# **Oracle® Retail POS Suite**

Configuration Guide Release 13.3 **E17862-02**

September 2014

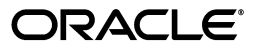

Oracle Retail POS Suite Configuration Guide, Release 13.3

E17862-02

Copyright © 2014, Oracle and/or its affiliates. All rights reserved.

Primary Author: Bernadette Goodman

This software and related documentation are provided under a license agreement containing restrictions on use and disclosure and are protected by intellectual property laws. Except as expressly permitted in your license agreement or allowed by law, you may not use, copy, reproduce, translate, broadcast, modify, license, transmit, distribute, exhibit, perform, publish, or display any part, in any form, or by any means. Reverse engineering, disassembly, or decompilation of this software, unless required by law for interoperability, is prohibited.

The information contained herein is subject to change without notice and is not warranted to be error-free. If you find any errors, please report them to us in writing.

If this is software or related documentation that is delivered to the U.S. Government or anyone licensing it on behalf of the U.S. Government, the following notice is applicable:

U.S. GOVERNMENT END USERS: Oracle programs, including any operating system, integrated software, any programs installed on the hardware, and/or documentation, delivered to U.S. Government end users are "commercial computer software" pursuant to the applicable Federal Acquisition Regulation and agency-specific supplemental regulations. As such, use, duplication, disclosure, modification, and adaptation of the programs, including any operating system, integrated software, any programs installed on the hardware, and/or documentation, shall be subject to license terms and license restrictions applicable to the programs. No other rights are granted to the U.S. Government.

This software or hardware is developed for general use in a variety of information management applications. It is not developed or intended for use in any inherently dangerous applications, including applications that may create a risk of personal injury. If you use this software or hardware in dangerous applications, then you shall be responsible to take all appropriate fail-safe, backup, redundancy, and other measures to ensure its safe use. Oracle Corporation and its affiliates disclaim any liability for any damages caused by use of this software or hardware in dangerous applications.

Oracle and Java are registered trademarks of Oracle and/or its affiliates. Other names may be trademarks of their respective owners.

Intel and Intel Xeon are trademarks or registered trademarks of Intel Corporation. All SPARC trademarks are used under license and are trademarks or registered trademarks of SPARC International, Inc. AMD, Opteron, the AMD logo, and the AMD Opteron logo are trademarks or registered trademarks of Advanced Micro Devices. UNIX is a registered trademark of The Open Group.

This software or hardware and documentation may provide access to or information on content, products, and services from third parties. Oracle Corporation and its affiliates are not responsible for and expressly disclaim all warranties of any kind with respect to third-party content, products, and services. Oracle Corporation and its affiliates will not be responsible for any loss, costs, or damages incurred due to your access to or use of third-party content, products, or services.

#### **Value-Added Reseller (VAR) Language**

#### **Oracle Retail VAR Applications**

The following restrictions and provisions only apply to the programs referred to in this section and licensed to you. You acknowledge that the programs may contain third party software (VAR applications) licensed to Oracle. Depending upon your product and its version number, the VAR applications may include:

(i) the **MicroStrategy** Components developed and licensed by MicroStrategy Services Corporation (MicroStrategy) of McLean, Virginia to Oracle and imbedded in the MicroStrategy for Oracle Retail Data Warehouse and MicroStrategy for Oracle Retail Planning & Optimization applications.

(ii) the **Wavelink** component developed and licensed by Wavelink Corporation (Wavelink) of Kirkland, Washington, to Oracle and imbedded in Oracle Retail Mobile Store Inventory Management.

(iii) the software component known as **Access Via™** licensed by Access Via of Seattle, Washington, and imbedded in Oracle Retail Signs and Oracle Retail Labels and Tags.

(iv) the software component known as **Adobe Flex™** licensed by Adobe Systems Incorporated of San Jose, California, and imbedded in Oracle Retail Promotion Planning & Optimization application.

You acknowledge and confirm that Oracle grants you use of only the object code of the VAR Applications. Oracle will not deliver source code to the VAR Applications to you. Notwithstanding any other term or condition of the agreement and this ordering document, you shall not cause or permit alteration of any VAR Applications. For purposes of this section, "alteration" refers to all alterations, translations, upgrades, enhancements, customizations or modifications of all or any portion of the VAR Applications including all reconfigurations, reassembly or reverse assembly, re-engineering or reverse engineering and recompilations or reverse compilations of the VAR Applications or any derivatives of the VAR Applications. You

acknowledge that it shall be a breach of the agreement to utilize the relationship, and/or confidential information of the VAR Applications for purposes of competitive discovery.

The VAR Applications contain trade secrets of Oracle and Oracle's licensors and Customer shall not attempt, cause, or permit the alteration, decompilation, reverse engineering, disassembly or other reduction of the VAR Applications to a human perceivable form. Oracle reserves the right to replace, with functional equivalent software, any of the VAR Applications in future releases of the applicable program.

# **Contents**

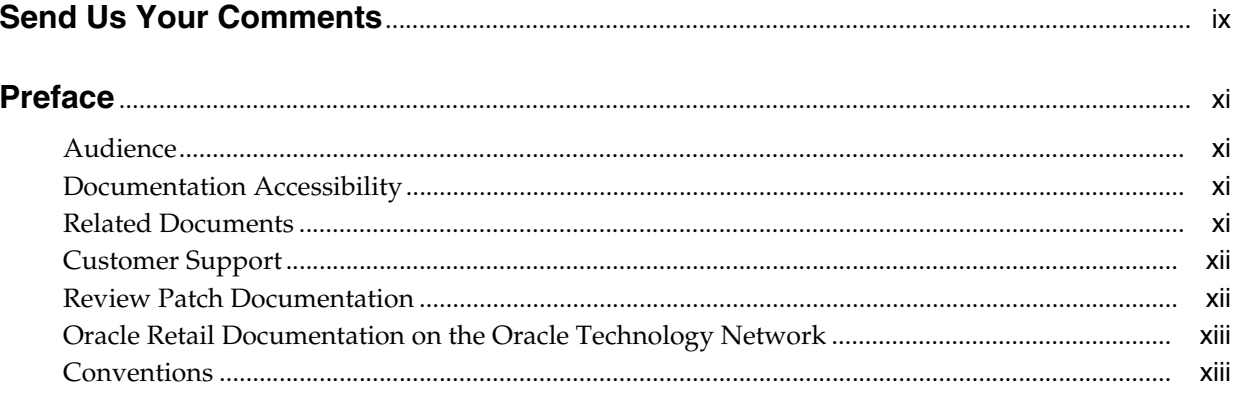

# 1 Overview

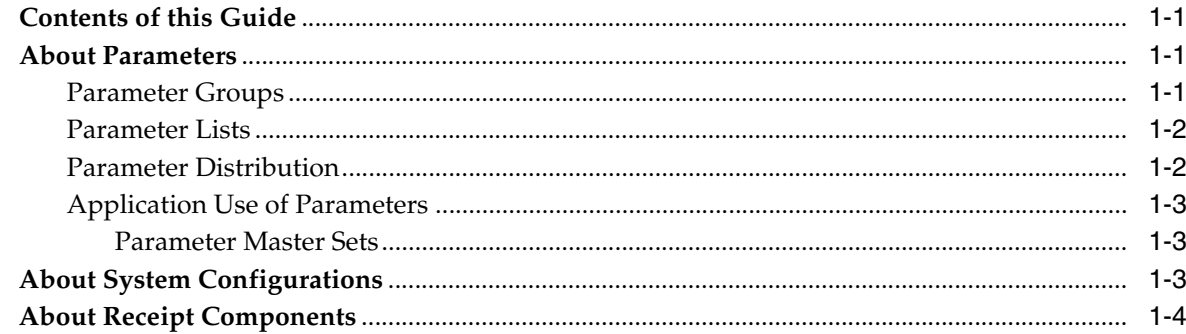

# 2 Description of Configuration Methods

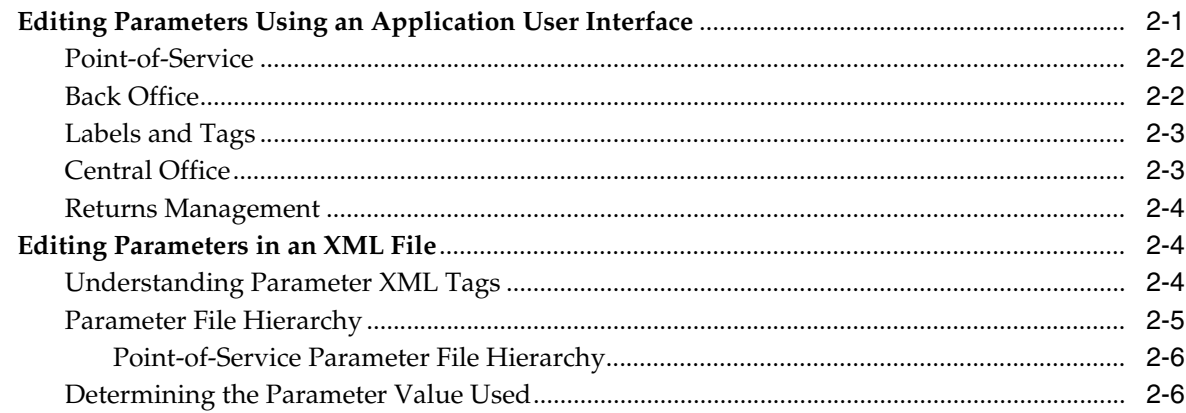

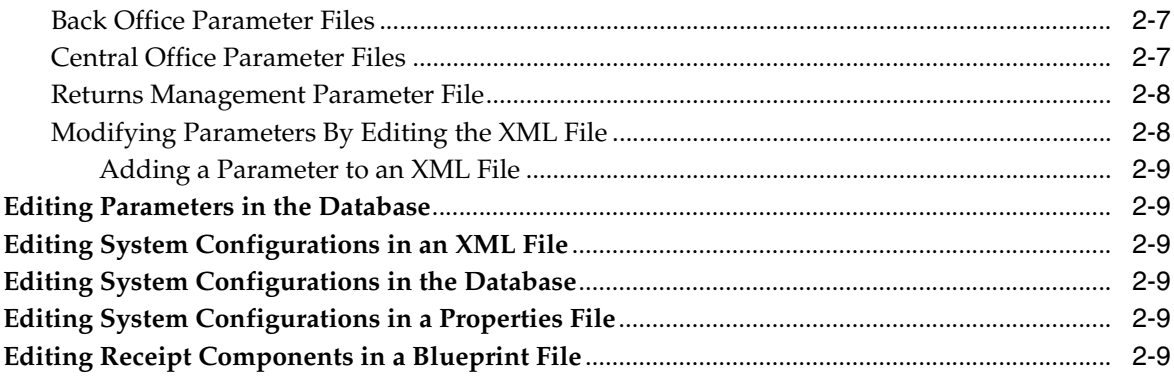

### 3 Point-of-Service

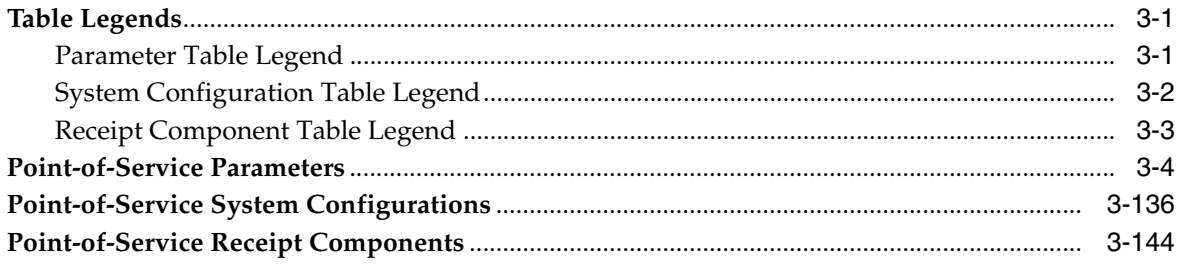

# 4 Back Office

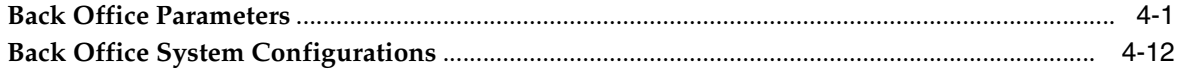

# 5 Central Office

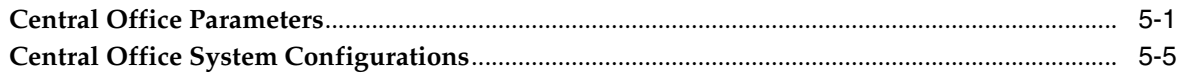

# 6 Returns Management

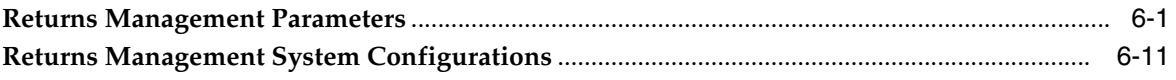

# 7 System Configurations Common to Multiple Applications

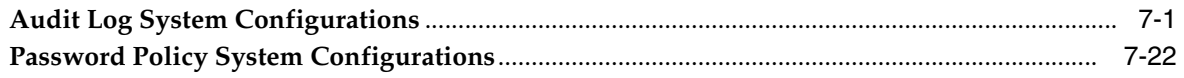

# A Appendix: Parameters Replaced by Receipt Components

### **Index**

# <span id="page-6-0"></span>**List of Tables**

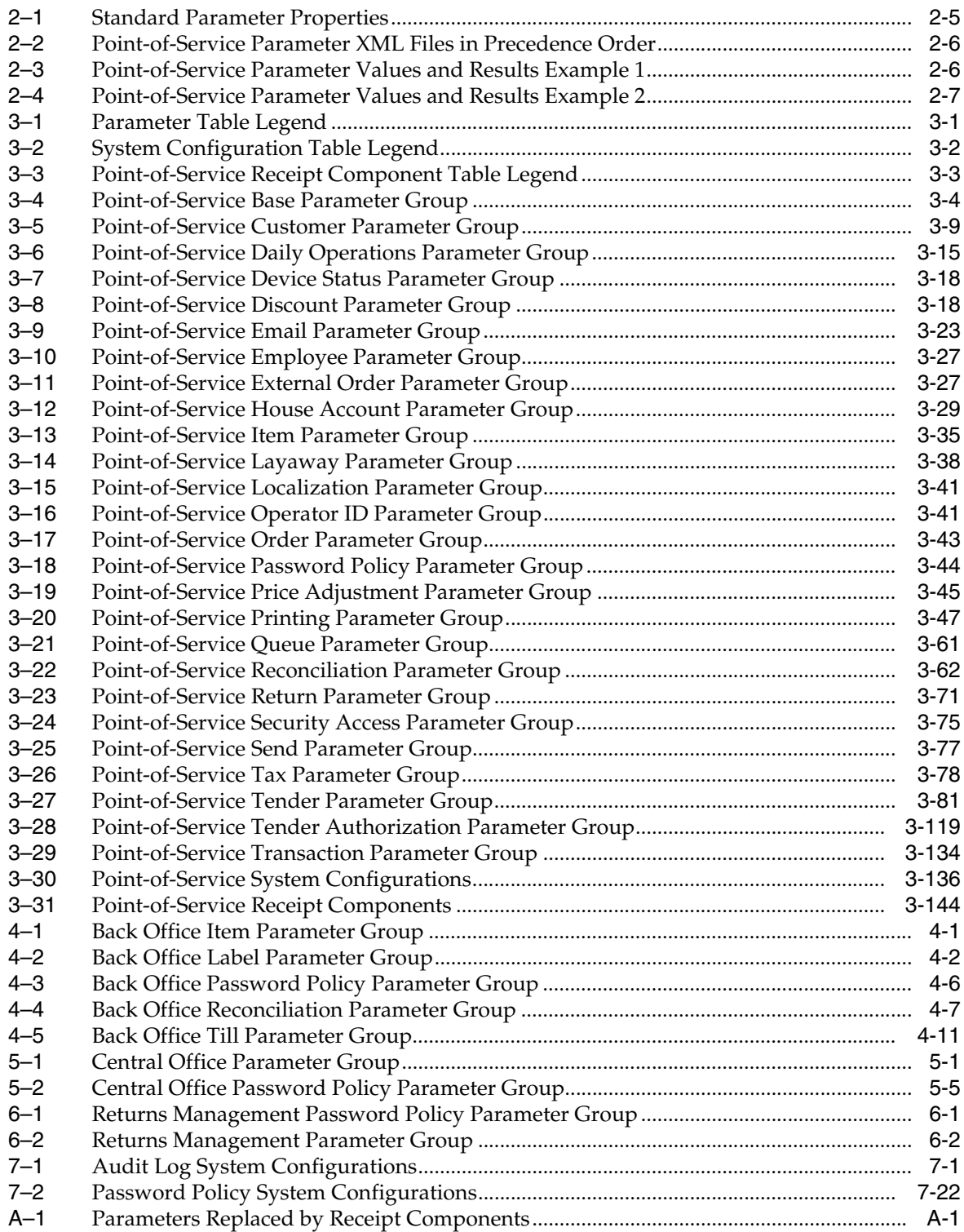

# **Send Us Your Comments**

<span id="page-8-0"></span>Oracle Retail POS Suite Configuration Guide, Release 13.3

Oracle welcomes customers' comments and suggestions on the quality and usefulness of this document.

Your feedback is important, and helps us to best meet your needs as a user of our products. For example:

- Are the implementation steps correct and complete?
- Did you understand the context of the procedures?
- Did you find any errors in the information?
- Does the structure of the information help you with your tasks?
- Do you need different information or graphics? If so, where, and in what format?
- Are the examples correct? Do you need more examples?

If you find any errors or have any other suggestions for improvement, then please tell us your name, the name of the company who has licensed our products, the title and part number of the documentation and the chapter, section, and page number (if available).

**Note:** Before sending us your comments, you might like to check that you have the latest version of the document and if any concerns are already addressed. To do this, access the Online Documentation available on the Oracle Technology Network Web site. It contains the most current Documentation Library plus all documents revised or released recently.

Send your comments to us using the electronic mail address: retail-doc\_us@oracle.com

Please give your name, address, electronic mail address, and telephone number (optional).

If you need assistance with Oracle software, then please contact your support representative or Oracle Support Services.

If you require training or instruction in using Oracle software, then please contact your Oracle local office and inquire about our Oracle University offerings. A list of Oracle offices is available on our Web site at http://www.oracle.com.

# **Preface**

<span id="page-10-0"></span>This document provides information about the parameters and system configurations that are available for configuring the following Oracle Retail POS Suite applications:

- Oracle Retail Back Office
- **Oracle Retail Central Office**
- Oracle Retail Labels and Tags
- Oracle Retail Point-of-Service
- Oracle Retail Returns Management

# <span id="page-10-1"></span>**Audience**

This document is intended for system administrators who need to configure the Oracle Retail POS Suite applications.

# <span id="page-10-2"></span>**Documentation Accessibility**

For information about Oracle's commitment to accessibility, visit the Oracle Accessibility Program website at http://www.oracle.com/pls/topic/lookup?ctx=acc&id=docacc.

#### **Access to Oracle Support**

Oracle customers have access to electronic support through My Oracle Support. For information, visit

http://www.oracle.com/pls/topic/lookup?ctx=acc&id=info or visit http://www.oracle.com/pls/topic/lookup?ctx=acc&id=trs if you are hearing impaired.

# <span id="page-10-3"></span>**Related Documents**

For more information on the applications, see the following Release 13.3 documentation sets or Oracle Retail Returns Management Release 2.3 documentation set:

- Oracle Retail Back Office documentation set
- Oracle Retail Central Office documentation set
- Oracle Retail Labels and Tags documentation set
- Oracle Retail Point-of-Service documentation set

Oracle Retail Returns Management documentation set

# <span id="page-11-0"></span>**Customer Support**

To contact Oracle Customer Support, access My Oracle Support at the following URL:

https://support.oracle.com

When contacting Customer Support, please provide the following:

- Product version and program/module name
- Functional and technical description of the problem (include business impact)
- Detailed step-by-step instructions to re-create
- Exact error message received
- Screen shots of each step you take

# <span id="page-11-1"></span>**Review Patch Documentation**

When you install the application for the first time, you install either a base release (for example, 13.3) or a later patch release (for example, 13.3.1). If you are installing the base release, additional patch, and bundled hot fix releases, read the documentation for all releases that have occurred since the base release before you begin installation. Documentation for patch and bundled hot fix releases can contain critical information related to the base release, as well as information about code changes since the base release.

# <span id="page-12-0"></span>**Oracle Retail Documentation on the Oracle Technology Network**

Documentation is packaged with each Oracle Retail product release. Oracle Retail product documentation is also available on the following Web site:

http://www.oracle.com/technology/documentation/oracle\_retail.html

(Data Model documents are not available through Oracle Technology Network. These documents are packaged with released code, or you can obtain them through My Oracle Support.)

Documentation should be available on this Web site within a month after a product release.

# <span id="page-12-1"></span>**Conventions**

The following text conventions are used in this document:

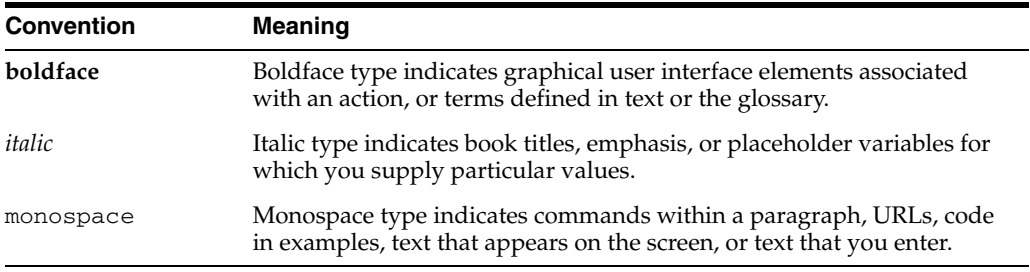

# **1** <sup>1</sup> **Overview**

<span id="page-14-0"></span>This chapter provides an introduction to the definition and use of parameters and system configurations for the Oracle Retail POS Suite applications. It also covers receipt components for the Oracle Retail Point-of-Service application.

# <span id="page-14-1"></span>**Contents of this Guide**

This configuration guide addresses the following topics:

- Chapter 1: Overview. This chapter has an overview of the definition and use of parameters, system configurations, and Point-of-Service receipt components.
- Chapter 2: Description of Configuration Methods. This chapter describes how to configure parameters, system configurations, and receipt components.
- Chapter 3: Point-of-Service. This chapter describes the parameters and system configurations available for configuring Oracle Retail Point-of-Service. The components used to define the contents of receipts are also described.
- Chapter 4: Back Office. This chapter describes the parameters and system configurations available for configuring Oracle Retail Back Office.
- Chapter 5: Central Office. This chapter describes the parameters and system configurations available for configuring Oracle Retail Central Office.
- Chapter 6: Returns Management. This chapter describes the parameters and system configurations available for configuring Oracle Retail Returns Management.
- Chapter 7: System Configurations Common to Multiple Applications. This chapter describes the system configurations for the audit log and password policy. These system configurations are used by more than one application.

# <span id="page-14-2"></span>**About Parameters**

Parameters are name value pairs that are used to set options and control behavior in applications. They are used to control flow in an application and to select allowed values for data. Parameters enable flexibility in an application without requiring code to be recompiled.

### <span id="page-14-3"></span>**Parameter Groups**

A parameter group is a set of parameters that are grouped together by category. This makes it easier for an operator to locate a specific parameter. Each application has a set of parameter groups defined for it. A parameter is part of only one parameter group.

For example, the Point-of-Service Discount group contains all the parameters used for applying discounts. If you need to change a parameter relating to discounts, you can easily find the parameter.

### <span id="page-15-0"></span>**Parameter Lists**

A parameter list is a set of parameters selected by an operator and saved in a stored list for distribution to stores and registers. Using parameter lists enables a retailer to maintain consistent settings for parameters across stores and registers. For example, a list named Holiday Sales could be created with parameter settings specifically used for sales during a holiday season. The parameters can then be distributed to stores so that all stores are using the same values during the holiday sale.

A list can contain parameters from multiple applications and multiple groups. The parameter values can be a mix of default values and values saved by the operator to that particular list.

The application user interfaces enable an authorized user to create lists, change the values of parameters in the list, set the location for the distribution, and distribute the parameters. Lists created in Central Office or Back Office are maintained until removed.

### <span id="page-15-1"></span>**Parameter Distribution**

After a parameter list is created, the list is distributed in order for the changes to take effect. Parameter updates are distributed by Central Office to stores selected by hierarchy, individually, or store groups. Back Office distributes parameter updates to all registers or individually selected registers. (The store hierarchy defines where stores fit in the retailer's enterprise. See the *Oracle Retail Central Office Operations Guide* for more information on setting up a store hierarchy.)

When a distribution job is created, the parameter list contains the parameters and their values that exist at that date and time. To change the values to be distributed, the job must be cancelled, the values changed, and the distribution re-scheduled.

The stores included in a data distribution, when based on a hierarchy or store group selection, are resolved at the date and time when the job is executed. If all registers are selected for a distribution from Back Office, the list of registers is also resolved when the job is executed.

Parameter changes made in Central Office are sent to designated stores and distributed to the registers.

If a parameter distribution is not approved until after the scheduled date and time of the job have passed, an authorized operator can select to run the job immediately.

For more information on setting parameter values and distributing the parameters, see [Chapter 2](#page-18-2).

### <span id="page-16-0"></span>**Application Use of Parameters**

Each application has specific uses for parameters:

- Point-of-Service uses the parameters to direct register operation.
- Back Office uses parameters to control its operation and distributes parameters to registers to direct register operation.
- Labels and Tags uses parameters to control its operation.
- Central Office uses parameters to control its operation and distributes parameters to Back Office applications.
- Returns Management uses parameters to control its operation.

Back Office can be used to update the parameters of specific registers in the Point-of-Service system. Central Office can be used to update parameters for both Back Office and Point-of-Service registers. Neither Back Office nor Central Office can determine what parameters are currently in use at a register, but they can distribute new parameters to the registers, overriding older parameters.

Parameters that specifically control the behavior of the Back Office application cannot be distributed from Back Office to registers. Parameters that control the behavior of the Central Office application cannot be distributed from Central Office to Back Office.

### <span id="page-16-1"></span>**Parameter Master Sets**

A master set is a set of default parameter values for a store or register. Central Office holds a master set containing both Back Office and Point-of-Service parameters. Values that are changed and saved as part of a list for distribution to Back Office or Point-of-Service, do not affect the master set of parameters and their values. To change the defaults in the master set, the operator must specifically import the updates to the master set.

Back Office holds a set of default parameter values that are the master set for all Point-of-Service registers at the store. Each store can have only one master set. Values that are changed and saved as part of a list for distribution to registers, do not affect the master set of parameters and their values. To change the defaults in the master set, the operator must specifically import the updates to the master set held at Back Office.

# <span id="page-16-2"></span>**About System Configurations**

System configurations are used to control functionality in applications. They are used to control flow in an application and to set allowed values for data entered by users. System configurations also enable flexibility in an application without requiring code to be recompiled. System configurations cannot be changed through the user interface of any of the Oracle Retail POS Suite applications.

# <span id="page-17-0"></span>**About Receipt Components**

The structure and format of receipts are stored in XML files. Parameter settings that previously defined receipt content are now defined as receipt components in the XML files. Each type of receipt has its own blueprint file. The blueprint files contain the following fields used for creating receipts:

- Data components that set the value of fields printed on receipts
- Print control components that determine the number of copies of the receipt to be printed

For more information on blueprint files, see the *Oracle Retail Point-of-Service Operations Guide*.

# <span id="page-18-2"></span><span id="page-18-0"></span><sup>2</sup> **Description of Configuration Methods**

This chapter describes how to configure parameters and system configurations for the Oracle Retail POS Suite applications. It also describes how to change the receipt components for the Oracle Retail Point-of-Service application. The parameters, system configurations, and receipt components are described in tables in the following chapters.

For information on modifying parameters, see the following sections:

- ["Editing Parameters Using an Application User Interface"](#page-18-1)
- ["Editing Parameters in an XML File"](#page-21-1)
- ["Editing Parameters in the Database"](#page-26-1)

For information on modifying system configurations, see the following sections:

- ["Editing System Configurations in an XML File"](#page-26-2)
- ["Editing System Configurations in the Database"](#page-26-3)
- ["Editing System Configurations in a Properties File"](#page-26-4)

For information on modifying receipt components, see ["Editing Receipt Components](#page-26-5)  [in a Blueprint File".](#page-26-5)

# <span id="page-18-1"></span>**Editing Parameters Using an Application User Interface**

Point-of-Service, Back Office, Central Office, and Returns Management provide interfaces for changing parameter values.

- In Point-of-Service, you can change parameters to be applied to the register where the changes are being made. These changes can take effect immediately.
- In Back Office, you can change the parameters for any of the parameter groups defined for Back Office.
	- **–** You can change parameters that affect the Back Office application. These changes can take effect immediately.
	- **–** You can change parameters to affect a specific register, a group of registers, or all registers. These changes cannot take effect until they have been distributed to the registers.
- In Central Office, you can change the parameters for all applications and parameter groups.
	- **–** You can change parameters that affect the Central Office application. These changes can take effect immediately.
- **–** You can change parameters to affect specific stores or group of stores. These changes cannot take effect until they have been distributed to the stores.
- In Returns Management, you can change parameters that affect the Returns Management application. These changes can take effect immediately. Returns Management does not distribute parameters.

### <span id="page-19-0"></span>**Point-of-Service**

When you use this interface, the parameter changes apply only to the register on which the changes are being made. Parameters, once edited, are immediately available for use by the register. The changes are not automatically reloaded on other registers. For example, if an operator changes the Maximum Cash Change parameter on one register, the other running registers are unaware of the change.

You can apply parameters to multiple registers by creating parameter lists in Back Office or Central Office and then distributing the parameter lists. When you are setting up your system, you can also set values in Point-of-Service until you get a single register set up the way you want it and then copy the workstation.xml file to other registers. Changes made through the user interface are saved in the workstation.xml file.

To change a parameter:

- **1.** From the Main Options screen, choose **F4/Administration**.
- **2.** When prompted, enter your user name and password. After successfully logging in, the Admin. Options screen appears.
- **3.** From the Admin. Options screen, choose **F4/Security**. The Security Options screen appears.
- **4.** From the Security Options screen, choose **F4/Parameters**. The Parameter Groups screen appears.
- **5.** Choose a parameter group from the menu, then choose **Enter/Next**. If you have permission to edit that group, the Parameter List screen appears.
- **6.** Choose a parameter from the list to edit and choose **Enter/Next**. The Edit Parameter Screen appears.
- **7.** Change the necessary information. To save the change, choose **Enter/Next**.
- **8.** To return to the Parameter Groups screen, choose **Esc/Undo**.
- **9.** To return to the Security Options screen, choose **Esc/Undo**.

### <span id="page-19-1"></span>**Back Office**

This section provides an overview of the procedures used for changing and distributing parameters through the Back Office user interface. For a more detailed description of these procedures, see the *Oracle Retail Back Office User Guide*.

**Note:** An initial set of parameters for Back Office must be imported before you can use the application. The installer provides the option to have the parameters loaded as part of the installation. See the *Oracle Retail Back Office Installation Guide* for more information.

To change parameters:

- **1.** Click the **Admin** tab. Click the **Back Office Parameter Maintenance** subtab. The Select Parameters screen appears.
- **2.** Select the group of parameters that includes the parameters you want to change.
- **3.** To change the value for a parameter:
	- **a.** Select the parameter. The Edit Parameter screen appears.
	- **b.** Change the parameter value.
	- **c.** To save your change, click **Save**.

To create a parameter list for distribution:

- **1.** Click the **Admin** tab. Click the **Parameter Maintenance** subtab. Click the **Parameter Lists** left navigation link. The Parameter Lists screen is displayed.
- **2.** To add a new list, click **Add**. The List Details screen appears. Define the list and select the parameters for the list.
- **3.** To save and distribute the list, click **Save & Distribute**. Follow the instructions to schedule the distribution. To save the list but not set up the distribution, click **Save**.

### <span id="page-20-0"></span>**Labels and Tags**

The parameters for this application are managed through the Back Office and Central Offices interfaces. The parameters used by this application are defined in the Label parameter group. See [Table 4–2](#page-191-1).

### <span id="page-20-1"></span>**Central Office**

This section provides an overview of the procedures used for changing and distributing parameters through the Central Office user interface. For a more detailed description of these procedures, see the *Oracle Retail Central Office User Guide*.

**Note:** An initial set of parameters for Central Office must be imported before you can use the application. The installer provides the option to have the parameters loaded as part of the installation. See the *Oracle Retail Central Office Installation Guide* for more information.

To change parameters:

- **1.** Click the **Admin** tab. Click the **Parameter Maintenance** subtab. The Select Parameters screen appears.
- **2.** Select the group of parameters that includes the parameters you want to change.
- **3.** To change the value of a parameter:
	- **a.** Select the parameter. The Edit Parameter screen appears.
	- **b.** Change the parameter value.
	- **c.** To save your change, click **Save**.

To create a parameter list for distribution:

- **1.** Click the **Data Management** tab. Click the **Parameter Maintenance** subtab. The Parameter Lists screen is displayed.
- **2.** To add a new list, click **Add**. The Add Details screen appears. Define the list and select the parameters for the list.
- **3.** To save and distribute the list, click **Save & Distribute**. Follow the instructions to schedule the distribution. To save the list but not set up the distribution, click **Save**.

### <span id="page-21-0"></span>**Returns Management**

This section provides an overview of the procedures used for changing parameters through the Returns Management user interface. For a more detailed description of these procedures, see the *Oracle Retail Returns Management User Guide*.

**Note:** An initial set of parameters for Returns Management must be imported before you can use the application. The installer provides the option to have the parameters loaded as part of the installation. See the *Oracle Retail Returns Management Installation Guide* for more information.

To change parameters:

- **1.** Click the **Admin** tab. Click the **Parameter Maintenance** subtab. The Select Parameters screen appears.
- **2.** Select the group of parameters that includes the parameters you want to change.
- **3.** To change the value of a parameter:
	- **a.** Select the parameter. The Edit Parameter screen appears.
	- **b.** Change the parameter value.
	- **c.** To save your change, click **Save**.

# <span id="page-21-1"></span>**Editing Parameters in an XML File**

Some parameters are hidden and cannot be changed through the user interface. For these parameters, you can edit an XML file to change the values.

### <span id="page-21-2"></span>**Understanding Parameter XML Tags**

Parameter XML files store parameters in <GROUP> tags that contain <PARAMETER> tags. The <PARAMETER> tags contain properties that describe the parameter. The following example shows the parameter that determines the maximum traveler's check value that the system accepts:

```
<GROUP name="Tender" hidden="N">...
other parameters omitted here...
<PARAMETER name="MaximumTravelersCheckAmount"
         type="CURRENCY"
          final="N"
         hidden="N">
          <VALIDATOR class="FloatRangeValidator"
             package="oracle.retail.stores.foundation.manager.parameter">
```

```
 <PROPERTY propname="minimum" propvalue="0.00" />
             <PROPERTY propname="maximum" propvalue="99999.99" />
          </VALIDATOR>
          <VALUE value="1000.00"/>
       </PARAMETER>
...other parameters omitted...
</GROUP>
```
[Table 2–1](#page-22-2) describes the properties used in defining parameters.

| <b>Property</b> | <b>Description</b>                                                                                                    |  |
|-----------------|----------------------------------------------------------------------------------------------------|--|
| type            | The type of parameter value.                                                                                                    |  |
| final           | This property determines whether this value becomes the actual<br>value used for the parameter. If set to Y, it reverses the normal<br>file precedence for the parameter. If set to N, the normal file<br>precedence is not changed. For more information, see<br>"Determining the Parameter Value Used". |  |
| hidden          | If set to Y, the parameter does not appear in the user interface<br>for the application affected by the parameter.                                                                                                    |  |
|                 | However, the parameter may appear in the user interface of<br>other applications. For example, a parameter may be hidden in<br>Point-of-Service, but not hidden in Back Office and Central<br>Office. This enables the parameters to be distributed from Back<br>Office and Central Office.               |  |
| validator       | A structure that defines valid values for the parameter. In the<br>above example, the tags define a range of floating-point<br>currency values, from 0.00 to 99999.99.                                                                                                    |  |
|                 | Caution: A change made to the validator requires a<br>corresponding change in code.                                                                                                    |  |
| value           | The actual value of the parameter specified in this file.                                                                                                    |  |

<span id="page-22-2"></span><span id="page-22-1"></span>*Table 2–1 Standard Parameter Properties*

### <span id="page-22-0"></span>**Parameter File Hierarchy**

The Point-of-Service application gets parameter values from an interrelated set of XML files. More than one of these files can contain values for the same parameters. A set of precedence rules determines which parameters actually take effect.

The Back Office and Central Office applications provide interfaces for changing parameters and distributing those parameters to the registers. The store.xml and corporate.xml files are supported by the Point-of-Service register if the application is customized to place parameters in those files.

Within Point-of-Service, there is no indication to the operator of the source of the value of a parameter. The value displayed on the screen could come from any of the XML files.

**Note:** The application.xml file contains all of the parameters and thus represents the default value set. The other files contain subsets of the parameters.

**Note:** OracleRetailStore is used in the paths in the following tables showing the parameter file hierarchies for Point-of-Service. OracleRetailStore is the default directory for installing Oracle Retail applications. Your installation may use a different directory.

### <span id="page-23-0"></span>**Point-of-Service Parameter File Hierarchy**

[Table 2–2](#page-23-4) shows the parameter XML files in the order in which they are consulted by the Point-of-Service application. The locations for server and client installations are both shown.

<span id="page-23-4"></span><span id="page-23-2"></span>

| <b>Parameter File</b> | Location                                                      | <b>Description</b>                                                                                                    |
|-----------------------|---------------------------------------------------------------|----------------------------------------------------------------------------------------------------|
| application.xml       | OracleRetailStore\Server\pos\config\<br>parameter\application | Contains default values for all<br>parameters                                                                                                    |
|                       | OracleRetailStore\Client\pos\config\<br>parameter\application | <b>Note:</b> Even though the parameters<br>reside in the store server, parameters<br>distributed from Central Office and<br>Back Office are not updated on the<br>server but only on the registers. |
| corporate.xml         | OracleRetailStore\Server\pos\config\<br>parameter\corporate   | Contains values for parameters<br>distributed by Central Office                                                                                                    |
|                       | OracleRetailStore\Client\pos\config\<br>parameter\corporate   |                                                                                                    |
| store.xml             | OracleRetailStore\Server\pos\config\<br>parameter\store       | Contains values for parameters<br>distributed by Back Office                                                                                                    |
|                       | OracleRetailStore\Server\pos\config\<br>parameter\store       |                                                                                                    |
| workstation.xml       | OracleRetailStore\Server\pos\config\<br>parameter\register    | Contains values set through the<br>Point-of-Service user interface                                                                                                    |
|                       | OracleRetailStore\Client\pos\config\<br>parameter\register    |                                                                                                    |

*Table 2–2 Point-of-Service Parameter XML Files in Precedence Order*

### <span id="page-23-1"></span>**Determining the Parameter Value Used**

If a parameter is specified in more than one of the files, the value in the last file in the precedence order is used for the parameter. For example, if a parameter is specified in each of the files, the value in workstation.xml is used.

The  $final$  property, when set to  $Y$  in a parameter definition, changes the precedence order for that parameter. The store.xml parameters with final=Y are used rather than the value in the workstation.xml file. The corporate.xml parameters are used rather than the value in the store.xml file, but only for the parameters that specify final=Y in corporate.xml file.

[Table 2–3](#page-23-5) and [Table 2–4](#page-24-3) show two examples of using the final property to determine the actual value that Point-of-Service would end up using.

| <b>Parameter File</b> | <b>Maximum Travelers</b><br><b>Check Amount Value</b> | <b>Final Property</b> |
|-----------------------|-------------------------------------------------------|-----------------------|
| corporate.xml         | 100                                                   | final="N"             |
| store.xml             | 75                                                    | final="N"             |

<span id="page-23-5"></span><span id="page-23-3"></span>*Table 2–3 Point-of-Service Parameter Values and Results Example 1*

| <b>Parameter File</b> | <b>Maximum Travelers</b><br><b>Check Amount Value</b> | <b>Final Property</b> |
|-----------------------|-------------------------------------------------------|-----------------------|
| workstation.xml       | .50                                                   | final="N"             |
| Value used            | 50                                                    | Not Applicable        |

*Table 2–3 (Cont.) Point-of-Service Parameter Values and Results Example 1*

*Table 2–4 Point-of-Service Parameter Values and Results Example 2*

<span id="page-24-3"></span><span id="page-24-2"></span>

| <b>Parameter File</b> | <b>Maximum Travelers</b><br><b>Check Amount Value</b> | <b>Final Property</b> |
|-----------------------|-------------------------------------------------------|-----------------------|
| corporate.xml         | 100                                                   | final="Y"             |
| store.xml             | 150                                                   | $final="N"$           |
| workstation.xml       | 200                                                   | $final="N"$           |
| Value used            | 100                                                   | Not Applicable        |

### <span id="page-24-0"></span>**Back Office Parameter Files**

An initial set of Back Office parameters is available in the backoffice. xml file which is obtained from the backofficeDBInstall.jar file. These parameters affect the Back Office application and are not distributed to registers. The file can be edited and then imported to set initial values for the application.

Another initial set parameters is available in the parameterset.xml file which is obtained from the backofficeDBInstall.jar file. This file contains an initial set of parameters that can be distributed to registers. The file can be edited and then distributed to set initial values for the registers.

**Note:** Any changes made to parameters through the user interface are not updated in the backoffice.xml or parameterset.xml files. The files should only be used when setting initial values for the application.

**Note:** An initial set of parameters for Back Office must be imported before you can use the application. The installer provides the option to have the parameters loaded as part of the installation. See the *Oracle Retail Back Office Installation Guide* for more information.

### <span id="page-24-1"></span>**Central Office Parameter Files**

An initial set of Central Office parameters is available in the central of fice. xml file which is obtained from the centralofficeDBInstall.jar file. These parameters affect the Central Office application and are not distributed to stores. The file can be edited and then imported to set initial values for the application.

Another initial set parameters is available in the parameterset.xml file which is obtained from the centralofficeDBInstall.jar file. This file contains an initial set of parameters that can be distributed to stores. The file can be edited and then distributed to set initial values for the stores.

**Note:** Any changes made to parameters through the user interface are not updated in the centraloffice.xml or parameterset.xml files. The files should only be used when setting initial values for the application.

**Note:** An initial set of parameters for Central Office must be imported before you can use the application. The installer provides the option to have the parameters loaded as part of the installation. See the *Oracle Retail Central Office Installation Guide* for more information.

### <span id="page-25-0"></span>**Returns Management Parameter File**

An initial set of parameters is available in the returnsmgmt.xml file which is obtained from the returnsmgmtDBInstall.jar file. The file can be edited and then imported to set initial values for the application.

**Note:** Any changes made to parameters through the user interface are not updated in the returnsmgmt.xml file. The file should only be used when setting initial values for the application.

**Note:** An initial set of parameters for Returns Management must be imported before you can use the application. The installer provides the option to have the parameters loaded as part of the installation. See the *Oracle Retail Returns Management Installation Guide* for more information.

### <span id="page-25-1"></span>**Modifying Parameters By Editing the XML File**

To change a parameter value:

- **1.** Open the XML file that you want to edit in a text editor or XML editor.
- **2.** Change the values in the file. For a description of the parameters and the allowed values, see [Chapter 3](#page-28-4).

**Caution:** You can change the value of a parameter from one allowed value to another; however, you cannot change the <VALIDATOR> options, such as minimum or maximum values, without corresponding changes in the code.

**3.** Import the file.

**Note:** Changes to parameters imported from Back Office automatically reset the hidden parameter property values for those parameters in workstation.xml. You need to manually edit the parameters before hidden parameters can be displayed in Point-of-Service.

#### <span id="page-26-0"></span>**Adding a Parameter to an XML File**

If you want to define a parameter that does not yet exist in a particular file, you can copy the parameter tag from application.xml and paste it into the desired file. For example, to set a company-wide value for a maximum traveler's check amount, copy the default parameter tag named MaximumTravelersCheckAmount, and paste it into the corporate.xml file.

**Note:** When you copy parameters to new files, make sure to enclose the parameters in the correct group tag.

### <span id="page-26-1"></span>**Editing Parameters in the Database**

Some parameters are only defined in the database. The values for these parameters cannot be changed through a user interface or by editing an XML file. These parameters are updated by using SQL statements to change the value in the database. In parameter tables, these parameters are listed as residing in the database. Table, column, and row information that is needed for the SQL statements is also listed for each of these parameters.

# <span id="page-26-2"></span>**Editing System Configurations in an XML File**

Some system configurations are defined in an XML file. You edit the XML file to change the values. In the system configurations tables, these system configurations are listed as residing in XML. For each system configuration, the name of the XML file and the name that defines the system configuration are listed.

# <span id="page-26-3"></span>**Editing System Configurations in the Database**

Some system configurations are defined in the database. These system configurations are updated by using SQL statements to change the value in the database. In the system configurations tables, these system configurations are listed as residing in the database. Table, column, and row information that is needed for the SQL statements is also listed for each of these system configurations.

# <span id="page-26-4"></span>**Editing System Configurations in a Properties File**

Some system configurations are defined in a properties file. You edit the properties file to change the values. In the system configurations tables, these system configurations are listed as residing in a properties file. For each system configuration, the name of the properties file and the name of the property that defines the system configuration are listed.

# <span id="page-26-5"></span>**Editing Receipt Components in a Blueprint File**

To change the fields on a receipt, you edit receipt components in the blueprint file. The receipt components are described in [Chapter 3](#page-28-4). For each receipt component, the name of the blueprint file where the component is defined is listed. For information on blueprint files, see the *Oracle Retail Point-of-Service Operations Guide*.

The following document is available through My Oracle Support. Access My Oracle Support at the following URL:

https://support.oracle.com

*Oracle Retail Point-of-Service Receipt Builder Tool User Guide* **(Doc ID: 1277454.1)**

This guide provides information on editing the blueprint files using the Receipt Builder tool.

# <span id="page-28-4"></span><sup>3</sup> **Point-of-Service**

<span id="page-28-0"></span>This chapter describes the parameters, system configurations, and receipt components available for configuring the Oracle Retail Point-of-Service application.

# <span id="page-28-1"></span>**Table Legends**

This section describes the format of the tables used for describing the parameters, system configurations, and receipt components.

# <span id="page-28-2"></span>**Parameter Table Legend**

[Table 3–1](#page-28-5) describes the attributes shown for each parameter.

<span id="page-28-5"></span><span id="page-28-3"></span>

| <b>Attribute</b>                             | <b>Description</b>                                                                                                    |  |  |
|----------------------------------------------|----------------------------------------------------------------------------------------------------|--|--|
| Parameter                                    | The name of the parameter.                                                                                                    |  |  |
| Function                                     | A description of the effect the parameter has on application functionality.                                                                                                    |  |  |
| <b>Allowed Values</b>                        | The possible values allowed for the parameter.                                                                                                    |  |  |
| Default Value                                | The initial value assigned to the parameter.                                                                                                    |  |  |
| Entry Field Type                             | The type of entry field used for modifying the parameter. The following types of entry<br>fields are used:                                                                                                    |  |  |
|                                              | Create List—Add, delete, edit, and order values in a list<br>$\blacksquare$                                                                                                    |  |  |
|                                              | Currency—Enter a decimal amount within the minimum and maximum allowed<br>$\blacksquare$<br>for the parameter                                                                                                    |  |  |
|                                              | Discrete—Choose only one value from a list<br>$\blacksquare$                                                                                                    |  |  |
|                                              | List—Choose one or more values from a list<br>$\blacksquare$                                                                                                    |  |  |
|                                              | Multiple Line String—Enter a string in the allowed format for the parameter; string<br>$\blacksquare$<br>can be multiple lines                                                                                                    |  |  |
|                                              | Numeric—Enter a number within the minimum and maximum allowed for the<br>$\blacksquare$<br>parameter                                                                                                    |  |  |
|                                              | String-Enter a string in the allowed format for the parameter<br>$\blacksquare$                                                                                                    |  |  |
| When the Modification<br><b>Takes Effect</b> | Indicates when a modification to a parameter will take effect in the application. The<br>effect occurs immediately or at some time determined by the application functionality<br>that uses the parameter.                                                                                                    |  |  |
|                                              | <b>Note:</b> When a parameter is edited on a Point-of-Service register and the modification<br>takes effect immediately, the change takes place immediately on that register. Otherwise,<br>the effect takes place as indicated for the parameter. When a parameter is edited in Back<br>Office or Central Office, the parameter must be be distributed to Point-of-Service before<br>it can take effect. |  |  |

*Table 3–1 Parameter Table Legend*

| <b>Attribute</b>                                                                | <b>Description</b>                                                                                                    |  |
|---------------------------------------------------------------------------------|----------------------------------------------------------------------------------------------------|--|
| Applications Affected<br>by Modifications to the<br>Parameter                   | List of applications that are affected by modifications to the parameter.                                                                                                    |  |
| Applications Where the<br>Parameter Can be<br>Modified in the User<br>Interface | List of applications where the parameter can be modified through the application user<br>interface.                                                                                                    |  |
|                                                                                 | If None is listed for this attribute, the parameter cannot be modified through any<br>application user interface but only by updating the XML file or database.                                                             |  |
| Resides in XML or                                                               | Indicates whether the parameter resides in an XML file, the database, or a properties file.                                                                                                    |  |
| Database                                                                        | Parameters that reside in the database are updated by using SQL statements to change<br>the value in the database. Table, column, and row information that is needed for the<br>SQL statement is listed for each parameter. |  |
| XML Name                                                                        | The parameter name used in the XML file. This is also the name displayed in the Central<br>Office, Back Office, and Returns Management user interfaces.                                                                     |  |
|                                                                                 | If None is listed for this attribute, the parameter is not included in an XML file and is not<br>displayed in any user interface.                                                                                           |  |

*Table 3–1 (Cont.) Parameter Table Legend*

# <span id="page-29-0"></span>**System Configuration Table Legend**

[Table 3–2](#page-29-2) describes the attributes shown for each system configuration.

<span id="page-29-2"></span><span id="page-29-1"></span>

| <b>Attribute</b>                             | <b>Description</b>                                                                                                    |  |  |
|----------------------------------------------|----------------------------------------------------------------------------------------------------|--|--|
| <b>System Configuration</b>                  | The name of the system configuration.                                                                                                    |  |  |
| Function                                     | A description of the effect the system configuration has on application functionality.                                                                                                    |  |  |
| <b>Allowed Values</b>                        | The possible values allowed for the system configuration.                                                                                                    |  |  |
| Default Value                                | The initial value assigned to the system configuration.                                                                                                    |  |  |
| Entry Field Type                             | The type of entry field used for modifying the system configuration. The following types<br>of entry fields are used:                                                                                                    |  |  |
|                                              | Create List—Add, delete, edit, and order values in a list<br>$\blacksquare$                                                                                                    |  |  |
|                                              | Currency—Enter a decimal amount within the minimum and maximum allowed<br>for the parameter                                                                                                    |  |  |
|                                              | Discrete-Choose only one value from a list                                                                                                    |  |  |
|                                              | List—Choose one or more values from a list<br>$\blacksquare$                                                                                                    |  |  |
|                                              | Multiple Line String—Enter a string in the allowed format for the parameter; string<br>$\blacksquare$<br>can be multiple lines                                                                                                   |  |  |
|                                              | Numeric—Enter a number within the minimum and maximum allowed for the<br>$\blacksquare$<br>parameter                                                                                                    |  |  |
|                                              | String—Enter a string in the allowed format for the parameter                                                                                                    |  |  |
| When the Modification<br><b>Takes Effect</b> | Indicates when a modification to a system configuration will take effect in the<br>application. The effect occurs immediately or at some time determined by the<br>application functionality that uses the system configuration. |  |  |

*Table 3–2 System Configuration Table Legend*

| <b>Attribute</b>                                                         | <b>Description</b>                                                                                                    |  |
|--------------------------------------------------------------------------|----------------------------------------------------------------------------------------------------|--|
| Applications Affected<br>by Modifications to the<br>System Configuration | List of applications that are affected by modifications to the system configuration.                                                                                                    |  |
| Resides in XML,<br>Database, or Properties<br><b>File</b>                | Indicates whether the system configuration resides in an XML file, the database, or a<br>properties file.                                                                                                    |  |
|                                                                          | System configurations that reside in the database are updated by using SQL statements<br>to change the value in the database. Table, column, and row information that is needed<br>for the SQL statement is listed for each system configuration. |  |
|                                                                          | For system configurations that reside in a properties files, the name of the file and the<br>name of the category are listed.                                                                                                    |  |
| XML Name                                                                 | Information needed to change the system configuration based on where it resides.                                                                                                    |  |

*Table 3–2 (Cont.) System Configuration Table Legend*

# <span id="page-30-0"></span>**Receipt Component Table Legend**

[Table 3–3](#page-30-2) describes the attributes shown for each receipt component.

<span id="page-30-2"></span><span id="page-30-1"></span>

| <b>Attribute</b>                             | <b>Description</b>                                                                                                    |  |
|----------------------------------------------|----------------------------------------------------------------------------------------------------|--|
| Receipt Component                            | The name of the receipt component.                                                                                                    |  |
| <b>Function</b>                              | A description of the receipt information affected by this receipt component.                                                                                                    |  |
| <b>Allowed Values</b>                        | The possible values allowed for the receipt component.                                                                                                    |  |
| Default Value                                | The initial value assigned to the receipt component.                                                                                                    |  |
| Entry Field Type                             | The type of entry field used for modifying the receipt component. The following<br>types of entry fields are used:                                                                                                    |  |
|                                              | Boolean—Enter true or false.                                                                                                    |  |
|                                              | Numeric—Enter any whole number.<br>$\blacksquare$                                                                                                    |  |
|                                              | Text-Enter any valid text. Depending on the receipt component, the text may<br>be multiple lines.                                                                                                    |  |
| When the Modification<br><b>Takes Effect</b> | Indicates when a modification to a receipt component will take effect in the<br>application. For all receipt components, the change takes effect when the blueprint<br>file is distributed, if it is distributed, and read. |  |
| <b>Blueprint File Name</b>                   | Name of the blueprint file where the receipt component resides.                                                                                                    |  |

*Table 3–3 Point-of-Service Receipt Component Table Legend*

# <span id="page-31-0"></span>**Point-of-Service Parameters**

This section describes the parameters for the Point-of-Service application. The parameters are itemized in tables by parameter group. For a description of the information in this table, see [Table 3–1.](#page-28-5)

[Table 3–4](#page-31-2) describes the parameters in the Base parameter group.

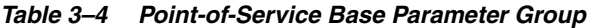

<span id="page-31-2"></span><span id="page-31-1"></span>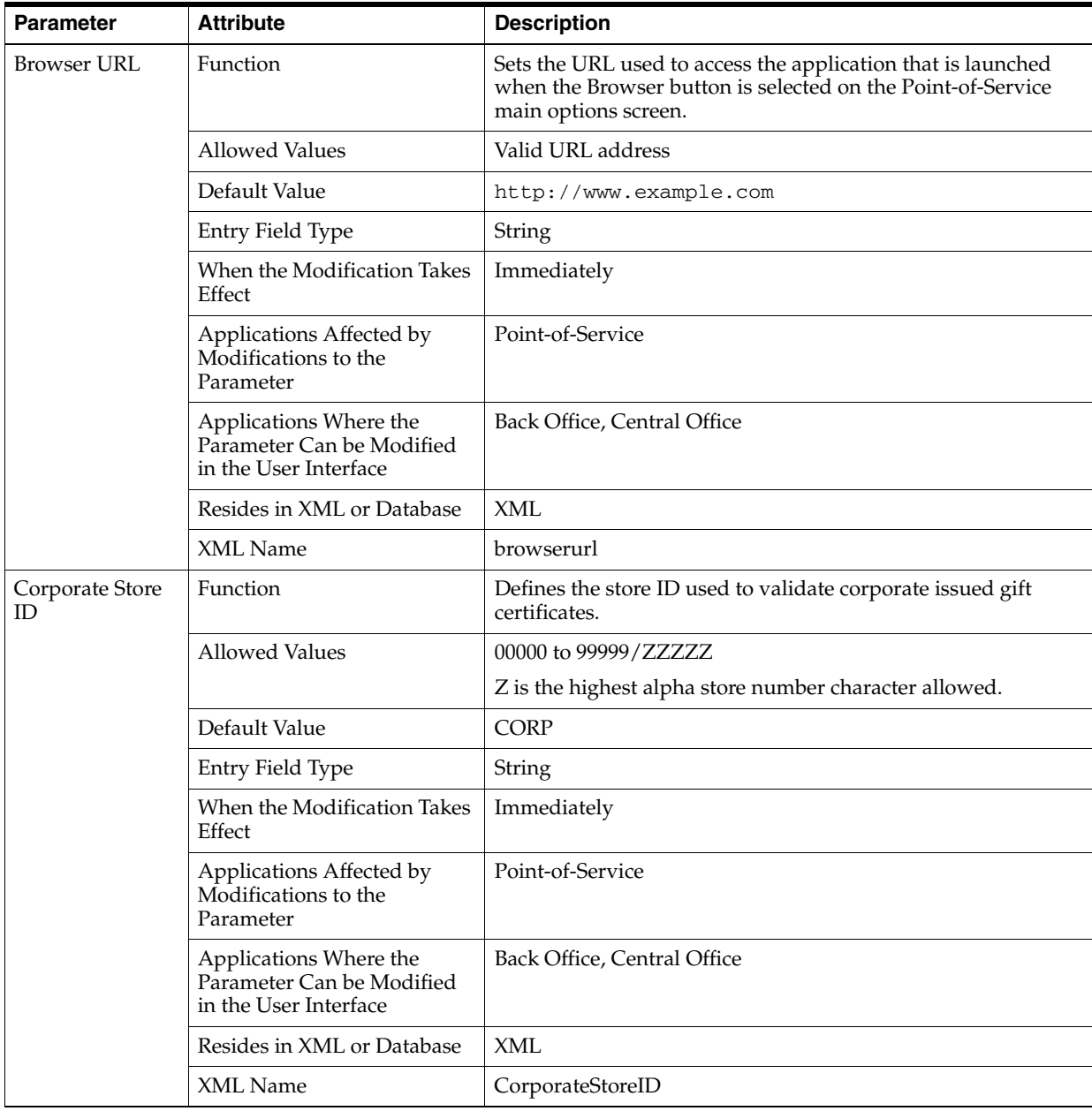

| <b>Parameter</b>                           | <b>Attribute</b>                                                             | <b>Description</b>                                                                                                    |
|--------------------------------------------|------------------------------------------------------------------------------|----------------------------------------------------------------------------------------------------|
| <b>IDDI</b> Offline<br>Support<br>Required | Function                                                                     | Determines whether Point-of-Service can start on a register if<br>offline data cannot be loaded at that time.                                                                           |
|                                            | <b>Allowed Values</b>                                                        | Yes, No                                                                                                    |
|                                            |                                                                              | If set to Yes, Point-of-Service will start on a register even if<br>offline data cannot be loaded. If set to No, Point-of-Service will<br>not start when offline data cannot be loaded. |
|                                            | Default Value                                                                | No                                                                                                    |
|                                            | Entry Field Type                                                             | <b>Discrete</b>                                                                                                    |
|                                            | When the Modification Takes<br>Effect                                        | Immediately                                                                                                    |
|                                            | Applications Affected by<br>Modifications to the<br>Parameter                | Point-of-Service                                                                                                    |
|                                            | Applications Where the<br>Parameter Can be Modified<br>in the User Interface | Point-of-Service                                                                                                    |
|                                            | Resides in XML or Database                                                   | <b>XML</b>                                                                                                    |
|                                            | XML Name                                                                     | IDDIOfflineSupportRequired                                                                                                    |
| <b>IDDI</b> Timeout<br>Interval            | Function                                                                     | Sets the number of minutes for the system to wait when there<br>is no activity at the Main Options screen before checking for<br>data updates for the register.                         |
|                                            | <b>Allowed Values</b>                                                        | 1 to 60; -1 indicates infinity (the system never checks for<br>updates)                                                                                                    |
|                                            | Default Value                                                                | 15                                                                                                    |
|                                            | Entry Field Type                                                             | Numeric                                                                                                    |
|                                            | When the Modification Takes<br>Effect                                        | Immediately                                                                                                    |
|                                            | Applications Affected by<br>Modifications to the<br>Parameter                | Point-of-Service                                                                                                    |
|                                            | Applications Where the<br>Parameter Can be Modified<br>in the User Interface | None                                                                                                    |
|                                            | Resides in XML, Database, or<br>Properties File                              | <b>XML</b>                                                                                                    |
|                                            | Resides in XML, Database, or<br>Properties File                              | <b>IDDITimeoutInterval</b>                                                                                                    |

*Table 3–4 (Cont.) Point-of-Service Base Parameter Group*

| <b>Parameter</b>                       | <b>Attribute</b>                                                             | <b>Description</b>                                                                                                    |
|----------------------------------------|------------------------------------------------------------------------------|----------------------------------------------------------------------------------------------------|
| On Screen<br>Keyboard<br>Enabled       | Function                                                                     | Determines if the on screen keyboard is enabled.                                                                                                    |
|                                        | <b>Allowed Values</b>                                                        | Yes, No                                                                                                    |
|                                        |                                                                              | If the parameter is set to Yes, the keyboard is displayed as a<br>separate window and the Ctrl+K Keys button is enabled. If the<br>parameter is set to No, the keyboard does not display and the<br>button is disabled. |
|                                        | Default Value                                                                | N <sub>o</sub>                                                                                                    |
|                                        | Entry Field Type                                                             | <b>Discrete</b>                                                                                                    |
|                                        | When the Modification Takes<br>Effect                                        | Immediately                                                                                                    |
|                                        | Applications Affected by<br>Modifications to the<br>Parameter                | Point-of-Service                                                                                                    |
|                                        | Applications Where the<br>Parameter Can be Modified<br>in the User Interface | None                                                                                                    |
|                                        | Resides in XML or Database                                                   | <b>XML</b>                                                                                                    |
|                                        | XML Name                                                                     | OnScreenKeyboardEnabled                                                                                                    |
| Open Drawer In<br><b>Training Mode</b> | Function                                                                     | Enables and disables opening the cash register drawer when<br>in training mode.                                                                                                    |
|                                        | <b>Allowed Values</b>                                                        | Yes, No                                                                                                    |
|                                        | Default Value                                                                | N <sub>o</sub>                                                                                                    |
|                                        | Entry Field Type                                                             | <b>Discrete</b>                                                                                                    |
|                                        | When the Modification Takes<br>Effect                                        | Immediately                                                                                                    |
|                                        | Applications Affected by<br>Modifications to the<br>Parameter                | Point-of-Service                                                                                                    |
|                                        | Applications Where the<br>Parameter Can be Modified<br>in the User Interface | Point-of-Service, Back Office, Central Office                                                                                                    |
|                                        | Resides in XML or Database                                                   | <b>XML</b>                                                                                                    |
|                                        | XML Name                                                                     | OpenDrawerInTrainingMode                                                                                                    |

*Table 3–4 (Cont.) Point-of-Service Base Parameter Group*

| <b>Parameter</b>        | <b>Attribute</b>                                                             | <b>Description</b>                                                                                  |
|-------------------------|------------------------------------------------------------------------------|----------------------------------------------------------------------------------------------------|
| <b>Store Country</b>    | Function                                                                     | Sets the default country for all boxes used to select a country.                                    |
|                         | <b>Allowed Values</b>                                                        | USA, Canada, Japan, Germany, Great Britain, Mexico, France                                          |
|                         | Default Value                                                                | <b>USA</b>                                                                                          |
|                         | Entry Field Type                                                             | Discrete                                                                                            |
|                         | When the Modification Takes<br>Effect                                        | Immediately                                                                                         |
|                         | Applications Affected by<br>Modifications to the<br>Parameter                | Point-of-Service                                                                                    |
|                         | Applications Where the<br>Parameter Can be Modified<br>in the User Interface | Point-of-Service, Back Office, Central Office                                                       |
|                         | Resides in XML or Database                                                   | <b>XML</b>                                                                                          |
|                         | XML Name                                                                     | StoreCountry                                                                                        |
| Store<br>State/Province | Function                                                                     | Sets the default state or province for all boxes used to select a<br>state or province.             |
|                         | <b>Allowed Values</b>                                                        | Includes all the states or provinces for all the countries listed<br>in the Store Country parameter |
|                         | Default Value                                                                | Texas                                                                                               |
|                         | Entry Field Type                                                             | Discrete                                                                                            |
|                         | When the Modification Takes<br>Effect                                        | Immediately                                                                                         |
|                         | Applications Affected by<br>Modifications to the<br>Parameter                | Point-of-Service                                                                                    |
|                         | Applications Where the<br>Parameter Can be Modified<br>in the User Interface | Point-of-Service, Back Office, Central Office                                                       |
|                         | Resides in XML or Database                                                   | <b>XML</b>                                                                                          |
|                         | XML Name                                                                     | StoreStateProvince                                                                                  |
| Store's VAT<br>Number   | Function                                                                     | Sets the VAT number for the store.                                                                  |
|                         | <b>Allowed Values</b>                                                        | 1 to 30 alphanumeric characters defined by the retailer                                             |
|                         | Default Value                                                                | 572 8421 28                                                                                         |
|                         | Entry Field Type                                                             | String                                                                                              |
|                         | When the Modification Takes<br>Effect                                        | Immediately                                                                                         |
|                         | Applications Affected by<br>Modifications to the<br>Parameter                | Point-of-Service                                                                                    |
|                         | Applications Where the<br>Parameter Can be Modified<br>in the User Interface | Point-of-Service, Back Office, Central Office                                                       |
|                         | Resides in XML or Database                                                   | <b>XML</b>                                                                                          |
|                         | XML Name                                                                     | StoresVATNumber                                                                                     |

*Table 3–4 (Cont.) Point-of-Service Base Parameter Group*

| <b>Parameter</b>                                   | <b>Attribute</b>                                                             | <b>Description</b>                                                                                                    |
|----------------------------------------------------|------------------------------------------------------------------------------|----------------------------------------------------------------------------------------------------|
| Time Out<br>Inactive with<br>Transaction           | Function                                                                     | Sets the number of minutes for the system to wait before<br>automatically logging out the user due to inactivity while a<br>transaction is in progress.    |
|                                                    |                                                                              | Note: Automatic log out cancels the transaction in progress.                                                                                               |
|                                                    | <b>Allowed Values</b>                                                        | 1 to 15; -1 indicates infinity (the user is never automatically<br>logged out)                                                                             |
|                                                    | Default Value                                                                | 15                                                                                                    |
|                                                    | Entry Field Type                                                             | Numeric                                                                                                    |
|                                                    | When the Modification Takes<br>Effect                                        | Immediately                                                                                                    |
|                                                    | Applications Affected by<br>Modifications to the<br>Parameter                | Point-of-Service                                                                                                    |
|                                                    | Applications Where the<br>Parameter Can be Modified<br>in the User Interface | Back Office, Central Office                                                                                                    |
|                                                    | Resides in XML or Database                                                   | <b>XML</b>                                                                                                    |
|                                                    | XML Name                                                                     | TimeOutInactiveWithTransaction                                                                                                    |
| <b>Time Out</b><br>Inactive without<br>Transaction | Function                                                                     | Sets the number of minutes for the system to wait before<br>automatically logging out the user due to inactivity when a<br>transaction is not in progress. |
|                                                    | <b>Allowed Values</b>                                                        | 1 to 15; -1 indicates infinity (the user is never automatically<br>logged out)                                                                             |
|                                                    | Default Value                                                                | 15                                                                                                    |
|                                                    | Entry Field Type                                                             | Numeric                                                                                                    |
|                                                    | When the Modification Takes<br>Effect                                        | Immediately                                                                                                    |
|                                                    | Applications Affected by<br>Modifications to the<br>Parameter                | Point-of-Service                                                                                                    |
|                                                    | Applications Where the<br>Parameter Can be Modified<br>in the User Interface | Back Office, Central Office                                                                                                    |
|                                                    | Resides in XML or Database                                                   | XML                                                                                                    |
|                                                    | XML Name                                                                     | TimeOutInactiveWithoutTransaction                                                                                                    |

*Table 3–4 (Cont.) Point-of-Service Base Parameter Group*
<span id="page-36-0"></span>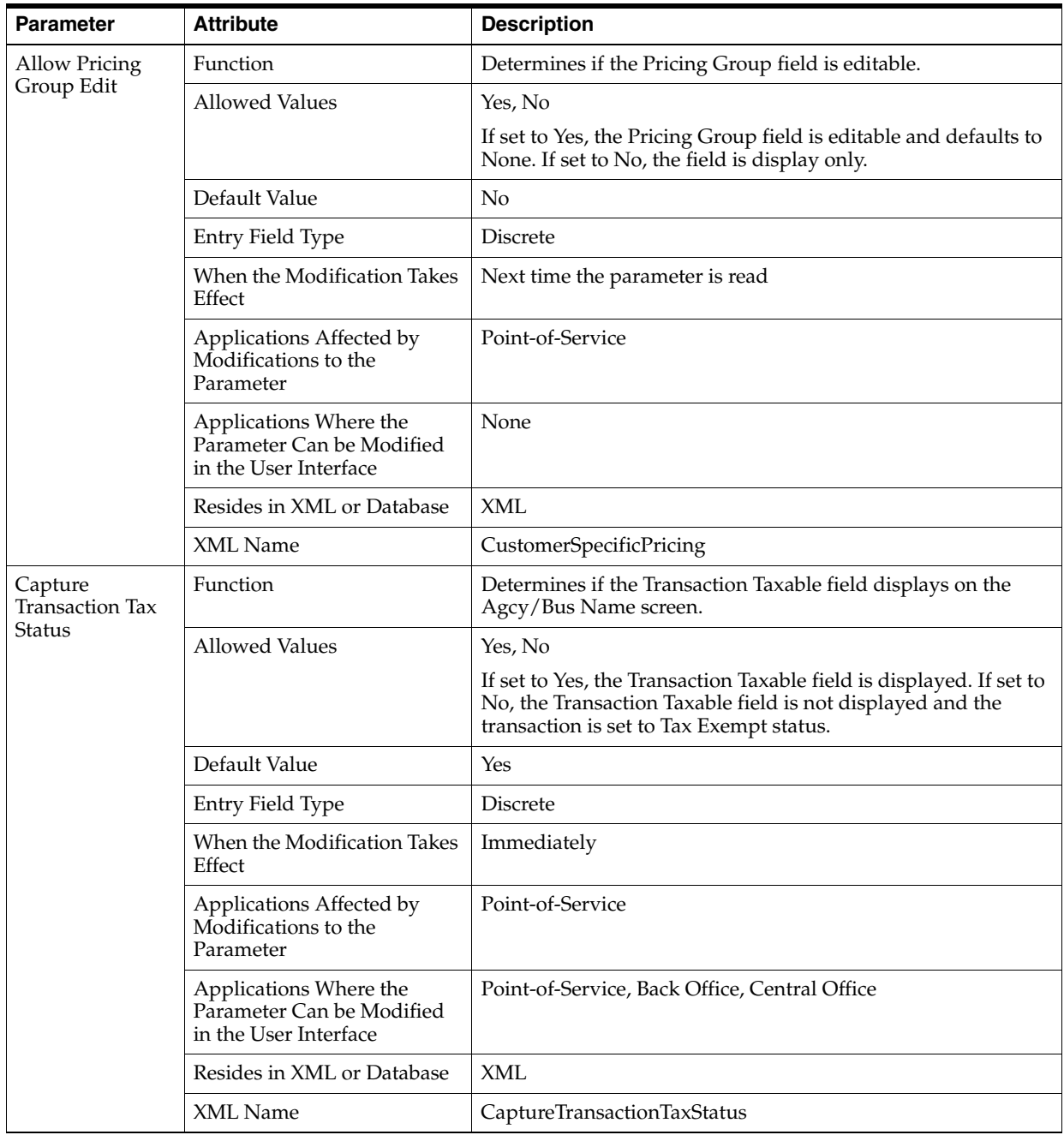

[Table 3–5](#page-36-0) describes the parameters in the Customer parameter group.

*Table 3–5 Point-of-Service Customer Parameter Group*

| <b>Parameter</b>          | <b>Attribute</b>                                                             | <b>Description</b>                                                                  |
|---------------------------|------------------------------------------------------------------------------|-------------------------------------------------------------------------------------|
| Customer<br>Maximum       | Function                                                                     | Defines the maximum number of matches to display after<br>searching for a customer. |
| Matches                   | <b>Allowed Values</b>                                                        | 1 to 999                                                                            |
|                           | Default Value                                                                | 20                                                                                  |
|                           | Entry Field Type                                                             | Numeric                                                                             |
|                           | When the Modification Takes<br>Effect                                        | Next customer search                                                                |
|                           | Applications Affected by<br>Modifications to the<br>Parameter                | Point-of-Service                                                                    |
|                           | Applications Where the<br>Parameter Can be Modified<br>in the User Interface | Point-of-Service, Back Office, Central Office                                       |
|                           | Resides in XML or Database                                                   | XML                                                                                 |
|                           | XML Name                                                                     | CustomerMaximumMatches                                                              |
| Customer<br>Survey/Reward | Function                                                                     | Determines whether the customer survey or reward option is<br>available.            |
| Available                 | <b>Allowed Values</b>                                                        | Yes, No                                                                             |
|                           | Default Value                                                                | N <sub>o</sub>                                                                      |
|                           | Entry Field Type                                                             | Discrete                                                                            |
|                           | When the Modification Takes<br>Effect                                        | Immediately                                                                         |
|                           | Applications Affected by<br>Modifications to the<br>Parameter                | Point-of-Service                                                                    |
|                           | Applications Where the<br>Parameter Can be Modified<br>in the User Interface | Point-of-Service, Back Office, Central Office                                       |
|                           | Resides in XML or Database                                                   | <b>XML</b>                                                                          |
|                           | XML Name                                                                     | CustomerSurveyRewardAvailable                                                       |

*Table 3–5 (Cont.) Point-of-Service Customer Parameter Group*

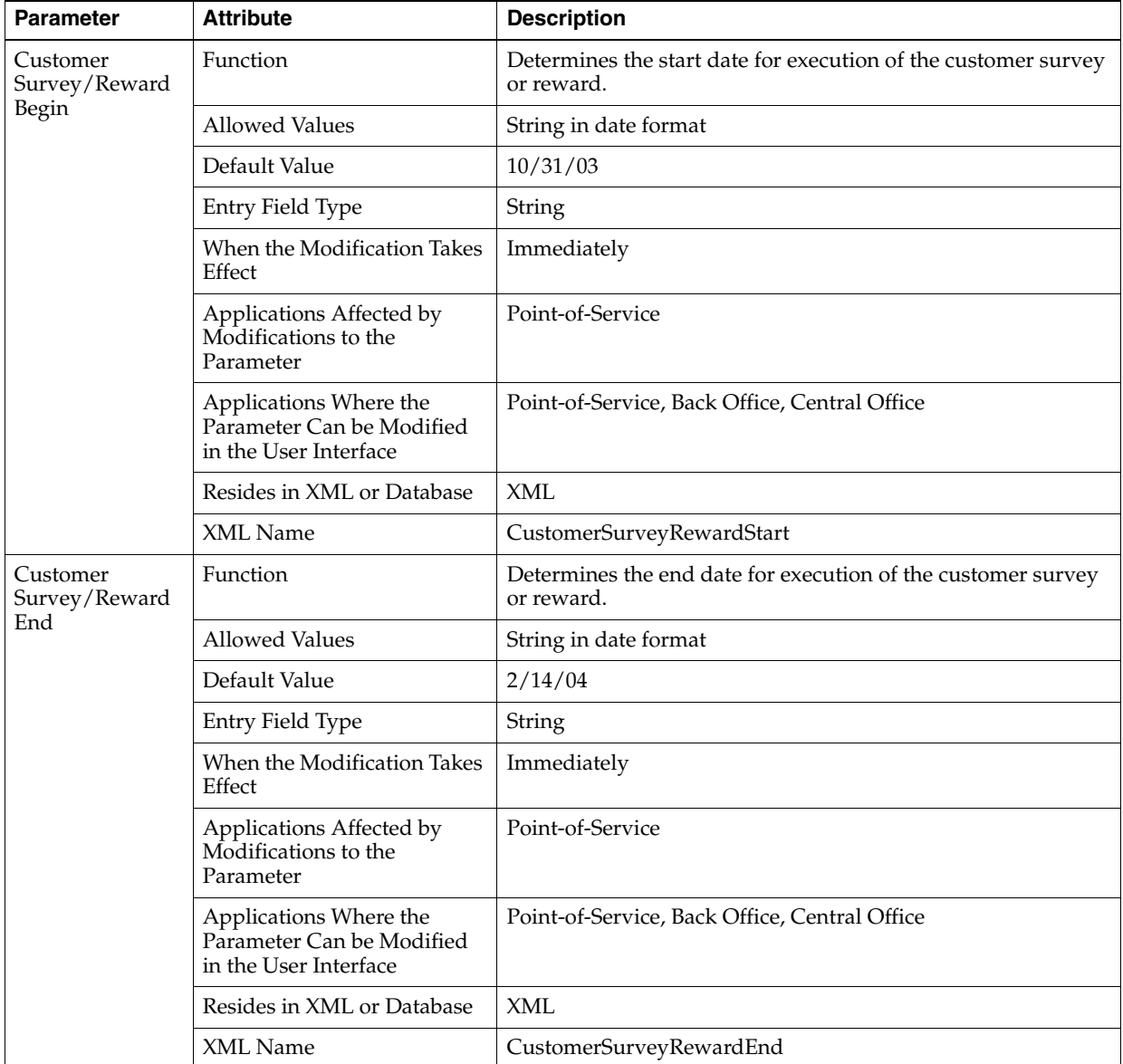

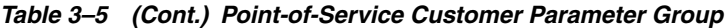

| <b>Parameter</b>          | <b>Attribute</b>                                                             | <b>Description</b>                                                                                     |
|---------------------------|------------------------------------------------------------------------------|----------------------------------------------------------------------------------------------------|
| Customer<br>Survey/Reward | Function                                                                     | Determines the method in which a transaction is eligible for<br>the customer survey or reward.         |
| Method                    | <b>Allowed Values</b>                                                        | Transaction Amount, n Number of Transactions                                                           |
|                           | Default Value                                                                | <b>Transaction Amount</b>                                                                              |
|                           | Entry Field Type                                                             | <b>Discrete</b>                                                                                        |
|                           | When the Modification Takes<br>Effect                                        | Immediately                                                                                            |
|                           | Applications Affected by<br>Modifications to the<br>Parameter                | Point-of-Service                                                                                       |
|                           | Applications Where the<br>Parameter Can be Modified<br>in the User Interface | Point-of-Service, Back Office, Central Office                                                          |
|                           | Resides in XML or Database                                                   | XML                                                                                                    |
|                           | XML Name                                                                     | CustomerSurveyRewardMethod                                                                             |
| Customer<br>Survey/Reward | Function                                                                     | Determines the number of transactions that must occur before<br>a customer survey or reward is issued. |
| n Transactions            | <b>Allowed Values</b>                                                        | 1 to 9999                                                                                              |
|                           | Default Value                                                                | 25                                                                                                    |
|                           | Entry Field Type                                                             | Numeric                                                                                                |
|                           | When the Modification Takes<br>Effect                                        | Immediately                                                                                            |
|                           | Applications Affected by<br>Modifications to the<br>Parameter                | Point-of-Service                                                                                       |
|                           | Applications Where the<br>Parameter Can be Modified<br>in the User Interface | Point-of-Service, Back Office, Central Office                                                          |
|                           | Resides in XML or Database                                                   | <b>XML</b>                                                                                             |
|                           | XML Name                                                                     | CustomerSurveyReward_n_Transactions                                                                    |

*Table 3–5 (Cont.) Point-of-Service Customer Parameter Group*

| <b>Parameter</b>          | <b>Attribute</b>                                                             | <b>Description</b>                                                                              |
|---------------------------|------------------------------------------------------------------------------|-------------------------------------------------------------------------------------------------|
| Customer<br>Survey/Reward | Function                                                                     | Determines the minimum amount that must be met before a<br>customer survey or reward is issued. |
| Transaction<br>Amount     | <b>Allowed Values</b>                                                        | 0.01 to 9999.99                                                                                 |
|                           | Default Value                                                                | 100.00                                                                                          |
|                           | Entry Field Type                                                             | Currency                                                                                        |
|                           | When the Modification Takes<br>Effect                                        | Immediately                                                                                     |
|                           | Applications Affected by<br>Modifications to the<br>Parameter                | Point-of-Service                                                                                |
|                           | Applications Where the<br>Parameter Can be Modified<br>in the User Interface | Point-of-Service, Back Office, Central Office                                                   |
|                           | Resides in XML or Database                                                   | XML                                                                                             |
|                           | XML Name                                                                     | CustomerSurveyRewardTransactionAmount                                                           |
| Maximum<br>Transaction    | Function                                                                     | Sets the maximum number of transactions to search for to<br>display as the customer's history.  |
| <b>History Number</b>     | <b>Allowed Values</b>                                                        | 1 to 999                                                                                        |
|                           | Default Value                                                                | 20                                                                                              |
|                           | Entry Field Type                                                             | Numeric                                                                                         |
|                           | When the Modification Takes<br>Effect                                        | Next customer search                                                                            |
|                           | Applications Affected by<br>Modifications to the<br>Parameter                | Point-of-Service                                                                                |
|                           | Applications Where the<br>Parameter Can be Modified<br>in the User Interface | Point-of-Service, Back Office, Central Office                                                   |
|                           | Resides in XML or Database                                                   | <b>XML</b>                                                                                      |
|                           | XML Name                                                                     | MaximumTransactionHistoryNumber                                                                 |

*Table 3–5 (Cont.) Point-of-Service Customer Parameter Group*

| <b>Parameter</b> | <b>Attribute</b>                                                             | <b>Description</b>                                                                                                    |
|------------------|------------------------------------------------------------------------------|----------------------------------------------------------------------------------------------------|
| Negative Amt.    | Function                                                                     | Determines when customer information is captured.                                                                                                    |
| Due              | <b>Allowed Values</b>                                                        | Yes, No                                                                                                    |
|                  |                                                                              | If Yes, capture the information when the amount due is<br>negative (refund). If No, capture the information when the<br>amount due is positive or negative.    |
|                  | Default Value                                                                | Yes                                                                                                    |
|                  | Entry Field Type                                                             | <b>Discrete</b>                                                                                                    |
|                  | When the Modification Takes<br>Effect                                        | Immediately                                                                                                    |
|                  | Applications Affected by<br>Modifications to the<br>Parameter                | Point-of-Service                                                                                                    |
|                  | Applications Where the<br>Parameter Can be Modified<br>in the User Interface | Point-of-Service, Back Office, Central Office                                                                                                    |
|                  | Resides in XML or Database                                                   | XML                                                                                                    |
|                  | XML Name                                                                     | NegativeAmtDue                                                                                                    |
| Oracle Customer  | Function                                                                     | Determines if the system uses Oracle Customer functionality<br>to link a transaction to a customer.                                                            |
|                  | <b>Allowed Values</b>                                                        | Yes, No                                                                                                    |
|                  |                                                                              | If set to Yes, the customer information is saved in a customer<br>database. If set to No, none of the customer information is<br>saved in a customer database. |
|                  | Default Value                                                                | No                                                                                                    |
|                  | Entry Field Type                                                             | <b>Discrete</b>                                                                                                    |
|                  | When the Modification Takes<br>Effect                                        | Immediately                                                                                                    |
|                  | Applications Affected by<br>Modifications to the<br>Parameter                | Point-of-Service                                                                                                    |
|                  | Applications Where the<br>Parameter Can be Modified<br>in the User Interface | Point-of-Service, Back Office, Central Office                                                                                                    |
|                  | Resides in XML or Database                                                   | <b>XML</b>                                                                                                    |
|                  | XML Name                                                                     | OracleCustomer                                                                                                    |

*Table 3–5 (Cont.) Point-of-Service Customer Parameter Group*

| <b>Parameter</b>                   | <b>Attribute</b>                                                             | <b>Description</b>                                                                                                    |
|------------------------------------|------------------------------------------------------------------------------|----------------------------------------------------------------------------------------------------|
| <b>PAT Customer</b><br>Information | <b>Function</b>                                                              | Determines whether the operator is prompted to capture<br>Patriot Act (PAT) information.                                             |
|                                    | Allowed Values                                                               | Yes, No                                                                                                    |
|                                    |                                                                              | If set to Yes, the operator is prompted to enter the information.<br>If set to No, the operator is not prompted for the information. |
|                                    | Default Value                                                                | Yes                                                                                                    |
|                                    | Entry Field Type                                                             | <b>Discrete</b>                                                                                                    |
|                                    | When the Modification Takes<br>Effect                                        | Immediately                                                                                                    |
|                                    | Applications Affected by<br>Modifications to the<br>Parameter                | Point-of-Service                                                                                                    |
|                                    | Applications Where the<br>Parameter Can be Modified<br>in the User Interface | Point-of-Service, Back Office, Central Office                                                                                        |
|                                    | Resides in XML or Database                                                   | <b>XML</b>                                                                                                    |
|                                    | XML Name                                                                     | PatCustomerInformation                                                                                                    |

*Table 3–5 (Cont.) Point-of-Service Customer Parameter Group*

[Table 3–6](#page-42-0) describes the parameters in the Daily Operations parameter group.

<span id="page-42-0"></span>

| <b>Parameter</b>      | <b>Attribute</b>                                                             | <b>Description</b>                                                                                                    |
|-----------------------|------------------------------------------------------------------------------|----------------------------------------------------------------------------------------------------|
| Default To<br>Cashier | Function                                                                     | Determines if the cashier is linked to sale transactions. This<br>parameter is only used when the Identify Sales Associate<br>Every Transaction parameter is set to No.                |
|                       | <b>Allowed Values</b>                                                        | Yes, No                                                                                                    |
|                       |                                                                              | If this parameter set to Yes, the current operator is used as the<br>sales associate linked to sale transactions. If set to No, no sales<br>associate is linked to sales transactions. |
|                       | Default Value                                                                | Yes                                                                                                    |
|                       | Entry Field Type                                                             | <b>Discrete</b>                                                                                                    |
|                       | When the Modification Takes<br>Effect                                        | Next time the parameter is read                                                                                                    |
|                       | Applications Affected by<br>Modifications to the<br>Parameter                | Point-of-Service                                                                                                    |
|                       | Applications Where the<br>Parameter Can be Modified<br>in the User Interface | Point-of-Service, Back Office, Central Office                                                                                                    |
|                       | Resides in XML or Database                                                   | <b>XML</b>                                                                                                    |
|                       | XML Name                                                                     | DefaultToCashier                                                                                                    |

*Table 3–6 Point-of-Service Daily Operations Parameter Group*

| <b>Parameter</b>                                | <b>Attribute</b>                                                             | <b>Description</b>                                                                                                    |
|-------------------------------------------------|------------------------------------------------------------------------------|----------------------------------------------------------------------------------------------------|
| <b>Identify Cashier</b><br>Every<br>Transaction | Function                                                                     | Determines if the cashier should be identified for every<br>transaction. This parameter is only applicable when the<br>Accountability parameter is set to Cashier.                                                                                                    |
|                                                 | <b>Allowed Values</b>                                                        | Yes, No                                                                                                    |
|                                                 | Default Value                                                                | No                                                                                                    |
|                                                 | Entry Field Type                                                             | <b>Discrete</b>                                                                                                    |
|                                                 | When the Modification Takes<br>Effect                                        | Start of next transaction                                                                                                    |
|                                                 | Applications Affected by<br>Modifications to the<br>Parameter                | Point-of-Service                                                                                                    |
|                                                 | Applications Where the<br>Parameter Can be Modified<br>in the User Interface | Point-of-Service, Back Office, Central Office                                                                                                    |
|                                                 | Resides in XML or Database                                                   | <b>XML</b>                                                                                                    |
|                                                 | XML Name                                                                     | IdentifyCashierEveryTransaction                                                                                                    |
| <b>Identify Sales</b><br>Associate Every        | Function                                                                     | Determines if the sales associate should be identified for every<br>transaction.                                                                                                    |
| Transaction                                     | <b>Allowed Values</b>                                                        | Yes, No                                                                                                    |
|                                                 |                                                                              | If set to Yes, the operator is prompted to enter the Sales<br>Associate ID for every transaction, the associate productivity<br>report is enabled and visible, and the sales associate function<br>within item and transaction is enabled and visible. If it is set to<br>No, the Default To Cashier parameter is called, the operator is<br>not prompted to enter the sales associate for every transaction,<br>and the associate productivity report is disabled. |
|                                                 | Default Value                                                                | No                                                                                                    |
|                                                 | Entry Field Type                                                             | <b>Discrete</b>                                                                                                    |
|                                                 | When the Modification Takes<br>Effect                                        | Start of next transaction                                                                                                    |
|                                                 | Applications Affected by<br>Modifications to the<br>Parameter                | Point-of-Service                                                                                                    |
|                                                 | Applications Where the<br>Parameter Can be Modified<br>in the User Interface | Point-of-Service, Back Office, Central Office                                                                                                    |
|                                                 | Resides in XML or Database                                                   | <b>XML</b>                                                                                                    |
|                                                 | XML Name                                                                     | IdentifySalesAssociateEveryTransaction                                                                                                    |

*Table 3–6 (Cont.) Point-of-Service Daily Operations Parameter Group*

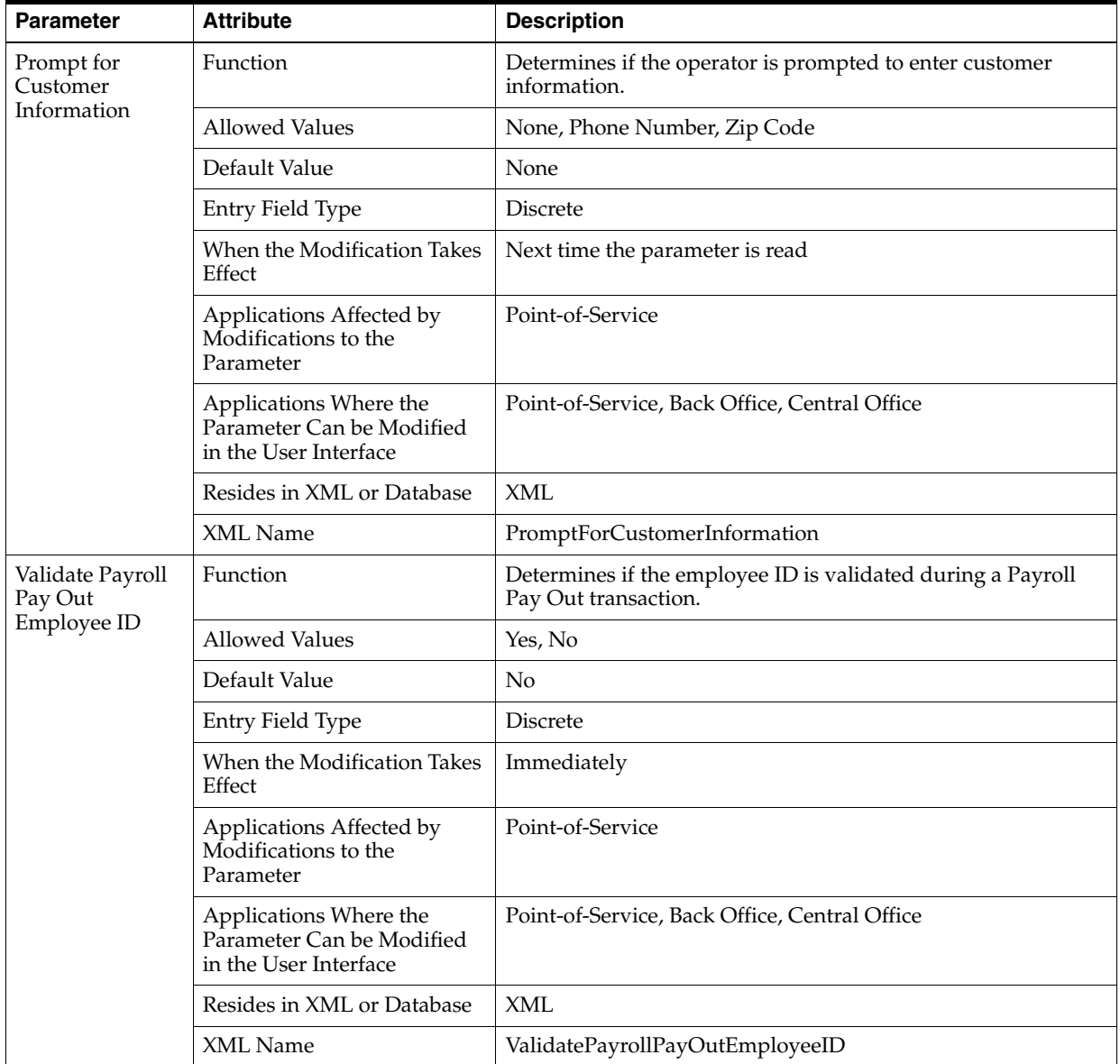

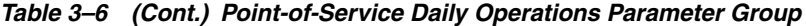

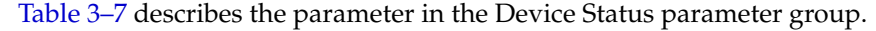

<span id="page-45-0"></span>

| <b>Parameter</b>       | <b>Attribute</b>                                                             | <b>Description</b>                                                                                             |
|------------------------|------------------------------------------------------------------------------|----------------------------------------------------------------------------------------------------|
| Status Display<br>List | <b>Function</b>                                                              | List of the devices to display on the Device Status screen.                                                    |
|                        | <b>Allowed Values</b>                                                        | Database, Printer, Cash Drawer, Check, Debit, Credit, Scanner,<br>MSR, MICR, Signature Capture Device, Pin Pad |
|                        | Default Value                                                                | Database, Printer, Cash Drawer, Check, Debit, Credit, Scanner,<br>MSR, MICR, Signature Capture Device, Pin Pad |
|                        | Entry Field Type                                                             | List                                                                                                    |
|                        | When the Modification Takes<br>Effect                                        | Immediately                                                                                                    |
|                        | Applications Affected by<br>Modifications to the<br>Parameter                | Point-of-Service                                                                                               |
|                        | Applications Where the<br>Parameter Can be Modified<br>in the User Interface | Point-of-Service, Back Office, Central Office                                                                  |
|                        | Resides in XML or Database                                                   | XML                                                                                                    |
|                        | XML Name                                                                     | StatusDisplayList                                                                                              |

*Table 3–7 Point-of-Service Device Status Parameter Group*

[Table 3–8](#page-45-1) describes the parameters in the Discount parameter group.

<span id="page-45-1"></span>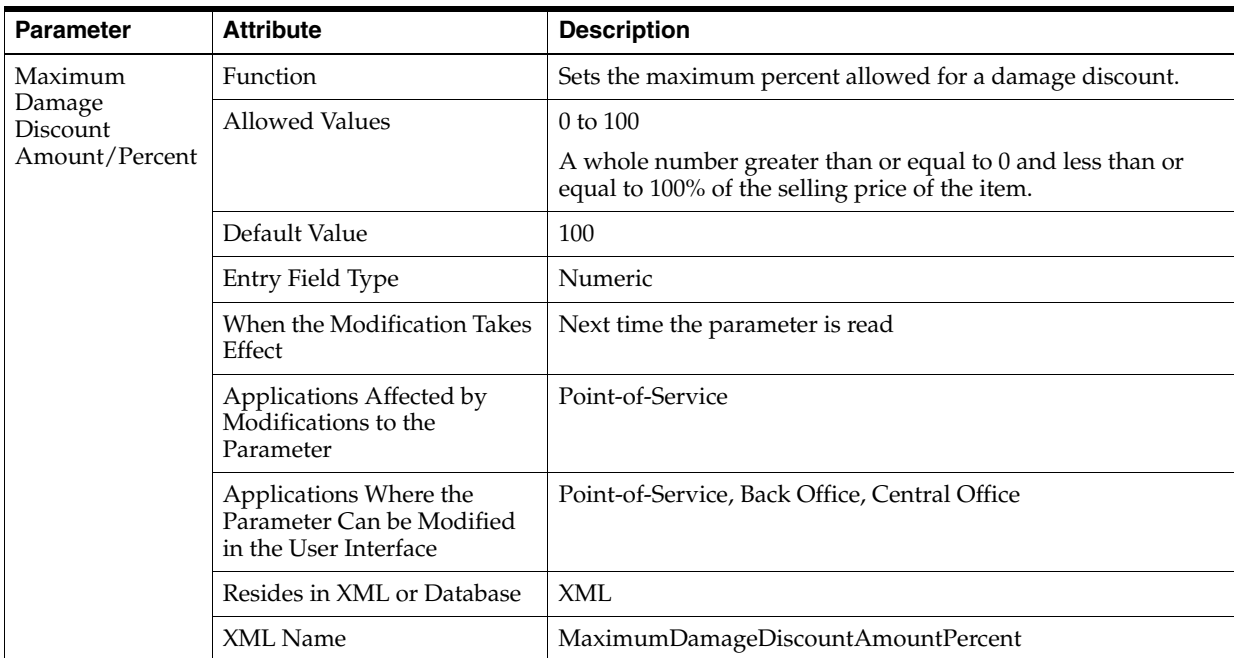

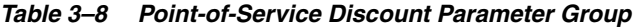

| <b>Parameter</b>           | <b>Attribute</b>                                                             | <b>Description</b>                                                                                            |
|----------------------------|------------------------------------------------------------------------------|----------------------------------------------------------------------------------------------------|
| Maximum<br>Employee        | Function                                                                     | Sets the maximum percent allowed for an employee item<br>discount.                                            |
| Discount<br>Amount/Percent | <b>Allowed Values</b>                                                        | 0 to 100                                                                                                    |
|                            |                                                                              | A whole number greater than or equal to 0 and less than or<br>equal to 100% of the selling price of the item. |
|                            | Default Value                                                                | 100                                                                                                    |
|                            | Entry Field Type                                                             | Numeric                                                                                                    |
|                            | When the Modification Takes<br>Effect                                        | Next time the parameter is read                                                                               |
|                            | Applications Affected by<br>Modifications to the<br>Parameter                | Point-of-Service                                                                                              |
|                            | Applications Where the<br>Parameter Can be Modified<br>in the User Interface | Point-of-Service, Back Office, Central Office                                                                 |
|                            | Resides in XML or Database                                                   | <b>XML</b>                                                                                                    |
|                            | XML Name                                                                     | MaximumEmployeeDiscountAmountPercent                                                                          |
| Maximum<br>Employee        | Function                                                                     | Sets the maximum percent allowed for an employee<br>transaction discount.                                     |
| Transaction<br>Discount    | <b>Allowed Values</b>                                                        | 0 to 100                                                                                                    |
| Amount/Percent             |                                                                              | A whole number greater than or equal to 0 and less than or<br>equal to 100% of the selling price of the item. |
|                            | Default Value                                                                | 100                                                                                                    |
|                            | Entry Field Type                                                             | Numeric                                                                                                    |
|                            | When the Modification Takes<br>Effect                                        | Next time the parameter is read                                                                               |
|                            | Applications Affected by<br>Modifications to the<br>Parameter                | Point-of-Service                                                                                              |
|                            | Applications Where the<br>Parameter Can be Modified<br>in the User Interface | Point-of-Service, Back Office, Central Office                                                                 |
|                            | Resides in XML or Database                                                   | XML                                                                                                    |
|                            | XML Name                                                                     | MaximumEmployeeTransactionDiscountAmountPercent                                                               |

*Table 3–8 (Cont.) Point-of-Service Discount Parameter Group*

| <b>Parameter</b>           | <b>Attribute</b>                                                             | <b>Description</b>                                                                                            |
|----------------------------|------------------------------------------------------------------------------|----------------------------------------------------------------------------------------------------|
| Maximum Item               | Function                                                                     | Sets the maximum amount allowed for an item discount.                                                         |
| Discount<br>Amount/Percent | <b>Allowed Values</b>                                                        | 0 to 100                                                                                                    |
|                            |                                                                              | A whole number greater than or equal to 0 and less than or<br>equal to 100% of the selling price of the item. |
|                            | Default Value                                                                | 100                                                                                                    |
|                            | Entry Field Type                                                             | Numeric                                                                                                    |
|                            | When the Modification Takes<br>Effect                                        | Next time the parameter is read                                                                               |
|                            | Applications Affected by<br>Modifications to the<br>Parameter                | Point-of-Service                                                                                              |
|                            | Applications Where the<br>Parameter Can be Modified<br>in the User Interface | Point-of-Service, Back Office, Central Office                                                                 |
|                            | Resides in XML or Database                                                   | <b>XML</b>                                                                                                    |
|                            | XML Name                                                                     | MaximumItemDiscountAmountPercent                                                                              |
| Maximum Item               | Function                                                                     | Sets the maximum percent allowed for an item markdown.                                                        |
| Markdown<br>Amount/Percent | <b>Allowed Values</b>                                                        | $0$ to $100$                                                                                                  |
|                            |                                                                              | A whole number greater than or equal to 0 and less than or<br>equal to 100% of the selling price of the item. |
|                            | Default Value                                                                | 100                                                                                                    |
|                            | Entry Field Type                                                             | Numeric                                                                                                    |
|                            | When the Modification Takes<br>Effect                                        | Next time the parameter is read                                                                               |
|                            | Applications Affected by<br>Modifications to the<br>Parameter                | Point-of-Service                                                                                              |
|                            | Applications Where the<br>Parameter Can be Modified<br>in the User Interface | Point-of-Service, Back Office, Central Office                                                                 |
|                            | Resides in XML or Database                                                   | XML                                                                                                    |
|                            | XML Name                                                                     | MaximumItemMarkdownAmountPercent                                                                              |

*Table 3–8 (Cont.) Point-of-Service Discount Parameter Group*

| <b>Parameter</b>                         | <b>Attribute</b>                                                             | <b>Description</b>                                                                                            |
|------------------------------------------|------------------------------------------------------------------------------|----------------------------------------------------------------------------------------------------|
| Maximum<br>Number of<br><b>Discounts</b> | Function                                                                     | Sets the number of times an item can be discounted.                                                           |
|                                          | <b>Allowed Values</b>                                                        | One total discount allowed, One of each type of discount                                                      |
| Allowed                                  | Default Value                                                                | One of each type of discount                                                                                  |
|                                          | Entry Field Type                                                             | <b>Discrete</b>                                                                                               |
|                                          | When the Modification Takes<br>Effect                                        | Next time the parameter is read                                                                               |
|                                          | Applications Affected by<br>Modifications to the<br>Parameter                | Point-of-Service                                                                                              |
|                                          | Applications Where the<br>Parameter Can be Modified<br>in the User Interface | Point-of-Service, Back Office, Central Office                                                                 |
|                                          | Resides in XML or Database                                                   | <b>XML</b>                                                                                                    |
|                                          | XML Name                                                                     | MaxDiscountsAllowed                                                                                           |
| Maximum                                  | Function                                                                     | Sets the maximum percent allowed for a transaction discount.                                                  |
| Transaction<br>Discount                  | <b>Allowed Values</b>                                                        | 0 to 100                                                                                                    |
| Amount/Percent                           |                                                                              | A whole number greater than or equal to 0 and less than or<br>equal to 100% of the selling price of the item. |
|                                          | Default Value                                                                | 100                                                                                                    |
|                                          | Entry Field Type                                                             | Numeric                                                                                                    |
|                                          | When the Modification Takes<br>Effect                                        | Next time the parameter is read                                                                               |
|                                          | Applications Affected by<br>Modifications to the<br>Parameter                | Point-of-Service                                                                                              |
|                                          | Applications Where the<br>Parameter Can be Modified<br>in the User Interface | Point-of-Service, Back Office, Central Office                                                                 |
|                                          | Resides in XML or Database                                                   | <b>XML</b>                                                                                                    |
|                                          | XML Name                                                                     | MaximumTransactionDiscountAmountPercent                                                                       |

*Table 3–8 (Cont.) Point-of-Service Discount Parameter Group*

| <b>Parameter</b> | <b>Attribute</b>                                                             | <b>Description</b>                                                                                                    |
|------------------|------------------------------------------------------------------------------|----------------------------------------------------------------------------------------------------|
| Prorate Discount | <b>Function</b>                                                              | Determines how a discount amount is applied.                                                                                                    |
| Amount           | <b>Allowed Values</b>                                                        | Yes, No                                                                                                    |
|                  |                                                                              | If set to Yes, the operator is allowed to prorate a discount<br>amount across all selected items or discount each item. If set to<br>No, the discount amount entered is applied to each item<br>selected. |
|                  | Default Value                                                                | N <sub>o</sub>                                                                                                    |
|                  | Entry Field Type                                                             | <b>Discrete</b>                                                                                                    |
|                  | When the Modification Takes<br>Effect                                        | Next time the parameter is read                                                                                                    |
|                  | Applications Affected by<br>Modifications to the<br>Parameter                | Point-of-Service                                                                                                    |
|                  | Applications Where the<br>Parameter Can be Modified<br>in the User Interface | Point-of-Service, Back Office, Central Office                                                                                                    |
|                  | Resides in XML or Database                                                   | <b>XML</b>                                                                                                    |
|                  | XML Name                                                                     | ProrateDiscountAmount                                                                                                    |

*Table 3–8 (Cont.) Point-of-Service Discount Parameter Group*

[Table 3–9](#page-50-0) describes the parameters in the Email parameter group.

**Note:** Point-of-Service creates the automatic e-mail messages and stores them in the database. It does not send the e-mail messages to customers. The retailer is responsible for sending the e-mail messages. For more information, see the *Oracle Retail Point-of-Service Operations Guide*.

<span id="page-50-0"></span>

| <b>Parameter</b>                | <b>Attribute</b>                                                             | <b>Description</b>                                                                                                    |
|---------------------------------|------------------------------------------------------------------------------|----------------------------------------------------------------------------------------------------|
| Automatic Email<br>Filled Order | Function                                                                     | Sets the footer text for automatic e-mails sent regarding filled<br>orders.                                                             |
| Footer                          | <b>Allowed Values</b>                                                        | Text can be multiple lines                                                                                                    |
|                                 | Default Value                                                                | Please do not respond to this e-mail. For all inquiries<br>regarding your order, contact Oracle Customer Service at<br>1-800-GO-ORACLE. |
|                                 | Entry Field Type                                                             | Multiple Line String                                                                                                    |
|                                 | When the Modification Takes<br>Effect                                        | Immediately                                                                                                    |
|                                 | Applications Affected by<br>Modifications to the<br>Parameter                | Point-of-Service                                                                                                    |
|                                 | Applications Where the<br>Parameter Can be Modified<br>in the User Interface | Point-of-Service, Back Office, Central Office                                                                                           |
|                                 | Resides in XML or Database                                                   | <b>XML</b>                                                                                                    |
|                                 | XML Name                                                                     | AutomaticEmailFilledOrderFooter                                                                                                    |
| Automatic Email<br>Filled Order | Function                                                                     | Sets the header text for automatic e-mails sent regarding filled<br>orders.                                                             |
| Header                          | <b>Allowed Values</b>                                                        | Text can be multiple lines                                                                                                    |
|                                 | Default Value                                                                | Your order has been filled and is ready for pickup at the store.                                                                        |
|                                 | Entry Field Type                                                             | Multiple Line String                                                                                                    |
|                                 | When the Modification Takes<br>Effect                                        | Immediately                                                                                                    |
|                                 | Applications Affected by<br>Modifications to the<br>Parameter                | Point-of-Service                                                                                                    |
|                                 | Applications Where the<br>Parameter Can be Modified<br>in the User Interface | Point-of-Service, Back Office, Central Office                                                                                           |
|                                 | Resides in XML or Database                                                   | <b>XML</b>                                                                                                    |
|                                 | XML Name                                                                     | AutomaticEmailFilledOrderHeader                                                                                                    |

*Table 3–9 Point-of-Service Email Parameter Group*

| <b>Parameter</b>                | <b>Attribute</b>                                                             | <b>Description</b>                                                                                                    |
|---------------------------------|------------------------------------------------------------------------------|----------------------------------------------------------------------------------------------------|
| Automatic Email<br>For Canceled | Function                                                                     | Sets the footer text for automatic e-mails sent regarding<br>canceled orders.                                                           |
| Order Footer                    | <b>Allowed Values</b>                                                        | Text can be multiple lines                                                                                                    |
|                                 | Default Value                                                                | Please do not respond to this e-mail. For all inquiries<br>regarding your order, contact Oracle Customer Service at<br>1-800-GO-ORACLE. |
|                                 | Entry Field Type                                                             | Multiple Line String                                                                                                    |
|                                 | When the Modification Takes<br>Effect                                        | Immediately                                                                                                    |
|                                 | Applications Affected by<br>Modifications to the<br>Parameter                | Point-of-Service                                                                                                    |
|                                 | Applications Where the<br>Parameter Can be Modified<br>in the User Interface | Point-of-Service, Back Office, Central Office                                                                                           |
|                                 | Resides in XML or Database                                                   | <b>XML</b>                                                                                                    |
|                                 | XML Name                                                                     | AutomaticEmailCanceledOrderFooter                                                                                                    |
| Automatic Email<br>For Canceled | Function                                                                     | Sets the header text for automatic e-mails sent regarding<br>canceled orders.                                                           |
| Order Header                    | <b>Allowed Values</b>                                                        | Text can be multiple lines                                                                                                    |
|                                 | Default Value                                                                | Your order has been canceled.                                                                                                    |
|                                 | Entry Field Type                                                             | Multiple Line String                                                                                                    |
|                                 | When the Modification Takes<br>Effect                                        | Immediately                                                                                                    |
|                                 | Applications Affected by<br>Modifications to the<br>Parameter                | Point-of-Service                                                                                                    |
|                                 | Applications Where the<br>Parameter Can be Modified<br>in the User Interface | Point-of-Service, Back Office, Central Office                                                                                           |
|                                 | Resides in XML or Database                                                   | <b>XML</b>                                                                                                    |
|                                 | XML Name                                                                     | AutomaticEmailCanceledOrderHeader                                                                                                    |

*Table 3–9 (Cont.) Point-of-Service Email Parameter Group*

| <b>Parameter</b>                     | <b>Attribute</b>                                                             | <b>Description</b>                                                                                                    |
|--------------------------------------|------------------------------------------------------------------------------|----------------------------------------------------------------------------------------------------|
| Automatic Email<br>For Partial Order | Function                                                                     | Sets the footer text for automatic e-mails sent regarding partial<br>orders.                                                            |
| Footer                               | <b>Allowed Values</b>                                                        | Text can be multiple lines                                                                                                    |
|                                      | Default Value                                                                | Please do not respond to this e-mail. For all inquiries<br>regarding your order, contact Oracle Customer Service at<br>1-800-GO-ORACLE. |
|                                      | Entry Field Type                                                             | Multiple Line String                                                                                                    |
|                                      | When the Modification Takes<br>Effect                                        | Immediately                                                                                                    |
|                                      | Applications Affected by<br>Modifications to the<br>Parameter                | Point-of-Service                                                                                                    |
|                                      | Applications Where the<br>Parameter Can be Modified<br>in the User Interface | Point-of-Service, Back Office, Central Office                                                                                           |
|                                      | Resides in XML or Database                                                   | <b>XML</b>                                                                                                    |
|                                      | XML Name                                                                     | AutomaticEmailPartialOrderFooter                                                                                                    |
| Automatic Email<br>For Partial Order | Function                                                                     | Sets the header text for automatic e-mails sent regarding<br>partial orders.                                                            |
| Header                               | <b>Allowed Values</b>                                                        | Text can be multiple lines                                                                                                    |
|                                      | Default Value                                                                | Your order has been partially filled. Feel free to pick up the<br>items that are ready.                                                 |
|                                      | Entry Field Type                                                             | Multiple Line String                                                                                                    |
|                                      | When the Modification Takes<br>Effect                                        | Immediately                                                                                                    |
|                                      | Applications Affected by<br>Modifications to the<br>Parameter                | Point-of-Service                                                                                                    |
|                                      | Applications Where the<br>Parameter Can be Modified<br>in the User Interface | Point-of-Service, Back Office, Central Office                                                                                           |
|                                      | Resides in XML or Database                                                   | XML                                                                                                    |
|                                      | XML Name                                                                     | AutomaticEmailPartialOrderHeader                                                                                                    |

*Table 3–9 (Cont.) Point-of-Service Email Parameter Group*

| <b>Parameter</b>                 | <b>Attribute</b>                                                             | <b>Description</b>                                                                                                    |
|----------------------------------|------------------------------------------------------------------------------|----------------------------------------------------------------------------------------------------|
| Automatic Email<br>For Picked Up | Function                                                                     | Sets the footer text for automatic e-mails sent regarding picked<br>up orders.                                                          |
| Order Footer                     | <b>Allowed Values</b>                                                        | Text can be multiple lines                                                                                                    |
|                                  | Default Value                                                                | Please do not respond to this e-mail. For all inquiries<br>regarding your order, contact Oracle Customer Service at<br>1-800-GO-ORACLE. |
|                                  | Entry Field Type                                                             | Multiple Line String                                                                                                    |
|                                  | When the Modification Takes<br>Effect                                        | Immediately                                                                                                    |
|                                  | Applications Affected by<br>Modifications to the<br>Parameter                | Point-of-Service                                                                                                    |
|                                  | Applications Where the<br>Parameter Can be Modified<br>in the User Interface | Point-of-Service, Back Office, Central Office                                                                                           |
|                                  | Resides in XML or Database                                                   | XML                                                                                                    |
|                                  | XML Name                                                                     | AutomaticEmailPickedUpOrderFooter                                                                                                    |
| Automatic Email<br>For Picked Up | Function                                                                     | Sets the header text for automatic e-mails sent regarding<br>completed orders.                                                          |
| Order Header                     | <b>Allowed Values</b>                                                        | Text can be multiple lines                                                                                                    |
|                                  | Default Value                                                                | Thank you for picking up your recent order.                                                                                             |
|                                  | Entry Field Type                                                             | Multiple Line String                                                                                                    |
|                                  | When the Modification Takes<br>Effect                                        | Immediately                                                                                                    |
|                                  | Applications Affected by<br>Modifications to the<br>Parameter                | Point-of-Service                                                                                                    |
|                                  | Applications Where the<br>Parameter Can be Modified<br>in the User Interface | Point-of-Service, Back Office, Central Office                                                                                           |
|                                  | Resides in XML or Database                                                   | <b>XML</b>                                                                                                    |
|                                  | XML Name                                                                     | AutomaticEmailPickedUpOrderHeader                                                                                                    |

*Table 3–9 (Cont.) Point-of-Service Email Parameter Group*

<span id="page-54-0"></span>

| <b>Parameter</b>    | <b>Attribute</b>                                                             | <b>Description</b>                                                   |
|---------------------|------------------------------------------------------------------------------|----------------------------------------------------------------------|
| Employee<br>Maximum | <b>Function</b>                                                              | The maximum number of employee matches to display after a<br>search. |
| Matches             | <b>Allowed Values</b>                                                        | 1 to 999                                                             |
|                     | Default Value                                                                | 20                                                                   |
|                     | Entry Field Type                                                             | Numeric                                                              |
|                     | When the Modification Takes<br>Effect                                        | Next employee search                                                 |
|                     | Applications Affected by<br>Modifications to the<br>Parameter                | Point-of-Service                                                     |
|                     | Applications Where the<br>Parameter Can be Modified<br>in the User Interface | Point-of-Service, Back Office, Central Office                        |
|                     | Resides in XML or Database                                                   | <b>XML</b>                                                           |
|                     | XML Name                                                                     | EmployeeMaximumMatches                                               |

[Table 3–10](#page-54-0) describes the parameter in the Employee parameter group.

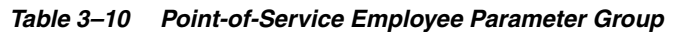

[Table 3–11](#page-54-1) describes the parameters in the External Order parameter group.

<span id="page-54-1"></span>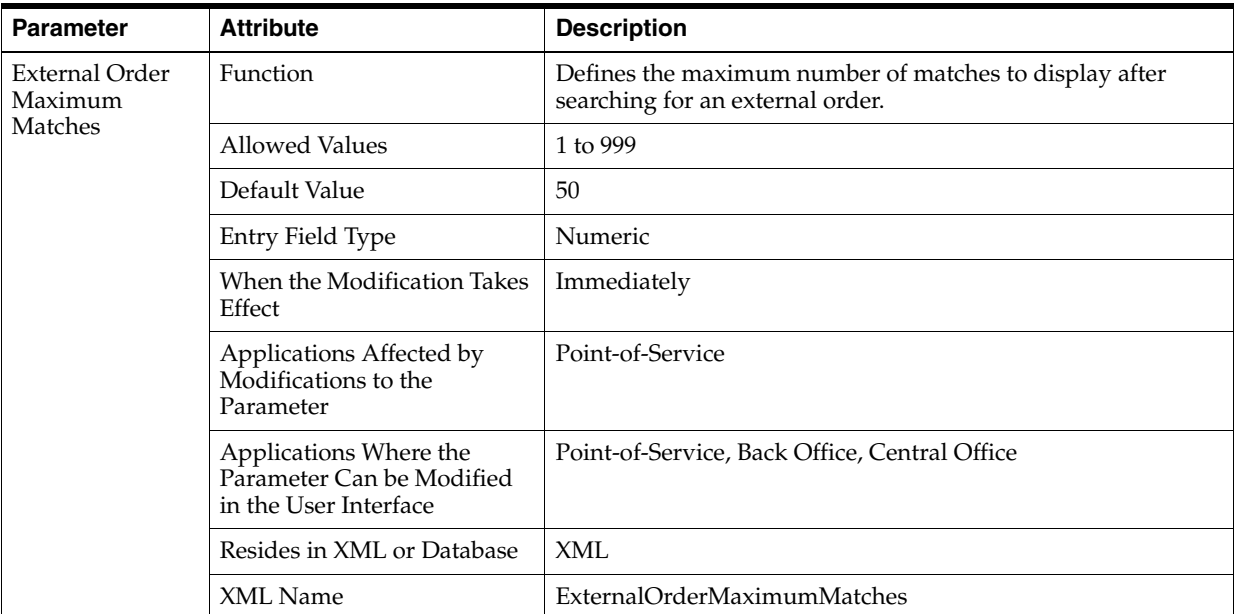

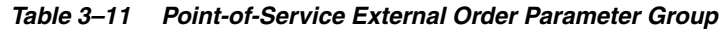

| <b>Parameter</b>                          | <b>Attribute</b>                                                             | <b>Description</b>                                                                              |
|-------------------------------------------|------------------------------------------------------------------------------|-------------------------------------------------------------------------------------------------|
| <b>External Order</b><br>Sig Cap Required | Function                                                                     | Determines if a signature capture is required when a<br>transaction contains an external order. |
|                                           | <b>Allowed Values</b>                                                        | Yes, No                                                                                         |
|                                           |                                                                              | If set to Yes, a signature is required. If set to No, the signature<br>capture is not required. |
|                                           | Default Value                                                                | N <sub>o</sub>                                                                                  |
|                                           | Entry Field Type                                                             | <b>Discrete</b>                                                                                 |
|                                           | When the Modification Takes<br>Effect                                        | Immediately                                                                                     |
|                                           | Applications Affected by<br>Modifications to the<br>Parameter                | Point-of-Service                                                                                |
|                                           | Applications Where the<br>Parameter Can be Modified<br>in the User Interface | Point-of-Service, Back Office, Central Office                                                   |
|                                           | Resides in XML or Database                                                   | <b>XML</b>                                                                                      |
|                                           | XML Name                                                                     | ExternalOrderSigCapRequired                                                                     |
| Legal Ext Order<br>Sig Cap                | Function                                                                     | Sets the legal description to display on the CPOI when a<br>signature capture is required.      |
|                                           | <b>Allowed Values</b>                                                        | Defined by the retailer                                                                         |
|                                           | Default Value                                                                | By signing I agree to contract number <1234>.                                                   |
|                                           | Entry Field Type                                                             | Multiple Line String                                                                            |
|                                           | When the Modification Takes<br>Effect                                        | Immediately                                                                                     |
|                                           | Applications Affected by<br>Modifications to the<br>Parameter                | Point-of-Service                                                                                |
|                                           | Applications Where the<br>Parameter Can be Modified<br>in the User Interface | Point-of-Service, Back Office, Central Office                                                   |
|                                           | Resides in XML or Database                                                   | XML                                                                                             |
|                                           | XML Name                                                                     | LegalExtOrderSigCap                                                                             |

*Table 3–11 (Cont.) Point-of-Service External Order Parameter Group*

<span id="page-56-0"></span>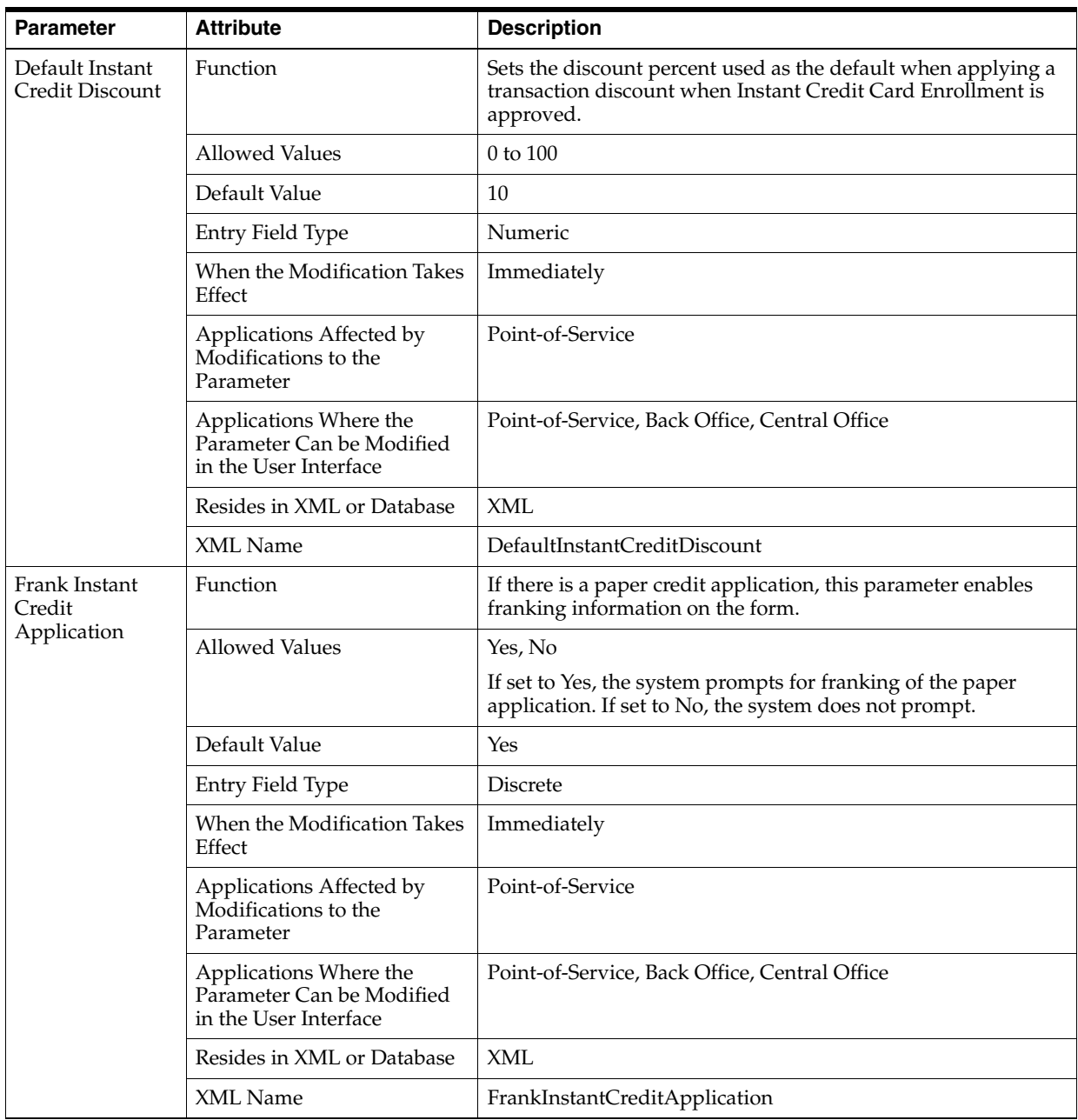

[Table 3–12](#page-56-0) describes the parameters in the House Account parameter group.

*Table 3–12 Point-of-Service House Account Parameter Group*

| <b>Parameter</b>                       | <b>Attribute</b>                                                             | <b>Description</b>                                                                                                    |
|----------------------------------------|------------------------------------------------------------------------------|----------------------------------------------------------------------------------------------------|
| House Account<br>Inquiry With<br>Swipe | Function                                                                     | Determines which inquiry screen displays.                                                                                                    |
|                                        | <b>Allowed Values</b>                                                        | Yes, No                                                                                                    |
|                                        |                                                                              | If set to Yes, the Card Inquiry screen will be displayed. If set to<br>No, the Enter SSN screen will be displayed directly and the<br>Card Inquiry screen will never be displayed. |
|                                        | Default Value                                                                | Yes                                                                                                    |
|                                        | Entry Field Type                                                             | <b>Discrete</b>                                                                                                    |
|                                        | When the Modification Takes<br>Effect                                        | Immediately                                                                                                    |
|                                        | Applications Affected by<br>Modifications to the<br>Parameter                | Point-of-Service                                                                                                    |
|                                        | Applications Where the<br>Parameter Can be Modified<br>in the User Interface | Back Office, Central Office                                                                                                    |
|                                        | Resides in XML or Database                                                   | <b>XML</b>                                                                                                    |
|                                        | XML Name                                                                     | HouseAccountInquiryWithSwipe                                                                                                    |
| House Account                          | Function                                                                     | Enables and disables the House Account Payment feature.                                                                                                    |
| Payment                                | <b>Allowed Values</b>                                                        | Yes, No                                                                                                    |
|                                        |                                                                              | If set to Yes, the Payment button is enabled on the House<br>Account Options Menu. If set to No, the button is disabled.                                                           |
|                                        | Default Value                                                                | Yes                                                                                                    |
|                                        | Entry Field Type                                                             | Discrete                                                                                                    |
|                                        | When the Modification Takes<br>Effect                                        | Immediately                                                                                                    |
|                                        | Applications Affected by<br>Modifications to the<br>Parameter                | Point-of-Service                                                                                                    |
|                                        | Applications Where the<br>Parameter Can be Modified<br>in the User Interface | Point-of-Service, Back Office, Central Office                                                                                                    |
|                                        | Resides in XML or Database                                                   | XML                                                                                                    |
|                                        | XML Name                                                                     | HouseAccountPayment                                                                                                    |

*Table 3–12 (Cont.) Point-of-Service House Account Parameter Group*

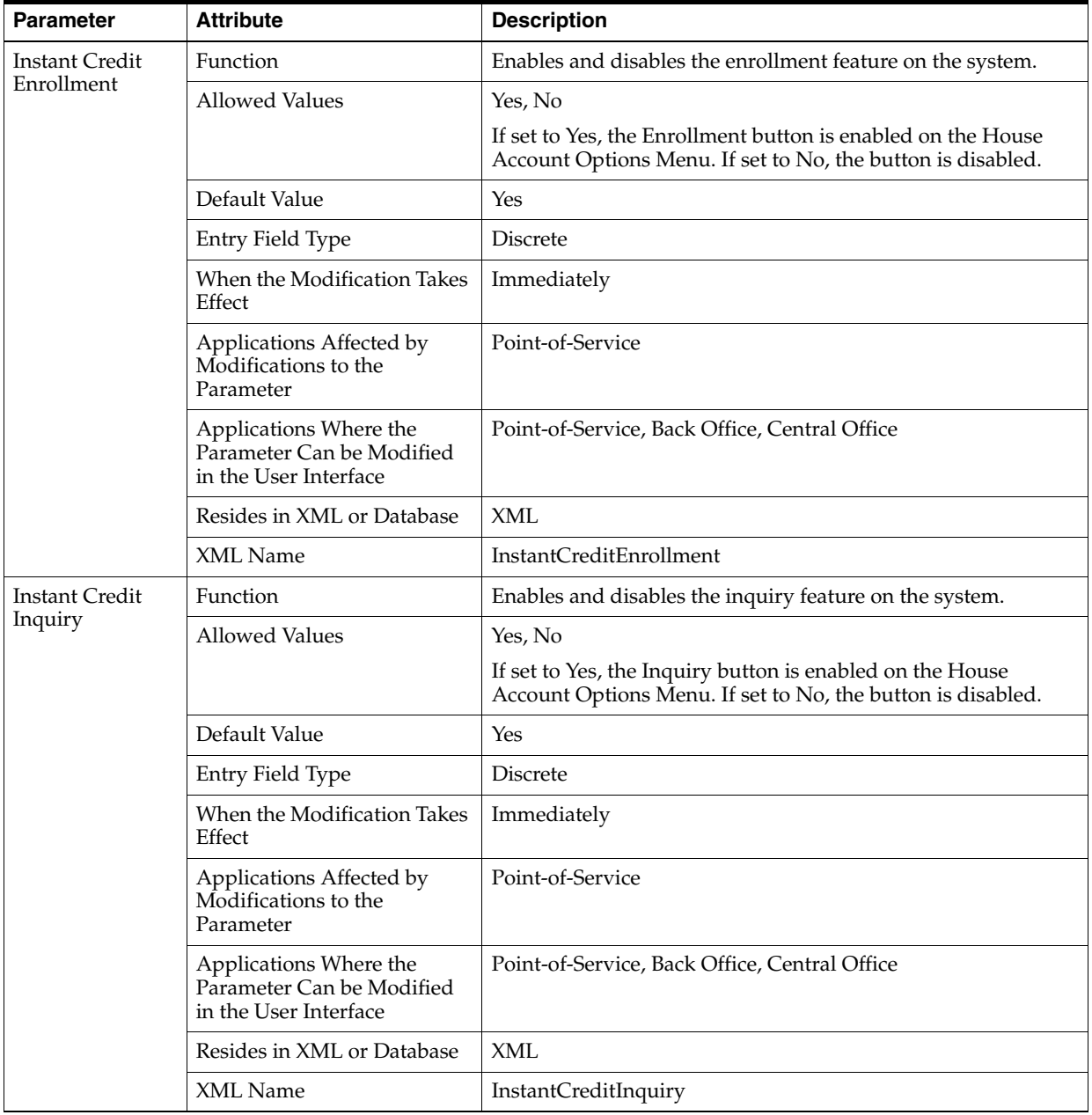

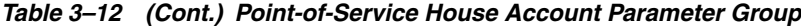

| <b>Parameter</b>                 | <b>Attribute</b>                                                             | <b>Description</b>                                                                                                    |
|----------------------------------|------------------------------------------------------------------------------|----------------------------------------------------------------------------------------------------|
| Print Temporary<br>Shopping Pass | Function                                                                     | Enables and disables the feature to print a temporary<br>shopping pass.                                                      |
|                                  | <b>Allowed Values</b>                                                        | Yes, No                                                                                                    |
|                                  |                                                                              | If set to Yes, the Temp. Pass. button is enabled on the House<br>Account Options Menu. If set to No, the button is disabled. |
|                                  | Default Value                                                                | Yes                                                                                                    |
|                                  | Entry Field Type                                                             | <b>Discrete</b>                                                                                                    |
|                                  | When the Modification Takes<br>Effect                                        | Immediately                                                                                                    |
|                                  | Applications Affected by<br>Modifications to the<br>Parameter                | Point-of-Service                                                                                                    |
|                                  | Applications Where the<br>Parameter Can be Modified<br>in the User Interface | Point-of-Service, Back Office, Central Office                                                                                |
|                                  | Resides in XML or Database                                                   | <b>XML</b>                                                                                                    |
|                                  | XML Name                                                                     | PrintTemporaryShoppingPass                                                                                                   |
| Productivity                     | Function                                                                     | Determines if a sales associate ID should be captured for the<br>Instant Credit Card Enroll feature.                         |
|                                  |                                                                              | The functionality is used to measure how many enrollments<br>an employee performs, that is, the employee's productivity.     |
|                                  | <b>Allowed Values</b>                                                        | Yes, No                                                                                                    |
|                                  |                                                                              | If set to Yes, the sales associate ID is captured. If set it No, it is<br>not captured.                                      |
|                                  | Default Value                                                                | Yes                                                                                                    |
|                                  | Entry Field Type                                                             | Discrete                                                                                                    |
|                                  | When the Modification Takes<br>Effect                                        | Immediately                                                                                                    |
|                                  | Applications Affected by<br>Modifications to the<br>Parameter                | Point-of-Service                                                                                                    |
|                                  | Applications Where the<br>Parameter Can be Modified<br>in the User Interface | Point-of-Service, Back Office, Central Office                                                                                |
|                                  | Resides in XML or Database                                                   | <b>XML</b>                                                                                                    |
|                                  | XML Name                                                                     | Productivity                                                                                                    |

*Table 3–12 (Cont.) Point-of-Service House Account Parameter Group*

| <b>Parameter</b>            | <b>Attribute</b>                                                             | <b>Description</b>                                                                                                    |
|-----------------------------|------------------------------------------------------------------------------|----------------------------------------------------------------------------------------------------|
| Reference<br>Number Inquiry | Function                                                                     | Enables and disables the Reference Number Inquiry option to<br>enter a reference number in order to complete a previously<br>entered, but not completed, Instant Credit Card enrollment.                                                                                                    |
|                             | <b>Allowed Values</b>                                                        | Yes, No                                                                                                    |
|                             |                                                                              | If set to Yes, the Ref. Num. Inq. button is enabled on the House<br>Account Options Menu. If set to No, the button is disabled.                                                                                                    |
|                             | Default Value                                                                | Yes                                                                                                    |
|                             | Entry Field Type                                                             | Discrete                                                                                                    |
|                             | When the Modification Takes<br>Effect                                        | Immediately                                                                                                    |
|                             | Applications Affected by<br>Modifications to the<br>Parameter                | Point-of-Service                                                                                                    |
|                             | Applications Where the<br>Parameter Can be Modified<br>in the User Interface | Point-of-Service, Back Office, Central Office                                                                                                    |
|                             | Resides in XML or Database                                                   | <b>XML</b>                                                                                                    |
|                             | <b>XML</b> Name                                                              | ReferenceNumberInquiry                                                                                                    |
| Sales Associate             | Function                                                                     | Determines if the retailer validates sales associate IDs.                                                                                                    |
| Validation                  | <b>Allowed Values</b>                                                        | Yes, No                                                                                                    |
|                             |                                                                              | If the user enters an invalid ID and this parameter is set to Yes,<br>the system displays the Invalid Associate dialog message and<br>prompts the user to enter the Sales Associate ID. If this<br>parameter is set to No, the system does not display the Invalid<br>Associate dialog message and accepts user's entry. |
|                             | Default Value                                                                | Yes                                                                                                    |
|                             | Entry Field Type                                                             | <b>Discrete</b>                                                                                                    |
|                             | When the Modification Takes<br>Effect                                        | Immediately                                                                                                    |
|                             | Applications Affected by<br>Modifications to the<br>Parameter                | Point-of-Service                                                                                                    |
|                             | Applications Where the<br>Parameter Can be Modified<br>in the User Interface | Point-of-Service, Back Office, Central Office                                                                                                    |
|                             | Resides in XML or Database                                                   | <b>XML</b>                                                                                                    |
|                             | XML Name                                                                     | SalesAssociateValidation                                                                                                    |

*Table 3–12 (Cont.) Point-of-Service House Account Parameter Group*

| <b>Parameter</b>           | <b>Attribute</b>                                                             | <b>Description</b>                                                                                                    |
|----------------------------|------------------------------------------------------------------------------|----------------------------------------------------------------------------------------------------|
| Temporary<br>Shopping Pass | Function                                                                     | Sets the number of days a shopping pass is valid when the<br>customer is approved through enrollment.                  |
| Enrollment<br>Expiry       | <b>Allowed Values</b>                                                        | 1 to 365                                                                                                    |
|                            | Default Value                                                                | 14                                                                                                    |
|                            | Entry Field Type                                                             | Numeric                                                                                                    |
|                            | When the Modification Takes<br>Effect                                        | Immediately                                                                                                    |
|                            | Applications Affected by<br>Modifications to the<br>Parameter                | Point-of-Service                                                                                                    |
|                            | Applications Where the<br>Parameter Can be Modified<br>in the User Interface | Point-of-Service, Back Office, Central Office                                                                          |
|                            | Resides in XML or Database                                                   | <b>XML</b>                                                                                                    |
|                            | XML Name                                                                     | TempShoppingPassEnrollmentExp                                                                                          |
| Temporary<br>Shopping Pass | Function                                                                     | Sets the number of days a shopping pass is valid when the<br>operator prints a temporary shopping pass for a customer. |
| <b>Issue Expiry</b>        | <b>Allowed Values</b>                                                        | 1 to 365                                                                                                    |
|                            | Default Value                                                                | 1                                                                                                    |
|                            | Entry Field Type                                                             | Numeric                                                                                                    |
|                            | When the Modification Takes<br>Effect                                        | Immediately                                                                                                    |
|                            | Applications Affected by<br>Modifications to the<br>Parameter                | Point-of-Service                                                                                                    |
|                            | Applications Where the<br>Parameter Can be Modified<br>in the User Interface | Point-of-Service, Back Office, Central Office                                                                          |
|                            | Resides in XML or Database                                                   | <b>XML</b>                                                                                                    |
|                            | XML Name                                                                     | TempShoppingPassIssueExp                                                                                               |

*Table 3–12 (Cont.) Point-of-Service House Account Parameter Group*

<span id="page-62-0"></span>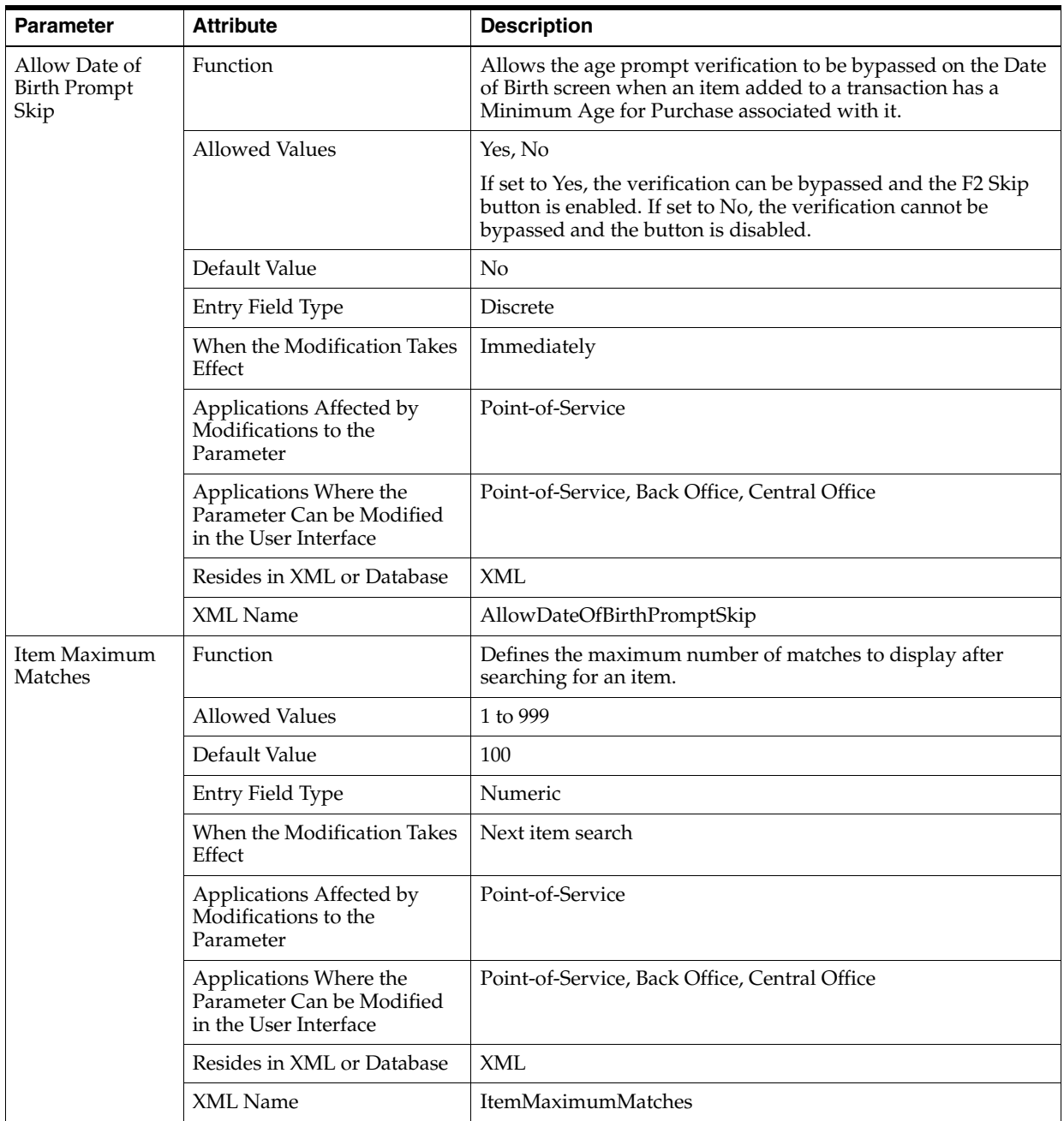

[Table 3–13](#page-62-0) describes the parameters in the Item parameter group.

*Table 3–13 Point-of-Service Item Parameter Group*

| <b>Parameter</b>      | <b>Attribute</b>                                                             | <b>Description</b>                                                                                                    |
|-----------------------|------------------------------------------------------------------------------|----------------------------------------------------------------------------------------------------|
| Item Search<br>Fields | Function                                                                     | Determines the search fields which are enabled when<br>searching for an item in Point-of-Service. This parameter also<br>determines whether the related fields are displayed on the<br>Item Information and Advanced Inquiry screens in<br>Point-of-Service. |
|                       | <b>Allowed Values</b>                                                        | None, Department, ItemType, UnitOfMeasure, Style, Color,<br>Size                                                                                                    |
|                       | Default Value                                                                | <b>None</b>                                                                                                    |
|                       | Entry Field Type                                                             | Create list                                                                                                    |
|                       | When the Modification Takes<br>Effect                                        | When the next item search occurs                                                                                                    |
|                       | Applications Affected by<br>Modifications to the<br>Parameter                | Point-of-Service                                                                                                    |
|                       | Applications Where the<br>Parameter Can be Modified<br>in the User Interface | Point-of-Service, Back Office, Central Office                                                                                                    |
|                       | Resides in XML or Database                                                   | XML                                                                                                    |
|                       | XML Name                                                                     | <b>ItemSearchFields</b>                                                                                                    |
| Planogram<br>Display  | Function                                                                     | Determines whether the Planogram ID field is displayed on<br>the Item Inquiry screens for item lookup and display.                                                                                                    |
|                       | <b>Allowed Values</b>                                                        | Yes, No                                                                                                    |
|                       | Default Value                                                                | Yes                                                                                                    |
|                       | Entry Field Type                                                             | <b>Discrete</b>                                                                                                    |
|                       | When the Modification Takes<br>Effect                                        | Immediately                                                                                                    |
|                       | Applications Affected by<br>Modifications to the<br>Parameter                | Point-of-Service                                                                                                    |
|                       | Applications Where the<br>Parameter Can be Modified<br>in the User Interface | Point-of-Service, Back Office, Central Office                                                                                                    |
|                       | Resides in XML, Database, or<br>Properties File                              | <b>XML</b>                                                                                                    |
|                       | XML Name                                                                     | PlanogramDisplay                                                                                                    |

*Table 3–13 (Cont.) Point-of-Service Item Parameter Group*

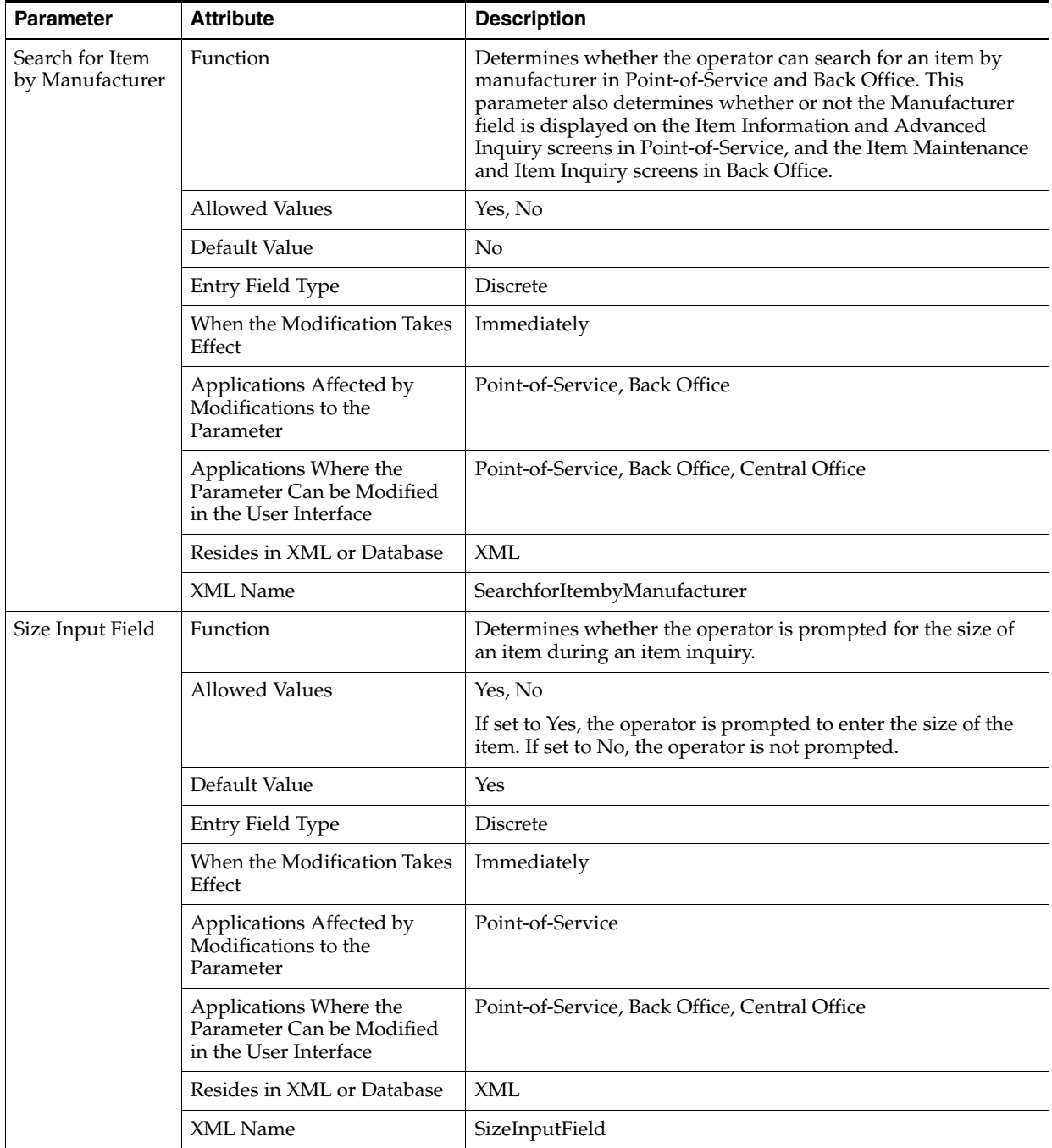

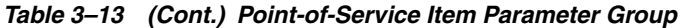

| <b>Parameter</b>         | <b>Attribute</b>                                                             | <b>Description</b>                                                            |
|--------------------------|------------------------------------------------------------------------------|-------------------------------------------------------------------------------|
| Store Maximum<br>Matches | <b>Function</b>                                                              | Defines the maximum number of stores to return when<br>searching for an item. |
|                          | Allowed Values                                                               | 1 to 999                                                                      |
|                          | Default Value                                                                | 100                                                                           |
|                          | Entry Field Type                                                             | Next item inventory search                                                    |
|                          | When the Modification Takes<br>Effect                                        | Immediately                                                                   |
|                          | Applications Affected by<br>Modifications to the<br>Parameter                | Point-of-Service                                                              |
|                          | Applications Where the<br>Parameter Can be Modified<br>in the User Interface | Point-of-Service, Back Office, Central Office                                 |
|                          | Resides in XML or Database                                                   | XML                                                                           |
|                          | XML Name                                                                     | StoreMaximumMatches                                                           |

*Table 3–13 (Cont.) Point-of-Service Item Parameter Group*

[Table 3–14](#page-65-0) describes the parameters in the Layaway parameter group.

*Table 3–14 Point-of-Service Layaway Parameter Group*

<span id="page-65-0"></span>

| <b>Parameter</b> | <b>Attribute</b>                                                             | <b>Description</b>                                                                                   |
|------------------|------------------------------------------------------------------------------|----------------------------------------------------------------------------------------------------|
| Deletion Fee     | Function                                                                     | Sets the fee that is withheld from the amount paid if the<br>customer fails to complete the layaway. |
|                  | <b>Allowed Values</b>                                                        | 0.00 (USD) to 999.99 (USD)                                                                           |
|                  | Default Value                                                                | 5.00 (USD)                                                                                           |
|                  | Entry Field Type                                                             | Currency                                                                                             |
|                  | When the Modification Takes<br>Effect                                        | When a layaway is created                                                                            |
|                  | Applications Affected by<br>Modifications to the<br>Parameter                | Point-of-Service                                                                                     |
|                  | Applications Where the<br>Parameter Can be Modified<br>in the User Interface | Point-of-Service, Back Office, Central Office                                                        |
|                  | Resides in XML or Database                                                   | XML                                                                                                  |
|                  | XML Name                                                                     | DeletionFee                                                                                          |

| <b>Parameter</b>                  | <b>Attribute</b>                                                             | <b>Description</b>                                                                                |
|-----------------------------------|------------------------------------------------------------------------------|---------------------------------------------------------------------------------------------------|
| <b>Expiration Grace</b><br>Period | Function                                                                     | Sets the number of days that the customer has to complete a<br>layaway after the expiration date. |
|                                   | <b>Allowed Values</b>                                                        | 1 to 365                                                                                          |
|                                   | Default Value                                                                | 5                                                                                                 |
|                                   | Entry Field Type                                                             | Numeric                                                                                           |
|                                   | When the Modification Takes<br>Effect                                        | When a layaway is created                                                                         |
|                                   | Applications Affected by<br>Modifications to the<br>Parameter                | Point-of-Service                                                                                  |
|                                   | Applications Where the<br>Parameter Can be Modified<br>in the User Interface | Point-of-Service, Back Office, Central Office                                                     |
|                                   | Resides in XML or Database                                                   | <b>XML</b>                                                                                        |
|                                   | XML Name                                                                     | <b>ExpirationGracePeriod</b>                                                                      |
| Layaway<br>Duration               | Function                                                                     | Sets the number of days the layaway is held until it is<br>cancelled.                             |
|                                   | <b>Allowed Values</b>                                                        | 1 to 365                                                                                          |
|                                   | Default Value                                                                | 30                                                                                                |
|                                   | Entry Field Type                                                             | Numeric                                                                                           |
|                                   | When the Modification Takes<br>Effect                                        | When a layaway is created.                                                                        |
|                                   | Applications Affected by<br>Modifications to the<br>Parameter                | Point-of-Service                                                                                  |
|                                   | Applications Where the<br>Parameter Can be Modified<br>in the User Interface | Point-of-Service, Back Office, Central Office                                                     |
|                                   | Resides in XML or Database                                                   | <b>XML</b>                                                                                        |
|                                   | XML Name                                                                     | LayawayDuration                                                                                   |

*Table 3–14 (Cont.) Point-of-Service Layaway Parameter Group*

| <b>Parameter</b>                       | <b>Attribute</b>                                                             | <b>Description</b>                                                                                                    |
|----------------------------------------|------------------------------------------------------------------------------|----------------------------------------------------------------------------------------------------|
| Layaway Fee                            | Function                                                                     | Sets the amount paid when a layaway is created. The fee is<br>used in the calculation with the down payment amount and is<br>not refunded if the layaway is deleted.              |
|                                        | <b>Allowed Values</b>                                                        | 0.00 (USD) to 9999.00 (USD)                                                                                                    |
|                                        | Default Value                                                                | 5.00 (USD)                                                                                                    |
|                                        | Entry Field Type                                                             | Currency                                                                                                    |
|                                        | When the Modification Takes<br>Effect                                        | When a layaway is created                                                                                                    |
|                                        | Applications Affected by<br>Modifications to the<br>Parameter                | Point-of-Service                                                                                                    |
|                                        | Applications Where the<br>Parameter Can be Modified<br>in the User Interface | Point-of-Service, Back Office, Central Office                                                                                                    |
|                                        | Resides in XML or Database                                                   | XML                                                                                                    |
|                                        | XML Name                                                                     | LayawayFee                                                                                                    |
| Minimum Down<br><b>Payment Percent</b> | Function                                                                     | The percent of the subtotal (the extended price of all items<br>including item and transaction modifications, not including<br>tax or fees) used in the down payment calculation. |
|                                        |                                                                              | In a VAT environment, the extended price includes VAT.                                                                                                    |
|                                        | <b>Allowed Values</b>                                                        | 0 to 100                                                                                                    |
|                                        | Default Value                                                                | 33                                                                                                    |
|                                        | Entry Field Type                                                             | Numeric                                                                                                    |
|                                        | When the Modification Takes<br>Effect                                        | When a layaway is created                                                                                                    |
|                                        | Applications Affected by<br>Modifications to the<br>Parameter                | Point-of-Service                                                                                                    |
|                                        | Applications Where the<br>Parameter Can be Modified<br>in the User Interface | Point-of-Service, Back Office, Central Office                                                                                                    |
|                                        | Resides in XML or Database                                                   | <b>XML</b>                                                                                                    |
|                                        | XML Name                                                                     | MinimumDownPaymentPercent                                                                                                    |

*Table 3–14 (Cont.) Point-of-Service Layaway Parameter Group*

<span id="page-68-0"></span>

| <b>Parameter</b> | <b>Attribute</b>                                                             | <b>Description</b>                                                          |
|------------------|------------------------------------------------------------------------------|-----------------------------------------------------------------------------|
| Agencies         | <b>Function</b>                                                              | List of agencies that a retailer deals with.                                |
|                  | Allowed Values                                                               | American Red Cross, Department of Welfare, Salvation Army,<br>School, Other |
|                  | Default Value                                                                | American Red Cross, Department of Welfare, Salvation Army,<br>School, Other |
|                  | Entry Field Type                                                             | List                                                                        |
|                  | When the Modification Takes<br>Effect                                        | Immediately                                                                 |
|                  | Applications Affected by<br>Modifications to the<br>Parameter                | Point-of-Service                                                            |
|                  | Applications Where the<br>Parameter Can be Modified<br>in the User Interface | Point-of-Service, Back Office, Central Office                               |
|                  | Resides in XML or Database                                                   | <b>XML</b>                                                                  |
|                  | XML Name                                                                     | Agencies                                                                    |

[Table 3–15](#page-68-0) describes the parameters in the Localization parameter group.

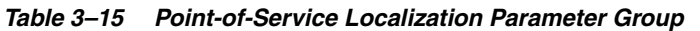

[Table 3–16](#page-68-1) describes the parameters in the Operator ID parameter group.

<span id="page-68-1"></span>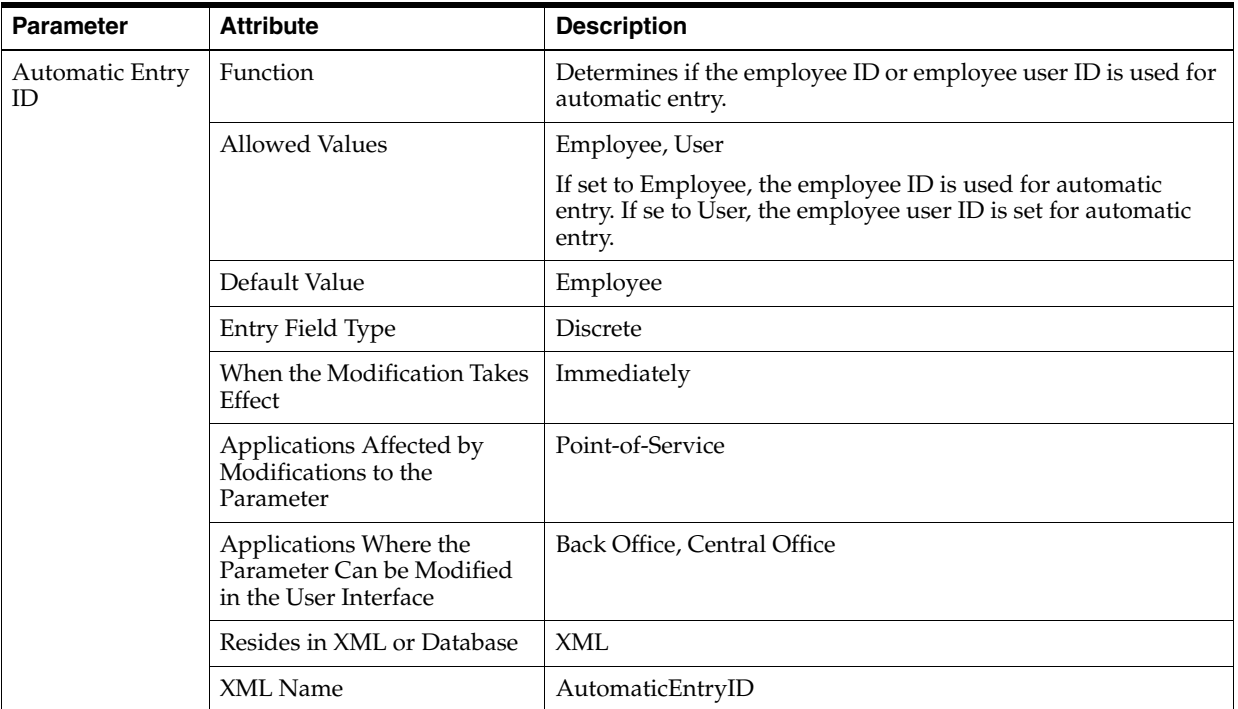

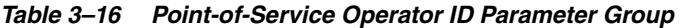

| <b>Parameter</b>                   | <b>Attribute</b>                                                             | <b>Description</b>                                                                                                    |
|------------------------------------|------------------------------------------------------------------------------|----------------------------------------------------------------------------------------------------|
| <b>Automatic Entry</b><br>Requires | Function                                                                     | Determines if, upon automatic entry of an ID, the system then<br>requires a password.                                         |
| Password                           | <b>Allowed Values</b>                                                        | Yes, No                                                                                                    |
|                                    | Default Value                                                                | No                                                                                                    |
|                                    | Entry Field Type                                                             | Discrete                                                                                                    |
|                                    | When the Modification Takes<br>Effect                                        | Next time the parameter is read                                                                                               |
|                                    | Applications Affected by<br>Modifications to the<br>Parameter                | Point-of-Service                                                                                                    |
|                                    | Applications Where the<br>Parameter Can be Modified<br>in the User Interface | Back Office, Central Office                                                                                                   |
|                                    | Resides in XML or Database                                                   | XML                                                                                                    |
|                                    | XML Name                                                                     | AutomaticEntryRequiresPassword                                                                                                |
| Manual Entry ID                    | Function                                                                     | Determines if the employee ID or employee user ID is used for<br>manual entry.                                                |
|                                    | <b>Allowed Values</b>                                                        | Employee, User                                                                                                    |
|                                    |                                                                              | If set to Employee, the employee ID is used for manual entry.<br>If se to User, the employee user ID is set for manual entry. |
|                                    | Default Value                                                                | User                                                                                                    |
|                                    | Entry Field Type                                                             | <b>Discrete</b>                                                                                                    |
|                                    | When the Modification Takes<br>Effect                                        | Next time the parameter is read                                                                                               |
|                                    | Applications Affected by<br>Modifications to the<br>Parameter                | Point-of-Service                                                                                                    |
|                                    | Applications Where the<br>Parameter Can be Modified<br>in the User Interface | Back Office, Central Office                                                                                                   |
|                                    | Resides in XML or Database                                                   | <b>XML</b>                                                                                                    |
|                                    | XML Name                                                                     | ManualEntryID                                                                                                    |

*Table 3–16 (Cont.) Point-of-Service Operator ID Parameter Group*

| <b>Parameter</b>         | <b>Attribute</b>                                                             | <b>Description</b>                                                                 |
|--------------------------|------------------------------------------------------------------------------|------------------------------------------------------------------------------------|
| Manual Entry<br>Requires | <b>Function</b>                                                              | Determines if, upon manual entry of an ID, the system then<br>requires a password. |
| Password                 | <b>Allowed Values</b>                                                        | Yes, No                                                                            |
|                          | Default Value                                                                | Yes                                                                                |
|                          | Entry Field Type                                                             | <b>Discrete</b>                                                                    |
|                          | When the Modification Takes<br>Effect                                        | Immediately                                                                        |
|                          | Applications Affected by<br>Modifications to the<br>Parameter                | Point-of-Service                                                                   |
|                          | Applications Where the<br>Parameter Can be Modified<br>in the User Interface | Back Office, Central Office                                                        |
|                          | Resides in XML or Database                                                   | XML                                                                                |
|                          | XML Name                                                                     | ManualEntryRequiresPassword                                                        |

*Table 3–16 (Cont.) Point-of-Service Operator ID Parameter Group*

[Table 3–17](#page-70-0) describes the parameters in the Order parameter group.

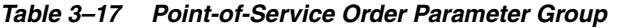

<span id="page-70-0"></span>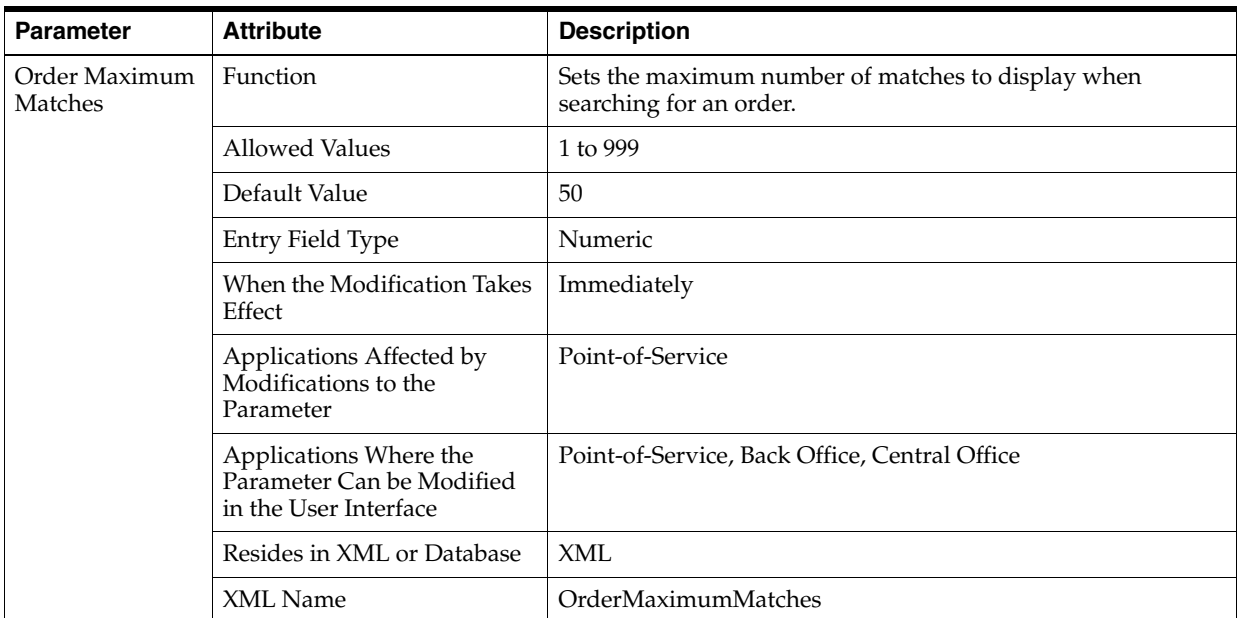

| <b>Parameter</b>        | <b>Attribute</b>                                                             | <b>Description</b>                                    |
|-------------------------|------------------------------------------------------------------------------|-------------------------------------------------------|
| Order Partial<br>Pickup | <b>Function</b>                                                              | Determines if the customer can pickup partial orders. |
|                         | Allowed Values                                                               | Yes, No                                               |
|                         | Default Value                                                                | Yes                                                   |
|                         | Entry Field Type                                                             | <b>Discrete</b>                                       |
|                         | When the Modification Takes<br>Effect                                        | Immediately                                           |
|                         | Applications Affected by<br>Modifications to the<br>Parameter                | Point-of-Service                                      |
|                         | Applications Where the<br>Parameter Can be Modified<br>in the User Interface | Point-of-Service, Back Office, Central Office         |
|                         | Resides in XML or Database                                                   | <b>XML</b>                                            |
|                         | XML Name                                                                     | OrderPartialPickup                                    |

*Table 3–17 (Cont.) Point-of-Service Order Parameter Group*

[Table 3–18](#page-71-0) describes the parameter in the Password Policy group. This parameter group is hidden.

<span id="page-71-0"></span>

| <b>Parameter</b>             | <b>Attribute</b>                                                             | <b>Description</b>                                                           |
|------------------------------|------------------------------------------------------------------------------|------------------------------------------------------------------------------|
| Temporary<br>Password Length | <b>Function</b>                                                              | Sets the length of the random temporary password generated<br>by the system. |
|                              | <b>Allowed Values</b>                                                        | 7 to 12                                                                      |
|                              | Default Value                                                                | 12                                                                           |
|                              | Entry Field Type                                                             | Numeric                                                                      |
|                              | When the Modification Takes<br>Effect                                        | Immediately                                                                  |
|                              | Applications Affected by<br>Modifications to the<br>Parameter                | Point-of-Service, Back Office, Central Office                                |
|                              | Applications Where the<br>Parameter Can be Modified<br>in the User Interface | Back Office, Central Office                                                  |
|                              | Resides in XML or Database                                                   | XML                                                                          |
|                              | XML Name                                                                     | TemporaryPasswordLength                                                      |

*Table 3–18 Point-of-Service Password Policy Parameter Group*
<span id="page-72-0"></span>

| <b>Parameter</b>                           | <b>Attribute</b>                                                             | <b>Description</b>                                                                                                    |
|--------------------------------------------|------------------------------------------------------------------------------|----------------------------------------------------------------------------------------------------|
| Carry AMOUNT<br>Discount                   | Function                                                                     | Determines how an amount discount is carried forward in a<br>price adjustment.                                                                                                    |
| Forward From<br>Original                   | <b>Allowed Values</b>                                                        | AMOUNT, PERCENT                                                                                                    |
| Transaction<br><b>METHOD</b>               | Default Value                                                                | <b>AMOUNT</b>                                                                                                    |
|                                            | Entry Field Type                                                             | <b>Discrete</b>                                                                                                    |
|                                            | When the Modification Takes<br>Effect                                        | Immediately                                                                                                    |
|                                            | Applications Affected by<br>Modifications to the<br>Parameter                | Point-of-Service                                                                                                    |
|                                            | Applications Where the<br>Parameter Can be Modified<br>in the User Interface | Point-of-Service, Back Office, Central Office                                                                                                    |
|                                            | Resides in XML or Database                                                   | <b>XML</b>                                                                                                    |
|                                            | XML Name                                                                     | PriceAdjustmentCarryDiscountForwardMethod                                                                                                    |
| Carry Discount<br>Forward from<br>Original | Function                                                                     | Addresses the function of carrying the discount forward from<br>the original transaction to the active transaction where the<br>Price Adjustment is occurring.                                               |
| Transaction                                | <b>Allowed Values</b>                                                        | Yes, No                                                                                                    |
|                                            |                                                                              | If the value is Yes, the system converts the original discount<br>amount to a percent to take off the price adjusted item. If the<br>value is No, the discount is disregarded on the price adjusted<br>item. |
|                                            | Default Value                                                                | Yes                                                                                                    |
|                                            | Entry Field Type                                                             | <b>Discrete</b>                                                                                                    |
|                                            | When the Modification Takes<br>Effect                                        | Immediately                                                                                                    |
|                                            | Applications Affected by<br>Modifications to the<br>Parameter                | Point-of-Service                                                                                                    |
|                                            | Applications Where the<br>Parameter Can be Modified<br>in the User Interface | Point-of-Service, Back Office, Central Office                                                                                                    |
|                                            | Resides in XML or Database                                                   | <b>XML</b>                                                                                                    |
|                                            | XML Name                                                                     | PriceAdjustmentCarryDiscountForward                                                                                                    |

[Table 3–19](#page-72-0) describes the parameters in the Price Adjustment parameter group.

*Table 3–19 Point-of-Service Price Adjustment Parameter Group*

| <b>Parameter</b>                      | <b>Attribute</b>                                                             | <b>Description</b>                                                                                                    |
|---------------------------------------|------------------------------------------------------------------------------|----------------------------------------------------------------------------------------------------|
| Enable Price<br>Adjustment            | Function                                                                     | Enables and disables the price adjustment functionality.<br>Determines if the Price Adjustment button is enabled or<br>disabled. |
|                                       | <b>Allowed Values</b>                                                        | Yes, No                                                                                                    |
|                                       |                                                                              | If set to Yes, the Price Adjustment button is enabled. If set to<br>No, the button is not enabled.                               |
|                                       | Default Value                                                                | Yes                                                                                                    |
|                                       | Entry Field Type                                                             | <b>Discrete</b>                                                                                                    |
|                                       | When the Modification Takes<br>Effect                                        | Immediately                                                                                                    |
|                                       | Applications Affected by<br>Modifications to the<br>Parameter                | Point-of-Service                                                                                                    |
|                                       | Applications Where the<br>Parameter Can be Modified<br>in the User Interface | Point-of-Service, Back Office, Central Office                                                                                    |
|                                       | Resides in XML or Database                                                   | XML                                                                                                    |
|                                       | XML Name                                                                     | PriceAdjustmentEnable                                                                                                    |
| Price Adjustment<br><b>Time Limit</b> | Function                                                                     | Sets the time frame within which a transaction is eligible for<br>price adjustment.                                              |
|                                       | <b>Allowed Values</b>                                                        | 1 to 365                                                                                                    |
|                                       | Default Value                                                                | 10                                                                                                    |
|                                       | Entry Field Type                                                             | Numeric                                                                                                    |
|                                       | When the Modification Takes<br>Effect                                        | Immediately                                                                                                    |
|                                       | Applications Affected by<br>Modifications to the<br>Parameter                | Point-of-Service                                                                                                    |
|                                       | Applications Where the<br>Parameter Can be Modified<br>in the User Interface | Point-of-Service, Back Office, Central Office                                                                                    |
|                                       | Resides in XML or Database                                                   | <b>XML</b>                                                                                                    |
|                                       | XML Name                                                                     | PriceAdjustmentTimeLimit                                                                                                    |

*Table 3–19 (Cont.) Point-of-Service Price Adjustment Parameter Group*

<span id="page-74-0"></span>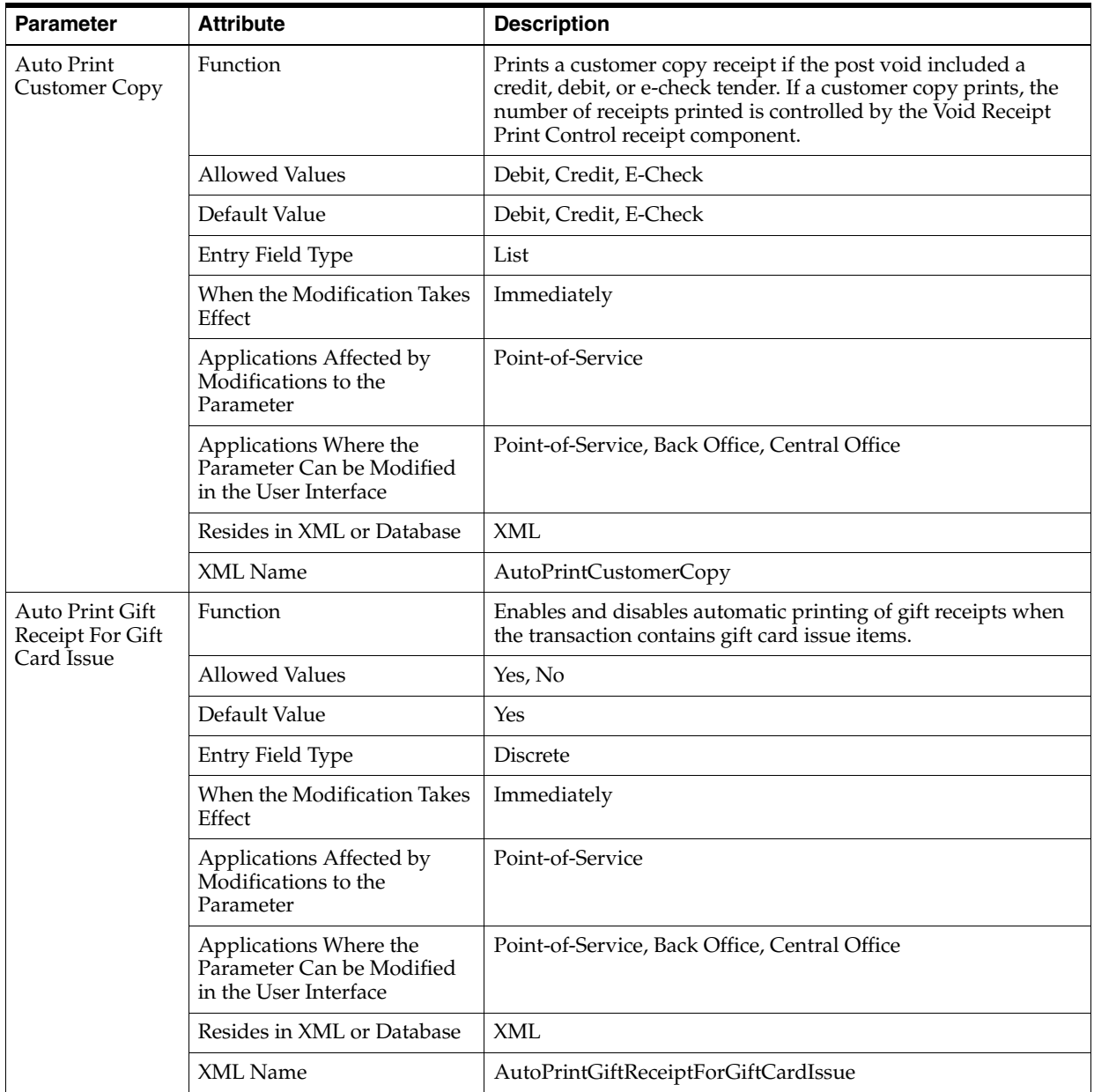

[Table 3–20](#page-74-0) describes the parameters in the Printing parameter group.

*Table 3–20 Point-of-Service Printing Parameter Group*

| <b>Parameter</b>                    | <b>Attribute</b>                                                             | <b>Description</b>                                                                                                    |
|-------------------------------------|------------------------------------------------------------------------------|----------------------------------------------------------------------------------------------------|
| Auto Print Gift<br>Receipt For Gift | Function                                                                     | Determines if a gift receipt is automatically printed for any gift<br>registry item that is part of a sale transaction.       |
| Registry                            | <b>Allowed Values</b>                                                        | Yes, No                                                                                                    |
|                                     | Default Value                                                                | Yes                                                                                                    |
|                                     | Entry Field Type                                                             | <b>Discrete</b>                                                                                                    |
|                                     | When the Modification Takes<br>Effect                                        | Next time this parameter is read                                                                                              |
|                                     | Applications Affected by<br>Modifications to the<br>Parameter                | Point-of-Service                                                                                                    |
|                                     | Applications Where the<br>Parameter Can be Modified<br>in the User Interface | Point-of-Service, Back Office, Central Office                                                                                 |
|                                     | Resides in XML or Database                                                   | XML                                                                                                    |
|                                     | XML Name                                                                     | AutoPrintGiftReceiptForGiftRegistry                                                                                           |
| Auto Print Gift<br>Receipt for Send | Function                                                                     | Enables and disables automatic printing of gift receipt when<br>the transaction is a send transaction or contains send items. |
|                                     | <b>Allowed Values</b>                                                        | Yes, No                                                                                                    |
|                                     | Default Value                                                                | Yes                                                                                                    |
|                                     | Entry Field Type                                                             | Discrete                                                                                                    |
|                                     | When the Modification Takes<br>Effect                                        | Immediately                                                                                                    |
|                                     | Applications Affected by<br>Modifications to the<br>Parameter                | Point-of-Service                                                                                                    |
|                                     | Applications Where the<br>Parameter Can be Modified<br>in the User Interface | Point-of-Service, Back Office, Central Office                                                                                 |
|                                     | Resides in XML or Database                                                   | <b>XML</b>                                                                                                    |
|                                     | XML Name                                                                     | AutoPrintGiftReceiptForSend                                                                                                   |

*Table 3–20 (Cont.) Point-of-Service Printing Parameter Group*

| <b>Parameter</b> | <b>Attribute</b>                                                             | <b>Description</b>                                                                                                    |
|------------------|------------------------------------------------------------------------------|----------------------------------------------------------------------------------------------------|
| e-Check Decline  | Function                                                                     | Sets the message for the e-check decline that is franked on the<br>e-check that is declined.                                                                                                    |
|                  | <b>Allowed Values</b>                                                        | 0 to 1000 alphanumeric characters                                                                                                    |
|                  |                                                                              | 1 to 950 multibyte characters                                                                                                    |
|                  |                                                                              | Text can be multiple lines                                                                                                    |
|                  | Default Value                                                                | Your check cannot be accepted for<br>the e-Check Service at this time.<br>The decision to deny your check<br>is based on the information<br>provided to us by:                                                                                                    |
|                  |                                                                              | <b>ABC Check House</b>                                                                                                    |
|                  |                                                                              | 1701 Clinton<br>Los Angeles, CA                                                                                                    |
|                  |                                                                              | 1-888-461-2827                                                                                                    |
|                  |                                                                              | You have the right to obtain a<br>free copy of this information<br>from the company listed above, if<br>you request it from the company<br>within 60 days. You also have the<br>right to dispute directly with<br>the company listed above about<br>the accuracy or completeness of<br>any information they provide to<br>you. The company listed above did<br>not make the decision to deny you<br>the check and is not able to<br>explain why the decision was<br>made. |
|                  | Entry Field Type                                                             | Multiple Line String                                                                                                    |
|                  | When the Modification Takes<br>Effect                                        | Immediately                                                                                                    |
|                  | Applications Affected by<br>Modifications to the<br>Parameter                | Point-of-Service                                                                                                    |
|                  | Applications Where the<br>Parameter Can be Modified<br>in the User Interface | Point-of-Service, Back Office, Central Office                                                                                                    |
|                  | Resides in XML or Database                                                   | <b>XML</b>                                                                                                    |
|                  | XML Name                                                                     | ECheckDeclineEcho                                                                                                    |

*Table 3–20 (Cont.) Point-of-Service Printing Parameter Group*

| <b>Parameter</b>            | <b>Attribute</b>                                                             | <b>Description</b>                                                                                                    |
|-----------------------------|------------------------------------------------------------------------------|----------------------------------------------------------------------------------------------------|
| e-Check Decline<br>Referral | Function                                                                     | Sets the message for the e-check that is franked when the<br>e-check is declined and the customer if referred to contact their<br>bank. |
|                             | Allowed Values                                                               | 0 to 1000 alphanumeric characters                                                                                                    |
|                             |                                                                              | 1 to 950 multibyte characters                                                                                                    |
|                             |                                                                              | Text can be multiple lines                                                                                                    |
|                             | Default Value                                                                | Declined<br>Your check cannot be accepted for<br>the e-Check Service at this time.<br>Please contact your bank for more<br>information. |
|                             | Entry Field Type                                                             | Multiple Line String                                                                                                    |
|                             | When the Modification Takes<br>Effect                                        | Immediately                                                                                                    |
|                             | Applications Affected by<br>Modifications to the<br>Parameter                | Point-of-Service                                                                                                    |
|                             | Applications Where the<br>Parameter Can be Modified<br>in the User Interface | Point-of-Service, Back Office, Central Office                                                                                           |
|                             | Resides in XML or Database                                                   | XML                                                                                                    |
|                             | XML Name                                                                     | EDepositedDecline                                                                                                    |

*Table 3–20 (Cont.) Point-of-Service Printing Parameter Group*

| <b>Parameter</b>          | <b>Attribute</b>                                                             | <b>Description</b>                                                                                                    |
|---------------------------|------------------------------------------------------------------------------|----------------------------------------------------------------------------------------------------|
| e-Check Frank<br>Approval | Function                                                                     | Sets the message for the e-check that is franked when the<br>e-check is approved.                                                                                                    |
|                           | <b>Allowed Values</b>                                                        | 0 to 1000 alphanumeric characters                                                                                                    |
|                           |                                                                              | 1 to 950 multibyte characters                                                                                                    |
|                           |                                                                              | Text can be multiple lines                                                                                                    |
|                           | Default Value                                                                | VOID: This check has been<br>processed as an electronic funds<br>transfer.<br>Authorization Agreement: I<br>authorize the merchant to use the<br>information from my check to<br>initiate an Electronic Fund<br>Transfer (EFT) or the paper draft<br>to debit my bank account for the<br>amount of the transaction. I<br>acknowledge and agree that the<br>merchant-initiated EFT is not a<br>check transaction and is governed<br>by applicable EFT law. In the<br>event that the EFT or draft is<br>returned unpaid, I understand and<br>agree that the merchant may<br>charge a return fee or other<br>administrative fee to my bank<br>account via EFT or draft as<br>permitted by state or federal<br>law. |
|                           | Entry Field Type                                                             | Multiple Line String                                                                                                    |
|                           | When the Modification Takes<br>Effect                                        | Immediately                                                                                                    |
|                           | Applications Affected by<br>Modifications to the<br>Parameter                | Point-of-Service                                                                                                    |
|                           | Applications Where the<br>Parameter Can be Modified<br>in the User Interface | Point-of-Service, Back Office, Central Office                                                                                                    |
|                           | Resides in XML or Database                                                   | <b>XML</b>                                                                                                    |
|                           | XML Name                                                                     | ECheckFrankApproval                                                                                                    |

*Table 3–20 (Cont.) Point-of-Service Printing Parameter Group*

| <b>Parameter</b>          | <b>Attribute</b>                                                             | <b>Description</b>                                                                                              |
|---------------------------|------------------------------------------------------------------------------|----------------------------------------------------------------------------------------------------|
| Enable Reprint            | Function                                                                     | Enables the reprinting of an original receipt.                                                                  |
| Original Receipt          | <b>Allowed Values</b>                                                        | Yes, No                                                                                                    |
|                           | Default Value                                                                | Yes                                                                                                    |
|                           | Entry Field Type                                                             | Discrete                                                                                                    |
|                           | When the Modification Takes<br>Effect                                        | Immediately                                                                                                    |
|                           | Applications Affected by<br>Modifications to the<br>Parameter                | Point-of-Service                                                                                                |
|                           | Applications Where the<br>Parameter Can be Modified<br>in the User Interface | Point-of-Service, Back Office, Central Office                                                                   |
|                           | Resides in XML or Database                                                   | XML                                                                                                    |
|                           | XML Name                                                                     | EnableReprintOriginalReceipt                                                                                    |
| eReceipt<br>Functionality | Function                                                                     | Determines whether the system prompts the user with the<br>option to send a receipt via e-mail to the customer. |
|                           | <b>Allowed Values</b>                                                        | Yes, No                                                                                                    |
|                           | Default Value                                                                | Value set at installation time                                                                                  |
|                           | Entry Field Type                                                             | Discrete                                                                                                    |
|                           | When the Modification Takes<br>Effect                                        | Immediately                                                                                                    |
|                           | Applications Affected by<br>Modifications to the<br>Parameter                | Point-of-Service                                                                                                |
|                           | Applications Where the<br>Parameter Can be Modified<br>in the User Interface | Point-of-Service, Back Office, Central Office                                                                   |
|                           | Resides in XML or Database                                                   | <b>XML</b>                                                                                                    |
|                           | XML Name                                                                     | eReceiptFunctionality                                                                                           |
| eReceipt Subject          | Function                                                                     | Defines the text for the subject line of an e-mail that contains<br>an attached sales receipt.                  |
|                           | <b>Allowed Values</b>                                                        | Defined by the retailer                                                                                         |
|                           | Default Value                                                                | Your receipt from Oracle                                                                                        |
|                           | Entry Field Type                                                             | Multiple Line String                                                                                            |
|                           | When the Modification Takes<br>Effect                                        | Immediately                                                                                                    |
|                           | Applications Affected by<br>Modifications to the<br>Parameter                | Point-of-Service                                                                                                |
|                           | Applications Where the<br>Parameter Can be Modified<br>in the User Interface | Point-of-Service, Back Office, Central Office                                                                   |
|                           | Resides in XML or Database                                                   | <b>XML</b>                                                                                                    |
|                           | XML Name                                                                     | eReceiptSubject                                                                                                 |

*Table 3–20 (Cont.) Point-of-Service Printing Parameter Group*

| <b>Parameter</b>      | <b>Attribute</b>                                                             | <b>Description</b>                                                                                                 |
|-----------------------|------------------------------------------------------------------------------|----------------------------------------------------------------------------------------------------|
| eReceipt Text         | Function                                                                     | Defines the text for the content of an e-mail that contains an<br>attached sales receipt.                          |
|                       | <b>Allowed Values</b>                                                        | Defined by the retailer                                                                                            |
|                       | Default Value                                                                | Thank you for shopping at Oracle.                                                                                  |
|                       | Entry Field Type                                                             | Multiple Line String                                                                                               |
|                       | When the Modification Takes<br>Effect                                        | Immediately                                                                                                    |
|                       | Applications Affected by<br>Modifications to the<br>Parameter                | Point-of-Service                                                                                                   |
|                       | Applications Where the<br>Parameter Can be Modified<br>in the User Interface | Point-of-Service, Back Office, Central Office                                                                      |
|                       | Resides in XML or Database                                                   | <b>XML</b>                                                                                                    |
|                       | XML Name                                                                     | eReceiptText                                                                                                    |
| <b>Frank External</b> | Function                                                                     | Enables and disables franking for external orders.                                                                 |
| Order                 | <b>Allowed Values</b>                                                        | Yes, No                                                                                                    |
|                       |                                                                              | If set to Yes, the system prompts for franking of the external<br>order. If set to No, the system does not prompt. |
|                       | Default Value                                                                | No                                                                                                    |
|                       | Entry Field Type                                                             | Discrete                                                                                                    |
|                       | When the Modification Takes<br>Effect                                        | Immediately                                                                                                    |
|                       | Applications Affected by<br>Modifications to the<br>Parameter                | Point-of-Service                                                                                                   |
|                       | Applications Where the<br>Parameter Can be Modified<br>in the User Interface | Point-of-Service, Back Office, Central Office                                                                      |
|                       | Resides in XML or Database                                                   | <b>XML</b>                                                                                                    |
|                       | XML Name                                                                     | FrankExternalOrder                                                                                                 |

*Table 3–20 (Cont.) Point-of-Service Printing Parameter Group*

| <b>Parameter</b>       | <b>Attribute</b>                                                             | <b>Description</b>                                                                                                    |
|------------------------|------------------------------------------------------------------------------|----------------------------------------------------------------------------------------------------|
| Frank Gift             | Function                                                                     | Determines whether an issued store gift certificate is franked.                                                                                  |
| Certificates<br>Issued | <b>Allowed Values</b>                                                        | Yes, No                                                                                                    |
|                        | Default Value                                                                | Yes                                                                                                    |
|                        | Entry Field Type                                                             | <b>Discrete</b>                                                                                                    |
|                        | When the Modification Takes<br>Effect                                        | Next time this parameter is read                                                                                                    |
|                        | Applications Affected by<br>Modifications to the<br>Parameter                | Point-of-Service                                                                                                    |
|                        | Applications Where the<br>Parameter Can be Modified<br>in the User Interface | Point-of-Service, Back Office, Central Office                                                                                                    |
|                        | Resides in XML or Database                                                   | <b>XML</b>                                                                                                    |
|                        | XML Name                                                                     | FrankGiftCertificateIssued                                                                                                    |
| Franking Tender        | Function                                                                     | Enables and disables franking for non-cash tenders.                                                                                              |
| List                   | <b>Allowed Values</b>                                                        | None, Deposited Check, e-Check, Trav. Check(s), Mall Gift<br>Cert, Gift Cert., Store Credit, Store Coupon, Money Order,<br>P.O., Mail Bank Check |
|                        | Default Value                                                                | Deposited Check, Trav. Check(s), MallCert, Gift Cert, Store<br>Credit, Store Coupon, Money Order, P.O., E-check, Mail Bank<br>Check              |
|                        | Entry Field Type                                                             | List                                                                                                    |
|                        | When the Modification Takes<br>Effect                                        | Next time this parameter is read                                                                                                    |
|                        | Applications Affected by<br>Modifications to the<br>Parameter                | Point-of-Service                                                                                                    |
|                        | Applications Where the<br>Parameter Can be Modified<br>in the User Interface | Point-of-Service, Back Office, Central Office                                                                                                    |
|                        | Resides in XML or Database                                                   | <b>XML</b>                                                                                                    |
|                        | XML Name                                                                     | FrankingTenderList                                                                                                    |

*Table 3–20 (Cont.) Point-of-Service Printing Parameter Group*

| <b>Parameter</b>                      | <b>Attribute</b>                                                             | <b>Description</b>                                                                        |
|---------------------------------------|------------------------------------------------------------------------------|-------------------------------------------------------------------------------------------|
| Group Like Items<br>Together          | Function                                                                     | Determines if items with the same item ID and price are<br>grouped together on a receipt. |
|                                       |                                                                              | Note: This excludes serialized items and gift cards.                                      |
|                                       |                                                                              | If set to Yes, items are grouped on a receipt. If set to No, items<br>print individually. |
|                                       | <b>Allowed Values</b>                                                        | Yes, No                                                                                   |
|                                       | Default Value                                                                | No                                                                                        |
|                                       | Entry Field Type                                                             | <b>Discrete</b>                                                                           |
|                                       | When the Modification Takes<br>Effect                                        | Next time this parameter is read                                                          |
|                                       | Applications Affected by<br>Modifications to the<br>Parameter                | Point-of-Service                                                                          |
|                                       | Applications Where the<br>Parameter Can be Modified<br>in the User Interface | Point-of-Service, Back Office, Central Office                                             |
|                                       | Resides in XML or Database                                                   | <b>XML</b>                                                                                |
|                                       | XML Name                                                                     | GroupLikeItemsOnReceipt                                                                   |
| <b>Print Cancelled</b><br>Transaction | Function                                                                     | Determines whether the system prints a receipt for cancelled<br>transactions.             |
| Receipt                               | <b>Allowed Values</b>                                                        | Yes, No                                                                                   |
|                                       | Default Value                                                                | Yes                                                                                       |
|                                       | Entry Field Type                                                             | <b>Discrete</b>                                                                           |
|                                       | When the Modification Takes<br>Effect                                        | Next time this parameter is read                                                          |
|                                       | Applications Affected by<br>Modifications to the<br>Parameter                | Point-of-Service                                                                          |
|                                       | Applications Where the<br>Parameter Can be Modified<br>in the User Interface | Point-of-Service, Back Office, Central Office                                             |
|                                       | Resides in XML or Database                                                   | <b>XML</b>                                                                                |
|                                       | XML Name                                                                     | PrintCanceledTransactionReceipt                                                           |

*Table 3–20 (Cont.) Point-of-Service Printing Parameter Group*

| <b>Parameter</b>                | <b>Attribute</b>                                                             | <b>Description</b>                                                               |
|---------------------------------|------------------------------------------------------------------------------|----------------------------------------------------------------------------------|
| Print Credit<br>Signature Slips | Function                                                                     | Enables and disables credit signature slip printing for a credit<br>card tender. |
|                                 | <b>Allowed Values</b>                                                        | Yes, No                                                                          |
|                                 | Default Value                                                                | Yes                                                                              |
|                                 | Entry Field Type                                                             | <b>Discrete</b>                                                                  |
|                                 | When the Modification Takes<br>Effect                                        | Next time this parameter is read                                                 |
|                                 | Applications Affected by<br>Modifications to the<br>Parameter                | Point-of-Service                                                                 |
|                                 | Applications Where the<br>Parameter Can be Modified<br>in the User Interface | Point-of-Service, Back Office, Central Office                                    |
|                                 | Resides in XML or Database                                                   | XML                                                                              |
|                                 | XML Name                                                                     | PrintCreditSignatureSlips                                                        |
| Print Debit Slip                | Function                                                                     | Enables and disables debit slip printing for a debit tender.                     |
|                                 | <b>Allowed Values</b>                                                        | Yes, No                                                                          |
|                                 | Default Value                                                                | Yes                                                                              |
|                                 | Entry Field Type                                                             | <b>Discrete</b>                                                                  |
|                                 | When the Modification Takes<br>Effect                                        | Next time this parameter is read                                                 |
|                                 | Applications Affected by<br>Modifications to the<br>Parameter                | Point-of-Service                                                                 |
|                                 | Applications Where the<br>Parameter Can be Modified<br>in the User Interface | Point-of-Service, Back Office, Central Office                                    |
|                                 | Resides in XML or Database                                                   | <b>XML</b>                                                                       |
|                                 | XML Name                                                                     | PrintDebitSlip                                                                   |

*Table 3–20 (Cont.) Point-of-Service Printing Parameter Group*

| <b>Parameter</b>                | <b>Attribute</b>                                                             | <b>Description</b>                                                    |
|---------------------------------|------------------------------------------------------------------------------|-----------------------------------------------------------------------|
| Print e-check<br>Signature Slip | Function                                                                     | Enables and disables e-check signature slip for an e-check<br>tender. |
|                                 | <b>Allowed Values</b>                                                        | Yes, No                                                               |
|                                 | Default Value                                                                | Yes                                                                   |
|                                 | Entry Field Type                                                             | <b>Discrete</b>                                                       |
|                                 | When the Modification Takes<br>Effect                                        | Immediately                                                           |
|                                 | Applications Affected by<br>Modifications to the<br>Parameter                | Point-of-Service                                                      |
|                                 | Applications Where the<br>Parameter Can be Modified<br>in the User Interface | Point-of-Service, Back Office, Central Office                         |
|                                 | Resides in XML or Database<br>or Database                                    | <b>XML</b>                                                            |
|                                 | XML Name                                                                     | PrintECheckSignatureSlips                                             |
| Print Receipts                  | Function                                                                     | Enables and disables receipt printing.                                |
|                                 | <b>Allowed Values</b>                                                        | Yes, No                                                               |
|                                 | Default Value                                                                | Yes                                                                   |
|                                 | Entry Field Type                                                             | Discrete                                                              |
|                                 | When the Modification Takes<br>Effect                                        | Next time this parameter is read                                      |
|                                 | Applications Affected by<br>Modifications to the<br>Parameter                | Point-of-Service                                                      |
|                                 | Applications Where the<br>Parameter Can be Modified<br>in the User Interface | Point-of-Service, Back Office, Central Office                         |
|                                 | Resides in XML or Database                                                   | <b>XML</b>                                                            |
|                                 | XML Name                                                                     | PrintReceipts                                                         |
| Signature Bitmap                | Function                                                                     | Pixel height of the signature printed on the credit receipt.          |
| Height                          | <b>Allowed Values</b>                                                        | 0 to 1000                                                             |
|                                 | Default Value                                                                | 200                                                                   |
|                                 | Entry Field Type                                                             | Numeric                                                               |
|                                 | When the Modification Takes<br>Effect                                        | Immediately                                                           |
|                                 | Applications Affected by<br>Modifications to the<br>Parameter                | Point-of-Service                                                      |
|                                 | Applications Where the<br>Parameter Can be Modified<br>in the User Interface | Point-of-Service, Back Office, Central Office                         |
|                                 | Resides in XML or Database                                                   | <b>XML</b>                                                            |
|                                 | XML Name                                                                     | SignatureBitmapHeight                                                 |

*Table 3–20 (Cont.) Point-of-Service Printing Parameter Group*

| <b>Parameter</b>                           | <b>Attribute</b>                                                             | <b>Description</b>                                                                                                    |
|--------------------------------------------|------------------------------------------------------------------------------|----------------------------------------------------------------------------------------------------|
| Signature Bitmap                           | Function                                                                     | Pixel width of the signature printed on the credit receipt.                                                                     |
| Width                                      | <b>Allowed Values</b>                                                        | 0 to 1000                                                                                                    |
|                                            | Default Value                                                                | 500                                                                                                    |
|                                            | Entry Field Type                                                             | Numeric                                                                                                    |
|                                            | When the Modification Takes<br>Effect                                        | Immediately                                                                                                    |
|                                            | Applications Affected by<br>Modifications to the<br>Parameter                | Point-of-Service                                                                                                    |
|                                            | Applications Where the<br>Parameter Can be Modified<br>in the User Interface | Point-of-Service, Back Office, Central Office                                                                                   |
|                                            | Resides in XML or Database<br>or Database                                    | <b>XML</b>                                                                                                    |
|                                            | XML Name                                                                     | SignatureBitmapWidth                                                                                                    |
| <b>Tender Store</b><br><b>Bank Account</b> | Function                                                                     | The bank name for the store that is franked on the deposited<br>check, money order, mall gift certificate, or traveler's check. |
| Name                                       | <b>Allowed Values</b>                                                        | Defined by the retailer                                                                                                    |
|                                            | Default Value                                                                | Made Up Bank                                                                                                    |
|                                            | Entry Field Type                                                             | String                                                                                                    |
|                                            | When the Modification Takes<br>Effect                                        | Immediately                                                                                                    |
|                                            | Applications Affected by<br>Modifications to the<br>Parameter                | Point-of-Service                                                                                                    |
|                                            | Applications Where the<br>Parameter Can be Modified<br>in the User Interface | Point-of-Service, Back Office, Central Office                                                                                   |
|                                            | Resides in XML or Database                                                   | <b>XML</b>                                                                                                    |
|                                            | XML Name                                                                     | TenderStoreBankName                                                                                                    |

*Table 3–20 (Cont.) Point-of-Service Printing Parameter Group*

| <b>Parameter</b>                    | <b>Attribute</b>                                                             | <b>Description</b>                                                                                                    |
|-------------------------------------|------------------------------------------------------------------------------|----------------------------------------------------------------------------------------------------|
| <b>Tender Store</b><br>Bank Account | Function                                                                     | The bank account number for the store that is franked on the<br>check or traveler's check.                                |
| Number                              | Allowed Values                                                               | 0000000000 to 9999999999                                                                                                  |
|                                     | Default Value                                                                | 1234567890                                                                                                    |
|                                     | Entry Field Type                                                             | Numeric                                                                                                    |
|                                     | When the Modification Takes<br>Effect                                        | Next time parameter is read                                                                                               |
|                                     | Applications Affected by<br>Modifications to the<br>Parameter                | Point-of-Service                                                                                                    |
|                                     | Applications Where the<br>Parameter Can be Modified<br>in the User Interface | Point-of-Service, Back Office, Central Office                                                                             |
|                                     | Resides in XML or Database                                                   | <b>XML</b>                                                                                                    |
|                                     | XML Name                                                                     | TenderStoreBankAccountNumber                                                                                              |
| Tenders to Frank                    | Function                                                                     | A list of tenders to frank if post voided.                                                                                |
| on Post Void                        | <b>Allowed Values</b>                                                        | None, Deposited Check, e-check, Trav. Check, Mall Gift Cert,<br>Gift Cert., Store Credit, Store Coupon, Money Order, P.O. |
|                                     | Default Value                                                                | Deposited Check, Trav. Check, Mall Gift Cert, Gift Cert, Store<br>Credit, Money Order                                     |
|                                     | Entry Field Type                                                             | List                                                                                                    |
|                                     | When the Modification Takes<br>Effect                                        | Immediately                                                                                                    |
|                                     | Applications Affected by<br>Modifications to the<br>Parameter                | Point-of-Service                                                                                                    |
|                                     | Applications Where the<br>Parameter Can be Modified<br>in the User Interface | Point-of-Service, Back Office, Central Office                                                                             |
|                                     | Resides in XML, Database, or<br>Properties File                              | <b>XML</b>                                                                                                    |
|                                     | XML Name                                                                     | TendersToFrankOnPostVoid                                                                                                  |

*Table 3–20 (Cont.) Point-of-Service Printing Parameter Group*

| <b>Parameter</b>                    | <b>Attribute</b>                                                             | <b>Description</b>                                                                                                    |
|-------------------------------------|------------------------------------------------------------------------------|----------------------------------------------------------------------------------------------------|
| VAT Code<br><b>Receipt Printing</b> | Function                                                                     | Determines if VAT codes are printed at the item level on a<br>receipt when VAT is enabled.                                                                           |
|                                     | <b>Allowed Values</b>                                                        | Yes, No                                                                                                    |
|                                     |                                                                              | If set to Yes, the VAT codes are printed on the receipt.<br>If set to No, the VAT are not printed on the receipt.                                                    |
|                                     | Default Value                                                                | Yes                                                                                                    |
|                                     | Entry Field Type                                                             | <b>Discrete</b>                                                                                                    |
|                                     | When the Modification Takes<br>Effect                                        | Immediately                                                                                                    |
|                                     | Applications Affected by<br>Modifications to the<br>Parameter                | Point-of-Service                                                                                                    |
|                                     | Applications Where the<br>Parameter Can be Modified<br>in the User Interface | Point-of-Service, Back Office, Central Office                                                                                                    |
|                                     | Resides in XML or Database                                                   | XML                                                                                                    |
|                                     | XML Name                                                                     | VATCodeReceiptPrinting                                                                                                    |
| VAT Receipt<br>Type                 | Function                                                                     | Determines if VAT summary information is printed on a<br>receipt when VAT is enabled.                                                                                |
|                                     | <b>Allowed Values</b>                                                        | Type 1, Type 2                                                                                                    |
|                                     |                                                                              | If set to Type 1, the receipt does not include VAT summary<br>information.<br>If set to Type 2, VAT summary information is included at the<br>bottom of the receipt. |
|                                     | Default Value                                                                | Type 1                                                                                                    |
|                                     | Entry Field Type                                                             | <b>Discrete</b>                                                                                                    |
|                                     | When the Modification Takes<br>Effect                                        | Immediately                                                                                                    |
|                                     | Applications Affected by<br>Modifications to the<br>Parameter                | Point-of-Service                                                                                                    |
|                                     | Applications Where the<br>Parameter Can be Modified<br>in the User Interface | Point-of-Service, Back Office, Central Office                                                                                                    |
|                                     | Resides in XML or Database                                                   | <b>XML</b>                                                                                                    |
|                                     | XML Name                                                                     | VATReceiptType                                                                                                    |

*Table 3–20 (Cont.) Point-of-Service Printing Parameter Group*

| <b>Parameter</b>         | <b>Attribute</b>                                                             | <b>Description</b>                                                                                                    |
|--------------------------|------------------------------------------------------------------------------|----------------------------------------------------------------------------------------------------|
| Verify Register          | <b>Function</b>                                                              | Determines whether a receipt can be reprinted on any register.                                                                                                    |
| ID on Reprint<br>Receipt | Allowed Values                                                               | Yes, No                                                                                                    |
|                          |                                                                              | If set to Yes, then a user is only allowed to reprint a receipt at<br>the register upon which the transaction is completed. If set to<br>No, the transaction can be printed on any register within the<br>store. |
|                          | Default Value                                                                | Yes                                                                                                    |
|                          | Entry Field Type                                                             | <b>Discrete</b>                                                                                                    |
|                          | When the Modification Takes<br>Effect                                        | Next time this parameter is read                                                                                                    |
|                          | Applications Affected by<br>Modifications to the<br>Parameter                | Point-of-Service                                                                                                    |
|                          | Applications Where the<br>Parameter Can be Modified<br>in the User Interface | Point-of-Service, Back Office, Central Office                                                                                                    |
|                          | Resides in XML or Database                                                   | <b>XML</b>                                                                                                    |
|                          | XML Name                                                                     | VerifyRegisterIDOnReprintReceipt                                                                                                    |

*Table 3–20 (Cont.) Point-of-Service Printing Parameter Group*

[Table 3–21](#page-88-0) describes the parameter in the Queue parameter group.

<span id="page-88-0"></span>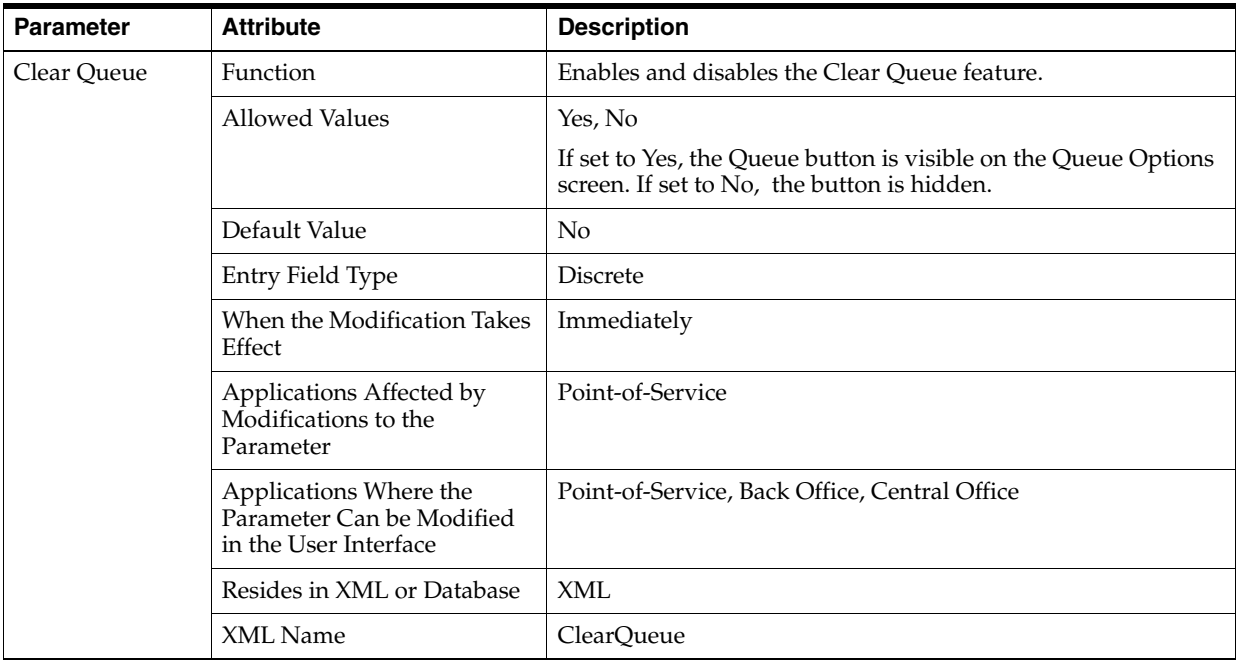

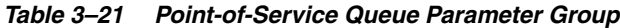

<span id="page-89-0"></span>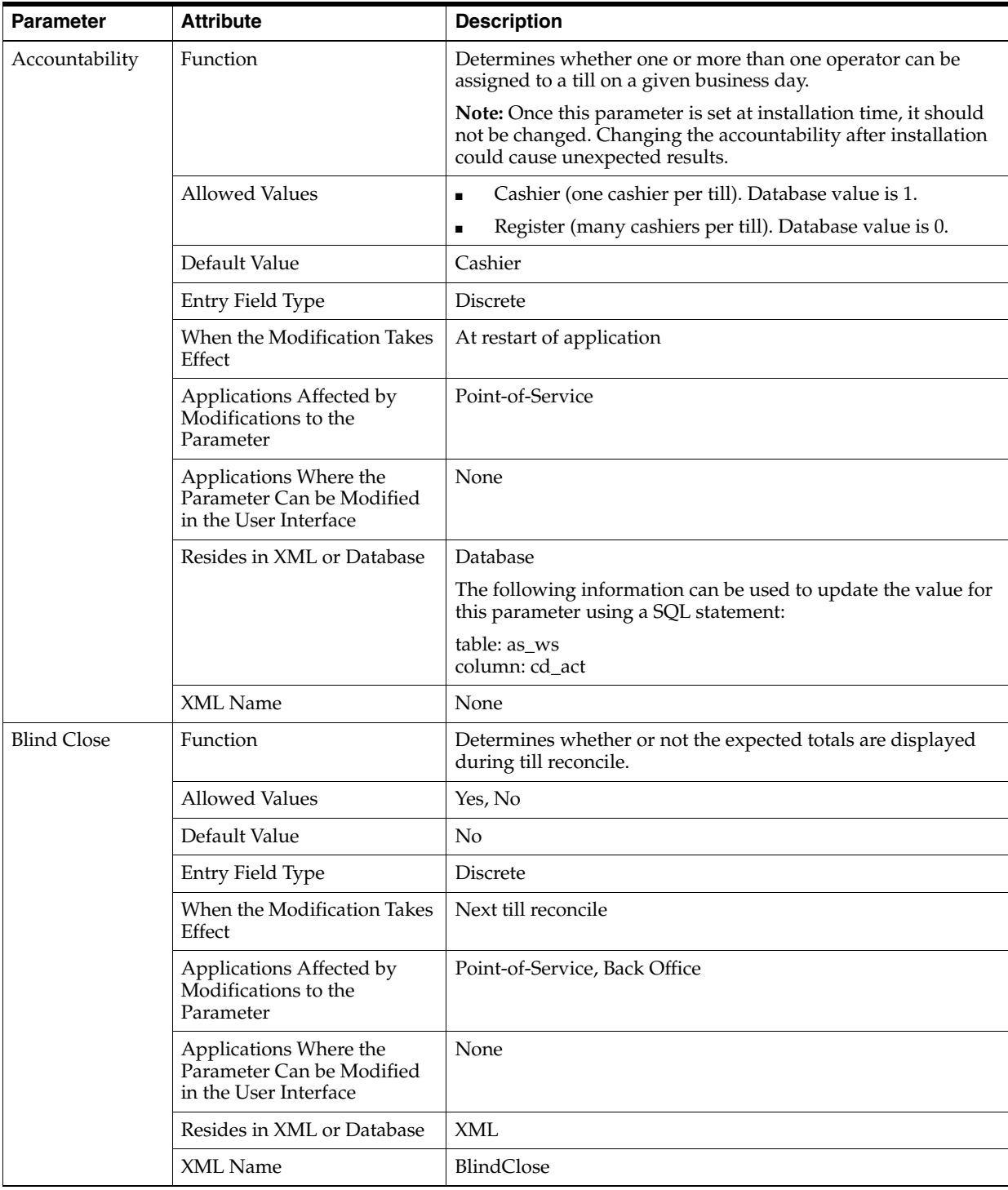

[Table 3–22](#page-89-0) describes the parameters in the Reconciliation parameter group.

*Table 3–22 Point-of-Service Reconciliation Parameter Group*

| <b>Parameter</b> | <b>Attribute</b>                                                             | <b>Description</b>                                                                                      |
|------------------|------------------------------------------------------------------------------|----------------------------------------------------------------------------------------------------|
| Count Cash Loan  | Function                                                                     | Determines the type of count to do when cash is loaned.                                                 |
|                  | <b>Allowed Values</b>                                                        | No, Summary, Detail                                                                                     |
|                  |                                                                              | If set to No, the system does not prompt for a count. Database<br>value is 0.                           |
|                  |                                                                              | If set to Summary, the system prompts for a total amount.<br>Database value is 1.                       |
|                  |                                                                              | If set to Detail, the system prompts for a count of each<br>currency denomination. Database value is 2. |
|                  | Default Value                                                                | Summary                                                                                                 |
|                  | Entry Field Type                                                             | <b>Discrete</b>                                                                                         |
|                  | When the Modification Takes<br>Effect                                        | At restart of application                                                                               |
|                  | Applications Affected by<br>Modifications to the<br>Parameter                | Point-of-Service                                                                                        |
|                  | Applications Where the<br>Parameter Can be Modified<br>in the User Interface | None                                                                                                    |
|                  | Resides in XML or Database                                                   | Database                                                                                                |
|                  |                                                                              | The following information can be used to update the value for<br>this parameter using a SQL statement:  |
|                  |                                                                              | table: as_ws<br>column: cd_lon_csh_cnt                                                                  |
|                  | XML Name                                                                     | None                                                                                                    |
| Count Cash       | Function                                                                     | Determines the type of count to do when cash is picked up.                                              |
| Pickup           | <b>Allowed Values</b>                                                        | No, Summary, Detail                                                                                     |
|                  |                                                                              | If set to No, the system does not prompt for a count. Database<br>value is 0.                           |
|                  |                                                                              | If set to Summary, the system prompts for a total amount.<br>Database value is 1.                       |
|                  |                                                                              | If set to Detail, the system prompts for a count of each                                                |
|                  |                                                                              | currency denomination. Database value is 2.                                                             |
|                  | Default Value                                                                | Summary                                                                                                 |
|                  | Entry Field Type                                                             | Discrete                                                                                                |
|                  | When the Modification Takes<br>Effect                                        | At restart of application                                                                               |
|                  | Applications Affected by<br>Modifications to the<br>Parameter                | Point-of-Service                                                                                        |
|                  | Applications Where the<br>Parameter Can be Modified<br>in the User Interface | None                                                                                                    |
|                  | Resides in XML or Database                                                   | Database                                                                                                |
|                  |                                                                              | The following information can be used to update the value for<br>this parameter using a SQL statement:  |
|                  |                                                                              | table: as_ws<br>column: cd_pkp_csh_cnt                                                                  |
|                  | XML Name                                                                     | None                                                                                                    |

*Table 3–22 (Cont.) Point-of-Service Reconciliation Parameter Group*

| <b>Parameter</b>      | <b>Attribute</b>                                                             | <b>Description</b>                                                                                                    |
|-----------------------|------------------------------------------------------------------------------|----------------------------------------------------------------------------------------------------|
| Count Check<br>Pickup | Function                                                                     | Determines the type of count to do when checks are picked<br>up.                                                                                                    |
|                       | <b>Allowed Values</b>                                                        | No, Detail                                                                                                    |
|                       |                                                                              | If set to No, the system does not prompt for a count. Database<br>value is 0.<br>If set to Detail, the system prompts for a count of each<br>currency denomination. Database value is 2. |
|                       | Default Value                                                                | N <sub>o</sub>                                                                                                    |
|                       | Entry Field Type                                                             | <b>Discrete</b>                                                                                                    |
|                       | When the Modification Takes<br>Effect                                        | At restart of application                                                                                                    |
|                       | Applications Affected by<br>Modifications to the<br>Parameter                | Point-of-Service                                                                                                    |
|                       | Applications Where the<br>Parameter Can be Modified<br>in the User Interface | None                                                                                                    |
|                       | Resides in XML or Database                                                   | Database                                                                                                    |
|                       |                                                                              | The following information can be used to update the value for<br>this parameter using a SQL statement:                                                                                   |
|                       |                                                                              | table: as_ws<br>column: cd_pkp_chk_cnt                                                                                                    |
|                       | XML Name                                                                     | None                                                                                                    |

*Table 3–22 (Cont.) Point-of-Service Reconciliation Parameter Group*

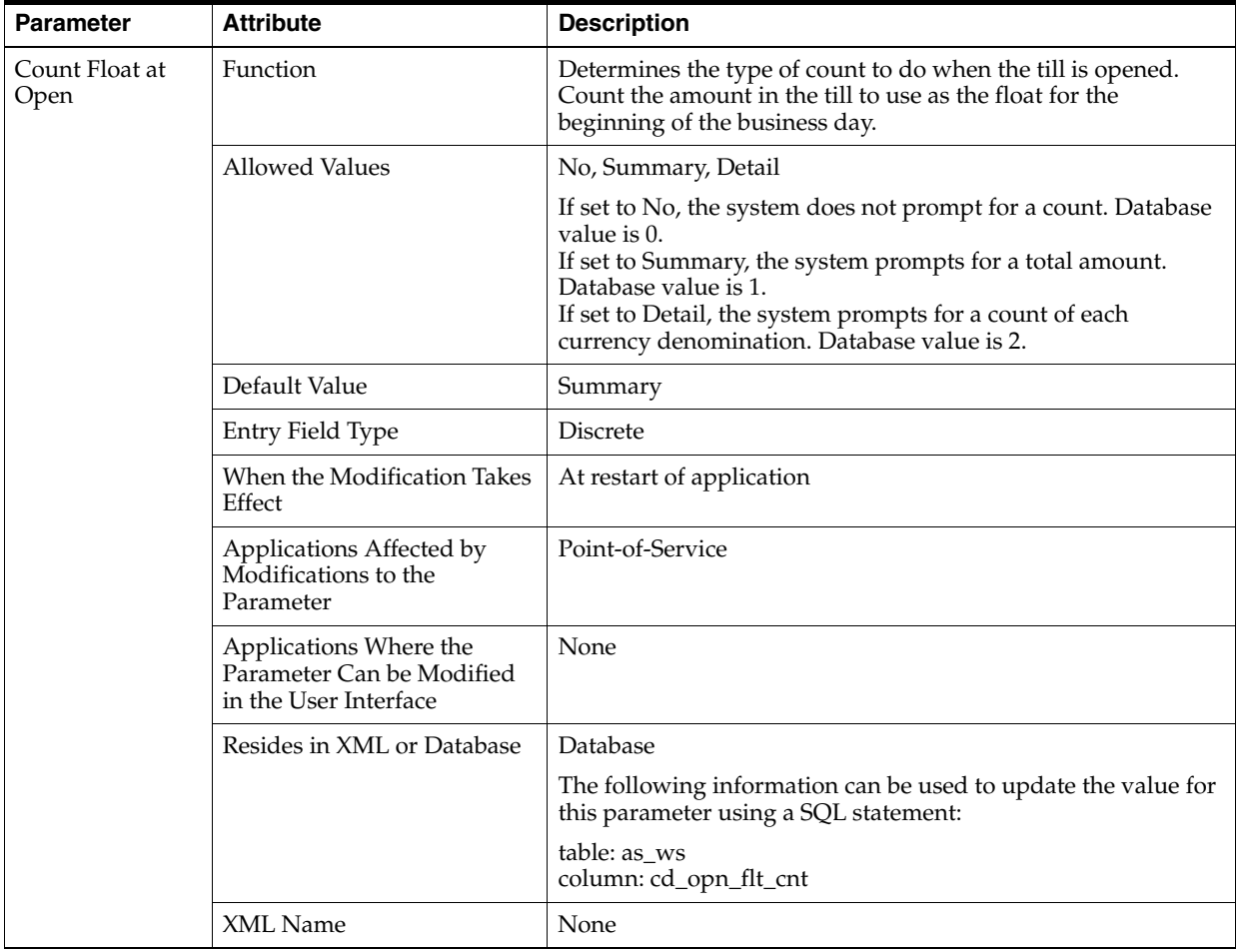

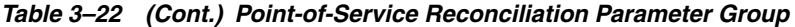

| <b>Parameter</b>                           | <b>Attribute</b>                                                             | <b>Description</b>                                                                                                    |
|--------------------------------------------|------------------------------------------------------------------------------|----------------------------------------------------------------------------------------------------|
| Count Float at<br>Reconcile                | Function                                                                     | Determines the type of count to do when the till is closed.<br>Count the amount in the till to use as the float for the<br>beginning of the next business day.                                                                                                    |
|                                            | <b>Allowed Values</b>                                                        | No, Summary, Detail                                                                                                    |
|                                            |                                                                              | If set to No, the system does not prompt for a count. Database<br>value is 0.<br>If set to Summary, the system prompts for a total amount.<br>Database value is 1.<br>If set to Detail, the system prompts for a count of each<br>currency denomination. Database value is 2. |
|                                            | Default Value                                                                | Summary                                                                                                    |
|                                            | Entry Field Type                                                             | Discrete                                                                                                    |
|                                            | When the Modification Takes<br>Effect                                        | At restart of application                                                                                                    |
|                                            | Applications Affected by<br>Modifications to the<br>Parameter                | Point-of-Service                                                                                                    |
|                                            | Applications Where the<br>Parameter Can be Modified<br>in the User Interface | None                                                                                                    |
|                                            | Resides in XML or Database                                                   | Database                                                                                                    |
|                                            |                                                                              | The following information can be used to update the value for<br>this parameter using a SQL statement:                                                                                                    |
|                                            |                                                                              | table: as_ws<br>column: cd_cl_flt_cnt                                                                                                    |
|                                            | XML Name                                                                     | None                                                                                                    |
| <b>Count Operating</b><br>Funds at the End | Function                                                                     | Determines the type of count to do when the store is closed.<br>Count the amount in the safe to use as the operating fund.                                                                                                    |
| of Day                                     | <b>Allowed Values</b>                                                        | No, Summary, Detail                                                                                                    |
|                                            |                                                                              | If set to No, the system does not prompt for a count.<br>If set to Summary, the system prompts for a total amount.<br>If set to Detail, the system prompts for a count of each<br>currency denomination.                                                                      |
|                                            | Default Value                                                                | Summary                                                                                                    |
|                                            | Entry Field Type                                                             | Discrete                                                                                                    |
|                                            | When the Modification Takes<br>Effect                                        | Next end of day                                                                                                    |
|                                            | Applications Affected by<br>Modifications to the<br>Parameter                | Point-of-Service                                                                                                    |
|                                            | Applications Where the<br>Parameter Can be Modified<br>in the User Interface | Point-of-Service, Back Office, Central Office                                                                                                    |
|                                            | Resides in XML or Database                                                   | <b>XML</b>                                                                                                    |
|                                            | XML Name                                                                     | CountOperatingFundsAtEndOfDay                                                                                                    |

*Table 3–22 (Cont.) Point-of-Service Reconciliation Parameter Group*

| <b>Parameter</b>                | <b>Attribute</b>                                                             | <b>Description</b>                                                                                                    |
|---------------------------------|------------------------------------------------------------------------------|----------------------------------------------------------------------------------------------------|
| Count Operating<br>Funds at the | Function                                                                     | Determines the type of count to do when the store is opened.<br>Count the amount in the safe to use as the operating fund.                                                                                                    |
| Start Of Day                    | <b>Allowed Values</b>                                                        | No, Summary, Detail                                                                                                    |
|                                 |                                                                              | If set to No, the system does not prompt for a count.<br>If set to Summary, the system prompts for a total amount.<br>If set to Detail, the system prompts for a count of each<br>currency denomination.                                                                      |
|                                 | Default Value                                                                | Summary                                                                                                    |
|                                 | Entry Field Type                                                             | <b>Discrete</b>                                                                                                    |
|                                 | When the Modification Takes<br>Effect                                        | Next start of day                                                                                                    |
|                                 | Applications Affected by<br>Modifications to the<br>Parameter                | Point-of-Service                                                                                                    |
|                                 | Applications Where the<br>Parameter Can be Modified<br>in the User Interface | Point-of-Service, Back Office, Central Office                                                                                                    |
|                                 | Resides in XML or Database                                                   | <b>XML</b>                                                                                                    |
|                                 | XML Name                                                                     | CountOperatingFundsAtStartOfDay                                                                                                    |
| Count Till at<br>Reconcile      | Function                                                                     | Determines the type of count to do when the till is closed.<br>Count the amount in the till.                                                                                                    |
|                                 | <b>Allowed Values</b>                                                        | No, Summary, Detail                                                                                                    |
|                                 |                                                                              | If set to No, the system does not prompt for a count. Database<br>value is 0.<br>If set to Summary, the system prompts for a total amount.<br>Database value is 1.<br>If set to Detail, the system prompts for a count of each<br>currency denomination. Database value is 2. |
|                                 | Default Value                                                                | Summary                                                                                                    |
|                                 | Entry Field Type                                                             | <b>Discrete</b>                                                                                                    |
|                                 | When the Modification Takes<br>Effect                                        | Next start of day                                                                                                    |
|                                 | Applications Affected by<br>Modifications to the<br>Parameter                | Point-of-Service                                                                                                    |
|                                 | Applications Where the<br>Parameter Can be Modified<br>in the User Interface | None                                                                                                    |
|                                 | Resides in XML or Database                                                   | Database                                                                                                    |
|                                 |                                                                              | The following information can be used to update the value for<br>this parameter using a SQL statement:                                                                                                    |
|                                 |                                                                              | table: as_ws<br>column: cd_cl_tl_cnt                                                                                                    |
|                                 | XML Name                                                                     | None                                                                                                    |

*Table 3–22 (Cont.) Point-of-Service Reconciliation Parameter Group*

| <b>Parameter</b>     | <b>Attribute</b>                                                             | <b>Description</b>                                                                                                    |
|----------------------|------------------------------------------------------------------------------|----------------------------------------------------------------------------------------------------|
| Float Amount         | Function                                                                     | Sets the amount of float that should be in the till when it is<br>opened and closed.                                                                               |
|                      | <b>Allowed Values</b>                                                        | 0 to 999999.99                                                                                                    |
|                      | Default Value                                                                | 100.00                                                                                                    |
|                      | Entry Field Type                                                             | Numeric                                                                                                    |
|                      | When the Modification Takes<br>Effect                                        | At restart of application                                                                                                    |
|                      | Applications Affected by<br>Modifications to the<br>Parameter                | Point-of-Service                                                                                                    |
|                      | Applications Where the<br>Parameter Can be Modified<br>in the User Interface | None                                                                                                    |
|                      | Resides in XML or Database                                                   | Database                                                                                                    |
|                      |                                                                              | The following information can be used to update the value for<br>this parameter using a SQL statement:                                                             |
|                      |                                                                              | table: as_ws<br>column: cp_blnc_dflt_opn                                                                                                    |
|                      | XML Name                                                                     | None                                                                                                    |
| Operate With<br>Safe | Function                                                                     | Determines whether till pickups and loans use the safe or can<br>be done register to register.                                                                     |
|                      | <b>Allowed Values</b>                                                        | Yes, No                                                                                                    |
|                      |                                                                              | If set to Yes, pickups are from register to safe and loans are<br>from safe to register. If set to No, pickups and loans can be<br>done from register to register. |
|                      | Default Value                                                                | Yes                                                                                                    |
|                      | Entry Field Type                                                             | Discrete                                                                                                    |
|                      | When the Modification Takes<br>Effect                                        | Next start of day                                                                                                    |
|                      | Applications Affected by<br>Modifications to the<br>Parameter                | Point-of-Service                                                                                                    |
|                      | Applications Where the<br>Parameter Can be Modified<br>in the User Interface | Point-of-Service, Back Office, Central Office                                                                                                    |
|                      | Resides in XML or Database                                                   | <b>XML</b>                                                                                                    |
|                      | XML Name                                                                     | OperateWithSafe                                                                                                    |

*Table 3–22 (Cont.) Point-of-Service Reconciliation Parameter Group*

| <b>Parameter</b>           | <b>Attribute</b>                                                             | <b>Description</b>                                                                                                    |
|----------------------------|------------------------------------------------------------------------------|----------------------------------------------------------------------------------------------------|
| Operating Fund<br>Expected | Function                                                                     | Sets the expected amount for the operating fund during the<br>start of day and end of day processing.                                          |
| Amount                     | <b>Allowed Values</b>                                                        | 0.00 to 9999.99                                                                                                    |
|                            | Default Value                                                                | 1000.00                                                                                                    |
|                            | Entry Field Type                                                             | Currency                                                                                                    |
|                            | When the Modification Takes<br>Effect                                        | Next time the parameter is read                                                                                                    |
|                            | Applications Affected by<br>Modifications to the<br>Parameter                | Point-of-Service                                                                                                    |
|                            | Applications Where the<br>Parameter Can be Modified<br>in the User Interface | Point-of-Service, Back Office, Central Office                                                                                                  |
|                            | Resides in XML or Database                                                   | <b>XML</b>                                                                                                    |
|                            | XML Name                                                                     | OperatingFundExpectedAmount                                                                                                    |
| Pickup Tenders             | Function                                                                     | Sets the tenders that are available for pickup. The function key<br>for a tender is displayed only if that tender is included in this<br>list. |
|                            | <b>Allowed Values</b>                                                        | Cash, Alternate Cash, Check, Alternate Check                                                                                                   |
|                            | Default Value                                                                | Cash, Alternate Cash, Check, Alternate Check                                                                                                   |
|                            | Entry Field Type                                                             | List                                                                                                    |
|                            | When the Modification Takes<br>Effect                                        | Next time the parameter is read                                                                                                    |
|                            | Applications Affected by<br>Modifications to the<br>Parameter                | Point-of-Service                                                                                                    |
|                            | Applications Where the<br>Parameter Can be Modified<br>in the User Interface | Point-of-Service, Back Office, Central Office                                                                                                  |
|                            | Resides in XML or Database                                                   | <b>XML</b>                                                                                                    |
|                            | <b>XML</b> Name                                                              | PickupTenders                                                                                                    |

*Table 3–22 (Cont.) Point-of-Service Reconciliation Parameter Group*

| <b>Parameter</b>                         | <b>Attribute</b>                                                             | <b>Description</b>                                                                                                    |
|------------------------------------------|------------------------------------------------------------------------------|----------------------------------------------------------------------------------------------------|
| Tenders To<br>Count At Till<br>Reconcile | Function                                                                     | Enables and disables the tender buttons for all tender types to<br>be counted during a till reconcile. The function key for a<br>tender is displayed only if that tender is included in this list.                                                                                                    |
|                                          | <b>Allowed Values</b>                                                        | Cash, Check, Credit, Debit, Travel Check, Gift Cert., Coupon,<br>Gift Card, Store Credit, Mall Gift Cert., Purchase Order, Money<br>Order, Canadian Cash, Canadian Traveler's Check, Canadian<br>Check, Canadian Gift Certificate, Canadian Store Credit,<br>Mexican Gift Certificate, Mexican Store Credit, U.K. Cash,<br>U.K. Traveler's Check, U.K. Check, U.K. Gift Certificate, U.K.<br>Store Credit, European Cash, European Traveler's Check,<br>European Check, European Gift Certificate, European Store<br>Credit, Japanese Gift Certificate, Japanese Store Credit, U.S.<br>Cash, U.S. Traveler's Check, U.S. Check, U.S. Gift Certificate,<br><b>U.S. Store Credit</b> |
|                                          | Default Value                                                                | Cash, Check, Credit, Debit, Travel Check, Gift Cert., Coupon,<br>Gift Card, Store Credit, Mall Gift Cert., Purchase Order, Money<br>Order, Canadian Cash, Canadian Traveler's Check, Canadian<br>Check, Canadian Gift Certificate, Canadian Store Credit,<br>Mexican Gift Certificate, Mexican Store Credit, U.K. Cash,<br>U.K. Traveler's Check, U.K. Check, U.K. Gift Certificate, U.K.<br>Store Credit, European Cash, European Traveler's Check,<br>European Check, European Gift Certificate, European Store<br>Credit, Japanese Gift Certificate, Japanese Store Credit, U.S.<br>Cash, U.S. Traveler's Check, U.S. Check, U.S. Gift Certificate,<br>U.S. Store Credit        |
|                                          | Entry Field Type                                                             | List                                                                                                    |
|                                          | When the Modification Takes<br>Effect                                        | Next till reconcile                                                                                                    |
|                                          | Applications Affected by<br>Modifications to the<br>Parameter                | Point-of-Service                                                                                                    |
|                                          | Applications Where the<br>Parameter Can be Modified<br>in the User Interface | Point-of-Service, Back Office, Central Office                                                                                                    |
|                                          | Resides in XML or Database                                                   | XML                                                                                                    |
|                                          | XML Name                                                                     | TendersToCountAtTillReconcile                                                                                                    |

*Table 3–22 (Cont.) Point-of-Service Reconciliation Parameter Group*

| <b>Parameter</b> | <b>Attribute</b>                                                             | <b>Description</b>                                                                                     |
|------------------|------------------------------------------------------------------------------|----------------------------------------------------------------------------------------------------|
| Till Reconcile   | <b>Function</b>                                                              | Determines if the till can be reconciled at the Point-of-Service<br>register.                          |
|                  | Allowed Values                                                               | Yes, No                                                                                                |
|                  | Default Value                                                                | No                                                                                                    |
|                  | Entry Field Type                                                             | <b>Discrete</b>                                                                                        |
|                  | When the Modification Takes<br>Effect                                        | At restart of application                                                                              |
|                  | Applications Affected by<br>Modifications to the<br>Parameter                | Point-of-Service                                                                                       |
|                  | Applications Where the<br>Parameter Can be Modified<br>in the User Interface | None                                                                                                   |
|                  | Resides in XML or Database                                                   | Database                                                                                               |
|                  |                                                                              | The following information can be used to update the value for<br>this parameter using a SQL statement: |
|                  |                                                                              | table: as_ws<br>column: fl_rcnl_tl                                                                     |
|                  | XML Name                                                                     | None                                                                                                   |

*Table 3–22 (Cont.) Point-of-Service Reconciliation Parameter Group*

[Table 3–23](#page-98-0) describes the parameters in the Return parameter group.

<span id="page-98-0"></span>

| <b>Parameter</b>                         | <b>Attribute</b>                                                             | <b>Description</b>                                                                                                    |
|------------------------------------------|------------------------------------------------------------------------------|----------------------------------------------------------------------------------------------------|
| Form of ID for<br>Nonretrieved<br>Return | Function                                                                     | Sets the type of ID that is required from the customer during a<br>return transaction that is using a non-retrieved transaction. |
|                                          | Allowed Values                                                               | None, Customer ID, Personal ID, Customer ID and Personal<br>ID                                                                   |
|                                          | Default Value                                                                | Customer ID and Personal ID                                                                                                    |
|                                          | Entry Field Type                                                             | <b>Discrete</b>                                                                                                    |
|                                          | When the Modification Takes<br>Effect                                        | Next time the parameter is read                                                                                                  |
|                                          | Applications Affected by<br>Modifications to the<br>Parameter                | Point-of-Service                                                                                                    |
|                                          | Applications Where the<br>Parameter Can be Modified<br>in the User Interface | Point-of-Service, Back Office, Central Office                                                                                    |
|                                          | Resides in XML or Database                                                   | <b>XML</b>                                                                                                    |
|                                          | XML Name                                                                     | FormOfIDForNonretrievedReturn                                                                                                    |

*Table 3–23 Point-of-Service Return Parameter Group*

| <b>Parameter</b>                   | <b>Attribute</b>                                                             | <b>Description</b>                                                                                                    |
|------------------------------------|------------------------------------------------------------------------------|----------------------------------------------------------------------------------------------------|
| Form of ID for<br>Retrieved Return | Function                                                                     | Sets the type of ID that is required from the customer during a<br>return transaction that is using a retrieved transaction.                                                                             |
|                                    | <b>Allowed Values</b>                                                        | None, Customer ID, Personal ID, Customer ID and Personal<br>ID                                                                                                    |
|                                    | Default Value                                                                | None                                                                                                    |
|                                    | Entry Field Type                                                             | <b>Discrete</b>                                                                                                    |
|                                    | When the Modification Takes<br>Effect                                        | Next time the parameter is read                                                                                                    |
|                                    | Applications Affected by<br>Modifications to the<br>Parameter                | Point-of-Service                                                                                                    |
|                                    | Applications Where the<br>Parameter Can be Modified<br>in the User Interface | Point-of-Service, Back Office, Central Office                                                                                                    |
|                                    | Resides in XML or Database                                                   | <b>XML</b>                                                                                                    |
|                                    | XML Name                                                                     | FormOfIDForRetrievedReturn                                                                                                    |
| Maximum Search<br>Date Range       | Function                                                                     | Sets the date range options used to search for a non-receipted<br>return when searching by tender account number. Specifies<br>the number of days the search includes for the All selection in<br>menus. |
|                                    | <b>Allowed Values</b>                                                        | -1 to 999 where -1 means to search everything                                                                                                    |
|                                    | Default Value                                                                | $-1$                                                                                                    |
|                                    | Entry Field Type                                                             | Numeric                                                                                                    |
|                                    | When the Modification Takes<br>Effect                                        | Immediately                                                                                                    |
|                                    | Applications Affected by<br>Modifications to the<br>Parameter                | Point-of-Service                                                                                                    |
|                                    | Applications Where the<br>Parameter Can be Modified<br>in the User Interface | Point-of-Service, Back Office, Central Office                                                                                                    |
|                                    | Resides in XML or Database                                                   | <b>XML</b>                                                                                                    |
|                                    | XML Name                                                                     | MaximumSearchDateRange                                                                                                    |

*Table 3–23 (Cont.) Point-of-Service Return Parameter Group*

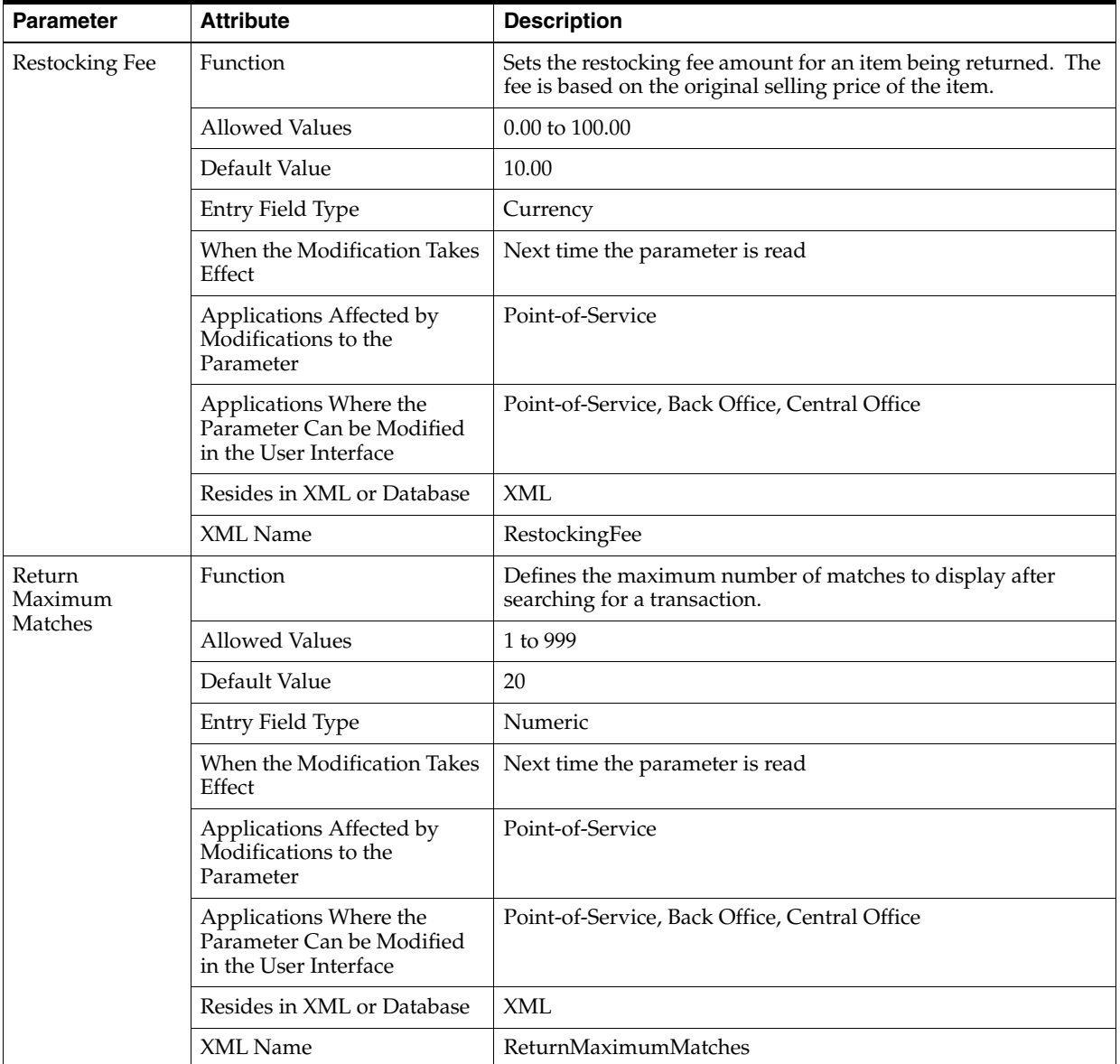

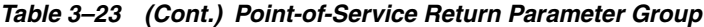

| <b>Parameter</b>                           | <b>Attribute</b>                                                             | <b>Description</b>                                                                                                    |
|--------------------------------------------|------------------------------------------------------------------------------|----------------------------------------------------------------------------------------------------|
| Use Oracle Retail<br>Returns<br>Management | Function                                                                     | Determines whether Oracle Retail Returns Management is<br>used to authorize returns. This parameter can be edited only if<br>integration with Returns Management was enabled at<br>installation time. |
|                                            |                                                                              | If set to Yes, Returns Management is used. If set to No,<br>Point-of-Service is used to authorize returns.                                                                                            |
|                                            | <b>Allowed Values</b>                                                        | Yes, No                                                                                                    |
|                                            | Default Value                                                                | Value set at installation time                                                                                                    |
|                                            | Entry Field Type                                                             | <b>Discrete</b>                                                                                                    |
|                                            | When the Modification Takes<br>Effect                                        | Next time the parameter is read                                                                                                    |
|                                            | Applications Affected by<br>Modifications to the<br>Parameter                | Point-of-Service                                                                                                    |
|                                            | Applications Where the<br>Parameter Can be Modified<br>in the User Interface | Point-of-Service, Back Office, Central Office                                                                                                    |
|                                            | Resides in XML or Database                                                   | <b>XML</b>                                                                                                    |
|                                            | XML Name                                                                     | UseOracleRetailReturnManagement                                                                                                    |
| <b>Use RM Tenders</b>                      | Function                                                                     | Enables and disables the use of the refund tenders determined<br>by the Returns Management application.                                                                                               |
|                                            |                                                                              | This parameter can be edited only if integration with Returns<br>Management was enabled at installation time.                                                                                         |
|                                            |                                                                              | Note: Manager Override is always presented with the Returns<br>Management tenders, which if used, will then present the<br>Point-of-Service refund tenders.                                           |
|                                            | <b>Allowed Values</b>                                                        | Yes, No                                                                                                    |
|                                            |                                                                              | If set to Yes, the applicable Returns Management refund<br>tenders are presented to the operator.                                                                                                    |
|                                            |                                                                              | If set to No, the Returns Management refund tender options<br>are ignored, and the Point-of-Service refund tenders are<br>presented to the operator.                                                  |
|                                            | Default Value                                                                | Yes                                                                                                    |
|                                            | Entry Field Type                                                             | Discrete                                                                                                    |
|                                            | When the Modification Takes<br>Effect                                        | Next time system configuration is read                                                                                                    |
|                                            | Applications Affected by<br>Modifications to the<br>Parameter                | Point-of-Service                                                                                                    |
|                                            | Applications Where the<br>Parameter Can be Modified<br>in the User Interface | Point-of-Service                                                                                                    |
|                                            | Resides in XML or Database                                                   | <b>XML</b>                                                                                                    |
|                                            | XML Name                                                                     | <b>UseRMTenders</b>                                                                                                    |

*Table 3–23 (Cont.) Point-of-Service Return Parameter Group*

[Table 3–24](#page-102-0) describes the parameters in the Security Access parameter group.

<span id="page-102-0"></span>

| <b>Parameter</b>     | <b>Attribute</b>                                                                | <b>Description</b>                                                      |
|----------------------|---------------------------------------------------------------------------------|-------------------------------------------------------------------------|
| Edit Reason<br>Codes | Function                                                                        | Determines if reason codes can be edited through the user<br>interface. |
|                      | <b>Allowed Values</b>                                                           | Yes, No                                                                 |
|                      | Default Value                                                                   | No                                                                      |
|                      | Entry Field Type                                                                | <b>Discrete</b>                                                         |
|                      | When the Modification<br><b>Takes Effect</b>                                    | Immediately                                                             |
|                      | Applications Affected by<br>Modifications to the<br>Parameter                   | Point-of-Service                                                        |
|                      | Applications Where the<br>Parameter Can be<br>Modified in the User<br>Interface | Point-of-Service, Back Office, Central Office                           |
|                      | Resides in XML or<br>Database                                                   | <b>XML</b>                                                              |
|                      | XML Name                                                                        | EditReasonCodes                                                         |

*Table 3–24 Point-of-Service Security Access Parameter Group*

| <b>Parameter</b>                                  | <b>Attribute</b>      | <b>Description</b>                                                                                                    |
|---------------------------------------------------|-----------------------|----------------------------------------------------------------------------------------------------|
| Manager<br>Override For<br><b>Security Access</b> | Function              | Enables manager overrides to not be done on some functions that<br>are common occurrences or situations where it is never allowed,<br>regardless of manager override.                                                                                                    |
|                                                   | <b>Allowed Values</b> | Accept Invalid DL format, Add Temp Employee, Administration,<br>Back Office, Bank Deposit, Cancel Order, Cancel Transaction, Clock<br>in out, Close Register, Close Till, Customer Add/Find, Customer<br>Delete, Customer Discount, Daily Operations, Discount Rule –<br>Add/Modify, Discount Rule – End, Electronic Journal, E-Mail,<br>Employee Add/Find, Employee Time Maintenance, End of Day,<br>Item Maintenance, Item/Transaction Discounts, Item/Transaction<br>Gift Registry, Item/Transaction Sales Associate, Item/Transaction<br>Tax Modification, Job Queue, Kit Maintenance, Layaway Delete,<br>Modify Layaway Fees, Modify Markdowns, Money Order, No Sale,<br>Open Register, Open Till, Orders, Override Call Referrals, Override<br>Call Referral for accept check, Override Call Referral for accept<br>credit, Override Call Referral for accept gift card, Override<br>Declined Check, Override Decline Credit, Override Denied Return<br>Item, Override Refund Tenders, Override Restocking Fee, Override<br>of Soft Declined check, Override Tender Limits, Parameter Group -<br>Base, Parameter Group – Browser, Parameter Group – Customer,<br>Parameter Group – Daily Operations, Parameter Group – Device<br>Status, Parameter Group – Discount, Parameter Group – E-mail,<br>Parameter Group – Employee, Parameter Group – House Account,<br>Parameter Group – Item, Parameter Group – Job Scheduler,<br>Parameter Group - Inventory, Parameter Group - Layaway,<br>Parameter Group - OperatorParameter Group - OrderParameter<br>Group – PrintingParameter Group – QueueParameter Group –<br>ReconciliationParameter Group – ReturnParameter Group –<br>SendParameter Group – LocalizationParameter Group -<br>TaxParameter Group – Tender, Parameter Group – Tender<br>Authorization, Parameter Group - Time Maintenance, Parameter<br>Group - Transaction, Parameter Group - System Settings,<br>Parameter Modify, Point-of-Sale, Price Adjust, Price Change –<br>Add/Modify, Price Override, Price Promotion – Add/Modify,<br>Print VAT Receipt, Queue Management, Reason Codes, Reconcile<br>Till, Reentry on/off, Refund Tender Override, Report: Associate<br>Productivity, Report: Department Sales, Report: Hourly Sales,<br>Report: Order Status, Report: Order Summary, Report: Queue<br>Transaction, Report: Summary, Report: Suspend Transaction,<br>Reprint Gift Receipt, Reprint Receipt, Reset Hard Totals, Return,<br>Return Manager Override, Role – Add/Find, Schedule Jobs,<br>Service Alert, Start of Day, Store Operations, Till Pay In, Till Pay<br>Out, Till pickup load, Training Mode - Enter/Exit, Transaction<br>Details, Transfer, Web Store<br>Note: The Override Denied Return Item and Override Refund<br>Tenders values are not used when the Use Oracle Retail Returns<br>Management parameter is set to Yes and the Use RM Tenders<br>system setting is set to Yes. |
|                                                   |                       | <b>Note:</b> The following values are no longer used by Point-of-Service:<br>Inventory, Inventory Count, Inventory Receiving,<br>Inventory Return, Discount Rule - Add/Modify,<br>Discount Rule - End, Price Change - Add/Modify,<br>Price Promotion - Add / Modify, Schedule, Jobs, Store Operations,<br>Transfer, Bank Deposit, Employee Time Maintenance,<br>Item Maintenance, Job Queue, Kit Maintenance,<br>Price Promotion - Add/Modify                                                                                                    |

*Table 3–24 (Cont.) Point-of-Service Security Access Parameter Group*

| <b>Parameter</b>                                         | <b>Attribute</b>                                                                | <b>Description</b>               |
|----------------------------------------------------------|---------------------------------------------------------------------------------|----------------------------------|
| Manager<br>Override For<br>Security Access,<br>continued | Default Value                                                                   | Same as Allowed Values above     |
|                                                          | Entry Field Type                                                                | List                             |
|                                                          | When the Modification<br><b>Takes Effect</b>                                    | Immediately                      |
|                                                          | Applications Affected by<br>Modifications to the<br>Parameter                   | Point-of-Service                 |
|                                                          | Applications Where the<br>Parameter Can be<br>Modified in the User<br>Interface | Point-of-Service, Central Office |
|                                                          | Resides in XML or<br>Database                                                   | XML                              |
|                                                          | XML Name                                                                        | ManagerOverrideForSecurityAccess |

*Table 3–24 (Cont.) Point-of-Service Security Access Parameter Group*

[Table 3–25](#page-104-0) describes the parameters in the Send parameter group.

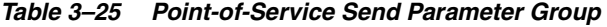

<span id="page-104-0"></span>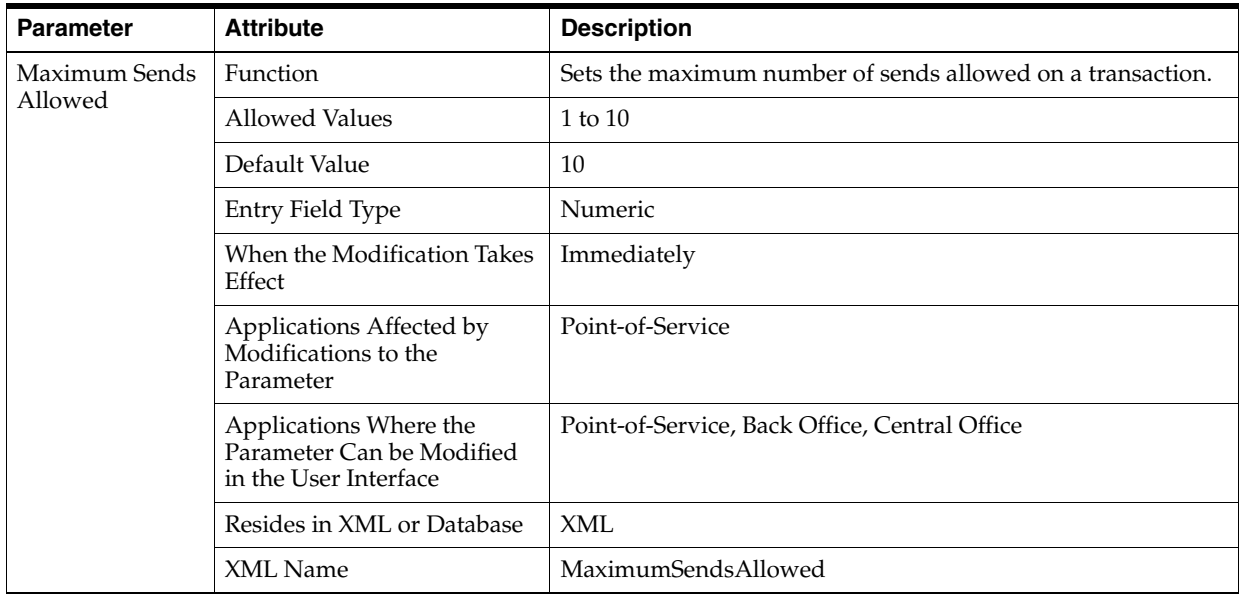

| <b>Parameter</b>        | <b>Attribute</b>                                                             | <b>Description</b>                                                                 |
|-------------------------|------------------------------------------------------------------------------|------------------------------------------------------------------------------------|
| Shipping<br>Calculation | <b>Function</b>                                                              | Determines how the system calculates the shipping charge on<br>a send transaction. |
|                         | <b>Allowed Values</b>                                                        | Weight, Dollar Amount, Flat Rate, None                                             |
|                         | Default Value                                                                | Weight                                                                             |
|                         | Entry Field Type                                                             | <b>Discrete</b>                                                                    |
|                         | When the Modification Takes<br>Effect                                        | Immediately                                                                        |
|                         | Applications Affected by<br>Modifications to the<br>Parameter                | Point-of-Service                                                                   |
|                         | Applications Where the<br>Parameter Can be Modified<br>in the User Interface | Point-of-Service, Back Office, Central Office                                      |
|                         | Resides in XML or Database                                                   | XML                                                                                |
|                         | XML Name                                                                     | ShippingCalculation                                                                |

*Table 3–25 (Cont.) Point-of-Service Send Parameter Group*

[Table 3–26](#page-105-0) describes the parameters in the Tax parameter group.

*Table 3–26 Point-of-Service Tax Parameter Group*

<span id="page-105-0"></span>

| <b>Parameter</b>            | <b>Attribute</b>                                                             | <b>Description</b>                                                                                                    |
|-----------------------------|------------------------------------------------------------------------------|----------------------------------------------------------------------------------------------------|
| Default Tax<br>Authority ID | <b>Function</b>                                                              | Sets the value of the Tax Authority ID used when the system<br>fails to find a tax rule through Item or Department<br>associations. In this case, the Tax Rate parameter value is used<br>to calculate the tax amount. |
|                             | <b>Allowed Values</b>                                                        | 1 to 2147483647                                                                                                    |
|                             | Default Value                                                                | 1111111111                                                                                                    |
|                             | Entry Field Type                                                             | Numeric                                                                                                    |
|                             | When the Modification Takes<br>Effect                                        | Immediately                                                                                                    |
|                             | Applications Affected by<br>Modifications to the<br>Parameter                | Point-of-Service                                                                                                    |
|                             | Applications Where the<br>Parameter Can be Modified<br>in the User Interface | None                                                                                                    |
|                             | Resides in XML or Database                                                   | <b>XML</b>                                                                                                    |
|                             | XML Name                                                                     | DefaultTaxAuthorityID                                                                                                    |

| <b>Parameter</b>        | <b>Attribute</b>                                                             | <b>Description</b>                                                                             |
|-------------------------|------------------------------------------------------------------------------|------------------------------------------------------------------------------------------------|
| Default Tax<br>Group ID | Function                                                                     | Sets the default tax group if an item does not have a tax group<br>defined.                    |
|                         | <b>Allowed Values</b>                                                        | -1 to 999999999                                                                                |
|                         | Default Value                                                                | $-1$                                                                                           |
|                         | Entry Field Type                                                             | Numeric                                                                                        |
|                         | When the Modification Takes<br>Effect                                        | Immediately                                                                                    |
|                         | Applications Affected by<br>Modifications to the<br>Parameter                | Point-of-Service                                                                               |
|                         | Applications Where the<br>Parameter Can be Modified<br>in the User Interface | None                                                                                           |
|                         | Resides in XML or Database                                                   | <b>XML</b>                                                                                     |
|                         | <b>XML</b> Name                                                              | DefaultTaxGroupID                                                                              |
| Print Item Tax          | Function                                                                     | Determines if the item tax information is printed for each line<br>item on the receipt or not. |
|                         |                                                                              | When VAT is enabled, this parameter is ignored.                                                |
|                         | <b>Allowed Values</b>                                                        | Yes, No                                                                                        |
|                         | Default Value                                                                | No                                                                                             |
|                         | Entry Field Type                                                             | Discrete                                                                                       |
|                         | When the Modification Takes<br>Effect                                        | Immediately                                                                                    |
|                         | Applications Affected by<br>Modifications to the<br>Parameter                | Point-of-Service                                                                               |
|                         | Applications Where the<br>Parameter Can be Modified<br>in the User Interface | None                                                                                           |
|                         | Resides in XML or Database                                                   | <b>XML</b>                                                                                     |
|                         | XML Name                                                                     | PrintItemTax                                                                                   |

*Table 3–26 (Cont.) Point-of-Service Tax Parameter Group*

| <b>Parameter</b>            | <b>Attribute</b>                                                             | <b>Description</b>                                                               |
|-----------------------------|------------------------------------------------------------------------------|----------------------------------------------------------------------------------|
| Require<br>Certificate Info | Function                                                                     | Determines if the tax exempt certificate number and reason<br>code are required. |
|                             | <b>Allowed Values</b>                                                        | Yes, No                                                                          |
|                             | Default Value                                                                | No                                                                               |
|                             | Entry Field Type                                                             | <b>Discrete</b>                                                                  |
|                             | When the Modification Takes<br>Effect                                        | Immediately                                                                      |
|                             | Applications Affected by<br>Modifications to the<br>Parameter                | Point-of-Service                                                                 |
|                             | Applications Where the<br>Parameter Can be Modified<br>in the User Interface | Point-of-Service, Back Office, Central Office                                    |
|                             | Resides in XML or Database                                                   | <b>XML</b>                                                                       |
|                             | XML Name                                                                     | RequireCertificateInfo                                                           |
| Require<br>Customer Link    | Function                                                                     | Determines if a customer must be linked to a tax exempt<br>transaction.          |
|                             | <b>Allowed Values</b>                                                        | Yes, No                                                                          |
|                             | Default Value                                                                | Yes                                                                              |
|                             | Entry Field Type                                                             | <b>Discrete</b>                                                                  |
|                             | When the Modification Takes<br>Effect                                        | Next time the parameter is read                                                  |
|                             | Applications Affected by<br>Modifications to the<br>Parameter                | Point-of-Service                                                                 |
|                             | Applications Where the<br>Parameter Can be Modified<br>in the User Interface | Point-of-Service, Back Office, Central Office                                    |
|                             | Resides in XML or Database                                                   | <b>XML</b>                                                                       |
|                             | XML Name                                                                     | RequireCustomerLink                                                              |
| <b>Tax Rate</b>             | Function                                                                     | Sets the tax rate.                                                               |
|                             | <b>Allowed Values</b>                                                        | 0.00 to 100.00                                                                   |
|                             | Default Value                                                                | 8.25                                                                             |
|                             | Entry Field Type                                                             | Numeric (Decimal number)                                                         |
|                             | When the Modification Takes<br>Effect                                        | Next time the parameter is read                                                  |
|                             | Applications Affected by<br>Modifications to the<br>Parameter                | Point-of-Service                                                                 |
|                             | Applications Where the<br>Parameter Can be Modified<br>in the User Interface | Point-of-Service, Back Office, Central Office                                    |
|                             | Resides in XML or Database                                                   | <b>XML</b>                                                                       |
|                             | XML Name                                                                     | TaxRate                                                                          |

*Table 3–26 (Cont.) Point-of-Service Tax Parameter Group*
<span id="page-108-0"></span>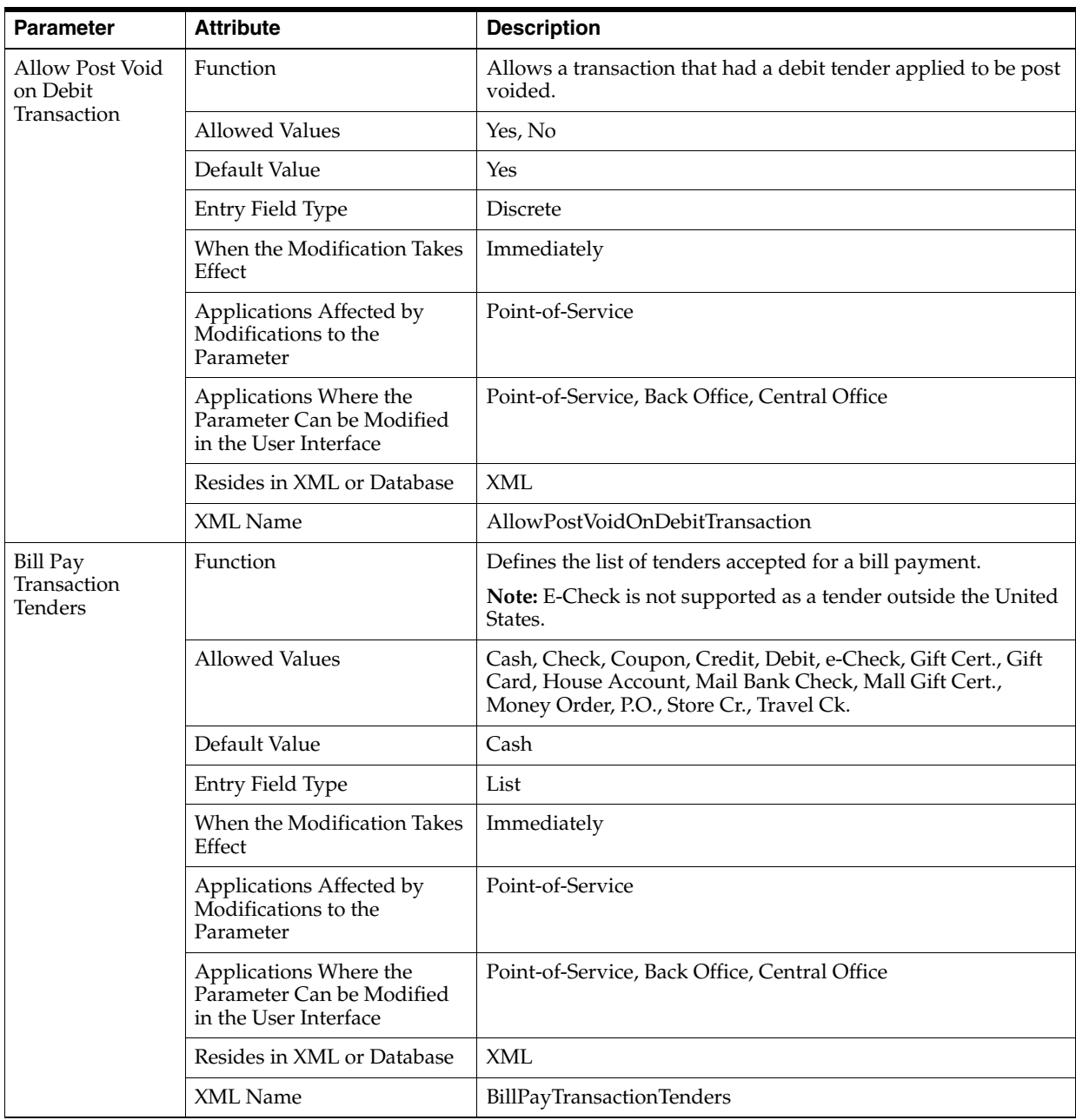

[Table 3–27](#page-108-0) describes the parameters in the Tender parameter group.

*Table 3–27 Point-of-Service Tender Parameter Group*

| <b>Parameter</b>       | <b>Attribute</b>                                                             | <b>Description</b>                                                                                                    |
|------------------------|------------------------------------------------------------------------------|----------------------------------------------------------------------------------------------------|
| <b>Bin File Lookup</b> | Function                                                                     | Determines if BIN validation on credit and debit cards is<br>performed using a BIN file provided by the retailer.                                                                                   |
|                        |                                                                              | Note: While results will vary by retailer, this parameter<br>enables the retailer to reduce their interchange fees, that is, the<br>amount a retailer is charged for authorization of credit cards. |
|                        |                                                                              | To use the BIN file provided by the retailer, set this parameter<br>to Yes.                                                                                                    |
|                        | <b>Allowed Values</b>                                                        | Yes, No                                                                                                    |
|                        | Default Value                                                                | Yes                                                                                                    |
|                        | Entry Field Type                                                             | <b>Discrete</b>                                                                                                    |
|                        | When the Modification Takes<br>Effect                                        | Immediately                                                                                                    |
|                        | Applications Affected by<br>Modifications to the<br>Parameter                | Point-of-Service                                                                                                    |
|                        | Applications Where the<br>Parameter Can be Modified<br>in the User Interface | Point-of-Service, Back Office, Central Office                                                                                                    |
|                        | Resides in XML or Database                                                   | <b>XML</b>                                                                                                    |
|                        | XML Name                                                                     | DebitBinFileLookup                                                                                                    |
| Cash Accepted          | Function                                                                     | Enables and disables the Cash Tender buttons for all available<br>currency types.                                                                                                    |
|                        | <b>Allowed Values</b>                                                        | None, USD (U.S. Dollars), CAD (Canadian Dollars),<br>GBP (U.K. Pounds), EUR (Euro)                                                                                                    |
|                        | Default Value                                                                | USD, CAD                                                                                                    |
|                        | Entry Field Type                                                             | List                                                                                                    |
|                        | When the Modification Takes<br>Effect                                        | Start of next transaction                                                                                                    |
|                        | Applications Affected by<br>Modifications to the<br>Parameter                | Point-of-Service                                                                                                    |
|                        | Applications Where the<br>Parameter Can be Modified<br>in the User Interface | Point-of-Service, Back Office, Central Office                                                                                                    |
|                        | Resides in XML or Database                                                   | <b>XML</b>                                                                                                    |
|                        | XML Name                                                                     | CashAccepted                                                                                                    |

*Table 3–27 (Cont.) Point-of-Service Tender Parameter Group*

| <b>Parameter</b>                | <b>Attribute</b>                                                             | <b>Description</b>                                                                                                    |
|---------------------------------|------------------------------------------------------------------------------|----------------------------------------------------------------------------------------------------|
| Cash Amount for<br>Notification | Function                                                                     | If the total cash amount in the cash drawer is greater than or<br>equal to the value of this parameter, a warning is displayed. |
| when Over                       | <b>Allowed Values</b>                                                        | 0 to 999999.99                                                                                                    |
|                                 | Default Value                                                                | 1000.00                                                                                                    |
|                                 | Entry Field Type                                                             | Currency                                                                                                    |
|                                 | When the Modification Takes<br>Effect                                        | Immediately                                                                                                    |
|                                 | Applications Affected by<br>Modifications to the<br>Parameter                | Point-of-Service                                                                                                    |
|                                 | Applications Where the<br>Parameter Can be Modified<br>in the User Interface | None                                                                                                    |
|                                 | Resides in XML or Database                                                   | <b>XML</b>                                                                                                    |
|                                 | XML Name                                                                     | CashAmountOverWarningFloat                                                                                                    |
| Cash Amount for<br>Notification | Function                                                                     | If the total cash amount in the cash drawer is less than or equal<br>to the value of this parameter, a warning is displayed.    |
| when Under                      | <b>Allowed Values</b>                                                        | 0 to 999999.99                                                                                                    |
|                                 | Default Value                                                                | 10.00                                                                                                    |
|                                 | Entry Field Type                                                             | Currency                                                                                                    |
|                                 | When the Modification Takes<br>Effect                                        | Immediately                                                                                                    |
|                                 | Applications Affected by<br>Modifications to the<br>Parameter                | Point-of-Service                                                                                                    |
|                                 | Applications Where the<br>Parameter Can be Modified<br>in the User Interface | None                                                                                                    |
|                                 | Resides in XML or Database                                                   | <b>XML</b>                                                                                                    |
|                                 | XML Name                                                                     | CashAmountUnderWarningFloat                                                                                                    |

*Table 3–27 (Cont.) Point-of-Service Tender Parameter Group*

| <b>Parameter</b>      | <b>Attribute</b>                                                             | <b>Description</b>                                                      |
|-----------------------|------------------------------------------------------------------------------|-------------------------------------------------------------------------|
| Cash Back on<br>Debit | Function                                                                     | Allows the return of cash for a transaction that had a debit<br>tender. |
|                       |                                                                              | Note: This parameter does not apply to post-void transactions.          |
|                       | <b>Allowed Values</b>                                                        | Yes, No                                                                 |
|                       | Default Value                                                                | No                                                                      |
|                       | Entry Field Type                                                             | Discrete                                                                |
|                       | When the Modification Takes<br>Effect                                        | Immediately                                                             |
|                       | Applications Affected by<br>Modifications to the<br>Parameter                | Point-of-Service                                                        |
|                       | Applications Where the<br>Parameter Can be Modified<br>in the User Interface | Point-of-Service, Back Office, Central Office                           |
|                       | Resides in XML or Database                                                   | XML                                                                     |
|                       | XML Name                                                                     | CashBackOnDebit                                                         |
| Checks Accepted       | Function                                                                     | Enables and disables the Check Tender button for all currency<br>types. |
|                       | <b>Allowed Values</b>                                                        | None, USD (U.S. Dollars), CAD (Canadian Dollars)                        |
|                       | Default Value                                                                | USD, CAD                                                                |
|                       | Entry Field Type                                                             | List                                                                    |
|                       | When the Modification Takes<br>Effect                                        | Start of next transaction                                               |
|                       | Applications Affected by<br>Modifications to the<br>Parameter                | Point-of-Service                                                        |
|                       | Applications Where the<br>Parameter Can be Modified<br>in the User Interface | Point-of-Service, Back Office, Central Office                           |
|                       | Resides in XML or Database                                                   | <b>XML</b>                                                              |
|                       | XML Name                                                                     | ChecksAccepted                                                          |

*Table 3–27 (Cont.) Point-of-Service Tender Parameter Group*

| <b>Parameter</b>                   | <b>Attribute</b>                                                             | <b>Description</b>                                                                                                    |
|------------------------------------|------------------------------------------------------------------------------|----------------------------------------------------------------------------------------------------|
| Compute Store<br>Credit Expiration | Function                                                                     | Determines if an expiration date is computed when store<br>credit is issued.                                                                                                    |
| Date                               | <b>Allowed Values</b>                                                        | Yes, No                                                                                                    |
|                                    | Default Value                                                                | Yes                                                                                                    |
|                                    | Entry Field Type                                                             | <b>Discrete</b>                                                                                                    |
|                                    | When the Modification Takes<br>Effect                                        | Start of next transaction                                                                                                    |
|                                    | Applications Affected by<br>Modifications to the<br>Parameter                | Point-of-Service                                                                                                    |
|                                    | Applications Where the<br>Parameter Can be Modified<br>in the User Interface | Point-of-Service, Back Office, Central Office                                                                                                    |
|                                    | Resides in XML or Database                                                   | <b>XML</b>                                                                                                    |
|                                    | XML Name                                                                     | ComputeStoreCreditExpirationDate                                                                                                    |
| Corporate Gift                     | Function                                                                     | Determines whether corporate gift certificates are accepted.                                                                                                    |
| Certificates<br>Accepted           | <b>Allowed Values</b>                                                        | Yes, No                                                                                                    |
|                                    |                                                                              | If set to Yes, the system prompts for a store number or<br>indication that the gift certificate is a corporate certificate. If<br>the set to No, the system does not prompt for the information. |
|                                    | Default Value                                                                | Yes                                                                                                    |
|                                    | Entry Field Type                                                             | <b>Discrete</b>                                                                                                    |
|                                    | When the Modification Takes<br>Effect                                        | Immediately                                                                                                    |
|                                    | Applications Affected by<br>Modifications to the<br>Parameter                | Point-of-Service                                                                                                    |
|                                    | Applications Where the<br>Parameter Can be Modified<br>in the User Interface | Point-of-Service, Back Office, Central Office                                                                                                    |
|                                    | Resides in XML or Database                                                   | <b>XML</b>                                                                                                    |
|                                    | XML Name                                                                     | CorporateGiftCertificatesAccepted                                                                                                    |

*Table 3–27 (Cont.) Point-of-Service Tender Parameter Group*

| <b>Parameter</b>            | <b>Attribute</b>                                                             | <b>Description</b>                                                                                                    |
|-----------------------------|------------------------------------------------------------------------------|----------------------------------------------------------------------------------------------------|
| Credit Card<br><b>Types</b> | Function                                                                     | Sets the Credit Card Types accepted.                                                                                                    |
|                             | <b>Allowed Values</b>                                                        | Visa, MasterCard, AmEx, Discover, Diners Club, House<br>Account, JCB                                                                                            |
|                             | Default Value                                                                | Visa, MasterCard, AmEx, Discover, Diners Club, House<br>Account, ICB                                                                                            |
|                             | Entry Field Type                                                             | List                                                                                                    |
|                             | When the Modification Takes<br>Effect                                        | Start of next transaction                                                                                                    |
|                             | Applications Affected by<br>Modifications to the<br>Parameter                | Point-of-Service                                                                                                    |
|                             | Applications Where the<br>Parameter Can be Modified<br>in the User Interface | Point-of-Service, Back Office, Central Office                                                                                                    |
|                             | Resides in XML or Database                                                   | XML                                                                                                    |
|                             | XML Name                                                                     | CreditCardTypes                                                                                                    |
| Credit Cards                | Function                                                                     | Determines of credit cards are accepted.                                                                                                    |
| Accepted                    | <b>Allowed Values</b>                                                        | Yes, No                                                                                                    |
|                             |                                                                              | If set to Yes, credit cards are accepted and the Credit tender<br>button is enabled. If set to No, credit cards are not accepted<br>and the button is disabled. |
|                             | Default Value                                                                | Yes                                                                                                    |
|                             | Entry Field Type                                                             | <b>Discrete</b>                                                                                                    |
|                             | When the Modification Takes<br>Effect                                        | Start of next transaction                                                                                                    |
|                             | Applications Affected by<br>Modifications to the<br>Parameter                | Point-of-Service                                                                                                    |
|                             | Applications Where the<br>Parameter Can be Modified<br>in the User Interface | Point-of-Service, Back Office, Central Office                                                                                                    |
|                             | Resides in XML or Database                                                   | <b>XML</b>                                                                                                    |
|                             | XML Name                                                                     | CreditCardsAccepted                                                                                                    |

*Table 3–27 (Cont.) Point-of-Service Tender Parameter Group*

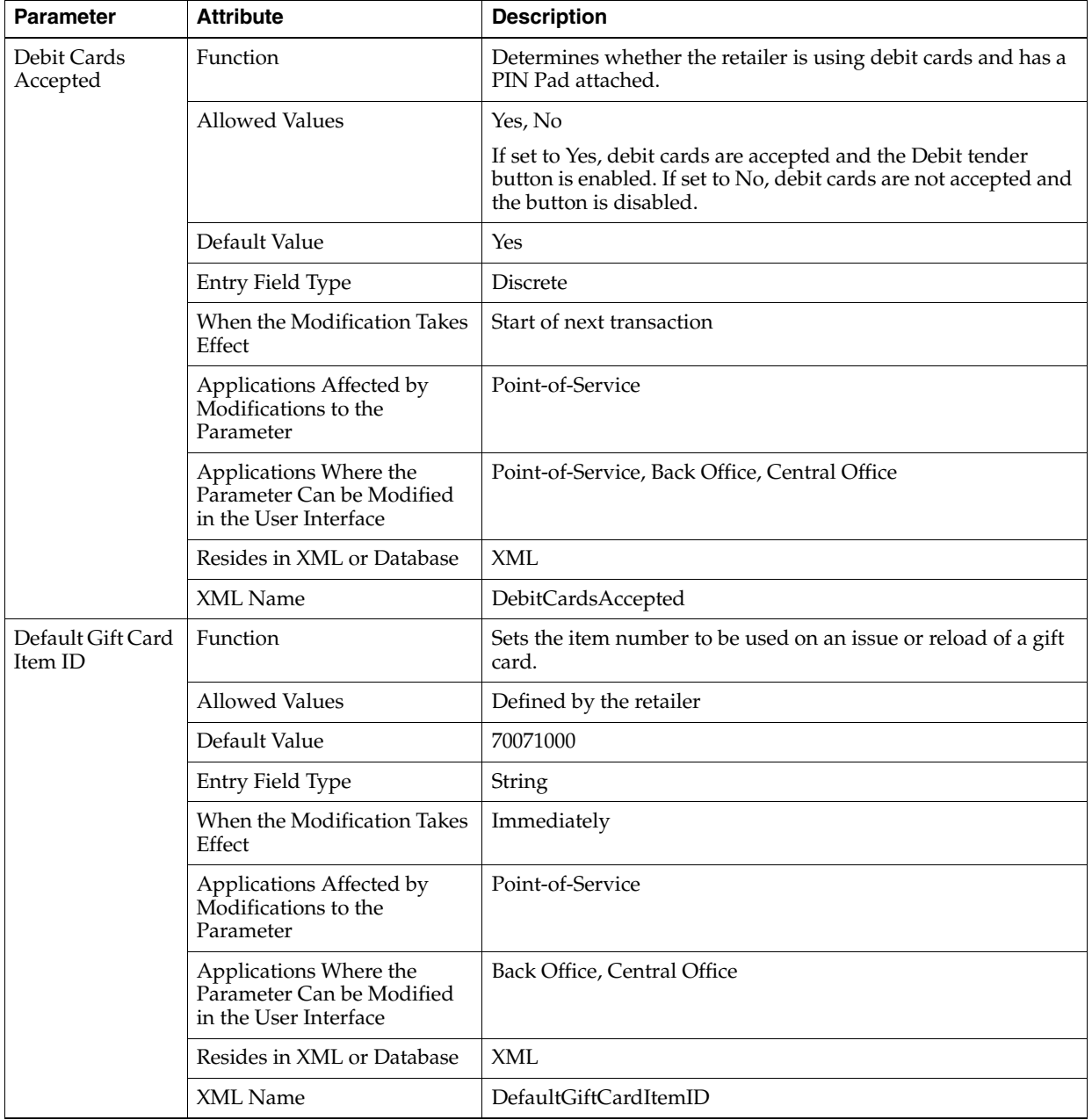

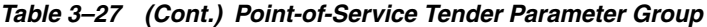

| <b>Parameter</b>                     | <b>Attribute</b>                                                             | <b>Description</b>                                                                                             |
|--------------------------------------|------------------------------------------------------------------------------|----------------------------------------------------------------------------------------------------|
| Driver's License<br>/ State ID Swipe | Function                                                                     | Determines if the system allows the operator to swipe a<br>driver's license or state ID to capture the number. |
| Enabled                              | <b>Allowed Values</b>                                                        | Yes, No                                                                                                    |
|                                      | Default Value                                                                | Yes                                                                                                    |
|                                      | Entry Field Type                                                             | <b>Discrete</b>                                                                                                |
|                                      | When the Modification Takes<br>Effect                                        | Immediately                                                                                                    |
|                                      | Applications Affected by<br>Modifications to the<br>Parameter                | Point-of-Service                                                                                               |
|                                      | Applications Where the<br>Parameter Can be Modified<br>in the User Interface | Point-of-Service, Back Office, Central Office                                                                  |
|                                      | Resides in XML or Database                                                   | <b>XML</b>                                                                                                    |
|                                      | XML Name                                                                     | DriversLicenseSwipe                                                                                            |
| E-Check                              | Function                                                                     | Determines if e-checks are accepted.                                                                           |
| Functionality                        |                                                                              | Note: E-Check is not supported as a tender outside the United<br>States.                                       |
|                                      | <b>Allowed Values</b>                                                        | Yes, No                                                                                                    |
|                                      | Default Value                                                                | Yes                                                                                                    |
|                                      | Entry Field Type                                                             | Discrete                                                                                                    |
|                                      | When the Modification Takes<br>Effect                                        | Immediately                                                                                                    |
|                                      | Applications Affected by<br>Modifications to the<br>Parameter                | Point-of-Service                                                                                               |
|                                      | Applications Where the<br>Parameter Can be Modified<br>in the User Interface | Point-of-Service, Back Office, Central Office                                                                  |
|                                      | Resides in XML or Database                                                   | <b>XML</b>                                                                                                    |
|                                      | XML Name                                                                     | E-CheckFunctionality                                                                                           |

*Table 3–27 (Cont.) Point-of-Service Tender Parameter Group*

| <b>Parameter</b>                                | <b>Attribute</b>                                                             | <b>Description</b>                                                                                                    |
|-------------------------------------------------|------------------------------------------------------------------------------|----------------------------------------------------------------------------------------------------|
| Enable Bill Pay<br>Over and Under<br>Validation | Function                                                                     | Determines whether a bill payment is validated to prevent a<br>payment that is more than the total amount due or less than<br>the minimum amount due.                                                  |
|                                                 | <b>Allowed Values</b>                                                        | Yes, No                                                                                                    |
|                                                 |                                                                              | If Yes, the payment is validated against the total and minimum<br>amounts due. If the payment is more than the total amount<br>due or less than the minimum amount due, the payment is not<br>allowed. |
|                                                 |                                                                              | If No, the payment is not validated. Any payment is allowed.                                                                                                    |
|                                                 | Default Value                                                                | Yes                                                                                                    |
|                                                 | Entry Field Type                                                             | <b>Discrete</b>                                                                                                    |
|                                                 | When the Modification Takes<br>Effect                                        | Immediately                                                                                                    |
|                                                 | Applications Affected by<br>Modifications to the<br>Parameter                | Point-of-Service                                                                                                    |
|                                                 | Applications Where the<br>Parameter Can be Modified<br>in the User Interface | Point-of-Service, Back Office, Central Office                                                                                                    |
|                                                 | Resides in XML or Database                                                   | <b>XML</b>                                                                                                    |
|                                                 | XML Name                                                                     | EnableBillPayOverAndUnderValidation                                                                                                    |
| Fifth Gift Card<br>Reload Amount                | Function                                                                     | Defines the fifth local navigation button for a gift card issue or<br>reload.                                                                                                    |
|                                                 | <b>Allowed Values</b>                                                        | Defined by the retailer                                                                                                    |
|                                                 | Default Value                                                                | 50.00                                                                                                    |
|                                                 | Entry Field Type                                                             | Currency                                                                                                    |
|                                                 | When the Modification Takes<br>Effect                                        | Application restart required                                                                                                    |
|                                                 | Applications Affected by<br>Modifications to the<br>Parameter                | Point-of-Service                                                                                                    |
|                                                 | Applications Where the<br>Parameter Can be Modified<br>in the User Interface | Back Office, Central Office                                                                                                    |
|                                                 | Resides in XML or Database                                                   | <b>XML</b>                                                                                                    |
|                                                 | XML Name                                                                     | FifthGiftCardReloadAmount                                                                                                    |

*Table 3–27 (Cont.) Point-of-Service Tender Parameter Group*

| <b>Parameter</b>                 | <b>Attribute</b>                                                             | <b>Description</b>                                                                                                    |
|----------------------------------|------------------------------------------------------------------------------|----------------------------------------------------------------------------------------------------|
| First Gift Card<br>Reload Amount | Function                                                                     | Defines the first local navigation button for a gift card issue or<br>reload.                                              |
|                                  | <b>Allowed Values</b>                                                        | Defined by the retailer                                                                                                    |
|                                  | Default Value                                                                | 10.00                                                                                                    |
|                                  | Entry Field Type                                                             | Currency                                                                                                    |
|                                  | When the Modification Takes<br>Effect                                        | Application restart required                                                                                               |
|                                  | Applications Affected by<br>Modifications to the<br>Parameter                | Point-of-Service                                                                                                    |
|                                  | Applications Where the<br>Parameter Can be Modified<br>in the User Interface | Back Office, Central Office                                                                                                |
|                                  | Resides in XML or Database                                                   | <b>XML</b>                                                                                                    |
|                                  | XML Name                                                                     | FirstGiftCardReloadAmount                                                                                                  |
| Foreign Currency                 | Function                                                                     | Determines if foreign currency is accepted.                                                                                |
|                                  | <b>Allowed Values</b>                                                        | Yes, No                                                                                                    |
|                                  |                                                                              | If set to Yes, the Foreign tender button on the Tender Options<br>screen is enabled. If set to No, the button is disabled. |
|                                  | Default Value                                                                | Yes                                                                                                    |
|                                  | Entry Field Type                                                             | <b>Discrete</b>                                                                                                    |
|                                  | When the Modification Takes<br>Effect                                        | Immediately                                                                                                    |
|                                  | Applications Affected by<br>Modifications to the<br>Parameter                | Point-of-Service                                                                                                    |
|                                  | Applications Where the<br>Parameter Can be Modified<br>in the User Interface | Point-of-Service, Back Office, Central Office                                                                              |
|                                  | Resides in XML or Database                                                   | <b>XML</b>                                                                                                    |
|                                  | XML Name                                                                     | ForeignCurrency                                                                                                    |

*Table 3–27 (Cont.) Point-of-Service Tender Parameter Group*

| <b>Parameter</b>                  | <b>Attribute</b>                                                             | <b>Description</b>                                                                                                    |
|-----------------------------------|------------------------------------------------------------------------------|----------------------------------------------------------------------------------------------------|
| Fourth Gift Card<br>Reload Amount | Function                                                                     | Defines the fourth local navigation button for a gift card issue<br>or reload.                                                      |
|                                   | <b>Allowed Values</b>                                                        | Defined by the retailer                                                                                                    |
|                                   | Default Value                                                                | 25.00                                                                                                    |
|                                   | Entry Field Type                                                             | Currency                                                                                                    |
|                                   | When the Modification Takes<br>Effect                                        | Application restart required                                                                                                    |
|                                   | Applications Affected by<br>Modifications to the<br>Parameter                | Point-of-Service                                                                                                    |
|                                   | Applications Where the<br>Parameter Can be Modified<br>in the User Interface | Back Office, Central Office                                                                                                    |
|                                   | Resides in XML or Database                                                   | XML                                                                                                    |
|                                   | <b>XML</b> Name                                                              | FourthGiftCardReloadAmount                                                                                                    |
| Gift Card Bin File<br>Lookup      | Function                                                                     | Determines if bin range validation is required on a gift card<br>issued.                                                            |
|                                   | <b>Allowed Values</b>                                                        | Yes, No                                                                                                    |
|                                   |                                                                              | If set to Yes, the retailer, third party processor, or both<br>maintain the bin file. If set to No, the bin file is not maintained. |
|                                   | Default Value                                                                | Yes                                                                                                    |
|                                   | Entry Field Type                                                             | Discrete                                                                                                    |
|                                   | When the Modification Takes<br>Effect                                        | Immediately                                                                                                    |
|                                   | Applications Affected by<br>Modifications to the<br>Parameter                | Point-of-Service                                                                                                    |
|                                   | Applications Where the<br>Parameter Can be Modified<br>in the User Interface | Point-of-Service, Back Office, Central Office                                                                                       |
|                                   | Resides in XML or Database                                                   | <b>XML</b>                                                                                                    |
|                                   | XML Name                                                                     | GiftCardBinFileLookup                                                                                                    |

*Table 3–27 (Cont.) Point-of-Service Tender Parameter Group*

| <b>Parameter</b>                  | <b>Attribute</b>                                                             | <b>Description</b>                                             |
|-----------------------------------|------------------------------------------------------------------------------|----------------------------------------------------------------|
| Gift Card                         | Function                                                                     | Determines if the expiration date for a gift card is computed. |
| Compute<br><b>Expiration Date</b> | <b>Allowed Values</b>                                                        | Yes, No                                                        |
|                                   | Default Value                                                                | Yes                                                            |
|                                   | Entry Field Type                                                             | <b>Discrete</b>                                                |
|                                   | When the Modification Takes<br>Effect                                        | Immediately                                                    |
|                                   | Applications Affected by<br>Modifications to the<br>Parameter                | Point-of-Service                                               |
|                                   | Applications Where the<br>Parameter Can be Modified<br>in the User Interface | Back Office, Central Office                                    |
|                                   | Resides in XML or Database                                                   | XML                                                            |
|                                   | <b>XML</b> Name                                                              | GiftCardComputeExpirationDate                                  |
| Gift Card Days to                 | Function                                                                     | Sets the number of days until a gift card expires.             |
| Expiration                        | <b>Allowed Values</b>                                                        | 1 to 9999                                                      |
|                                   | Default Value                                                                | 365                                                            |
|                                   | Entry Field Type                                                             | Numeric                                                        |
|                                   | When the Modification Takes<br>Effect                                        | Immediately                                                    |
|                                   | Applications Affected by<br>Modifications to the<br>Parameter                | Point-of-Service                                               |
|                                   | Applications Where the<br>Parameter Can be Modified<br>in the User Interface | Back Office, Central Office                                    |
|                                   | Resides in XML or Database                                                   | <b>XML</b>                                                     |
|                                   | XML Name                                                                     | GiftCardDaysToExpiration                                       |

*Table 3–27 (Cont.) Point-of-Service Tender Parameter Group*

| <b>Parameter</b>                     | <b>Attribute</b>                                                             | <b>Description</b>                                                                                                    |
|--------------------------------------|------------------------------------------------------------------------------|----------------------------------------------------------------------------------------------------|
| Gift Cards<br>Accepted               | Function                                                                     | Determines if gift cards are accepted.                                                                                                    |
|                                      | <b>Allowed Values</b>                                                        | Yes, No                                                                                                    |
|                                      |                                                                              | If set to Yes, gift cards are accepted and the Gift Card tender<br>button is enabled. If set to No, gift cards are not accepted and<br>the button is disabled.     |
|                                      | Default Value                                                                | Yes                                                                                                    |
|                                      | Entry Field Type                                                             | <b>Discrete</b>                                                                                                    |
|                                      | When the Modification Takes<br>Effect                                        | Start of next transaction                                                                                                    |
|                                      | Applications Affected by<br>Modifications to the<br>Parameter                | Point-of-Service                                                                                                    |
|                                      | Applications Where the<br>Parameter Can be Modified<br>in the User Interface | Point-of-Service, Back Office, Central Office                                                                                                    |
|                                      | Resides in XML or Database                                                   | <b>XML</b>                                                                                                    |
|                                      | XML Name                                                                     | GiftCardsAccepted                                                                                                    |
| <b>Gift Certificates</b><br>Accepted | Function                                                                     | Sets the currency types for which gift certificates are accepted.<br>The Gift Certificate tender button is only available for<br>currencies included in this list. |
|                                      | <b>Allowed Values</b>                                                        | None, U.S. Dollars, Canadian Dollars, Mexican Pesos, Euro,<br>Japanese Yen, U.K. Pounds                                                                            |
|                                      | Default Value                                                                | U.S. Dollars, Canadian Dollars, Mexican Pesos, Euro, Japanese<br>Yen, U.K. Pounds                                                                                  |
|                                      | Entry Field Type                                                             | List                                                                                                    |
|                                      | When the Modification Takes<br>Effect                                        | Start of next transaction                                                                                                    |
|                                      | Applications Affected by<br>Modifications to the<br>Parameter                | Point-of-Service                                                                                                    |
|                                      | Applications Where the<br>Parameter Can be Modified<br>in the User Interface | Point-of-Service, Back Office, Central Office                                                                                                    |
|                                      | Resides in XML or Database                                                   | XML                                                                                                    |
|                                      | XML Name                                                                     | GiftCertificatesAccepted                                                                                                    |

*Table 3–27 (Cont.) Point-of-Service Tender Parameter Group*

| <b>Parameter</b>                     | <b>Attribute</b>                                                             | <b>Description</b>                                                                                                    |
|--------------------------------------|------------------------------------------------------------------------------|----------------------------------------------------------------------------------------------------|
| House Card<br><b>Expiration Date</b> | Function                                                                     | Determines if an expiration date is required for a house<br>account card.                                                                                                    |
| Required                             | <b>Allowed Values</b>                                                        | Yes, No                                                                                                    |
|                                      | Default Value                                                                | N <sub>o</sub>                                                                                                    |
|                                      | Entry Field Type                                                             | Discrete                                                                                                    |
|                                      | When the Modification Takes<br>Effect                                        | Immediately                                                                                                    |
|                                      | Applications Affected by<br>Modifications to the<br>Parameter                | Point-of-Service                                                                                                    |
|                                      | Applications Where the<br>Parameter Can be Modified<br>in the User Interface | Point-of-Service, Back Office, Central Office                                                                                                    |
|                                      | Resides in XML or Database                                                   | <b>XML</b>                                                                                                    |
|                                      | XML Name                                                                     | HouseCardExpDateRequired                                                                                                    |
| Mall Certificate                     | Function                                                                     | Determines if mall certificates are accepted.                                                                                                    |
| Accepted                             | <b>Allowed Values</b>                                                        | Yes, No                                                                                                    |
|                                      |                                                                              | If set to Yes, mall certificates are accepted and the Mall<br>Certificate tender button is enabled. If set to No, mall<br>certificates are not accepted and the button is disabled. |
|                                      | Default Value                                                                | Yes                                                                                                    |
|                                      | Entry Field Type                                                             | <b>Discrete</b>                                                                                                    |
|                                      | When the Modification Takes<br>Effect                                        | Start of next transaction                                                                                                    |
|                                      | Applications Affected by<br>Modifications to the<br>Parameter                | Point-of-Service                                                                                                    |
|                                      | Applications Where the<br>Parameter Can be Modified<br>in the User Interface | Point-of-Service, Back Office, Central Office                                                                                                    |
|                                      | Resides in XML or Database                                                   | XML                                                                                                    |
|                                      | XML Name                                                                     | MallCertificateAccepted                                                                                                    |

*Table 3–27 (Cont.) Point-of-Service Tender Parameter Group*

| <b>Parameter</b>                          | <b>Attribute</b>                                                             | <b>Description</b>                                                                                                    |
|-------------------------------------------|------------------------------------------------------------------------------|----------------------------------------------------------------------------------------------------|
| Mall Certificate<br>Subtender             | Function                                                                     | If the Mall Certificate Subtender Required parameter is set to<br>Yes, this parameter defines what sub-tender options to display.                               |
| Accepted                                  | <b>Allowed Values</b>                                                        | Check, Purchase Order                                                                                                    |
|                                           | Default Value                                                                | Check, Purchase Order                                                                                                    |
|                                           | Entry Field Type                                                             | List                                                                                                    |
|                                           | When the Modification Takes<br>Effect                                        | Immediately                                                                                                    |
|                                           | Applications Affected by<br>Modifications to the<br>Parameter                | Point-of-Service                                                                                                    |
|                                           | Applications Where the<br>Parameter Can be Modified<br>in the User Interface | Point-of-Service, Back Office, Central Office                                                                                                    |
|                                           | Resides in XML or Database                                                   | <b>XML</b>                                                                                                    |
|                                           | XML Name                                                                     | MallCertificateSubTenderAcceptedList                                                                                                    |
| Mall Certificate<br>Subtender<br>Required | Function                                                                     | Determines if sub-tender selection is required and if<br>sub-tender screens are displayed. The Cert. Entry screen is<br>skipped when the MGC number is entered. |
|                                           | <b>Allowed Values</b>                                                        | Yes, No                                                                                                    |
|                                           | Default Value                                                                | Yes                                                                                                    |
|                                           | Entry Field Type                                                             | <b>Discrete</b>                                                                                                    |
|                                           | When the Modification Takes<br>Effect                                        | Immediately                                                                                                    |
|                                           | Applications Affected by<br>Modifications to the<br>Parameter                | Point-of-Service                                                                                                    |
|                                           | Applications Where the<br>Parameter Can be Modified<br>in the User Interface | Point-of-Service, Back Office, Central Office                                                                                                    |
|                                           | Resides in XML or Database                                                   | <b>XML</b>                                                                                                    |
|                                           | XML Name                                                                     | MallCertificateSubTenderRequired                                                                                                    |

*Table 3–27 (Cont.) Point-of-Service Tender Parameter Group*

| <b>Parameter</b>         | <b>Attribute</b>                                                             | <b>Description</b>                                                                   |
|--------------------------|------------------------------------------------------------------------------|--------------------------------------------------------------------------------------|
| Maximum<br>Amount Cash   | Function                                                                     | Sets the maximum amount of change that can be issued for<br>Gift Certificate tender. |
| Change for Gift<br>Cert. | <b>Allowed Values</b>                                                        | 0.00 to 9999.99                                                                      |
|                          | Default Value                                                                | 1000.00                                                                              |
|                          | Entry Field Type                                                             | Currency                                                                             |
|                          | When the Modification Takes<br>Effect                                        | Next time a Gift Certificate tender is used                                          |
|                          | Applications Affected by<br>Modifications to the<br>Parameter                | Point-of-Service                                                                     |
|                          | Applications Where the<br>Parameter Can be Modified<br>in the User Interface | Point-of-Service, Back Office, Central Office                                        |
|                          | Resides in XML or Database                                                   | XML                                                                                  |
|                          | <b>XML</b> Name                                                              | MaximumAmountCashChangeForGiftCertificate                                            |
| Maximum Cash<br>Accepted | Function                                                                     | Sets the maximum amount of cash that can be received as<br>tender for a sale.        |
|                          | <b>Allowed Values</b>                                                        | 0.00 to 9999.99                                                                      |
|                          | Default Value                                                                | 1000.00                                                                              |
|                          | Entry Field Type                                                             | Currency                                                                             |
|                          | When the Modification Takes<br>Effect                                        | Start of next transaction                                                            |
|                          | Applications Affected by<br>Modifications to the<br>Parameter                | Point-of-Service                                                                     |
|                          | Applications Where the<br>Parameter Can be Modified<br>in the User Interface | Point-of-Service, Back Office, Central Office                                        |
|                          | Resides in XML or Database                                                   | <b>XML</b>                                                                           |
|                          | XML Name                                                                     | MaximumCashAccepted                                                                  |

*Table 3–27 (Cont.) Point-of-Service Tender Parameter Group*

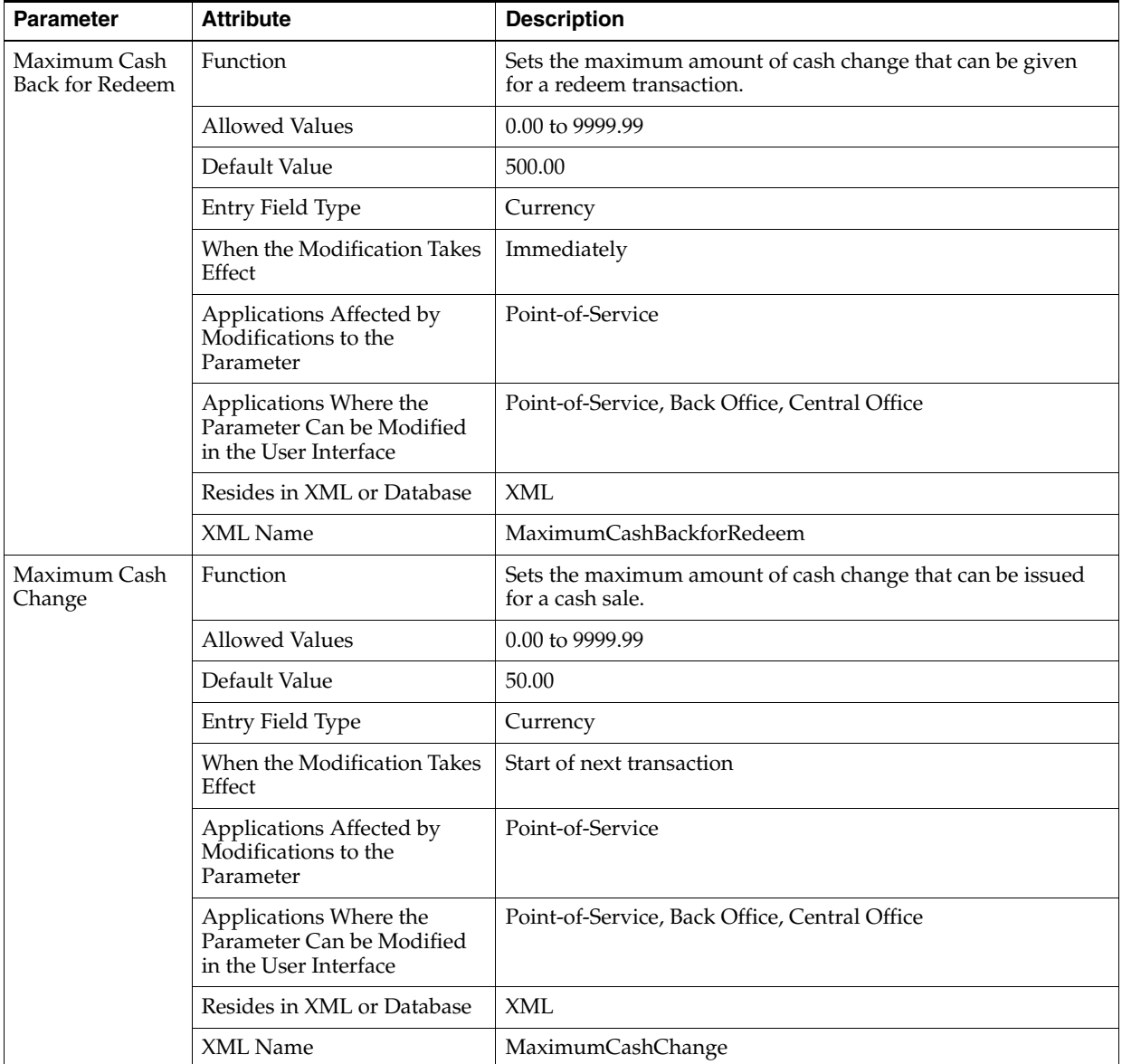

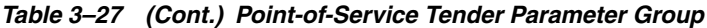

| <b>Parameter</b>                 | <b>Attribute</b>                                                             | <b>Description</b>                                                                    |
|----------------------------------|------------------------------------------------------------------------------|---------------------------------------------------------------------------------------|
| Maximum Cash<br>Change for Gift  | Function                                                                     | Sets the maximum amount of cash change that can be issued<br>for Gift Card tender.    |
| Card                             | <b>Allowed Values</b>                                                        | 0.00 to 9999.99                                                                       |
|                                  | Default Value                                                                | 5.00                                                                                  |
|                                  | Entry Field Type                                                             | Currency                                                                              |
|                                  | When the Modification Takes<br>Effect                                        | Next time a Gift Card tender is used                                                  |
|                                  | Applications Affected by<br>Modifications to the<br>Parameter                | Point-of-Service                                                                      |
|                                  | Applications Where the<br>Parameter Can be Modified<br>in the User Interface | Point-of-Service, Back Office, Central Office                                         |
|                                  | Resides in XML or Database                                                   | XML                                                                                   |
|                                  | <b>XML</b> Name                                                              | MaximumCashChangeForGiftCard                                                          |
| Maximum Cash<br>Change for Store | Function                                                                     | Sets the maximum amount of cash change that can be issued<br>for Store Credit tender. |
| Credit                           | <b>Allowed Values</b>                                                        | 0.00 to 9999.99                                                                       |
|                                  | Default Value                                                                | 5.00                                                                                  |
|                                  | Entry Field Type                                                             | Currency                                                                              |
|                                  | When the Modification Takes<br>Effect                                        | Next time a Store Credit tender is used                                               |
|                                  | Applications Affected by<br>Modifications to the<br>Parameter                | Point-of-Service                                                                      |
|                                  | Applications Where the<br>Parameter Can be Modified<br>in the User Interface | Point-of-Service, Back Office, Central Office                                         |
|                                  | Resides in XML or Database                                                   | <b>XML</b>                                                                            |
|                                  | XML Name                                                                     | MaximumCashChangeForStoreCredit                                                       |

*Table 3–27 (Cont.) Point-of-Service Tender Parameter Group*

| <b>Parameter</b>               | <b>Attribute</b>                                                             | <b>Description</b>                                                                                                    |
|--------------------------------|------------------------------------------------------------------------------|----------------------------------------------------------------------------------------------------|
| Maximum Cash<br>Refund         | Function                                                                     | Sets the maximum amount of cash that can be refunded in a<br>return.                                                                                                    |
|                                | <b>Allowed Values</b>                                                        | 0.00 to 9999.99                                                                                                    |
|                                | Default Value                                                                | 100.00                                                                                                    |
|                                | Entry Field Type                                                             | Currency                                                                                                    |
|                                | When the Modification Takes<br>Effect                                        | Start of next transaction                                                                                                    |
|                                | Applications Affected by<br>Modifications to the<br>Parameter                | Point-of-Service                                                                                                    |
|                                | Applications Where the<br>Parameter Can be Modified<br>in the User Interface | Point-of-Service, Back Office, Central Office                                                                                                    |
|                                | Resides in XML or Database                                                   | XML                                                                                                    |
|                                | XML Name                                                                     | MaximumCashRefund                                                                                                    |
| Maximum Cash<br>Refund Without | Function                                                                     | Sets the maximum amount of cash that can be refunded on a<br>manual return (applies to the whole transaction).                                                                                                    |
| Receipt                        |                                                                              | Note: This parameter is not used when the Use Oracle Retail<br>Returns Management parameter is set to Yes, the Use RM<br>Tenders system setting is set to Yes, and and communication to<br>Oracle Retail Returns Management is online. |
|                                | <b>Allowed Values</b>                                                        | 0.00 to 9999.99                                                                                                    |
|                                | Default Value                                                                | 20.00                                                                                                    |
|                                | Entry Field Type                                                             | Currency                                                                                                    |
|                                | When the Modification Takes<br>Effect                                        | Start of next transaction                                                                                                    |
|                                | Applications Affected by<br>Modifications to the<br>Parameter                | Point-of-Service                                                                                                    |
|                                | Applications Where the<br>Parameter Can be Modified<br>in the User Interface | Point-of-Service, Back Office, Central Office                                                                                                    |
|                                | Resides in XML or Database                                                   | <b>XML</b>                                                                                                    |
|                                | XML Name                                                                     | MaximumCashRefundWithoutReceipt                                                                                                    |

*Table 3–27 (Cont.) Point-of-Service Tender Parameter Group*

| <b>Parameter</b>             | <b>Attribute</b>                                                             | <b>Description</b>                                                                                                   |
|------------------------------|------------------------------------------------------------------------------|----------------------------------------------------------------------------------------------------|
| Maximum Check<br>Amount      | Function                                                                     | Sets the maximum sale amount that can be tendered by check.                                                          |
|                              | <b>Allowed Values</b>                                                        | 0.00 to 99999.99                                                                                                    |
|                              | Default Value                                                                | 3000.00                                                                                                    |
|                              | Entry Field Type                                                             | Currency                                                                                                    |
|                              | When the Modification Takes<br>Effect                                        | Next time a Check tender is used                                                                                     |
|                              | Applications Affected by<br>Modifications to the<br>Parameter                | Point-of-Service                                                                                                    |
|                              | Applications Where the<br>Parameter Can be Modified<br>in the User Interface | Point-of-Service, Back Office, Central Office                                                                        |
|                              | Resides in XML or Database                                                   | <b>XML</b>                                                                                                    |
|                              | XML Name                                                                     | MaximumCheckAmount                                                                                                   |
| Maximum Credit<br>Amount     | Function                                                                     | Sets the maximum sale amount that can be tendered using<br>credit cards (the sum of all credit card tender amounts). |
|                              | <b>Allowed Values</b>                                                        | 0.00 to 99999.99                                                                                                    |
|                              | Default Value                                                                | 3000.00                                                                                                    |
|                              | Entry Field Type                                                             | Currency                                                                                                    |
|                              | When the Modification Takes<br>Effect                                        | Next time a Credit tender is used                                                                                    |
|                              | Applications Affected by<br>Modifications to the<br>Parameter                | Point-of-Service                                                                                                    |
|                              | Applications Where the<br>Parameter Can be Modified<br>in the User Interface | Point-of-Service, Back Office, Central Office                                                                        |
|                              | Resides in XML or Database                                                   | <b>XML</b>                                                                                                    |
|                              | XML Name                                                                     | MaximumCreditAmount                                                                                                  |
| Maximum Debit<br>Card Amount | Function                                                                     | Sets the maximum amount that can be accepted as tender<br>using a debit card.                                        |
|                              | <b>Allowed Values</b>                                                        | 0.00 to 99999.99                                                                                                    |
|                              | Default Value                                                                | 9999.99                                                                                                    |
|                              | Entry Field Type                                                             | Currency                                                                                                    |
|                              | When the Modification Takes<br>Effect                                        | Next time a debit tender is used                                                                                     |
|                              | Applications Affected by<br>Modifications to the<br>Parameter                | Point-of-Service                                                                                                    |
|                              | Applications Where the<br>Parameter Can be Modified<br>in the User Interface | Point-of-Service, Back Office, Central Office                                                                        |
|                              | Resides in XML or Database                                                   | <b>XML</b>                                                                                                    |
|                              | XML Name                                                                     | MaximumDebitCardAmount                                                                                               |

*Table 3–27 (Cont.) Point-of-Service Tender Parameter Group*

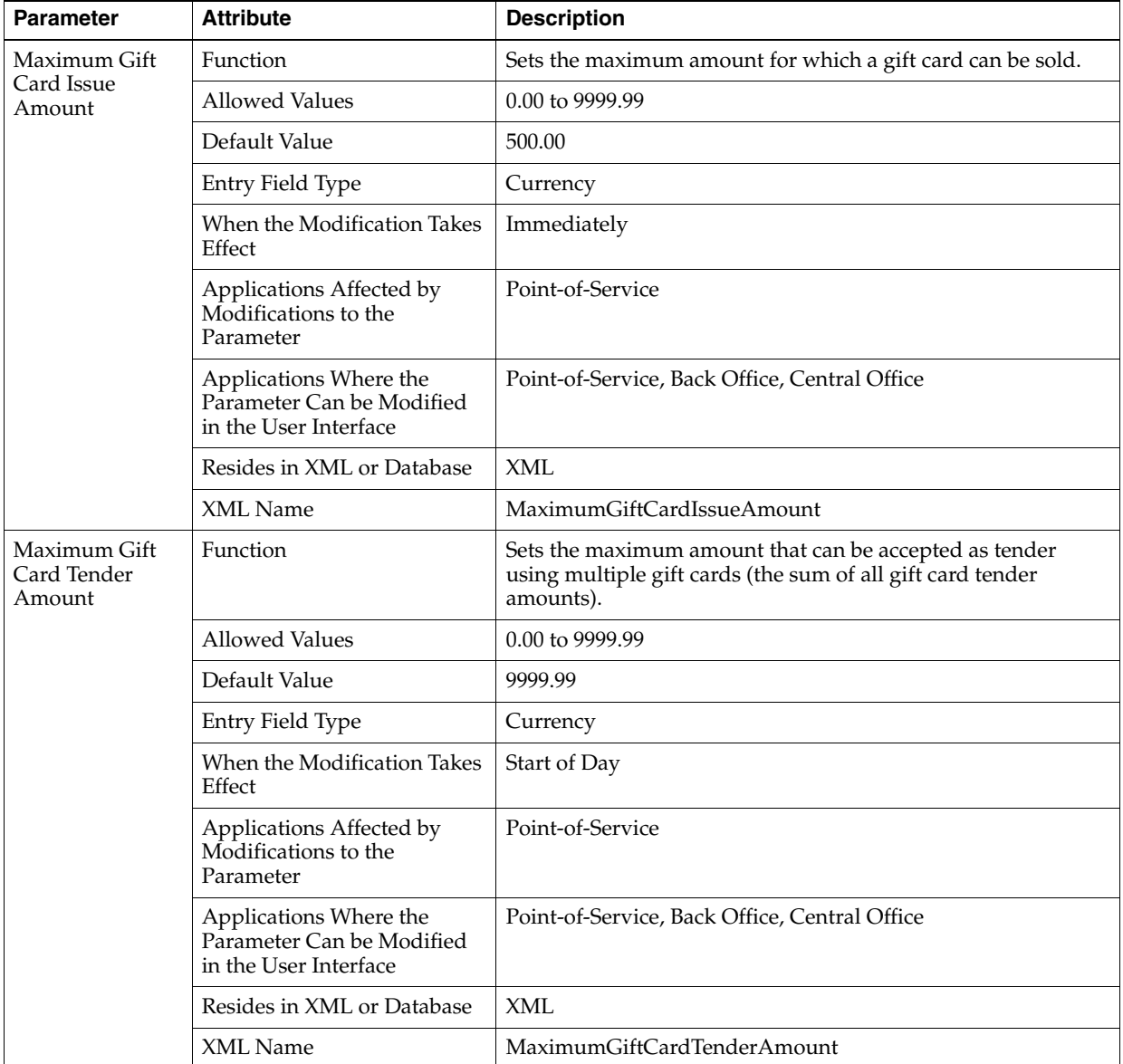

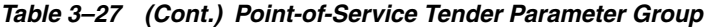

| <b>Parameter</b>                       | <b>Attribute</b>                                                             | <b>Description</b>                                                                                                    |
|----------------------------------------|------------------------------------------------------------------------------|----------------------------------------------------------------------------------------------------|
| Maximum Gift<br>Cert. Tender<br>Amount | Function                                                                     | Sets the maximum amount that can be accepted as tender<br>using multiple gift certificates (the sum of the all gift certificate<br>tender amounts). |
|                                        | <b>Allowed Values</b>                                                        | 0.00 to 9999.99                                                                                                    |
|                                        | Default Value                                                                | 3000.00                                                                                                    |
|                                        | Entry Field Type                                                             | Currency                                                                                                    |
|                                        | When the Modification Takes<br>Effect                                        | Start of Day                                                                                                    |
|                                        | Applications Affected by<br>Modifications to the<br>Parameter                | Point-of-Service                                                                                                    |
|                                        | Applications Where the<br>Parameter Can be Modified<br>in the User Interface | Point-of-Service, Back Office, Central Office                                                                                                    |
|                                        | Resides in XML or Database                                                   | XML                                                                                                    |
|                                        | XML Name                                                                     | MaximumGiftCertificateTenderAmount                                                                                                    |
| Maximum Gift<br>Certificate Issue      | Function                                                                     | Sets the maximum amount for which a gift certificate can be<br>issued.                                                                              |
| Amount                                 | Allowed Values                                                               | 0.00 to 9999.99                                                                                                    |
|                                        | Default Value                                                                | 500.00                                                                                                    |
|                                        | Entry Field Type                                                             | Currency                                                                                                    |
|                                        | When the Modification Takes<br>Effect                                        | Immediately                                                                                                    |
|                                        | Applications Affected by<br>Modifications to the<br>Parameter                | Point-of-Service                                                                                                    |
|                                        | Applications Where the<br>Parameter Can be Modified<br>in the User Interface | Point-of-Service, Back Office, Central Office                                                                                                    |
|                                        | Resides in XML or Database                                                   | <b>XML</b>                                                                                                    |
|                                        | <b>XML</b> Name                                                              | MaximumGiftCertificateIssueAmount                                                                                                    |

*Table 3–27 (Cont.) Point-of-Service Tender Parameter Group*

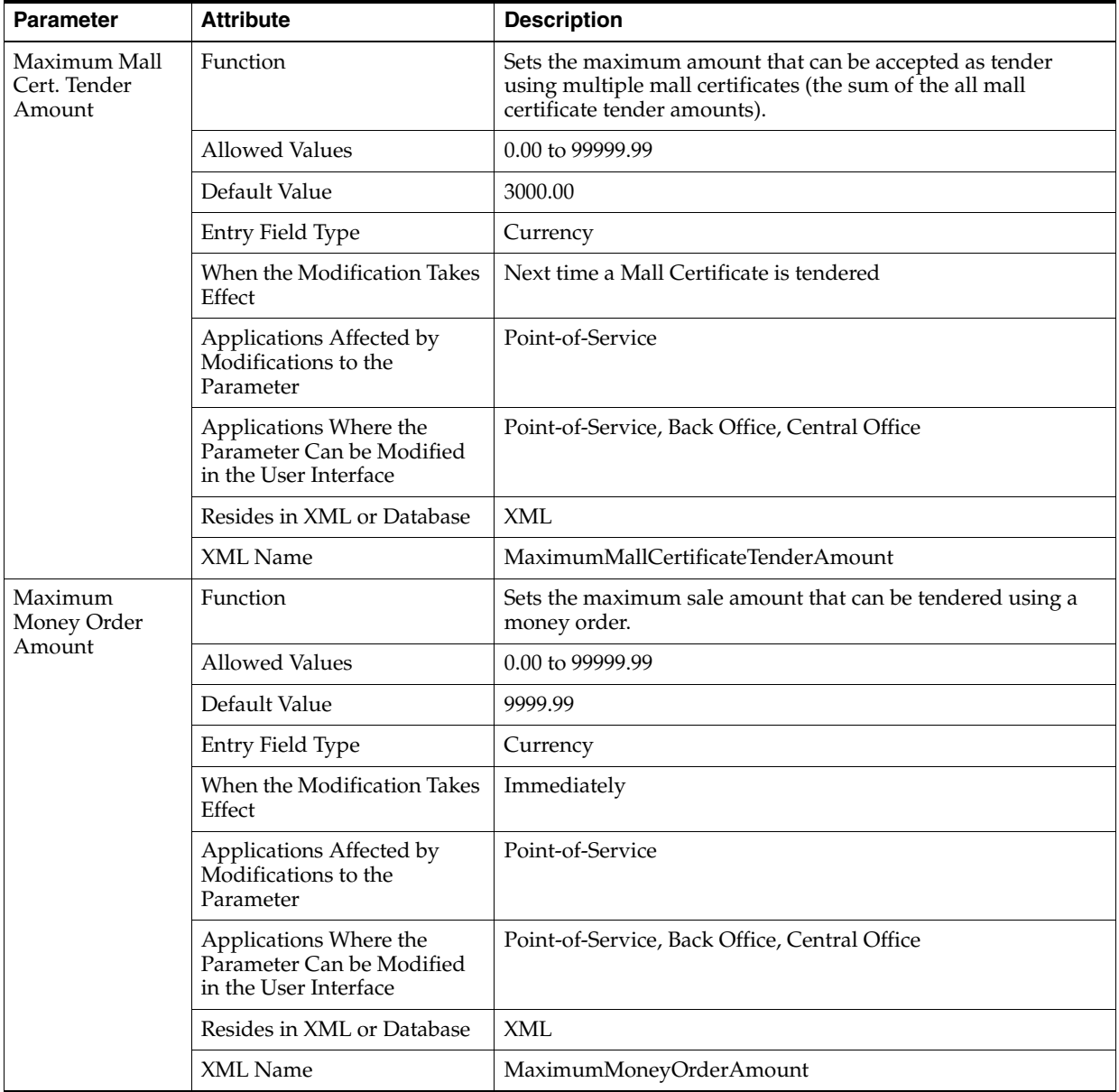

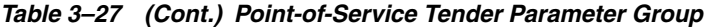

| <b>Parameter</b>            | <b>Attribute</b>                                                             | <b>Description</b>                                                                          |
|-----------------------------|------------------------------------------------------------------------------|---------------------------------------------------------------------------------------------|
| Maximum<br>Overtender       | Function                                                                     | Sets the maximum amount of cash change that can be issued<br>on a sale tendered by a check. |
| <b>Check Amount</b>         | <b>Allowed Values</b>                                                        | 0.00 to 99.99                                                                               |
|                             | Default Value                                                                | 40.00                                                                                       |
|                             | Entry Field Type                                                             | Currency                                                                                    |
|                             | When the Modification Takes<br>Effect                                        | Next time a check tender is used                                                            |
|                             | Applications Affected by<br>Modifications to the<br>Parameter                | Point-of-Service                                                                            |
|                             | Applications Where the<br>Parameter Can be Modified<br>in the User Interface | Point-of-Service, Back Office, Central Office                                               |
|                             | Resides in XML or Database                                                   | XML                                                                                         |
|                             | XML Name                                                                     | MaximumOvertenderCheckAmount                                                                |
| Maximum<br>Traveler's Check | Function                                                                     | Sets the maximum sale amount that can be tendered using<br>Traveler's Checks.               |
| Amount                      | <b>Allowed Values</b>                                                        | 0.00 to 99999.99                                                                            |
|                             | Default Value                                                                | 1000.00                                                                                     |
|                             | Entry Field Type                                                             | Currency                                                                                    |
|                             | When the Modification Takes<br>Effect                                        | Next time a Traveler's Check tender is used                                                 |
|                             | Applications Affected by<br>Modifications to the<br>Parameter                | Point-of-Service                                                                            |
|                             | Applications Where the<br>Parameter Can be Modified<br>in the User Interface | Point-of-Service, Back Office, Central Office                                               |
|                             | Resides in XML or Database                                                   | <b>XML</b>                                                                                  |
|                             | XML Name                                                                     | MaximumTravelersCheckAmount                                                                 |

*Table 3–27 (Cont.) Point-of-Service Tender Parameter Group*

| <b>Parameter</b>         | <b>Attribute</b>                                                             | <b>Description</b>                                                          |
|--------------------------|------------------------------------------------------------------------------|-----------------------------------------------------------------------------|
| Minimum Check<br>Amount  | Function                                                                     | Sets the minimum sale amount for which a check tender will<br>be accepted.  |
|                          | <b>Allowed Values</b>                                                        | 0.00 to 9999.99                                                             |
|                          | Default Value                                                                | 5.00                                                                        |
|                          | Entry Field Type                                                             | Currency                                                                    |
|                          | When the Modification Takes<br>Effect                                        | Next time a check tender is used                                            |
|                          | Applications Affected by<br>Modifications to the<br>Parameter                | Point-of-Service                                                            |
|                          | Applications Where the<br>Parameter Can be Modified<br>in the User Interface | Point-of-Service, Back Office, Central Office                               |
|                          | Resides in XML or Database                                                   | XML                                                                         |
|                          | <b>XML</b> Name                                                              | MinimumCheckAmount                                                          |
| Minimum Credit<br>Amount | Function                                                                     | Sets the minimum sale amount for which a credit tender will<br>be accepted. |
|                          | <b>Allowed Values</b>                                                        | 0.00 to 9999.99                                                             |
|                          | Default Value                                                                | 5.00                                                                        |
|                          | Entry Field Type                                                             | Currency                                                                    |
|                          | When the Modification Takes<br>Effect                                        | Next time a credit tender is used                                           |
|                          | Applications Affected by<br>Modifications to the<br>Parameter                | Point-of-Service                                                            |
|                          | Applications Where the<br>Parameter Can be Modified<br>in the User Interface | Point-of-Service, Back Office, Central Office                               |
|                          | Resides in XML or Database                                                   | <b>XML</b>                                                                  |
|                          | XML Name                                                                     | MinimumCreditAmount                                                         |

*Table 3–27 (Cont.) Point-of-Service Tender Parameter Group*

| <b>Parameter</b>                  | <b>Attribute</b>                                                             | <b>Description</b>                                                         |
|-----------------------------------|------------------------------------------------------------------------------|----------------------------------------------------------------------------|
| Minimum Debit<br>Card Amount      | Function                                                                     | Sets the minimum sale amount for which a debit tender will<br>be accepted. |
|                                   | <b>Allowed Values</b>                                                        | 0.00 to 999.99                                                             |
|                                   | Default Value                                                                | 0.00                                                                       |
|                                   | Entry Field Type                                                             | Currency                                                                   |
|                                   | When the Modification Takes<br>Effect                                        | Next time a debit tender is used                                           |
|                                   | Applications Affected by<br>Modifications to the<br>Parameter                | Point-of-Service                                                           |
|                                   | Applications Where the<br>Parameter Can be Modified<br>in the User Interface | Point-of-Service, Back Office, Central Office                              |
|                                   | Resides in XML or Database                                                   | <b>XML</b>                                                                 |
|                                   | XML Name                                                                     | MinimumDebitCardAmount                                                     |
| Minimum Gift                      | Function                                                                     | The minimum amount for which a gift card can be sold.                      |
| Card Issue<br>Amount              | <b>Allowed Values</b>                                                        | 0.00 to 9999.99                                                            |
|                                   | Default Value                                                                | 5.00                                                                       |
|                                   | Entry Field Type                                                             | Currency                                                                   |
|                                   | When the Modification Takes<br>Effect                                        | Immediately                                                                |
|                                   | Applications Affected by<br>Modifications to the<br>Parameter                | Point-of-Service                                                           |
|                                   | Applications Where the<br>Parameter Can be Modified<br>in the User Interface | Point-of-Service, Back Office, Central Office                              |
|                                   | Resides in XML or Database                                                   | <b>XML</b>                                                                 |
|                                   | XML Name                                                                     | MinimumGiftCardIssueAmount                                                 |
| Minimum Gift<br>Certificate Issue | Function                                                                     | The minimum amount for which a gift certificate can be<br>issued.          |
| Amount                            | <b>Allowed Values</b>                                                        | 0.00 to 9999.99                                                            |
|                                   | Default Value                                                                | 5.00                                                                       |
|                                   | Entry Field Type                                                             | Currency                                                                   |
|                                   | When the Modification Takes<br>Effect                                        | Immediately                                                                |
|                                   | Applications Affected by<br>Modifications to the<br>Parameter                | Point-of-Service                                                           |
|                                   | Applications Where the<br>Parameter Can be Modified<br>in the User Interface | Point-of-Service, Back Office, Central Office                              |
|                                   | Resides in XML or Database                                                   | <b>XML</b>                                                                 |
|                                   | XML Name                                                                     | MinimumGiftCertificateIssueAmount                                          |

*Table 3–27 (Cont.) Point-of-Service Tender Parameter Group*

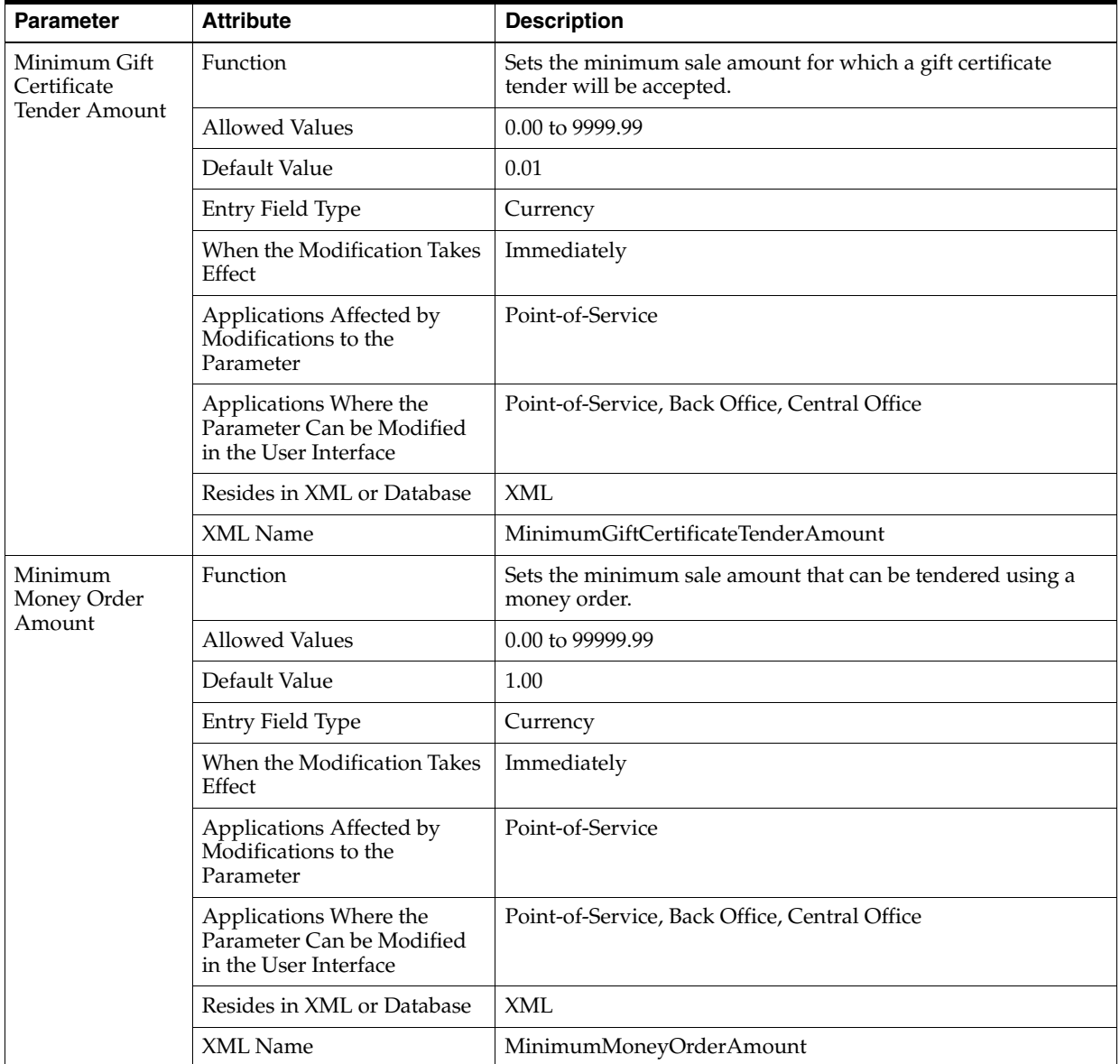

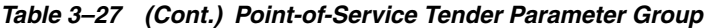

| <b>Parameter</b>                 | <b>Attribute</b>                                                             | <b>Description</b>                                                                    |
|----------------------------------|------------------------------------------------------------------------------|---------------------------------------------------------------------------------------|
| Minimum Store<br>Credit Issuance | Function                                                                     | Sets the minimum sale amount for which a store credit tender<br>will be accepted.     |
| Amount                           | <b>Allowed Values</b>                                                        | 0.00 to 99999.99                                                                      |
|                                  | Default Value                                                                | 5.00                                                                                  |
|                                  | Entry Field Type                                                             | Currency                                                                              |
|                                  | When the Modification Takes<br>Effect                                        | Application restart required                                                          |
|                                  | Applications Affected by<br>Modifications to the<br>Parameter                | Point-of-Service                                                                      |
|                                  | Applications Where the<br>Parameter Can be Modified<br>in the User Interface | Point-of-Service, Back Office, Central Office                                         |
|                                  | Resides in XML or Database                                                   | XML                                                                                   |
|                                  | XML Name                                                                     | MinimumStoreCreditIssuanceAmount                                                      |
| Minimum<br>Traveler's Check      | Function                                                                     | Sets the minimum sale amount for which a traveler's check<br>tender will be accepted. |
| Amount                           | <b>Allowed Values</b>                                                        | 0.00 to 999.99                                                                        |
|                                  | Default Value                                                                | 1.00                                                                                  |
|                                  | Entry Field Type                                                             | Currency                                                                              |
|                                  | When the Modification Takes<br>Effect                                        | Next time a Traveler's Check tender is used                                           |
|                                  | Applications Affected by<br>Modifications to the<br>Parameter                | Point-of-Service                                                                      |
|                                  | Applications Where the<br>Parameter Can be Modified<br>in the User Interface | Point-of-Service, Back Office, Central Office                                         |
|                                  | Resides in XML or Database                                                   | <b>XML</b>                                                                            |
|                                  | XML Name                                                                     | MinimumTravelersCheckAmount                                                           |

*Table 3–27 (Cont.) Point-of-Service Tender Parameter Group*

| <b>Parameter</b>        | <b>Attribute</b>                                                             | <b>Description</b>                                                                                                    |
|-------------------------|------------------------------------------------------------------------------|----------------------------------------------------------------------------------------------------|
| Money Order<br>Accepted | Function                                                                     | Determines if money orders are accepted. Enables and disables<br>the Money Order button.                                                                                  |
|                         | <b>Allowed Values</b>                                                        | Yes, No                                                                                                    |
|                         |                                                                              | If set to Yes, money orders are accepted and the Money Order<br>button is enabled. If set to No, money orders are not accepted<br>and the button is disabled.             |
|                         | Default Value                                                                | Yes                                                                                                    |
|                         | Entry Field Type                                                             | <b>Discrete</b>                                                                                                    |
|                         | When the Modification Takes<br>Effect                                        | Immediately                                                                                                    |
|                         | Applications Affected by<br>Modifications to the<br>Parameter                | Point-of-Service                                                                                                    |
|                         | Applications Where the<br>Parameter Can be Modified<br>in the User Interface | Point-of-Service, Back Office, Central Office                                                                                                    |
|                         | Resides in XML or Database                                                   | XML                                                                                                    |
|                         | XML Name                                                                     | MoneyOrderAccepted                                                                                                    |
| Non-Store               | Function                                                                     | Determines if non-store coupons are accepted.                                                                                                    |
| Coupon<br>Accepted      | <b>Allowed Values</b>                                                        | Yes, No                                                                                                    |
|                         |                                                                              | If set to Yes, non-store coupons are accepted and the Coupon<br>tender button is enabled. If set to No, non-store coupons are<br>not accepted and the button is disabled. |
|                         | Default Value                                                                | Yes                                                                                                    |
|                         | Entry Field Type                                                             | <b>Discrete</b>                                                                                                    |
|                         | When the Modification Takes<br>Effect                                        | Immediately                                                                                                    |
|                         | Applications Affected by<br>Modifications to the<br>Parameter                | Point-of-Service                                                                                                    |
|                         | Applications Where the<br>Parameter Can be Modified<br>in the User Interface | Point-of-Service, Back Office, Central Office                                                                                                    |
|                         | Resides in XML or Database                                                   | XML                                                                                                    |
|                         | XML Name                                                                     | CouponsAccepted                                                                                                    |

*Table 3–27 (Cont.) Point-of-Service Tender Parameter Group*

| <b>Parameter</b>             | <b>Attribute</b>                                                             | <b>Description</b>                                                                          |
|------------------------------|------------------------------------------------------------------------------|---------------------------------------------------------------------------------------------|
| Non-Store<br>Coupon          | Function                                                                     | Sets the number used as the coupon number when the<br>Non-Store Coupon number is not known. |
| Unknown<br>Trigger Number    | <b>Allowed Values</b>                                                        | 3 to 12 alphanumeric characters                                                             |
|                              | Default Value                                                                | 999                                                                                         |
|                              | Entry Field Type                                                             | String                                                                                      |
|                              | When the Modification Takes<br>Effect                                        | Application restart required                                                                |
|                              | Applications Affected by<br>Modifications to the<br>Parameter                | Point-of-Service                                                                            |
|                              | Applications Where the<br>Parameter Can be Modified<br>in the User Interface | Point-of-Service, Back Office, Central Office                                               |
|                              | Resides in XML or Database                                                   | <b>XML</b>                                                                                  |
|                              | XML Name                                                                     | NonstoreCouponUnknownTriggerNumber                                                          |
| Open Drawer for<br>Post Void | Function                                                                     | Sets the tenders for which the drawer is opened on a post<br>void.                          |
|                              | <b>Allowed Values</b>                                                        | Cash, Credit, Check, Gift Cert., Debit, Coupon, Gift Card,<br>Store Credit, Purchase Order  |
|                              | Default Value                                                                | Cash, Credit, Check, Gift Cert., Debit, Coupon, Gift Card,<br>Store Credit, Purchase Order  |
|                              | Entry Field Type                                                             | List                                                                                        |
|                              | When the Modification Takes<br>Effect                                        | Immediately                                                                                 |
|                              | Applications Affected by<br>Modifications to the<br>Parameter                | Point-of-Service                                                                            |
|                              | Applications Where the<br>Parameter Can be Modified<br>in the User Interface | Point-of-Service, Back Office, Central Office                                               |
|                              | Resides in XML or Database                                                   | <b>XML</b>                                                                                  |
|                              | XML Name                                                                     | OpenDrawerForPostVoid                                                                       |

*Table 3–27 (Cont.) Point-of-Service Tender Parameter Group*

| <b>Parameter</b>           | <b>Attribute</b>                                                             | <b>Description</b>                                                                                                    |
|----------------------------|------------------------------------------------------------------------------|----------------------------------------------------------------------------------------------------|
| Open Drawer for<br>Tender  | Function                                                                     | Sets the tenders for which the drawer is opened when<br>accepting the tender.                                                                                                    |
|                            | <b>Allowed Values</b>                                                        | None, Credit, Check, Trav. Check, Gift Cert, Debit, Coupon,<br>Gift Card, Store Credit, Mall Gift Cert., Purchase Order, Money<br>Order, Cash                                        |
|                            | Default Value                                                                | None, Credit, Check, Trav. Check, Gift Cert, Debit, Coupon,<br>Gift Card, Store Credit, Mall Gift Cert., Purchase Order, Money<br>Order, Cash                                        |
|                            | Entry Field Type                                                             | List                                                                                                    |
|                            | When the Modification Takes<br>Effect                                        | Immediately                                                                                                    |
|                            | Applications Affected by<br>Modifications to the<br>Parameter                | Point-of-Service                                                                                                    |
|                            | Applications Where the<br>Parameter Can be Modified<br>in the User Interface | Point-of-Service, Back Office, Central Office                                                                                                    |
|                            | Resides in XML or Database                                                   | <b>XML</b>                                                                                                    |
|                            | XML Name                                                                     | OpenDrawerForTender                                                                                                    |
| Preprinted Store<br>Credit | Function                                                                     | Determines if a store credit is printed on a receipt (store credit<br>number generated by the system), or is slip printed on a<br>pre-printed form that is supplied by the retailer. |
|                            | <b>Allowed Values</b>                                                        | Yes, No                                                                                                    |
|                            |                                                                              | If Yes, Store Credit is slip printed on a pre-printed form. If No,<br>the customer Copy of the Store Credit is printed on a register<br>receipt.                                     |
|                            | Default Value                                                                | No                                                                                                    |
|                            | Entry Field Type                                                             | Discrete                                                                                                    |
|                            | When the Modification Takes<br>Effect                                        | Immediately                                                                                                    |
|                            | Applications Affected by<br>Modifications to the<br>Parameter                | Point-of-Service                                                                                                    |
|                            | Applications Where the<br>Parameter Can be Modified<br>in the User Interface | Point-of-Service, Back Office, Central Office                                                                                                    |
|                            | Resides in XML or Database                                                   | <b>XML</b>                                                                                                    |
|                            | XML Name                                                                     | PrePrintedStoreCredit                                                                                                    |

*Table 3–27 (Cont.) Point-of-Service Tender Parameter Group*

| <b>Parameter</b>                   | <b>Attribute</b>                                                             | <b>Description</b>                                                                                                    |
|------------------------------------|------------------------------------------------------------------------------|----------------------------------------------------------------------------------------------------|
| <b>Purchase Orders</b><br>Accepted | Function                                                                     | Determines if purchase orders are accepted.                                                                                                    |
|                                    | <b>Allowed Values</b>                                                        | Yes, No                                                                                                    |
|                                    |                                                                              | If set to Yes, purchase orders are accepted and the Purchase<br>Order tender button is enabled. If set to No, purchase orders<br>are not accepted and the button is disabled. |
|                                    | Default Value                                                                | Yes                                                                                                    |
|                                    | Entry Field Type                                                             | <b>Discrete</b>                                                                                                    |
|                                    | When the Modification Takes<br>Effect                                        | Start of next transaction                                                                                                    |
|                                    | Applications Affected by<br>Modifications to the<br>Parameter                | Point-of-Service                                                                                                    |
|                                    | Applications Where the<br>Parameter Can be Modified<br>in the User Interface | Point-of-Service, Back Office, Central Office                                                                                                    |
|                                    | Resides in XML or Database                                                   | XML                                                                                                    |
|                                    | XML Name                                                                     | PurchaseOrdersAccepted                                                                                                    |
| Redeem                             | Function                                                                     | Sets the tender types available for a redeem transaction.                                                                                                    |
| Transaction<br>Tenders             | <b>Allowed Values</b>                                                        | Cash, Mail Bank Check, Credit                                                                                                    |
|                                    | Default Value                                                                | Cash, Mail Bank Check, Credit                                                                                                    |
|                                    | Entry Field Type                                                             | List                                                                                                    |
|                                    | When the Modification Takes<br>Effect                                        | Immediately                                                                                                    |
|                                    | Applications Affected by<br>Modifications to the<br>Parameter                | Point-of-Service                                                                                                    |
|                                    | Applications Where the<br>Parameter Can be Modified<br>in the User Interface | Point-of-Service, Back Office, Central Office                                                                                                    |
|                                    | Resides in XML or Database                                                   | <b>XML</b>                                                                                                    |
|                                    | XML Name                                                                     | RedeemTransactionTenders                                                                                                    |

*Table 3–27 (Cont.) Point-of-Service Tender Parameter Group*

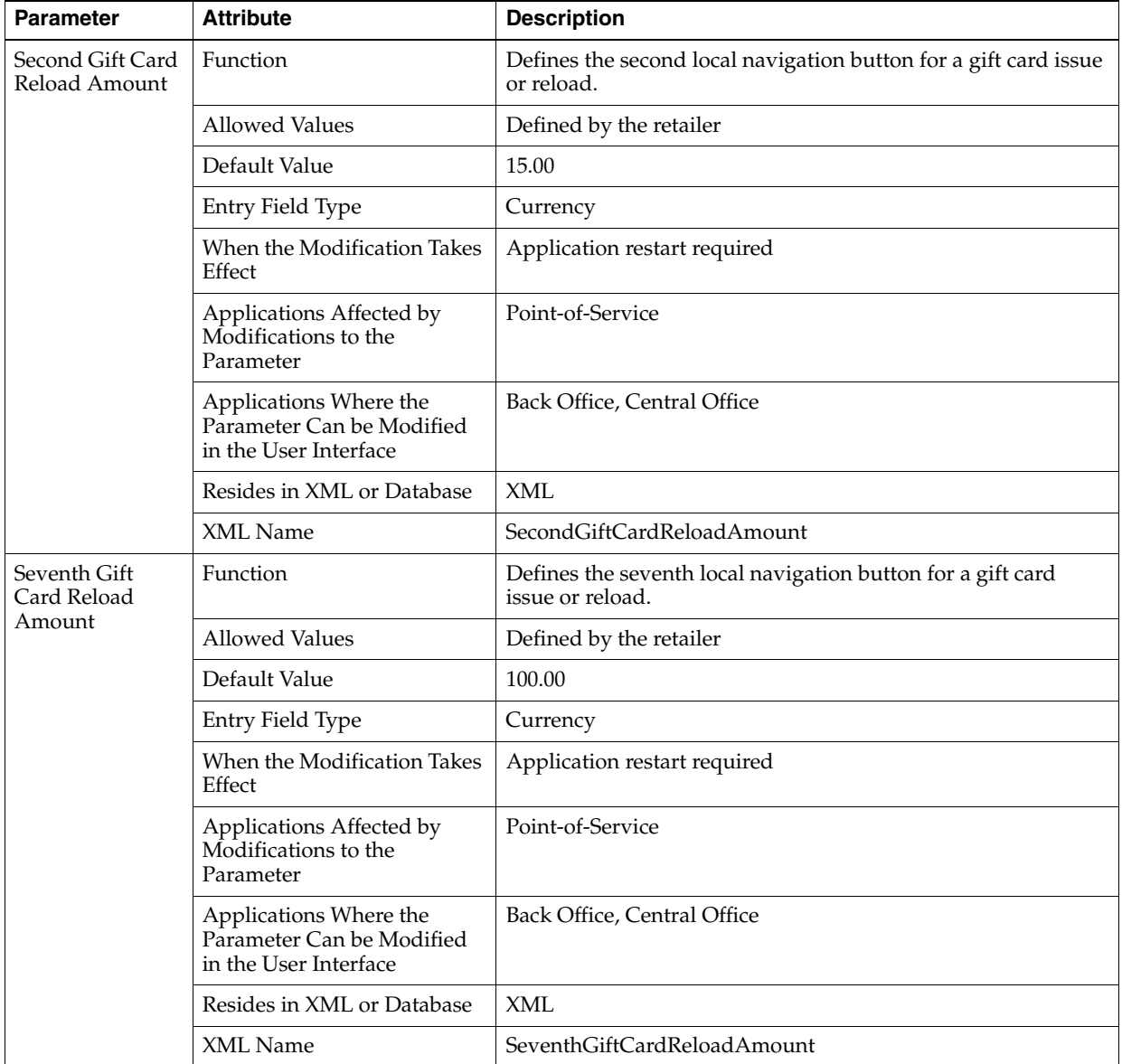

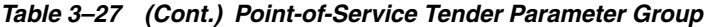

| <b>Parameter</b>                 | <b>Attribute</b>                                                             | <b>Description</b>                                                                                                    |
|----------------------------------|------------------------------------------------------------------------------|----------------------------------------------------------------------------------------------------|
| Sixth Gift Card<br>Reload Amount | Function                                                                     | Defines the sixth local navigation button for a gift card issue or<br>reload.                                                        |
|                                  | <b>Allowed Values</b>                                                        | Defined by the retailer                                                                                                    |
|                                  | Default Value                                                                | 75.00                                                                                                    |
|                                  | Entry Field Type                                                             | Currency                                                                                                    |
|                                  | When the Modification Takes<br>Effect                                        | Application restart required                                                                                                    |
|                                  | Applications Affected by<br>Modifications to the<br>Parameter                | Point-of-Service                                                                                                    |
|                                  | Applications Where the<br>Parameter Can be Modified<br>in the User Interface | Back Office, Central Office                                                                                                    |
|                                  | Resides in XML or Database                                                   | XML                                                                                                    |
|                                  | XML Name                                                                     | SixthGiftCardReloadAmount                                                                                                    |
| Special Order<br>Deposit Percent | Function                                                                     | Sets the percentage of the transaction balance due, including<br>taxes, which must be paid as a deposit when an order is<br>created. |
|                                  | <b>Allowed Values</b>                                                        | 0 to 100 percent                                                                                                    |
|                                  | Default Value                                                                | 25                                                                                                    |
|                                  | Entry Field Type                                                             | Numeric                                                                                                    |
|                                  | When the Modification Takes<br>Effect                                        | Next time the Order function is performed                                                                                            |
|                                  | Applications Affected by<br>Modifications to the<br>Parameter                | Point-of-Service                                                                                                    |
|                                  | Applications Where the<br>Parameter Can be Modified<br>in the User Interface | Point-of-Service, Back Office, Central Office                                                                                        |
|                                  | Resides in XML or Database                                                   | <b>XML</b>                                                                                                    |
|                                  | XML Name                                                                     | SpecialOrderDepositPercent                                                                                                    |

*Table 3–27 (Cont.) Point-of-Service Tender Parameter Group*

| <b>Parameter</b>                   | <b>Attribute</b>                                                             | <b>Description</b>                                                                                                    |
|------------------------------------|------------------------------------------------------------------------------|----------------------------------------------------------------------------------------------------|
| <b>Store Credit</b><br>Days to     | Function                                                                     | Sets the number of days from the date of issue to the store<br>credit expiration date.                                                                            |
| Expiration                         | <b>Allowed Values</b>                                                        | 1 to 9999                                                                                                    |
|                                    | Default Value                                                                | 365                                                                                                    |
|                                    | Entry Field Type                                                             | Numeric                                                                                                    |
|                                    | When the Modification Takes<br>Effect                                        | Application restart required                                                                                                    |
|                                    | Applications Affected by<br>Modifications to the<br>Parameter                | Point-of-Service                                                                                                    |
|                                    | Applications Where the<br>Parameter Can be Modified<br>in the User Interface | Point-of-Service, Back Office, Central Office                                                                                                    |
|                                    | Resides in XML or Database                                                   | <b>XML</b>                                                                                                    |
|                                    | XML Name                                                                     | StoreCreditDaysToExpiration                                                                                                    |
| <b>Store Credit</b><br>Refund Only | Function                                                                     | Determines whether store credit is the only refund tender<br>option available.                                                                                    |
|                                    |                                                                              | Note: This parameter is not used when the Use Oracle Retail<br>Returns Management parameter is set to Yes and the Use RM<br>Tenders system setting is set to Yes. |
|                                    | <b>Allowed Values</b>                                                        | Yes, No                                                                                                    |
|                                    | Default Value                                                                | No                                                                                                    |
|                                    | Entry Field Type                                                             | <b>Discrete</b>                                                                                                    |
|                                    | When the Modification Takes<br>Effect                                        | Start of next transaction                                                                                                    |
|                                    | Applications Affected by<br>Modifications to the<br>Parameter                | Point-of-Service                                                                                                    |
|                                    | Applications Where the<br>Parameter Can be Modified<br>in the User Interface | Point-of-Service, Back Office, Central Office                                                                                                    |
|                                    | Resides in XML or Database                                                   | <b>XML</b>                                                                                                    |
|                                    | XML Name                                                                     | StoreCreditRefundOnly                                                                                                    |

*Table 3–27 (Cont.) Point-of-Service Tender Parameter Group*

| <b>Parameter</b>                 | <b>Attribute</b>                                                             | <b>Description</b>                                                                                                    |
|----------------------------------|------------------------------------------------------------------------------|----------------------------------------------------------------------------------------------------|
| <b>Store Credits</b><br>Accepted | Function                                                                     | Sets the list of currencies accepted for store credit. The Store<br>Credit tender button for the currency type is enabled only if<br>the currency is included in this list. |
|                                  | <b>Allowed Values</b>                                                        | None, U.S.Dollars, Canadian Dollars, Mexican Pesos, Euro,<br>Japanese Yen, U.K. Pounds                                                                                      |
|                                  | Default Value                                                                | U.S.Dollars, Canadian Dollars, Mexican Pesos, Euro, Japanese<br>Yen, U.K. Pounds                                                                                            |
|                                  | Entry Field Type                                                             | List                                                                                                    |
|                                  | When the Modification Takes<br>Effect                                        | Start of next transaction                                                                                                    |
|                                  | Applications Affected by<br>Modifications to the<br>Parameter                | Point-of-Service                                                                                                    |
|                                  | Applications Where the<br>Parameter Can be Modified<br>in the User Interface | Point-of-Service, Back Office, Central Office                                                                                                    |
|                                  | Resides in XML or Database                                                   | <b>XML</b>                                                                                                    |
|                                  | XML Name                                                                     | StoreCreditsAccepted                                                                                                    |
| Swipe MICR                       | Function                                                                     | Determines if the operator is prompted to scan a check.                                                                                                    |
| First                            | <b>Allowed Values</b>                                                        | Yes, No                                                                                                    |
|                                  |                                                                              | If set to Yes, the operator scans through the MICR. If set to No,<br>the operator is presented with the 'Scan or Manually Enter'<br>screen first.                           |
|                                  | Default Value                                                                | N <sub>o</sub>                                                                                                    |
|                                  | Entry Field Type                                                             | <b>Discrete</b>                                                                                                    |
|                                  | When the Modification Takes<br>Effect                                        | Immediately                                                                                                    |
|                                  | Applications Affected by<br>Modifications to the<br>Parameter                | Point-of-Service                                                                                                    |
|                                  | Applications Where the<br>Parameter Can be Modified<br>in the User Interface | Point-of-Service, Back Office, Central Office                                                                                                    |
|                                  | Resides in XML or Database                                                   | XML                                                                                                    |
|                                  | XML Name                                                                     | SwipeMICRFirst                                                                                                    |

*Table 3–27 (Cont.) Point-of-Service Tender Parameter Group*
| <b>Parameter</b>                  | <b>Attribute</b>                                                             | <b>Description</b>                                                                |
|-----------------------------------|------------------------------------------------------------------------------|-----------------------------------------------------------------------------------|
| <b>Tenders Not</b><br>Allowed for | Function                                                                     | Sets the types of tender that the operator is not allowed to<br>overtender.       |
| Overtender                        | <b>Allowed Values</b>                                                        | Cash, Check, Credit, Debit, Gift Card, Gift Cert., Coupon,<br><b>Store Credit</b> |
|                                   | Default Value                                                                | Credit, Debit, Coupon, Gift Card                                                  |
|                                   | Entry Field Type                                                             | List                                                                              |
|                                   | When the Modification Takes<br>Effect                                        | Immediately                                                                       |
|                                   | Applications Affected by<br>Modifications to the<br>Parameter                | Point-of-Service                                                                  |
|                                   | Applications Where the<br>Parameter Can be Modified<br>in the User Interface | Point-of-Service, Back Office, Central Office                                     |
|                                   | Resides in XML or Database                                                   | <b>XML</b>                                                                        |
|                                   | XML Name                                                                     | TendersNotAllowedForOvertender                                                    |
| Third Gift Card<br>Reload Amount  | Function                                                                     | Defines the third local navigation button for a gift card issue or<br>reload.     |
|                                   | <b>Allowed Values</b>                                                        | Defined by the retailer                                                           |
|                                   | Default Value                                                                | 20.00                                                                             |
|                                   | Entry Field Type                                                             | Currency                                                                          |
|                                   | When the Modification Takes<br>Effect                                        | Application restart required                                                      |
|                                   | Applications Affected by<br>Modifications to the<br>Parameter                | Point-of-Service                                                                  |
|                                   | Applications Where the<br>Parameter Can be Modified<br>in the User Interface | Back Office, Central Office                                                       |
|                                   | Resides in XML or Database                                                   | <b>XML</b>                                                                        |
|                                   | XML Name                                                                     | ThirdGiftCardReloadAmount                                                         |

*Table 3–27 (Cont.) Point-of-Service Tender Parameter Group*

| <b>Parameter</b>                    | <b>Attribute</b>                                                             | <b>Description</b>                                                                                                    |
|-------------------------------------|------------------------------------------------------------------------------|----------------------------------------------------------------------------------------------------|
| Traveler's<br>Checks Accepted       | Function                                                                     | Sets the currency types for which traveler's checks are<br>accepted. The Traveler's Check tender button is only available<br>for currencies included in this list. |
|                                     | <b>Allowed Values</b>                                                        | None, U.S. Dollars, Canadian Dollars, U.K. Pounds, Euro                                                                                                    |
|                                     | Default Value                                                                | U.S. Dollars, Canadian Dollars                                                                                                    |
|                                     | Entry Field Type                                                             | List                                                                                                    |
|                                     | When the Modification Takes<br>Effect                                        | Start of next transaction                                                                                                    |
|                                     | Applications Affected by<br>Modifications to the<br>Parameter                | Point-of-Service                                                                                                    |
|                                     | Applications Where the<br>Parameter Can be Modified<br>in the User Interface | Point-of-Service, Back Office, Central Office                                                                                                    |
|                                     | Resides in XML or Database                                                   | XML                                                                                                    |
|                                     | XML Name                                                                     | TravelersChecksAccepted                                                                                                    |
| Validate Driver's<br>License Format | Function                                                                     | Determines whether the system validates the driver's license<br>format for the state or province.                                                                  |
|                                     | Allowed Values                                                               | Yes, No                                                                                                    |
|                                     | Default Value                                                                | Yes                                                                                                    |
|                                     | Entry Field Type                                                             | Discrete                                                                                                    |
|                                     | When the Modification Takes<br>Effect                                        | Immediately                                                                                                    |
|                                     | Applications Affected by<br>Modifications to the<br>Parameter                | Point-of-Service                                                                                                    |
|                                     | Applications Where the<br>Parameter Can be Modified<br>in the User Interface | Point-of-Service, Back Office, Central Office                                                                                                    |
|                                     | Resides in XML or Database                                                   | <b>XML</b>                                                                                                    |
|                                     | <b>XML</b> Name                                                              | ValidateDriverLicenseFormat                                                                                                    |

*Table 3–27 (Cont.) Point-of-Service Tender Parameter Group*

| <b>Parameter</b>         | <b>Attribute</b>                                                             | <b>Description</b>                                                                                                    |
|--------------------------|------------------------------------------------------------------------------|----------------------------------------------------------------------------------------------------|
| Validate Store<br>Credit | <b>Function</b>                                                              | Determines the validation used for store credit.                                                                                       |
|                          | Allowed Values                                                               | Yes, No                                                                                                    |
|                          |                                                                              | If set to Yes, the system validates the store credit. If set to No,<br>the system accepts all store credit tenders without validating. |
|                          | Default Value                                                                | No                                                                                                    |
|                          | Entry Field Type                                                             | <b>Discrete</b>                                                                                                    |
|                          | When the Modification Takes<br>Effect                                        | Immediately                                                                                                    |
|                          | Applications Affected by<br>Modifications to the<br>Parameter                | Point-of-Service                                                                                                    |
|                          | Applications Where the<br>Parameter Can be Modified<br>in the User Interface | Point-of-Service, Back Office, Central Office                                                                                          |
|                          | Resides in XML or Database                                                   | <b>XML</b>                                                                                                    |
|                          | XML Name                                                                     | ValidateStoreCredit                                                                                                    |

*Table 3–27 (Cont.) Point-of-Service Tender Parameter Group*

[Table 3–28](#page-146-0) describes the parameters in the Tender Authorization parameter group.

<span id="page-146-0"></span>

| <b>Parameter</b>          | <b>Attribute</b>                                                             | <b>Description</b>                                                                                                    |
|---------------------------|------------------------------------------------------------------------------|----------------------------------------------------------------------------------------------------|
| Amex Ref. Phone<br>Number | Function                                                                     | The phone number and other information to be displayed<br>when credit authorization is referred for an American Express<br>card. |
|                           | Allowed Values                                                               | Information defined by the retailer                                                                                              |
|                           | Default Value                                                                | 666-666-6666                                                                                                    |
|                           | Entry Field Type                                                             | String                                                                                                    |
|                           | When the Modification Takes<br>Effect                                        | Next time a credit tender is used                                                                                                |
|                           | Applications Affected by<br>Modifications to the<br>Parameter                | Point-of-Service                                                                                                    |
|                           | Applications Where the<br>Parameter Can be Modified<br>in the User Interface | Point-of-Service, Back Office, Central Office                                                                                    |
|                           | Resides in XML or Database                                                   | XML                                                                                                    |
|                           | XML Name                                                                     | AmexRefPhoneNumber                                                                                                    |

*Table 3–28 Point-of-Service Tender Authorization Parameter Group*

| <b>Parameter</b>            | <b>Attribute</b>                                                             | <b>Description</b>                                                                                                    |
|-----------------------------|------------------------------------------------------------------------------|----------------------------------------------------------------------------------------------------|
| Authorization<br>Conversion | Function                                                                     | Determines the type of authorization setup available at a store.                                                                                                    |
|                             | <b>Allowed Values</b>                                                        | Conversion Only, Verification with Conversion, Guarantee<br>with Conversion                                                                                                    |
|                             | Default Value                                                                | Conversion Only                                                                                                    |
|                             | <b>Entry Field Type</b>                                                      | <b>Discrete</b>                                                                                                    |
|                             | When the Modification Takes<br>Effect                                        | Immediately                                                                                                    |
|                             | Applications Affected by<br>Modifications to the<br>Parameter                | Point-of-Service                                                                                                    |
|                             | Applications Where the<br>Parameter Can be Modified<br>in the User Interface | Point-of-Service, Back Office, Central Office                                                                                                    |
|                             | Resides in XML or Database                                                   | XML                                                                                                    |
|                             | XML Name                                                                     | AuthorizationConversion                                                                                                    |
| Authorization<br>Threshold  | Function                                                                     | Sets the threshold amount for a House Account Card so that if<br>the customer is not present and the charge amount is over this<br>threshold amount, the operator must call to authorize the<br>amount. |
|                             | <b>Allowed Values</b>                                                        | 0.00 to 9999.99                                                                                                    |
|                             | Default Value                                                                | 100.00                                                                                                    |
|                             | Entry Field Type                                                             | Currency                                                                                                    |
|                             | When the Modification Takes<br>Effect                                        | Immediately                                                                                                    |
|                             | Applications Affected by<br>Modifications to the<br>Parameter                | Point-of-Service                                                                                                    |
|                             | Applications Where the<br>Parameter Can be Modified<br>in the User Interface | Point-of-Service, Back Office, Central Office                                                                                                    |
|                             | Resides in XML or Database                                                   | <b>XML</b>                                                                                                    |
|                             | XML Name                                                                     | AuthorizationThreshold                                                                                                    |

*Table 3–28 (Cont.) Point-of-Service Tender Authorization Parameter Group*

| <b>Parameter</b>                      | <b>Attribute</b>                                                             | <b>Description</b>                                                                                             |
|---------------------------------------|------------------------------------------------------------------------------|----------------------------------------------------------------------------------------------------|
| Check Auth.<br>Active                 | Function                                                                     | Determines if check authorization is enabled.                                                                  |
|                                       | <b>Allowed Values</b>                                                        | Yes, No                                                                                                    |
|                                       | Default Value                                                                | Yes                                                                                                    |
|                                       | Entry Field Type                                                             | Discrete                                                                                                    |
|                                       | When the Modification Takes<br>Effect                                        | Next time a check tender is used                                                                               |
|                                       | Applications Affected by<br>Modifications to the<br>Parameter                | Point-of-Service                                                                                               |
|                                       | Applications Where the<br>Parameter Can be Modified<br>in the User Interface | Point-of-Service, Back Office, Central Office                                                                  |
|                                       | Resides in XML or Database                                                   | XML                                                                                                    |
|                                       | XML Name                                                                     | CheckAuthActive                                                                                                |
| Check Auth.<br><b>Timeout Seconds</b> | Function                                                                     | The length of time (in seconds) the system will wait before<br>giving up on the check authorization processor. |
|                                       | <b>Allowed Values</b>                                                        | 0 to 99                                                                                                    |
|                                       | Default Value                                                                | 30                                                                                                    |
|                                       | Entry Field Type                                                             | Numeric                                                                                                    |
|                                       | When the Modification Takes<br>Effect                                        | Next time a check tender is used                                                                               |
|                                       | Applications Affected by<br>Modifications to the<br>Parameter                | Point-of-Service                                                                                               |
|                                       | Applications Where the<br>Parameter Can be Modified<br>in the User Interface | Point-of-Service, Back Office, Central Office                                                                  |
|                                       | Resides in XML or Database                                                   | XML                                                                                                    |
|                                       | XML Name                                                                     | CheckAuthTimeoutSecs                                                                                           |
| Check Ref.<br>Phone Number            | Function                                                                     | The phone number and other information to be displayed<br>when check authorization is referred.                |
|                                       | <b>Allowed Values</b>                                                        | Information defined by the retailer                                                                            |
|                                       | Default Value                                                                | 444-444-4444                                                                                                   |
|                                       | Entry Field Type                                                             | String                                                                                                    |
|                                       | When the Modification Takes<br>Effect                                        | Next time a check tender is used                                                                               |
|                                       | Applications Affected by<br>Modifications to the<br>Parameter                | Point-of-Service                                                                                               |
|                                       | Applications Where the<br>Parameter Can be Modified<br>in the User Interface | Point-of-Service, Back Office, Central Office                                                                  |
|                                       | Resides in XML or Database                                                   | <b>XML</b>                                                                                                    |
|                                       | XML Name                                                                     | CheckRefPhoneNumber                                                                                            |

*Table 3–28 (Cont.) Point-of-Service Tender Authorization Parameter Group*

| <b>Parameter</b>        | <b>Attribute</b>                                                             | <b>Description</b>                                                                                  |
|-------------------------|------------------------------------------------------------------------------|----------------------------------------------------------------------------------------------------|
| Credit<br>Authorization | Function                                                                     | The length of time (in seconds) the system waits before timing<br>out on credit card authorization. |
| <b>Timeout Seconds</b>  | Allowed Values                                                               | 0 to 300                                                                                            |
|                         | Default Value                                                                | 30                                                                                                  |
|                         | Entry Field Type                                                             | Numeric                                                                                             |
|                         | When the Modification Takes<br>Effect                                        | Next time a credit tender is used                                                                   |
|                         | Applications Affected by<br>Modifications to the<br>Parameter                | Point-of-Service                                                                                    |
|                         | Applications Where the<br>Parameter Can be Modified<br>in the User Interface | Point-of-Service, Back Office, Central Office                                                       |
|                         | Resides in XML or Database                                                   | XML                                                                                                 |
|                         | XML Name                                                                     | CreditAuthTimeoutSecs                                                                               |
| Debit<br>Authorization  | Function                                                                     | The length of time (in seconds) the system waits before timing<br>out on debit card authorization.  |
| <b>Timeout Seconds</b>  | <b>Allowed Values</b>                                                        | 0 to 99                                                                                             |
|                         | Default Value                                                                | 30                                                                                                  |
|                         | Entry Field Type                                                             | Numeric                                                                                             |
|                         | When the Modification Takes<br>Effect                                        | Next time a debit tender is used                                                                    |
|                         | Applications Affected by<br>Modifications to the<br>Parameter                | Point-of-Service                                                                                    |
|                         | Applications Where the<br>Parameter Can be Modified<br>in the User Interface | Point-of-Service, Back Office, Central Office                                                       |
|                         | Resides in XML or Database                                                   | <b>XML</b>                                                                                          |
|                         | XML Name                                                                     | DebitCardAuthorizationTimeoutSeconds                                                                |

*Table 3–28 (Cont.) Point-of-Service Tender Authorization Parameter Group*

| <b>Parameter</b>                        | <b>Attribute</b>                                                             | <b>Description</b>                                                                                                    |
|-----------------------------------------|------------------------------------------------------------------------------|----------------------------------------------------------------------------------------------------|
| Diners Club Ref.<br><b>Phone Number</b> | Function                                                                     | The phone number and other information to be displayed<br>when credit authorization is referred for a Diners Club card. |
|                                         | <b>Allowed Values</b>                                                        | Information defined by the retailer                                                                                     |
|                                         | Default Value                                                                | 777-777-7777                                                                                                    |
|                                         | Entry Field Type                                                             | String                                                                                                    |
|                                         | When the Modification Takes<br>Effect                                        | Next time a credit tender is used                                                                                       |
|                                         | Applications Affected by<br>Modifications to the<br>Parameter                | Point-of-Service                                                                                                    |
|                                         | Applications Where the<br>Parameter Can be Modified<br>in the User Interface | Point-of-Service, Back Office, Central Office                                                                           |
|                                         | Resides in XML or Database                                                   | XML                                                                                                    |
|                                         | XML Name                                                                     | DinersRefPhoneNumber                                                                                                    |
| Discover Ref.<br><b>Phone Number</b>    | Function                                                                     | The phone number and other information to be displayed<br>when credit authorization is referred for a Discover card.    |
|                                         | <b>Allowed Values</b>                                                        | Information defined by the retailer                                                                                     |
|                                         | Default Value                                                                | 555-555-5555                                                                                                    |
|                                         | Entry Field Type                                                             | String                                                                                                    |
|                                         | When the Modification Takes<br>Effect                                        | Next time a credit tender is used                                                                                       |
|                                         | Applications Affected by<br>Modifications to the<br>Parameter                | Point-of-Service                                                                                                    |
|                                         | Applications Where the<br>Parameter Can be Modified<br>in the User Interface | Point-of-Service, Back Office, Central Office                                                                           |
|                                         | Resides in XML or Database                                                   | <b>XML</b>                                                                                                    |
|                                         | XML Name                                                                     | DiscoverRefPhoneNumber                                                                                                  |

*Table 3–28 (Cont.) Point-of-Service Tender Authorization Parameter Group*

| <b>Parameter</b>           | <b>Attribute</b>                                                             | <b>Description</b>                                                                                |
|----------------------------|------------------------------------------------------------------------------|---------------------------------------------------------------------------------------------------|
| Gift Card<br>Authorization | Function                                                                     | The phone number to be displayed when gift card<br>authorization is referred.                     |
| Referral Number            | <b>Allowed Values</b>                                                        | Information defined by the retailer                                                               |
|                            | Default Value                                                                | 888-888-8888                                                                                      |
|                            | Entry Field Type                                                             | String                                                                                            |
|                            | When the Modification Takes<br>Effect                                        | Immediately                                                                                       |
|                            | Applications Affected by<br>Modifications to the<br>Parameter                | Point-of-Service                                                                                  |
|                            | Applications Where the<br>Parameter Can be Modified<br>in the User Interface | Point-of-Service, Back Office, Central Office                                                     |
|                            | Resides in XML or Database                                                   | XML                                                                                               |
|                            | XML Name                                                                     | GiftCardAuthorizationReferralNumber                                                               |
| Gift Card<br>Authorization | Function                                                                     | The length of time (in seconds) the system waits before timing<br>out on gift card authorization. |
| <b>Timeout Seconds</b>     | <b>Allowed Values</b>                                                        | 0 to 99                                                                                           |
|                            | Default Value                                                                | 30                                                                                                |
|                            | Entry Field Type                                                             | Numeric                                                                                           |
|                            | When the Modification Takes<br>Effect                                        | Next time a gift card tender is used                                                              |
|                            | Applications Affected by<br>Modifications to the<br>Parameter                | Point-of-Service                                                                                  |
|                            | Applications Where the<br>Parameter Can be Modified<br>in the User Interface | Point-of-Service, Back Office, Central Office                                                     |
|                            | Resides in XML or Database                                                   | <b>XML</b>                                                                                        |
|                            | XML Name                                                                     | GiftCardAuthTimeoutSecs                                                                           |

*Table 3–28 (Cont.) Point-of-Service Tender Authorization Parameter Group*

| <b>Parameter</b>                       | <b>Attribute</b>                                                             | <b>Description</b>                                                                                                    |
|----------------------------------------|------------------------------------------------------------------------------|----------------------------------------------------------------------------------------------------|
| House Card Ref.<br><b>Phone Number</b> | Function                                                                     | The phone number and other information to be displayed<br>when credit authorization is referred for a House Account<br>during tender. |
|                                        | <b>Allowed Values</b>                                                        | Information defined by the retailer                                                                                                   |
|                                        | Default Value                                                                | 999-999-9999                                                                                                    |
|                                        | Entry Field Type                                                             | String                                                                                                    |
|                                        | When the Modification Takes<br>Effect                                        | Next time a credit tender is used                                                                                                    |
|                                        | Applications Affected by<br>Modifications to the<br>Parameter                | Point-of-Service                                                                                                    |
|                                        | Applications Where the<br>Parameter Can be Modified<br>in the User Interface | Point-of-Service, Back Office, Central Office                                                                                         |
|                                        | Resides in XML or Database                                                   | <b>XML</b>                                                                                                    |
|                                        | XML Name                                                                     | HouseCardRefPhoneNumber                                                                                                    |
| <b>Instant Credit</b><br>Auth. Timeout | Function                                                                     | The length of time (in seconds) the system waits before giving<br>up on instant credit card enrollment authorization.                 |
| Seconds                                | <b>Allowed Values</b>                                                        | 0 to 99                                                                                                    |
|                                        | Default Value                                                                | 30                                                                                                    |
|                                        | Entry Field Type                                                             | Numeric                                                                                                    |
|                                        | When the Modification Takes<br>Effect                                        | Immediately                                                                                                    |
|                                        | Applications Affected by<br>Modifications to the<br>Parameter                | Point-of-Service                                                                                                    |
|                                        | Applications Where the<br>Parameter Can be Modified<br>in the User Interface | Point-of-Service, Back Office, Central Office                                                                                         |
|                                        | Resides in XML or Database                                                   | <b>XML</b>                                                                                                    |
|                                        | XML Name                                                                     | <b>InstantCreditAuthTimeoutSecs</b>                                                                                                   |

*Table 3–28 (Cont.) Point-of-Service Tender Authorization Parameter Group*

| <b>Parameter</b>                                  | <b>Attribute</b>                                                             | <b>Description</b>                                                                                                    |
|---------------------------------------------------|------------------------------------------------------------------------------|----------------------------------------------------------------------------------------------------|
| Japanese Credit<br>Bank Reference<br>Phone Number | Function                                                                     | The phone number and other information to be displayed<br>when credit authorization is referred for a Japanese Credit<br>Bank card.                                                                                                    |
|                                                   | <b>Allowed Values</b>                                                        | Information defined by the retailer                                                                                                    |
|                                                   | Default Value                                                                | 123-123-1234                                                                                                    |
|                                                   | Entry Field Type                                                             | String                                                                                                    |
|                                                   | When the Modification Takes<br>Effect                                        | Next time credit tender is used                                                                                                    |
|                                                   | Applications Affected by<br>Modifications to the<br>Parameter                | Point-of-Service                                                                                                    |
|                                                   | Applications Where the<br>Parameter Can be Modified<br>in the User Interface | Point-of-Service, Back Office, Central Office                                                                                                    |
|                                                   | Resides in XML or Database                                                   | XML                                                                                                    |
|                                                   | XML Name                                                                     | JCBRefPhoneNumber                                                                                                    |
| Manager                                           | Function                                                                     | Sets the features that require a manager override.                                                                                                    |
| Override<br>Parameters                            | Allowed Values                                                               | None, Override Hard Check Decline, Override Credit Decline,<br>Soft Check Decline Approval Requires Manager Override,<br>Check Call Referral Approval Requires Manager Override,<br>Credit Call Referral Requires Manager Override, Gift Card<br>Call Referral Approval Requires Manager Override |
|                                                   | Default Value                                                                | Override Credit Decline, Credit Call Referral Requires<br>Manager Override                                                                                                    |
|                                                   | Entry Field Type                                                             | List                                                                                                    |
|                                                   | When the Modification Takes<br>Effect                                        | Immediately                                                                                                    |
|                                                   | Applications Affected by<br>Modifications to the<br>Parameter                | Point-of-Service                                                                                                    |
|                                                   | Applications Where the<br>Parameter Can be Modified<br>in the User Interface | Point-of-Service, Back Office, Central Office                                                                                                    |
|                                                   | Resides in XML or Database                                                   | <b>XML</b>                                                                                                    |
|                                                   | XML Name                                                                     | ManagerOverrideParameters                                                                                                    |

*Table 3–28 (Cont.) Point-of-Service Tender Authorization Parameter Group*

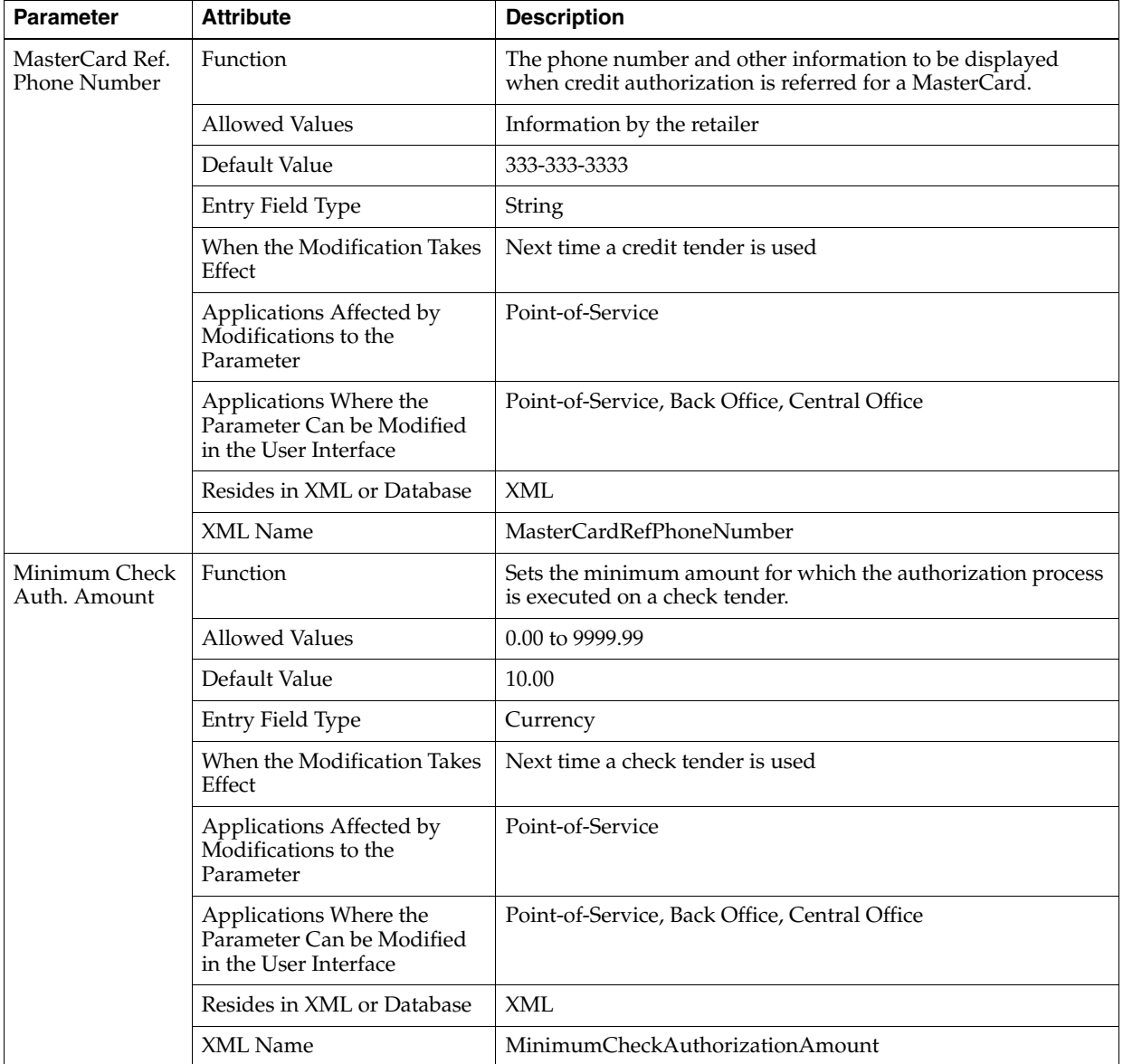

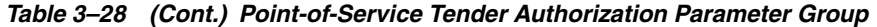

| <b>Parameter</b>               | <b>Attribute</b>                                                             | <b>Description</b>                                                                                                    |
|--------------------------------|------------------------------------------------------------------------------|----------------------------------------------------------------------------------------------------|
| Minimum Credit<br>Auth. Amount | Function                                                                     | Sets the minimum amount for which the authorization process<br>is executed on a credit tender.                                           |
|                                | <b>Allowed Values</b>                                                        | 0.00 to 9999.99                                                                                                    |
|                                | Default Value                                                                | 10.00                                                                                                    |
|                                | Entry Field Type                                                             | Currency                                                                                                    |
|                                | When the Modification Takes<br>Effect                                        | Next time a credit tender is used                                                                                                    |
|                                | Applications Affected by<br>Modifications to the<br>Parameter                | Point-of-Service                                                                                                    |
|                                | Applications Where the<br>Parameter Can be Modified<br>in the User Interface | Point-of-Service, Back Office, Central Office                                                                                            |
|                                | Resides in XML or Database                                                   | XML                                                                                                    |
|                                | XML Name                                                                     | MinimumCreditAuthorizationAmount                                                                                                    |
| Minimum Sig<br>Cap for Amex    | Function                                                                     | Sets the minimum dollar amount that must be met before a<br>signature is required on the amount being charged to an Amex<br>credit card. |
|                                | <b>Allowed Values</b>                                                        | 0.00 to 99.99                                                                                                    |
|                                |                                                                              | If set to 0.00, a signature is always required.                                                                                          |
|                                | Default Value                                                                | 25.00                                                                                                    |
|                                | Entry Field Type                                                             | Currency                                                                                                    |
|                                | When the Modification Takes<br>Effect                                        | Next time a credit tender is used                                                                                                    |
|                                | Applications Affected by<br>Modifications to the<br>Parameter                | Point-of-Service                                                                                                    |
|                                | Applications Where the<br>Parameter Can be Modified<br>in the User Interface | Point-of-Service, Back Office, Central Office                                                                                            |
|                                | Resides in XML or Database                                                   | XML                                                                                                    |
|                                | XML Name                                                                     | MinimumSigCapForAmex                                                                                                    |

*Table 3–28 (Cont.) Point-of-Service Tender Authorization Parameter Group*

| <b>Parameter</b>                      | <b>Attribute</b>                                                             | <b>Description</b>                                                                                                    |
|---------------------------------------|------------------------------------------------------------------------------|----------------------------------------------------------------------------------------------------|
| Minimum Sig<br>Cap for Diners<br>Club | Function                                                                     | Sets the minimum dollar amount that must be met before a<br>signature is required on the amount being charged to a Diners<br>Club credit card. |
|                                       | <b>Allowed Values</b>                                                        | $0.00$ to 99.99                                                                                                    |
|                                       |                                                                              | If set to 0.00, a signature is always required.                                                                                                |
|                                       | Default Value                                                                | 25.00                                                                                                    |
|                                       | Entry Field Type                                                             | Currency                                                                                                    |
|                                       | When the Modification Takes<br>Effect                                        | Next time a credit tender is used                                                                                                    |
|                                       | Applications Affected by<br>Modifications to the<br>Parameter                | Point-of-Service                                                                                                    |
|                                       | Applications Where the<br>Parameter Can be Modified<br>in the User Interface | Point-of-Service, Back Office, Central Office                                                                                                  |
|                                       | Resides in XML or Database                                                   | <b>XML</b>                                                                                                    |
|                                       | XML Name                                                                     | MinimumSigCapForDinersClub                                                                                                    |
| Minimum Sig<br>Cap for Discover       | Function                                                                     | Sets the minimum dollar amount that must be met before a<br>signature is required on the amount being charged to a<br>Discover credit card.    |
|                                       | <b>Allowed Values</b>                                                        | 0.00 to 99.99                                                                                                    |
|                                       |                                                                              | If set to 0.00, a signature is always required.                                                                                                |
|                                       | Default Value                                                                | 25.00                                                                                                    |
|                                       | Entry Field Type                                                             | Currency                                                                                                    |
|                                       | When the Modification Takes<br>Effect                                        | Next time a credit tender is used                                                                                                    |
|                                       | Applications Affected by<br>Modifications to the<br>Parameter                | Point-of-Service                                                                                                    |
|                                       | Applications Where the<br>Parameter Can be Modified<br>in the User Interface | Point-of-Service, Back Office, Central Office                                                                                                  |
|                                       | Resides in XML or Database                                                   | XML                                                                                                    |
|                                       | XML Name                                                                     | MinimumSigCapForDiscover                                                                                                    |

*Table 3–28 (Cont.) Point-of-Service Tender Authorization Parameter Group*

| <b>Parameter</b>                            | <b>Attribute</b>                                                             | <b>Description</b>                                                                                                    |
|---------------------------------------------|------------------------------------------------------------------------------|----------------------------------------------------------------------------------------------------|
| Minimum Sig<br>Cap for JCB                  | Function                                                                     | Sets the minimum dollar amount that must be met before a<br>signature is required on the amount being charged to a JCB<br>credit card.        |
|                                             | <b>Allowed Values</b>                                                        | 0.00 to 99.99                                                                                                    |
|                                             |                                                                              | If set to 0.00, a signature is always required.                                                                                               |
|                                             | Default Value                                                                | 25.00                                                                                                    |
|                                             | Entry Field Type                                                             | Currency                                                                                                    |
|                                             | When the Modification Takes<br>Effect                                        | Next time a credit tender is used                                                                                                    |
|                                             | Applications Affected by<br>Modifications to the<br>Parameter                | Point-of-Service                                                                                                    |
|                                             | Applications Where the<br>Parameter Can be Modified<br>in the User Interface | Point-of-Service, Back Office, Central Office                                                                                                 |
|                                             | Resides in XML or Database                                                   | <b>XML</b>                                                                                                    |
|                                             | XML Name                                                                     | MinimumSigCapForJCB                                                                                                    |
| Minimum Sig<br>Cap for<br><b>MasterCard</b> | Function                                                                     | Sets the minimum dollar amount that must be met before a<br>signature is required on the amount being charged to a<br>MasterCard credit card. |
|                                             | <b>Allowed Values</b>                                                        | 0.00 to 99.99                                                                                                    |
|                                             |                                                                              | If set to 0.00, a signature is always required.                                                                                               |
|                                             | Default Value                                                                | 25.00                                                                                                    |
|                                             | Entry Field Type                                                             | Currency                                                                                                    |
|                                             | When the Modification Takes<br>Effect                                        | Next time a credit tender is used                                                                                                    |
|                                             | Applications Affected by<br>Modifications to the<br>Parameter                | Point-of-Service                                                                                                    |
|                                             | Applications Where the<br>Parameter Can be Modified<br>in the User Interface | Point-of-Service, Back Office, Central Office                                                                                                 |
|                                             | Resides in XML or Database                                                   | <b>XML</b>                                                                                                    |
|                                             | XML Name                                                                     | MinimumSigCapForMasterCard                                                                                                    |

*Table 3–28 (Cont.) Point-of-Service Tender Authorization Parameter Group*

| <b>Parameter</b>             | <b>Attribute</b>                                                             | <b>Description</b>                                                                                                    |
|------------------------------|------------------------------------------------------------------------------|----------------------------------------------------------------------------------------------------|
| Minimum Sig<br>Cap for Visa  | Function                                                                     | Sets the minimum dollar amount that must be met before a<br>signature is required on the amount being charged to a Visa<br>credit card. |
|                              | <b>Allowed Values</b>                                                        | 0.00 to 99.99                                                                                                    |
|                              |                                                                              | If set to 0.00, a signature is always required.                                                                                         |
|                              | Default Value                                                                | 25.00                                                                                                    |
|                              | Entry Field Type                                                             | Currency                                                                                                    |
|                              | When the Modification Takes<br>Effect                                        | Next time a credit tender is used                                                                                                    |
|                              | Applications Affected by<br>Modifications to the<br>Parameter                | Point-of-Service                                                                                                    |
|                              | Applications Where the<br>Parameter Can be Modified<br>in the User Interface | Point-of-Service, Back Office, Central Office                                                                                           |
|                              | Resides in XML or Database                                                   | <b>XML</b>                                                                                                    |
|                              | XML Name                                                                     | MinimumSigCapForVisa                                                                                                    |
| <b>OCCRefPhoneN</b><br>umber | Function                                                                     | The phone number to display when the authorization<br>threshold for send items is met and the customer is not<br>present.               |
|                              | <b>Allowed Values</b>                                                        | Information defined by the retailer                                                                                                    |
|                              | Default Value                                                                | 321-321-4321                                                                                                    |
|                              | Entry Field Type                                                             | String                                                                                                    |
|                              | When the Modification Takes<br>Effect                                        | Next time credit tender over threshold is reached in a send<br>transaction when customer is not present                                 |
|                              | Applications Affected by<br>Modifications to the<br>Parameter                | Point-of-Service                                                                                                    |
|                              | Applications Where the<br>Parameter Can be Modified<br>in the User Interface | Point-of-Service, Back Office, Central Office                                                                                           |
|                              | Resides in XML or Database                                                   | <b>XML</b>                                                                                                    |
|                              | XML Name                                                                     | <b>OCCRefPhoneNumber</b>                                                                                                    |

*Table 3–28 (Cont.) Point-of-Service Tender Authorization Parameter Group*

| <b>Parameter</b>              | <b>Attribute</b>                                                             | <b>Description</b>                                                                                                    |
|-------------------------------|------------------------------------------------------------------------------|----------------------------------------------------------------------------------------------------|
| Offline Check<br>Floor Limit  | Function                                                                     | Sets the maximum sale amount that can be tendered by<br>deposited check when the check authorization service is<br>offline or inactive.   |
|                               | <b>Allowed Values</b>                                                        | 0.00 to 9999.99                                                                                                    |
|                               | Default Value                                                                | 50.00                                                                                                    |
|                               | Entry Field Type                                                             | Currency                                                                                                    |
|                               | When the Modification Takes<br>Effect                                        | Next time a check tender is used                                                                                                    |
|                               | Applications Affected by<br>Modifications to the<br>Parameter                | Point-of-Service                                                                                                    |
|                               | Applications Where the<br>Parameter Can be Modified<br>in the User Interface | Point-of-Service, Back Office, Central Office                                                                                             |
|                               | Resides in XML or Database                                                   | XML                                                                                                    |
|                               | XML Name                                                                     | OfflineCheckFloorLimit                                                                                                    |
| Offline Credit<br>Floor Limit | Function                                                                     | Sets the maximum sale amount that can be tendered by credit<br>card without referral when credit authorization is offline or<br>inactive. |
|                               | <b>Allowed Values</b>                                                        | 0.00 to 9999.99                                                                                                    |
|                               | Default Value                                                                | 50.00                                                                                                    |
|                               | Entry Field Type                                                             | Currency                                                                                                    |
|                               | When the Modification Takes<br>Effect                                        | Next time a credit tender is used                                                                                                    |
|                               | Applications Affected by<br>Modifications to the<br>Parameter                | Point-of-Service                                                                                                    |
|                               | Applications Where the<br>Parameter Can be Modified<br>in the User Interface | Point-of-Service, Back Office, Central Office                                                                                             |
|                               | Resides in XML or Database                                                   | <b>XML</b>                                                                                                    |
|                               | XML Name                                                                     | OfflineCreditFloorLimit                                                                                                    |

*Table 3–28 (Cont.) Point-of-Service Tender Authorization Parameter Group*

| <b>Parameter</b>                     | <b>Attribute</b>                                                             | <b>Description</b>                                                                                                    |
|--------------------------------------|------------------------------------------------------------------------------|----------------------------------------------------------------------------------------------------|
| Systematic<br>Approval Auth.<br>Code | Function                                                                     | Sets the authorization code to use when the credit tender<br>amount is less than the Minimum Credit Authorization<br>Amount or the Offline Credit Floor Limit. The same code is<br>used for both situations. |
|                                      | <b>Allowed Values</b>                                                        | Defined by the retailer                                                                                                    |
|                                      | Default Value                                                                | SysAuthCode                                                                                                    |
|                                      | Entry Field Type                                                             | String                                                                                                    |
|                                      | When the Modification Takes<br>Effect                                        | Start of business day                                                                                                    |
|                                      | Applications Affected by<br>Modifications to the<br>Parameter                | Point-of-Service                                                                                                    |
|                                      | Applications Where the<br>Parameter Can be Modified<br>in the User Interface | Point-of-Service, Back Office, Central Office                                                                                                    |
|                                      | Resides in XML or Database                                                   | XML                                                                                                    |
|                                      | XML Name                                                                     | SystematicApprovalAuthCode                                                                                                    |
| VISA Ref. Phone<br>Number            | Function                                                                     | The phone number and other information to be displayed<br>when credit authorization is referred for a VISA card.                                                                                             |
|                                      | <b>Allowed Values</b>                                                        | Information defined by the retailer                                                                                                    |
|                                      | Default Value                                                                | 222-222-2222                                                                                                    |
|                                      | Entry Field Type                                                             | String                                                                                                    |
|                                      | When the Modification Takes<br>Effect                                        | Next time a credit tender is used                                                                                                    |
|                                      | Applications Affected by<br>Modifications to the<br>Parameter                | Point-of-Service                                                                                                    |
|                                      | Applications Where the<br>Parameter Can be Modified<br>in the User Interface | Point-of-Service, Back Office, Central Office                                                                                                    |
|                                      | Resides in XML or Database                                                   | <b>XML</b>                                                                                                    |
|                                      | XML Name                                                                     | <b>VISARefPhoneNumber</b>                                                                                                    |

*Table 3–28 (Cont.) Point-of-Service Tender Authorization Parameter Group*

[Table 3–29](#page-161-0) describes the parameters in the Transaction parameter group.

<span id="page-161-0"></span>

| <b>Parameter</b>                   | <b>Attribute</b>                                                             | <b>Description</b>                                                                                                    |
|------------------------------------|------------------------------------------------------------------------------|----------------------------------------------------------------------------------------------------|
| Capture Reason<br>Code For No Sale | Function                                                                     | Determines if the reason code is captured for a no sale<br>transaction.                                                                                                    |
|                                    | <b>Allowed Values</b>                                                        | Yes, No                                                                                                    |
|                                    |                                                                              | If Yes, the reason code field displays. If No, the reason code<br>field does not display.                                                                                                    |
|                                    | Default Value                                                                | Yes                                                                                                    |
|                                    | Entry Field Type                                                             | <b>Discrete</b>                                                                                                    |
|                                    | When the Modification Takes<br>Effect                                        | Immediately                                                                                                    |
|                                    | Applications Affected by<br>Modifications to the<br>Parameter                | Point-of-Service                                                                                                    |
|                                    | Applications Where the<br>Parameter Can be Modified<br>in the User Interface | Point-of-Service, Back Office, Central Office                                                                                                    |
|                                    | Resides in XML or Database                                                   | XML                                                                                                    |
|                                    | XML Name                                                                     | CaptureReasonCodeForNoSale                                                                                                    |
| Send Training<br>Mode              | Function                                                                     | Determines whether transactions created during Training<br>Mode will be added to the EJournal.                                                                                                  |
| Transaction To<br>Journal          | <b>Allowed Values</b>                                                        | Yes, No                                                                                                    |
|                                    |                                                                              | If set to Yes, Training Mode transactions will be added to the<br>EJournal and are annotated with Training Mode. If set to No,<br>Training Mode transactions will not be added to the EJournal. |
|                                    | Default Value                                                                | Yes                                                                                                    |
|                                    | Entry Field Type                                                             | <b>Discrete</b>                                                                                                    |
|                                    | When the Modification Takes<br>Effect                                        | Immediately                                                                                                    |
|                                    | Applications Affected by<br>Modifications to the<br>Parameter                | Point-of-Service                                                                                                    |
|                                    | Applications Where the<br>Parameter Can be Modified<br>in the User Interface | Point-of-Service, Back Office, Central Office                                                                                                    |
|                                    | Resides in XML or Database                                                   | <b>XML</b>                                                                                                    |
|                                    | XML Name                                                                     | SendTrainingModeTransactionsToJournal                                                                                                    |

*Table 3–29 Point-of-Service Transaction Parameter Group*

| <b>Parameter</b>           | <b>Attribute</b>                                                             | <b>Description</b>                                                                    |
|----------------------------|------------------------------------------------------------------------------|---------------------------------------------------------------------------------------|
| Suspend Reason<br>Required | <b>Function</b>                                                              | Determines whether a suspend reason code is required when<br>suspending a transaction |
|                            | Allowed Values                                                               | Yes, No                                                                               |
|                            | Default Value                                                                | Yes                                                                                   |
|                            | Entry Field Type                                                             | <b>Discrete</b>                                                                       |
|                            | When the Modification Takes<br>Effect                                        | Next time a transaction is suspended                                                  |
|                            | Applications Affected by<br>Modifications to the<br>Parameter                | Point-of-Service                                                                      |
|                            | Applications Where the<br>Parameter Can be Modified<br>in the User Interface | Point-of-Service, Back Office, Central Office                                         |
|                            | Resides in XML or Database                                                   | XML                                                                                   |
|                            | XML Name                                                                     | SuspendReasonRequired                                                                 |

*Table 3–29 (Cont.) Point-of-Service Transaction Parameter Group*

## **Point-of-Service System Configurations**

This section describes the system configurations for the Point-of-Service application. For a description of the information in this table, see [Table 3–2.](#page-29-0)

For information on the Audit Log system configurations, see [Table 7–1.](#page-220-0) For information on the Password Policy system configurations, see [Table 7–2.](#page-241-0)

[Table 3–30](#page-163-0) describes the Point-of-Service system configurations.

*Table 3–30 Point-of-Service System Configurations*

<span id="page-163-0"></span>

| <b>System</b><br>Configuration | <b>Attribute</b>                                                             | <b>Description</b>                                                                                  |
|--------------------------------|------------------------------------------------------------------------------|----------------------------------------------------------------------------------------------------|
| Hard Total File                | Function                                                                     | Determines the default hard total file size.                                                        |
| Size                           | <b>Allowed Values</b>                                                        | The required minimum file size is 1000000.                                                          |
|                                | Default Value                                                                | 1000000                                                                                             |
|                                | Entry Field Type                                                             | Numeric                                                                                             |
|                                | When the Modification Takes<br>Effect                                        | At restart of application                                                                           |
|                                | Applications Affected by<br>Modifications to the<br>Parameter                | Point-of-Service                                                                                    |
|                                | Applications Where the<br>Parameter Can be Modified<br>in the User Interface | None                                                                                                |
|                                | Resides in XML, Database, or                                                 | Properties File                                                                                     |
|                                | Properties File                                                              | This system configuration is defined in the following file:<br>posdevices.xml                       |
|                                |                                                                              | The session name is SimulatedHardTotalsSession.<br>The property name is fileSize.                   |
|                                | XML Name                                                                     | None                                                                                                |
| Default<br>Hierarchy ID        | Function                                                                     | Sets the merchandise hierarchy level for the Item Search screen<br>when performing an item inquiry. |
|                                | <b>Allowed Values</b>                                                        | 1 to 9                                                                                              |
|                                | Default Value                                                                | 3                                                                                                   |
|                                | Entry Field Type                                                             | Numeric                                                                                             |
|                                | When the Modification Takes<br>Effect                                        | At restart of application                                                                           |
|                                | Applications Affected by<br>Modifications to the<br>Parameter                | Point-of-Service                                                                                    |
|                                | Applications Where the<br>Parameter Can be Modified<br>in the User Interface | None                                                                                                |
|                                | Resides in XML, Database, or<br>Properties File                              | Properties File                                                                                     |
|                                |                                                                              | This system configuration is defined in the following file:<br>domain.properties                    |
|                                |                                                                              | The property name is DefaultHierarchyId.                                                            |
|                                | XML Name                                                                     | None                                                                                                |

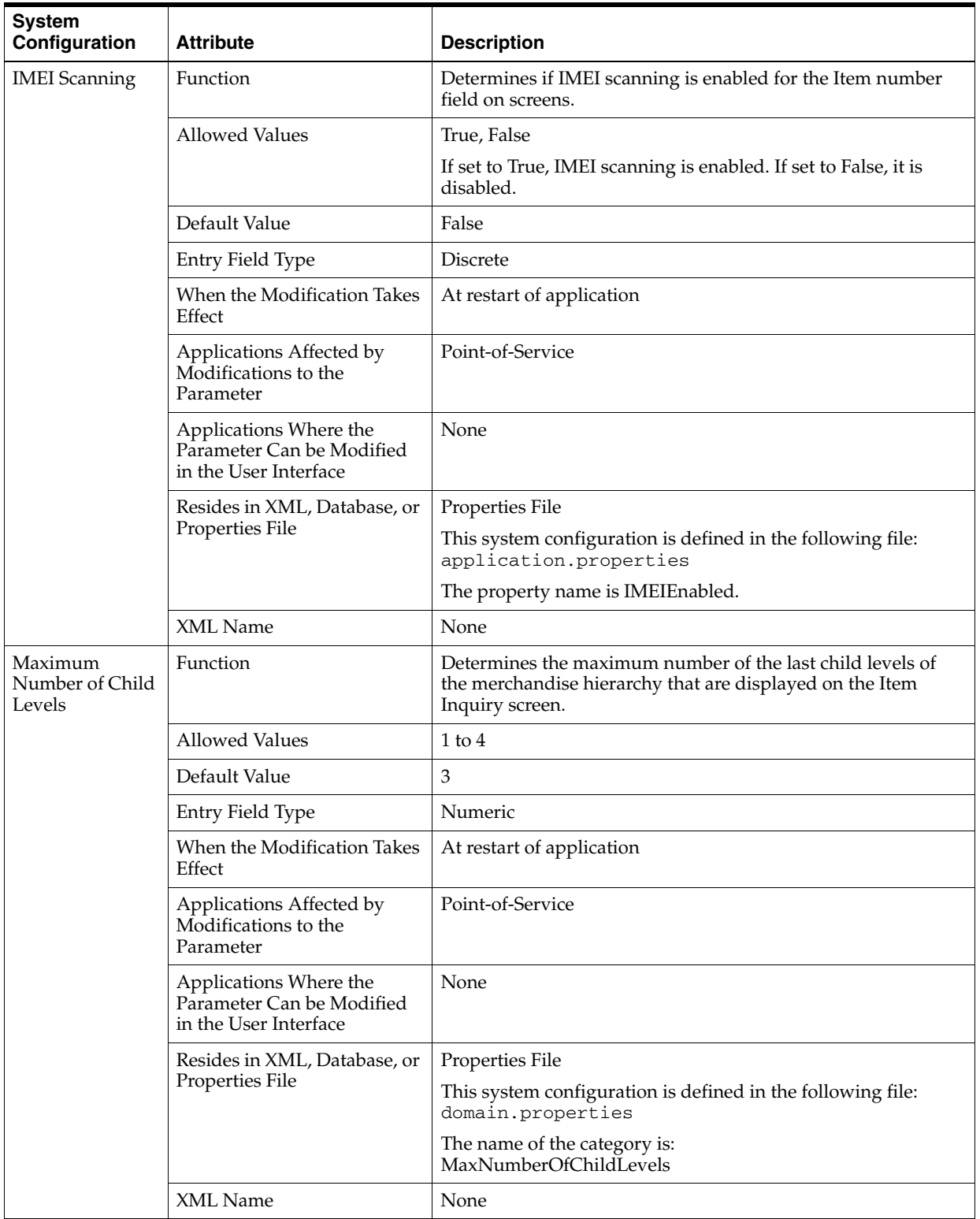

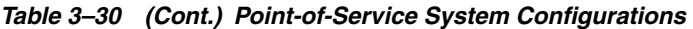

| <b>System</b><br>Configuration  | <b>Attribute</b>                                                             | <b>Description</b>                                                                                                    |
|---------------------------------|------------------------------------------------------------------------------|----------------------------------------------------------------------------------------------------|
| <b>ORSIM Request</b><br>Timeout | Function                                                                     | Defines the maximum number of seconds to wait for the item<br>inventory request to Oracle Retail Store Inventory<br>Management to complete before the request times out. |
|                                 | <b>Allowed Values</b>                                                        | 1 to 120                                                                                                    |
|                                 | Default Value                                                                | 60                                                                                                    |
|                                 | Entry Field Type                                                             | Numeric                                                                                                    |
|                                 | When the Modification Takes<br>Effect                                        | At restart of application                                                                                                    |
|                                 | Applications Affected by<br>Modifications to the<br>Parameter                | Point-of-Service                                                                                                    |
|                                 | Applications Where the<br>Parameter Can be Modified<br>in the User Interface | None                                                                                                    |
|                                 | Resides in XML, Database, or                                                 | Properties File                                                                                                    |
|                                 | Properties File                                                              | This system configuration is defined in the following file:<br>domain.properties                                                                                         |
|                                 |                                                                              | The name of the category is:<br>ORSIMWebServiceRequestTimeout                                                                                                    |
|                                 | XML Name                                                                     | None                                                                                                    |
| ORSIM Web<br>Service URL        | Function                                                                     | Sets the URL used to access the Oracle Retail Store Inventory<br>Management application.                                                                                 |
|                                 | <b>Allowed Values</b>                                                        | Valid URL address                                                                                                    |
|                                 | Default Value                                                                | http://server                                                                                                    |
|                                 | Entry Field Type                                                             | String                                                                                                    |
|                                 | When the Modification Takes<br>Effect                                        | At restart of application                                                                                                    |
|                                 | Applications Affected by<br>Modifications to the<br>Parameter                | Point-of-Service                                                                                                    |
|                                 | Applications Where the<br>Parameter Can be Modified<br>in the User Interface | None                                                                                                    |
|                                 | Resides in XML, Database, or                                                 | Properties File                                                                                                    |
|                                 | Properties File                                                              | This system configuration is defined in the following file:<br>application.properties                                                                                    |
|                                 |                                                                              | The name of the category is:<br>ORSIMWebServiceURL                                                                                                    |
|                                 | XML Name                                                                     | None                                                                                                    |

*Table 3–30 (Cont.) Point-of-Service System Configurations*

| <b>System</b><br>Configuration         | <b>Attribute</b>                                                             | <b>Description</b>                                                                                                    |
|----------------------------------------|------------------------------------------------------------------------------|----------------------------------------------------------------------------------------------------|
| POS to SIM<br>Inventory<br>Inquiry     | Function                                                                     | Enables and disables inventory inquiry to Oracle Retail Store<br>Inventory Management when integrated with Oracle Retail<br>Store Inventory Management. |
|                                        |                                                                              | Note: Once this system configuration is set at installation time,<br>it should not be changed except by reinstalling.                                   |
|                                        | <b>Allowed Values</b>                                                        | True, False                                                                                                    |
|                                        | Default Value                                                                | Depends on the selection made during installation                                                                                                    |
|                                        | Entry Field Type                                                             | Discrete                                                                                                    |
|                                        | When the Modification Takes<br>Effect                                        | At restart of application                                                                                                    |
|                                        | Applications Affected by<br>Modifications to the<br>Parameter                | Point-of-Service                                                                                                    |
|                                        | Applications Where the<br>Parameter Can be Modified<br>in the User Interface | None                                                                                                    |
|                                        | Resides in XML, Database, or                                                 | Properties File                                                                                                    |
|                                        | Properties File                                                              | This system configuration is defined in the following file:<br>application.properties                                                                   |
|                                        |                                                                              | The name of the property is PSIEnabled.                                                                                                    |
| POS to SIM<br>Inventory<br>Reservation | Function                                                                     | Enables and disables inventory reservation functionality<br>(order and layaway) when integrated with Oracle Retail Store<br>Inventory Management.       |
|                                        |                                                                              | Note: Once this system configuration is set at installation time,<br>it should not be changed except by reinstalling.                                   |
|                                        | <b>Allowed Values</b>                                                        | True, False                                                                                                    |
|                                        | Default Value                                                                | Depends on the selection made during installation                                                                                                    |
|                                        | Entry Field Type                                                             | <b>Discrete</b>                                                                                                    |
|                                        | When the Modification Takes<br>Effect                                        | At restart of application                                                                                                    |
|                                        | Applications Affected by<br>Modifications to the<br>Parameter                | Point-of-Service                                                                                                    |
|                                        | Applications Where the<br>Parameter Can be Modified<br>in the User Interface | None                                                                                                    |
|                                        | Resides in XML, Database, or<br>Properties File                              | Properties File                                                                                                    |
|                                        |                                                                              | This system configuration is defined in the following file:<br>application.properties                                                                   |
|                                        |                                                                              | The name of the property is InventoryReservationEnabled.                                                                                                |

*Table 3–30 (Cont.) Point-of-Service System Configurations*

| <b>System</b><br>Configuration   | <b>Attribute</b>                                                             | <b>Description</b>                                                                                                    |
|----------------------------------|------------------------------------------------------------------------------|----------------------------------------------------------------------------------------------------|
| POS to SIM<br>Inventory          | Function                                                                     | Enables and disables the integration with Oracle Retail Store<br>Inventory Management.                                   |
| Updates                          |                                                                              | Note: Once this system configuration is set at installation time,<br>it should not be changed except by reinstalling.    |
|                                  | <b>Allowed Values</b>                                                        | True, False                                                                                                    |
|                                  | Default Value                                                                | Depends on the selection made during installation                                                                        |
|                                  | Entry Field Type                                                             | <b>Discrete</b>                                                                                                    |
|                                  | When the Modification Takes<br>Effect                                        | At restart of application                                                                                                |
|                                  | Applications Affected by<br>Modifications to the<br>Parameter                | Point-of-Service                                                                                                    |
|                                  | Applications Where the<br>Parameter Can be Modified<br>in the User Interface | None                                                                                                    |
|                                  | Resides in XML, Database, or                                                 | Properties File                                                                                                    |
|                                  | Properties File                                                              | This system configuration is defined in the following file:<br>application.properties                                    |
|                                  |                                                                              | The name of the property is InventoryUpdateEnabled.                                                                      |
| POS to SIM Item<br><b>Basket</b> | Function                                                                     | Enables and disables item basket functionality when<br>integrated with with Oracle Retail Store Inventory<br>Management. |
|                                  |                                                                              | Note: Once this system configuration is set at installation time,<br>it should not be changed except by reinstalling.    |
|                                  | <b>Allowed Values</b>                                                        | True, False                                                                                                    |
|                                  | Default Value                                                                | Depends on the selection made during installation                                                                        |
|                                  | Entry Field Type                                                             | Discrete                                                                                                    |
|                                  | When the Modification Takes<br>Effect                                        | At restart of application                                                                                                |
|                                  | Applications Affected by<br>Modifications to the<br>Parameter                | Point-of-Service                                                                                                    |
|                                  | Applications Where the<br>Parameter Can be Modified<br>in the User Interface | None                                                                                                    |
|                                  | Resides in XML, Database, or<br>Properties File                              | Properties File                                                                                                    |
|                                  |                                                                              | This system configuration is defined in the following file:<br>application.properties                                    |
|                                  |                                                                              | The name of the property is ItemBasketEnabled.                                                                           |

*Table 3–30 (Cont.) Point-of-Service System Configurations*

| <b>System</b><br>Configuration | <b>Attribute</b>                                                             | <b>Description</b>                                                                                                    |
|--------------------------------|------------------------------------------------------------------------------|----------------------------------------------------------------------------------------------------|
| <b>Return Price</b><br>Days    | Function                                                                     | Determines the number of days the system will search for the<br>lowest price on an item being returned in a non-retrieved<br>return transaction. |
|                                | <b>Allowed Values</b>                                                        | 0 to 30                                                                                                    |
|                                | Default Value                                                                | $\boldsymbol{0}$                                                                                                    |
|                                | Entry Field Type                                                             | Numeric                                                                                                    |
|                                | When the Modification Takes<br>Effect                                        | At restart of application                                                                                                    |
|                                | Applications Affected by<br>Modifications to the<br>Parameter                | Point-of-Service                                                                                                    |
|                                | Applications Where the<br>Parameter Can be Modified<br>in the User Interface | None                                                                                                    |
|                                | Resides in XML, Database, or<br>Properties File                              | Properties File                                                                                                    |
|                                |                                                                              | This system configuration is defined in the following file:<br>application.properties                                                            |
|                                |                                                                              | The name of the property is ReturnPriceDays.                                                                                                    |
| Serialization                  | Function                                                                     | Enables and disables serialization functionality (validate and<br>update) when integrated with Oracle Retail Store Inventory<br>Management.      |
|                                |                                                                              | Note: Once this system configuration is set at installation time,<br>it should not be changed except by reinstalling.                            |
|                                | <b>Allowed Values</b>                                                        | True, False                                                                                                    |
|                                | Default Value                                                                | Depends on the selection made during installation                                                                                                |
|                                | Entry Field Type                                                             | <b>Discrete</b>                                                                                                    |
|                                | When the Modification Takes<br>Effect                                        | At restart of application                                                                                                    |
|                                | Applications Affected by<br>Modifications to the<br>Parameter                | Point-of-Service                                                                                                    |
|                                | Applications Where the<br>Parameter Can be Modified<br>in the User Interface | None                                                                                                    |
|                                | Resides in XML, Database, or<br>Properties File                              | Properties File                                                                                                    |
|                                |                                                                              | This system configuration is defined in the following file:<br>application.properties                                                            |
|                                |                                                                              | The name of the property is SerializationEnabled.                                                                                                |

*Table 3–30 (Cont.) Point-of-Service System Configurations*

| <b>System</b><br>Configuration        | <b>Attribute</b>                                                             | <b>Description</b>                                                                                                    |
|---------------------------------------|------------------------------------------------------------------------------|----------------------------------------------------------------------------------------------------|
| Timeout for<br>Central<br>Transaction | Function                                                                     | Sets the number of seconds for the system to wait to receive a<br>response from Central Office for both transaction and<br>customer searches. |
| Retrieval                             | <b>Allowed Values</b>                                                        | 1 to 600                                                                                                    |
|                                       | Default Value                                                                | 19                                                                                                    |
|                                       | Entry Field Type                                                             | Numeric                                                                                                    |
|                                       | When the Modification Takes<br>Effect                                        | At restart of application                                                                                                    |
|                                       | Applications Affected by<br>Modifications to the<br>Parameter                | Point-of-Service                                                                                                    |
|                                       | Applications Where the<br>Parameter Can be Modified<br>in the User Interface | None                                                                                                    |
|                                       | Resides in XML, Database, or                                                 | Properties File                                                                                                    |
|                                       | Properties File                                                              | This system configuration is defined in the following file:<br>comm.properties                                                                |
|                                       |                                                                              | The name of the properties are:<br>comm.socket.readTimeout<br>comm.socket.connectTimeout                                                      |
|                                       | XML Name                                                                     | None                                                                                                    |
| Transaction<br>Exception              | Function                                                                     | Determines if the system automatically sends a notification<br>when a transaction exception has occurred in the queue.                        |
| Notification                          | <b>Allowed Values</b>                                                        | Yes, No                                                                                                    |
|                                       | Default Value                                                                | No                                                                                                    |
|                                       | Entry Field Type                                                             | Discrete                                                                                                    |
|                                       | When the Modification Takes<br>Effect                                        | At restart of application                                                                                                    |
|                                       | Applications Affected by<br>Modifications to the<br>Parameter                | Point-of-Service                                                                                                    |
|                                       | Applications Where the<br>Parameter Can be Modified<br>in the User Interface | None                                                                                                    |
|                                       | Resides in XML, Database, or                                                 | Properties File                                                                                                    |
|                                       | Properties File                                                              | This system configuration is defined in the following file:<br>domain.properties                                                              |
|                                       |                                                                              | The name of the property is:<br>SendAdminEmail                                                                                                |
|                                       | XML Name                                                                     | None                                                                                                    |

*Table 3–30 (Cont.) Point-of-Service System Configurations*

| <b>System</b><br>Configuration       | <b>Attribute</b>                                                             | <b>Description</b>                                                                                                    |
|--------------------------------------|------------------------------------------------------------------------------|----------------------------------------------------------------------------------------------------|
| Transaction<br>Retrieval<br>Location | Function                                                                     | Determines where transactions are retrieved from for the<br>following:                                                                      |
|                                      |                                                                              | Processing a return with a receipt or gift receipt<br>$\blacksquare$                                                                        |
|                                      |                                                                              | Searching for a transaction or customer for a return<br>$\blacksquare$                                                                      |
|                                      |                                                                              | Retrieving customer information and history                                                                                                 |
|                                      | <b>Allowed Values</b>                                                        | Locally Only—search in store database only.                                                                                                 |
|                                      |                                                                              | Centrally First, then Locally-search the corporate<br>$\blacksquare$<br>database first. If no results are returned, then search<br>locally. |
|                                      |                                                                              | Centrally Only-search in corporate database only.<br>$\blacksquare$                                                                         |
|                                      | Default Value                                                                | Locally Only                                                                                                    |
|                                      | Entry Field Type                                                             | <b>Discrete</b>                                                                                                    |
|                                      | When the Modification Takes<br>Effect                                        | At restart of application                                                                                                    |
|                                      | Applications Affected by<br>Modifications to the<br>Parameter                | Point-of-Service                                                                                                    |
|                                      | Applications Where the<br>Parameter Can be Modified<br>in the User Interface | None                                                                                                    |
|                                      | Resides in XML, Database, or                                                 | <b>XML</b>                                                                                                    |
|                                      | Properties File                                                              | This system configuration is defined in the following file:<br>PosDataManager.xml                                                           |
|                                      |                                                                              | Use store, failover, or enterprise.                                                                                                    |
|                                      | XML Name                                                                     | ReadTransactionsForReturn                                                                                                    |

*Table 3–30 (Cont.) Point-of-Service System Configurations*

## **Point-of-Service Receipt Components**

In Release 13.1.1, parameters used to manage receipts were replaced by components in blueprint files. [Table 3–31](#page-171-0) lists those receipt components that replaced the parameters.

For more information on receipt components, see ["Editing Receipt Components in a](#page-26-0)  [Blueprint File"](#page-26-0) in [Chapter 2](#page-18-0). For a description of the information in this table, see [Table 3–3.](#page-30-0)

<span id="page-171-0"></span>

| <b>Receipt Component   Attribute</b> |                                              | <b>Description</b>                                                                                                    |
|--------------------------------------|----------------------------------------------|----------------------------------------------------------------------------------------------------|
| Alteration Receipt<br>Print Control  | Function                                     | Sets the number of receipts that print for an alteration<br>transaction.                                                                                                    |
|                                      |                                              | If multiple copies print for an alteration transaction (such as<br>one store copy, one customer copy, and one merchandise<br>copy), the number of receipts that print based on this print<br>control setting are shown in the following examples: |
|                                      |                                              | If this print control is set to three, one store copy, one<br>$\blacksquare$<br>customer copy, and one merchandise copy are printed.                                                                                                    |
|                                      |                                              | If this print control is set to four, two store copies, one<br>Ξ<br>customer copy, and one merchandise copy are printed.                                                                                                    |
|                                      |                                              | If this print control is set to five, two store copies, two<br>П<br>customer copies, and one merchandise copy are printed.                                                                                                    |
|                                      |                                              | If this print control is set to six, two store copies, two<br>П<br>customer copies, and two merchandise copies are printed.                                                                                                    |
|                                      | <b>Allowed Values</b>                        | Any whole number                                                                                                    |
|                                      | Default Value                                | 3                                                                                                    |
|                                      |                                              | One store copy, one customer copy, and one merchandise copy                                                                                                    |
|                                      | Entry Field Type                             | Numeric                                                                                                    |
|                                      | When the Modification<br><b>Takes Effect</b> | When the blueprint file is distributed, if it is distributed, and<br>read                                                                                                    |
|                                      | <b>Blueprint File Name</b>                   | AlterationReceipt.bpt                                                                                                    |
|                                      |                                              | Set the number of copies (n) in the following statement:<br><blueprint copies="n" id="AlterationReceipt.bpt"></blueprint>                                                                                                    |
| Call Center Number                   | Function                                     | The phone number and other information to be displayed<br>when authorization is referred for a House Account<br>enrollment. The number prints on the Temporary Shopping<br>Pass.                                                                  |
|                                      | <b>Allowed Values</b>                        | Information defined by the retailer                                                                                                    |
|                                      | Default Value                                | $1-800$ -xxx-xxxx                                                                                                    |
|                                      | Entry Field Type                             | Text                                                                                                    |
|                                      | When the Modification<br><b>Takes Effect</b> | When the blueprint file is distributed, if it is distributed, and<br>read                                                                                                    |
|                                      | <b>Blueprint File Name</b>                   | TempShoppingPass.bpt                                                                                                    |

*Table 3–31 Point-of-Service Receipt Components*

| <b>Receipt Component</b>                    | <b>Attribute</b>                             | <b>Description</b>                                                                                                    |
|---------------------------------------------|----------------------------------------------|----------------------------------------------------------------------------------------------------|
| Cancel Transaction<br>Receipt Print Control | Function                                     | Sets the number of receipts that print for a canceled<br>transaction.                                                                                                    |
|                                             |                                              | This print control is linked internally to the sale receipt print<br>control. The number of receipts that print for a canceled<br>transaction is determined by multiplying this print control by<br>the sale receipt print control, as shown in the following<br>examples:                                                                                                    |
|                                             |                                              | If this print control is set to one and the sale receipt print<br>$\blacksquare$<br>control is set to two, two copies are printed.                                                                                                    |
|                                             |                                              | If the print control is set to three and the sale receipt print<br>$\blacksquare$<br>control is set to two, six copies are printed.                                                                                                    |
|                                             | <b>Allowed Values</b>                        | Any whole number                                                                                                    |
|                                             | Default Value                                | 1                                                                                                    |
|                                             | Entry Field Type                             | Numeric                                                                                                    |
|                                             | When the Modification<br><b>Takes Effect</b> | When the blueprint file is distributed, if it is distributed, and<br>read                                                                                                    |
|                                             | <b>Blueprint File Name</b>                   | CanceledReceipt.bpt                                                                                                    |
|                                             |                                              | Set the number of copies (n) in the following statement:<br><blueprint copies="n" id="CanceledReceipt.bpt"></blueprint>                                                                                                    |
| Customer                                    | Function                                     | Sets the text that is printed on a customer survey receipt.                                                                                                    |
| Survey/Reward                               | Allowed Values                               | 0 to 900 Alphanumeric defined by the retailer                                                                                                    |
|                                             | Default Value                                | Give us your feedback and get 10% off<br>your next purchase. Call<br>1-800-555-5555, 9am - 9pm EST to<br>complete a Customer Service Survey<br>and receive a discount code for 10%<br>off your next purchase. Offer valid in<br>US stores. 10% applies to<br>merchandise only. No price<br>adjustments on previous purchases.<br>Cannot be combined with any other<br>offers. Discount expires 30 days after<br>purchase. Store Discount code: |
|                                             | Entry Field Type                             | Text                                                                                                    |
|                                             | When the Modification<br>Takes Effect        | When the blueprint file is distributed, if it is distributed, and<br>read                                                                                                    |
|                                             | Blueprint File Name                          | Survey.bpt                                                                                                    |

*Table 3–31 (Cont.) Point-of-Service Receipt Components*

| <b>Receipt Component</b>              | <b>Attribute</b>                             | <b>Description</b>                                                                                                    |
|---------------------------------------|----------------------------------------------|----------------------------------------------------------------------------------------------------|
| e-Check Signature<br>Slip (Bank Copy) | Function                                     | Sets the legal statement printed on the signature slip (bank<br>copy) when the e-check is used to tender the transaction.                                                                                                    |
| Legal Statement                       | <b>Allowed Values</b>                        | Any valid text                                                                                                    |
|                                       | Default Value                                | Authorization Agreement: I authorize<br>the merchant to use the information<br>from my check to initiate an<br>Electronic Fund Transfer (EFT) or the<br>paper draft to debit my bank account<br>for the amount of the transaction. I<br>acknowledge and agree that the<br>merchant-initiated EFT is not a check<br>transaction and is governed by<br>applicable EFT law. In the event that<br>the EFT or draft is returned unpaid,<br>I understand and agree that the<br>merchant may charge a return fee or<br>other administrative fee to my bank<br>account via EFT or draft as permitted<br>by state or federal law. |
|                                       | Entry Field Type                             | Text                                                                                                    |
|                                       | When the Modification<br><b>Takes Effect</b> | When the blueprint file is distributed, if it is distributed, and<br>read                                                                                                    |
|                                       | Blueprint File Name                          | ECheckSignatureSlipReceipt.bpt                                                                                                    |
| Exchange Receipt<br>Print Control     | Function                                     | Sets the number of receipts that print for an exchange<br>transaction.                                                                                                    |
|                                       |                                              | This print control is linked internally to the sale receipt print<br>control. The number of receipts that print for an exchange<br>transaction is determined by multiplying this print control by<br>the sale receipt print control, as shown in the following<br>examples:                                                                                                    |
|                                       |                                              | If this print control is set to one and the sale receipt print<br>$\blacksquare$<br>control is set to two, two copies are printed.                                                                                                    |
|                                       |                                              | If the print control is set to three and the sale receipt print<br>$\blacksquare$<br>control is set to two, six copies are printed.                                                                                                    |
|                                       | Allowed Values                               | Any whole number                                                                                                    |
|                                       | Default Value                                | $\mathbf 1$                                                                                                    |
|                                       | Entry Field Type                             | Numeric                                                                                                    |
|                                       | When the Modification<br><b>Takes Effect</b> | When the blueprint file is distributed, if it is distributed, and<br>read                                                                                                    |
|                                       | <b>Blueprint File Name</b>                   | ExchangeReceipt.bpt                                                                                                    |
|                                       |                                              | Set the number of copies (n) in the following statement:<br><blueprint copies="n" id="ExchangeReceipt.bpt"></blueprint>                                                                                                    |

*Table 3–31 (Cont.) Point-of-Service Receipt Components*

| <b>Receipt Component</b>                          | <b>Attribute</b>                      | <b>Description</b>                                                                                                    |
|---------------------------------------------------|---------------------------------------|----------------------------------------------------------------------------------------------------|
| <b>Exchange Signature</b><br>Slip Legal Statement | Function                              | Sets the legal statement printed on the signature slip when the<br>transaction is an exchange transaction with a positive or<br>negative balance due.     |
|                                                   | <b>Allowed Values</b>                 | Any valid text                                                                                                    |
|                                                   |                                       | For information on changing legal statements, see the Oracle<br>Retail Point-of-Service Operations Guide.                                                 |
|                                                   | Default Value                         | Exchange Legal statement of liability                                                                                                    |
|                                                   | Entry Field Type                      | Text                                                                                                    |
|                                                   | When the Modification<br>Takes Effect | When the blueprint file is distributed, if it is distributed, and<br>read                                                                                 |
|                                                   | <b>Blueprint File Name</b>            | CreditSignatureSlipReceipt.bpt                                                                                                    |
| Footer for Gift                                   | Function                              | Sets the text printed in the footer for a gift receipt.                                                                                                   |
| Receipt                                           | <b>Allowed Values</b>                 | Any valid text                                                                                                    |
|                                                   |                                       | Allows for eight lines of text at the bottom of the receipt. If no<br>text is entered, the receipt will not print any extra lines on the<br>gift receipt. |
|                                                   | Default Value                         | Congratulations!!<br>on your new gift!                                                                                                    |
|                                                   | Entry Field Type                      | Text                                                                                                    |
|                                                   | When the Modification<br>Takes Effect | When the blueprint file is distributed, if it is distributed, and<br>read                                                                                 |
|                                                   | <b>Blueprint File Name</b>            | GiftReceipt.bpt                                                                                                    |
| Footer for Redeem                                 | Function                              | Sets the text printed in the footer for redeem transactions.                                                                                              |
| Transaction                                       | Allowed Values                        | Any valid text                                                                                                    |
|                                                   | Default Value                         | Thank you for visiting                                                                                                    |
|                                                   |                                       | ORACLE<br>20 out of the top 20<br>Retailers in the World<br>Run Oracle Applications<br>www.oracle.com                                                     |
|                                                   | Entry Field Type                      | Text                                                                                                    |
|                                                   | When the Modification<br>Takes Effect | When the blueprint file is distributed, if it is distributed, and<br>read                                                                                 |
|                                                   | Blueprint File Name                   | RedeemReceipt.bpt                                                                                                    |

*Table 3–31 (Cont.) Point-of-Service Receipt Components*

| <b>Receipt Component</b>         | <b>Attribute</b>                             | <b>Description</b>                                                                                                    |
|----------------------------------|----------------------------------------------|----------------------------------------------------------------------------------------------------|
| Header for Gift<br>Receipts      | Function                                     | Sets the text that is printed in the header for a gift receipt.                                                                                                    |
|                                  | <b>Allowed Values</b>                        | Any valid text                                                                                                    |
|                                  |                                              | Allows for eight lines of text at the top of the receipt above the<br>store name and address information. If no text is entered, the<br>receipt will not print any extra lines on the gift receipt.                                  |
|                                  | Default Value                                | Congratulations<br>on your new gift!                                                                                                    |
|                                  | Entry Field Type                             | Text                                                                                                    |
|                                  | When the Modification<br><b>Takes Effect</b> | When the blueprint file is distributed, if it is distributed, and<br>read                                                                                                    |
|                                  | <b>Blueprint File Name</b>                   | GiftReceipt.bpt                                                                                                    |
| House Account<br>Payment Receipt | Function                                     | Sets the number of receipts that print for a House Account<br>payment transaction.                                                                                                    |
| Print Control                    |                                              | If multiple copies print for a House Account payment<br>transaction (such as one store copy and one customer copy),<br>the number of receipts that print based on this print control<br>setting are shown in the following examples: |
|                                  |                                              | If this print control is set to two, one store copy and one<br>$\blacksquare$<br>customer copy are printed.                                                                                                    |
|                                  |                                              | If this print control is set to four, two store copies and two<br>п<br>customer copies are printed.                                                                                                    |
|                                  |                                              | If this print control is set to five, three store copies and<br>$\blacksquare$<br>two customer copies are printed.                                                                                                    |
|                                  |                                              | If this print control is set to six, three store copies and<br>$\blacksquare$<br>three customer copies are printed.                                                                                                    |
|                                  | Allowed Values                               | Any whole number                                                                                                    |
|                                  | Default Value                                | 2                                                                                                    |
|                                  | Entry Field Type                             | Numeric                                                                                                    |
|                                  | When the Modification<br><b>Takes Effect</b> | When the blueprint file is distributed, if it is distributed, and<br>read                                                                                                    |
|                                  | <b>Blueprint File Name</b>                   | HousePaymentReceipt.bpt                                                                                                    |
|                                  |                                              | Set the number of copies (n) in the following statement:<br><blueprint copies="n" id="HousePaymentReceipt"></blueprint>                                                                                                    |

*Table 3–31 (Cont.) Point-of-Service Receipt Components*

| <b>Receipt Component</b>                | <b>Attribute</b>                             | <b>Description</b>                                                                                                    |
|-----------------------------------------|----------------------------------------------|----------------------------------------------------------------------------------------------------|
| Layaway Delete<br>Receipt Print Control | Function                                     | Sets the number of receipts that print for a layaway delete<br>transaction.                                                                                                    |
|                                         |                                              | If multiple copies print for a layaway delete transaction (such<br>as one store copy, one customer copy, and one merchandise<br>copy), the number of receipts that print based on this print<br>control setting are shown in the following examples: |
|                                         |                                              | If this print control is set to three, one store copy, one<br>$\blacksquare$<br>customer copy, and one merchandise copy are printed.                                                                                                    |
|                                         |                                              | If this print control is set to four, two store copies, one<br>$\blacksquare$<br>customer copy, and one merchandise copy are printed.                                                                                                    |
|                                         |                                              | If this print control is set to five, two store copies, two<br>$\blacksquare$<br>customer copies, and one merchandise copy are printed.                                                                                                    |
|                                         |                                              | If this print control is set to six, two store copies, two<br>$\blacksquare$<br>customer copies, and two merchandise copies are printed.                                                                                                    |
|                                         | <b>Allowed Values</b>                        | Any whole number                                                                                                    |
|                                         | Default Value                                | $\overline{2}$                                                                                                    |
|                                         | Entry Field Type                             | Numeric                                                                                                    |
|                                         | When the Modification<br><b>Takes Effect</b> | When the blueprint file is distributed, if it is distributed, and<br>read                                                                                                    |
|                                         | <b>Blueprint File Name</b>                   | LayawayDeleteReceipt.bpt                                                                                                    |
|                                         |                                              | Set the number of copies (n) in the following statement:<br><blueprint copies="n" id="LayawayDeleteReceipt"></blueprint>                                                                                                    |
| Layaway Legal<br>Statement              | Function                                     | Sets the text for the legal statement printed on the receipt<br>when the transaction is a layaway.                                                                                                    |
|                                         | <b>Allowed Values</b>                        | Any valid text                                                                                                    |
|                                         |                                              | For information on changing legal statements, see the Oracle<br>Retail Point-of-Service Operations Guide.                                                                                                    |
|                                         | Default Value                                | Layaway Legal statement of liability                                                                                                    |
|                                         | Entry Field Type                             | Text                                                                                                    |
|                                         | When the Modification<br><b>Takes Effect</b> | When the blueprint file is distributed, if it is distributed, and<br>read                                                                                                    |
|                                         | <b>Blueprint File Name</b>                   | LayawayDeleteReceipt.bpt<br>LayawayPaymentReceipt.bpt<br>LayawayPickupReceipt.bpt<br>LayawayReceipt.bpt                                                                                                    |

*Table 3–31 (Cont.) Point-of-Service Receipt Components*

| <b>Receipt Component</b>                 | <b>Attribute</b>                             | <b>Description</b>                                                                                                    |
|------------------------------------------|----------------------------------------------|----------------------------------------------------------------------------------------------------|
| Layaway Payment<br>Receipt Print Control | Function                                     | Sets the number of receipts that print for a layaway payment<br>transaction.                                                                                                    |
|                                          |                                              | This print control is linked internally to the layaway receipt<br>print control. The number of receipts that print for a layaway<br>payment transaction is determined by multiplying this print<br>control by the layaway receipt print control, as shown in the<br>following examples: |
|                                          |                                              | If this print control is set to one and the layaway receipt<br>print control is set to two, two copies are printed.                                                                                                    |
|                                          |                                              | If the print control is set to three and the layaway receipt<br>$\blacksquare$<br>print control is set to two, six copies are printed.                                                                                                    |
|                                          | <b>Allowed Values</b>                        | Any whole number                                                                                                    |
|                                          | Default Value                                | $\overline{2}$                                                                                                    |
|                                          | Entry Field Type                             | Numeric                                                                                                    |
|                                          | When the Modification<br><b>Takes Effect</b> | When the blueprint file is distributed, if it is distributed, and<br>read                                                                                                    |
|                                          | <b>Blueprint File Name</b>                   | LayawayPaymentReceipt.bpt                                                                                                    |
|                                          |                                              | Set the number of copies (n) in the following statement:<br><blueprint copies="n" id="LayawayPaymentReceipt"></blueprint>                                                                                                    |
| Layaway Pickup<br>Receipt Print Control  | Function                                     | Sets the number of receipts that print for a layaway pickup<br>transaction.                                                                                                    |
|                                          |                                              | This print control is linked internally to the layaway receipt<br>print control. The number of receipts that print for a layaway<br>pickup transaction is determined by multiplying this print<br>control by the layaway receipt print control, as shown in the<br>following examples:  |
|                                          |                                              | If this print control is set to one and the layaway receipt<br>print control is set to two, two copies are printed.                                                                                                    |
|                                          |                                              | If the print control is set to three and the layaway receipt<br>$\blacksquare$<br>print control is set to two, six copies are printed.                                                                                                    |
|                                          | <b>Allowed Values</b>                        | Any whole number                                                                                                    |
|                                          | Default Value                                | 2                                                                                                    |
|                                          | Entry Field Type                             | Numeric                                                                                                    |
|                                          | When the Modification<br><b>Takes Effect</b> | When the blueprint file is distributed, if it is distributed, and<br>read                                                                                                    |
|                                          | Blueprint File Name                          | LayawayPickupReceipt.bpt                                                                                                    |
|                                          |                                              | Set the number of copies (n) in the following statement:<br><blueprint copies="n" id="LayawayPickupReceipt"></blueprint>                                                                                                    |

*Table 3–31 (Cont.) Point-of-Service Receipt Components*

| <b>Receipt Component</b>         | <b>Attribute</b>                             | <b>Description</b>                                                                                                    |
|----------------------------------|----------------------------------------------|----------------------------------------------------------------------------------------------------|
| Layaway Receipt<br>Print Control | Function                                     | Sets the number of receipts that print for a layaway<br>transaction.                                                                                                    |
|                                  |                                              | If multiple copies print for a layaway transaction (such as one<br>store copy, one customer copy, and one merchandise copy), the<br>number of receipts that print based on this print control<br>setting are shown in the following examples: |
|                                  |                                              | If this print control is set to three, one store copy, one<br>$\blacksquare$<br>customer copy, and one merchandise copy are printed.                                                                                                    |
|                                  |                                              | If this print control is set to four, two store copies, one<br>Ξ<br>customer copy, and one merchandise copy are printed.                                                                                                    |
|                                  |                                              | If this print control is set to five, two store copies, two<br>$\blacksquare$<br>customer copies, and one merchandise copy are printed.                                                                                                    |
|                                  |                                              | If this print control is set to six, two store copies, two<br>$\blacksquare$<br>customer copies, and two merchandise copies are printed.                                                                                                    |
|                                  | <b>Allowed Values</b>                        | Any whole number                                                                                                    |
|                                  | Default Value                                | 3                                                                                                    |
|                                  | Entry Field Type                             | Numeric                                                                                                    |
|                                  | When the Modification<br><b>Takes Effect</b> | When the blueprint file is distributed, if it is distributed, and<br>read                                                                                                    |
|                                  | <b>Blueprint File Name</b>                   | LayawayReceipt.bpt                                                                                                    |
|                                  |                                              | Set the number of copies (n) in the following statement:<br><blueprint copies="n" id="LayawayReceipt"></blueprint>                                                                                                    |
| No Sale Receipt Print            | Function                                     | Sets the number of receipts that print for a no sale transaction.                                                                                                    |
| Control                          |                                              | The number of receipts that print based on this print control<br>setting are shown in the following examples:                                                                                                    |
|                                  |                                              | If this print control is set to one, one store copy is printed.<br>$\blacksquare$                                                                                                    |
|                                  |                                              | If this print control is set to two, two store copies are<br>п<br>printed.                                                                                                    |
|                                  |                                              | If this print control is set to five, five store copies are<br>Ξ<br>printed.                                                                                                    |
|                                  | <b>Allowed Values</b>                        | Any whole number                                                                                                    |
|                                  | Default Value                                | 1                                                                                                    |
|                                  | Entry Field Type                             | Numeric                                                                                                    |
|                                  | When the Modification<br><b>Takes Effect</b> | When the blueprint file is distributed, if it is distributed, and<br>read                                                                                                    |
|                                  | <b>Blueprint File Name</b>                   | NoSaleSlip.bpt                                                                                                    |
|                                  |                                              | Set the number of copies (n) in the following statement:<br><br>blueprint id="NoSaleSlip" copies="n">                                                                                                    |

*Table 3–31 (Cont.) Point-of-Service Receipt Components*

| <b>Receipt Component</b>               | <b>Attribute</b>                             | <b>Description</b>                                                                                                    |
|----------------------------------------|----------------------------------------------|----------------------------------------------------------------------------------------------------|
| PAT Footer                             | Function                                     | Sets the text printed for the footer when customer information<br>is collected for a transaction in order to comply with the<br>United States Patriot Act. The information is printed to inform<br>the customer that the customer information collected for the<br>transaction is being sent to the Internal Revenue Service. |
|                                        | <b>Allowed Values</b>                        | Any valid text                                                                                                    |
|                                        | Default Value                                | The amount reflected above,<br>along with the customer name,<br>address and identification number,<br>will be reported to<br>the Internal Revenue Service<br>as a matter of federal law.                                                                                                    |
|                                        | Entry Field Type                             | Text                                                                                                    |
|                                        | When the Modification<br><b>Takes Effect</b> | When the blueprint file is distributed, if it is distributed, and<br>read                                                                                                    |
|                                        | <b>Blueprint File Name</b>                   | PAT.bpt                                                                                                    |
| Print Name on<br>Credit Signature Slip | Function                                     | Determines if the customer name is printed on the credit<br>signature slip.                                                                                                    |
|                                        | <b>Allowed Values</b>                        | Any valid text                                                                                                    |
|                                        | Default Value                                | Customer name, if available, is printed                                                                                                    |
|                                        | Entry Field Type                             | Text                                                                                                    |
|                                        | When the Modification<br><b>Takes Effect</b> | When the blueprint file is distributed, if it is distributed, and<br>read                                                                                                    |
|                                        | <b>Blueprint File Name</b>                   | CreditSignatureSlip.bpt                                                                                                    |
| Receipt Footer                         | Function                                     | Sets the text printed in the footer of a receipt.                                                                                                    |
|                                        | <b>Allowed Values</b>                        | Any valid text                                                                                                    |
|                                        | Default Value                                | Thank you for visiting                                                                                                    |
|                                        |                                              | <b>ORACLE</b><br>20 out of the top 20<br>Retailers in the World<br>Run Oracle Applications<br>www.oracle.com                                                                                                    |
|                                        | Entry Field Type                             | Text                                                                                                    |
|                                        | When the Modification<br><b>Takes Effect</b> | When the blueprint file is distributed, if it is distributed, and<br>read                                                                                                    |
|                                        | <b>Blueprint File Name</b>                   | Footer.bpt                                                                                                    |

*Table 3–31 (Cont.) Point-of-Service Receipt Components*
| <b>Receipt Component</b>                 | <b>Attribute</b>                             | <b>Description</b>                                                                                                    |
|------------------------------------------|----------------------------------------------|----------------------------------------------------------------------------------------------------|
| Receipt Header                           | Function                                     | Sets the text printed in the header of a receipt.                                                                                                    |
|                                          | <b>Allowed Values</b>                        | Any valid text                                                                                                    |
|                                          | Default Value                                | <b>ORACLE</b><br>500 Oracle Parkway<br>Redwood Shores, California 94066<br>$(650) 506 - 0024$                                                                                                    |
|                                          | Entry Field Type                             | Text                                                                                                    |
|                                          | When the Modification<br><b>Takes Effect</b> | When the blueprint file is distributed, if it is distributed, and<br>read                                                                                                    |
|                                          | <b>Blueprint File Name</b>                   | Logo.bpt                                                                                                    |
| Return Receipt Print                     | Function                                     | Sets the number of receipts that print for a return transaction.                                                                                                    |
| Control                                  |                                              | This print control is linked internally to the sale receipt print<br>control. The number of receipts that print for a return<br>transaction is determined by multiplying this print control by<br>the sale receipt print control, as shown in the following<br>examples: |
|                                          |                                              | If this print control is set to one and the sale receipt print<br>control is set to two, two copies are printed.                                                                                                    |
|                                          |                                              | If the print control is set to three and the sale receipt print<br>Е<br>control is set to two, six copies are printed.                                                                                                    |
|                                          | <b>Allowed Values</b>                        | Any whole number                                                                                                    |
|                                          | Default Value                                | 1                                                                                                    |
|                                          | Entry Field Type                             | Numeric                                                                                                    |
|                                          | When the Modification<br><b>Takes Effect</b> | When the blueprint file is distributed, if it is distributed, and<br>read                                                                                                    |
|                                          | <b>Blueprint File Name</b>                   | ReturnReceipt.bpt                                                                                                    |
|                                          |                                              | Set the number of copies (n) in the following statement:<br><blueprint copies="n" id="ReturnReceipt"></blueprint>                                                                                                    |
| Return Signature Slip<br>Legal Statement | Function                                     | Sets the legal statement printed on the signature slip when the<br>transaction is a return.                                                                                                    |
|                                          | <b>Allowed Values</b>                        | Any valid text                                                                                                    |
|                                          |                                              | For information on changing legal statements, see the Oracle<br>Retail Point-of-Service Operations Guide.                                                                                                    |
|                                          | Default Value                                | Legal statement of liability                                                                                                    |
|                                          | Entry Field Type                             | Text                                                                                                    |
|                                          | When the Modification<br><b>Takes Effect</b> | When the blueprint file is distributed, if it is distributed, and<br>read                                                                                                    |
|                                          | <b>Blueprint File Name</b>                   | CreditSignatureSlipReceipt.bpt                                                                                                    |

*Table 3–31 (Cont.) Point-of-Service Receipt Components*

| <b>Receipt Component</b>                      | <b>Attribute</b>                             | <b>Description</b>                                                                                                    |
|-----------------------------------------------|----------------------------------------------|----------------------------------------------------------------------------------------------------|
| Sale Receipt Print<br>Control                 | Function                                     | Sets the number of receipts that print for a sale transaction.                                                                                                    |
|                                               |                                              | The number of receipts that print based on this print control<br>setting are shown in the following examples:                                                                                                    |
|                                               |                                              | If this print control is set to one, one customer copy is<br>٠<br>printed.                                                                                                    |
|                                               |                                              | If this print control is set to two, two customer copies are<br>$\blacksquare$<br>printed.                                                                                                    |
|                                               |                                              | If this print control is set to five, five customer copies are<br>$\blacksquare$<br>printed.                                                                                                    |
|                                               | <b>Allowed Values</b>                        | Any whole number                                                                                                    |
|                                               | Default Value                                | $\mathbf{1}$                                                                                                    |
|                                               | Entry Field Type                             | Numeric                                                                                                    |
|                                               | When the Modification<br>Takes Effect        | When the blueprint file is distributed, if it is distributed, and<br>read                                                                                                    |
|                                               | <b>Blueprint File Name</b>                   | SaleReceipt.bpt                                                                                                    |
|                                               |                                              | Set the number of copies (n) in the following statement:<br><blueprint copies="n" id="ReturnReceipt"></blueprint>                                                                                                    |
| Sale Signature Slip<br>Legal Statement        | Function                                     | Sets the legal statement printed on the signature slip when the<br>transaction is a sale.                                                                                                    |
|                                               | <b>Allowed Values</b>                        | Any valid text                                                                                                    |
|                                               |                                              | For information on changing legal statements, see the Oracle<br>Retail Point-of-Service Operations Guide.                                                                                                    |
|                                               | Default Value                                | Legal statement of liability                                                                                                    |
|                                               | Entry Field Type                             | Text                                                                                                    |
|                                               | When the Modification<br><b>Takes Effect</b> | When the blueprint file is distributed, if it is distributed, and<br>read                                                                                                    |
|                                               | <b>Blueprint File Name</b>                   | CreditSignatureSlipReceipt.bpt                                                                                                    |
| Special Order Cancel<br>Receipt Print Control | Function                                     | Sets the number of receipts that print for an order cancel<br>transaction.                                                                                                    |
|                                               |                                              | This print control is linked internally to the special order<br>receipt print control. The number of receipts that print for an<br>order cancel transaction is determined by multiplying this<br>print control by the special order receipt print control, as<br>shown in the following examples: |
|                                               |                                              | If this print control is set to one and the special order<br>٠<br>receipt print control is set to two, two copies are printed.                                                                                                    |
|                                               |                                              | If the print control is set to three and the special order<br>٠<br>receipt print control is set to two, six copies are printed.                                                                                                    |
|                                               | <b>Allowed Values</b>                        | Any whole number                                                                                                    |
|                                               | Default Value                                | 2                                                                                                    |
|                                               | Entry Field Type                             | Numeric                                                                                                    |
|                                               | When the Modification<br>Takes Effect        | When the blueprint file is distributed, if it is distributed, and<br>read                                                                                                    |
|                                               | <b>Blueprint File Name</b>                   | SpecialOrderCancelReceipt.bpt                                                                                                    |
|                                               |                                              | Set the number of copies (n) in the following statement:<br><blueprint copies="n" id="SpecialOrderCancelReceipt"></blueprint>                                                                                                    |

*Table 3–31 (Cont.) Point-of-Service Receipt Components*

| <b>Receipt Component</b>          | <b>Attribute</b>                             | <b>Description</b>                                                                                                    |
|-----------------------------------|----------------------------------------------|----------------------------------------------------------------------------------------------------|
| Special Order<br>Complete Receipt | Function                                     | Sets the number of receipts that print for an order complete<br>transaction.                                                                                                    |
| Print Control                     |                                              | This print control is linked internally to the special order<br>receipt print control. The number of receipts that print for an<br>order complete transaction is determined by multiplying this<br>print control by the special order receipt print control, as<br>shown in the following examples: |
|                                   |                                              | If this print control is set to one and the special order<br>receipt print control is set to two, two copies are printed.                                                                                                    |
|                                   |                                              | If the print control is set to three and the special order<br>٠<br>receipt print control is set to two, six copies are printed.                                                                                                    |
|                                   | <b>Allowed Values</b>                        | Any whole number                                                                                                    |
|                                   | Default Value                                | 2                                                                                                    |
|                                   | Entry Field Type                             | Numeric                                                                                                    |
|                                   | When the Modification<br><b>Takes Effect</b> | When the blueprint file is distributed, if it is distributed, and<br>read                                                                                                    |
|                                   | <b>Blueprint File Name</b>                   | SpecialOrderCompleteReceipt.bpt                                                                                                    |
|                                   |                                              | Set the number of copies (n) in the following statement:<br><blueprint copies="n" id="SpecialOrderCompleteReceipt"></blueprint>                                                                                                    |
| Special Order                     | Function                                     | Sets the number of receipts that print for an order transaction.                                                                                                    |
| Receipt Print Control             |                                              | If multiple copies print for an order transaction (such as one<br>store copy and one customer copy), the number of receipts<br>that print based on this print control setting are shown in the<br>following examples:                                                                               |
|                                   |                                              | If this print control is set to two, one store copy and one<br>٠<br>customer copy are printed.                                                                                                    |
|                                   |                                              | If this print control is set to four, two store copies and two<br>$\blacksquare$<br>customer copies are printed.                                                                                                    |
|                                   |                                              | If this print control is set to six, three store copies and<br>$\blacksquare$<br>three customer copies are printed.                                                                                                    |
|                                   | <b>Allowed Values</b>                        | Any whole number                                                                                                    |
|                                   | Default Value                                | $\overline{2}$                                                                                                    |
|                                   | Entry Field Type                             | Numeric                                                                                                    |
|                                   | When the Modification<br><b>Takes Effect</b> | When the blueprint file is distributed, if it is distributed, and<br>read                                                                                                    |
|                                   | <b>Blueprint File Name</b>                   | SpecialOrderReceipt.bpt                                                                                                    |
|                                   |                                              | Set the number of copies (n) in the following statement:<br><blueprint copies="n" id="SpecialOrderReceipt"></blueprint>                                                                                                    |

*Table 3–31 (Cont.) Point-of-Service Receipt Components*

| <b>Receipt Component</b>                     | <b>Attribute</b>                             | <b>Description</b>                                                                                                    |
|----------------------------------------------|----------------------------------------------|----------------------------------------------------------------------------------------------------|
| Suspend Transaction<br>Receipt Print Control | Function                                     | Sets the number of receipts that print for a suspend<br>transaction.                                                                                                    |
|                                              |                                              | This print control is linked internally to the sale receipt print<br>control. The number of receipts that print for a suspend<br>transaction is determined by multiplying this print control by<br>the sale receipt print control, as shown in the following<br>examples:    |
|                                              |                                              | If this print control is set to one and the sale receipt print<br>$\blacksquare$<br>control is set to two, two copies are printed.                                                                                                    |
|                                              |                                              | If the print control is set to three and the sale receipt print<br>$\blacksquare$<br>control is set to two, six copies are printed.                                                                                                    |
|                                              | <b>Allowed Values</b>                        | Any whole number                                                                                                    |
|                                              | Default Value                                | 1                                                                                                    |
|                                              | Entry Field Type                             | Numeric                                                                                                    |
|                                              | When the Modification<br><b>Takes Effect</b> | When the blueprint file is distributed, if it is distributed, and<br>read                                                                                                    |
|                                              | <b>Blueprint File Name</b>                   | SuspendReceipt.bpt                                                                                                    |
|                                              |                                              | Set the number of copies (n) in the following statement:<br><br>blueprint id="SuspendReceipt" copies="n">                                                                                                    |
| Tax Exempt Receipt<br>Print Control          | Function                                     | Sets the number of receipts that print for a tax exempt<br>transaction.                                                                                                    |
|                                              |                                              | This print control is linked internally to the sale receipt print<br>control. The number of receipts that print for a tax exempt<br>transaction is determined by multiplying this print control by<br>the sale receipt print control, as shown in the following<br>examples: |
|                                              |                                              | If this print control is set to one and the sale receipt print<br>control is set to two, two copies are printed.                                                                                                    |
|                                              |                                              | If the print control is set to three and the sale receipt print<br>$\blacksquare$<br>control is set to two, six copies are printed.                                                                                                    |
|                                              | <b>Allowed Values</b>                        | Any whole number                                                                                                    |
|                                              | Default Value                                | 1                                                                                                    |
|                                              | Entry Field Type                             | Numeric                                                                                                    |
|                                              | When the Modification<br><b>Takes Effect</b> | When the blueprint file is distributed, if it is distributed, and<br>read                                                                                                    |
|                                              | Blueprint File Name                          | TaxExemptReceipt.bpt                                                                                                    |
|                                              |                                              | Set the number of copies (n) in the following statement:<br><blueprint copies="n" id="TaxExemptReceipt"></blueprint>                                                                                                    |

*Table 3–31 (Cont.) Point-of-Service Receipt Components*

| <b>Receipt Component</b>                   | <b>Attribute</b>                             | <b>Description</b>                                                                                           |
|--------------------------------------------|----------------------------------------------|----------------------------------------------------------------------------------------------------|
| Temp Shopping Pass<br>Enroll Header        | Function                                     | Sets the information that is printed in the header of a<br>temporary shopping pass.                          |
|                                            | <b>Allowed Values</b>                        | Any valid text                                                                                               |
|                                            | Default Value                                | <b>ORACLE</b><br>500 Oracle Parkway<br>Redwood Shores, California 94066<br>$(650) 506 - 0024$                |
|                                            | Entry Field Type                             | Text                                                                                                    |
|                                            | When the Modification<br><b>Takes Effect</b> | When the blueprint file is distributed, if it is distributed, and<br>read                                    |
|                                            | <b>Blueprint File Name</b>                   | Logo.bpt                                                                                                    |
| Temp Shopping Pass<br>Footer               | Function                                     | Sets the information that is printed in the footer of a<br>temporary shopping pass.                          |
|                                            | <b>Allowed Values</b>                        | Any valid text                                                                                               |
|                                            | Default Value                                | Thank you for visiting                                                                                       |
|                                            |                                              | <b>ORACLE</b><br>20 out of the top 20<br>Retailers in the World<br>Run Oracle Applications<br>www.oracle.com |
|                                            | Entry Field Type                             | Text                                                                                                    |
|                                            | When the Modification<br><b>Takes Effect</b> | When the blueprint file is distributed, if it is distributed, and<br>read                                    |
|                                            | <b>Blueprint File Name</b>                   | Footer.bpt                                                                                                   |
| Temporary Shopping<br>Pass Barcode Display | Function                                     | Determines whether a barcode for the House Account number<br>is printed on a Temporary Shopping Pass.        |
|                                            | <b>Allowed Values</b>                        | true, false                                                                                                  |
|                                            |                                              | If set to true, the barcode is printed. If set to false, the barcode<br>is not printed.                      |
|                                            | Default Value                                | true                                                                                                    |
|                                            | Entry Field Type                             | Boolean                                                                                                    |
|                                            | When the Modification<br><b>Takes Effect</b> | When the blueprint file is distributed, if it is distributed, and<br>read                                    |
|                                            | <b>Blueprint File Name</b>                   | TempShoppingPass.bpt                                                                                         |
|                                            |                                              | Set printedAsBarcode="true"                                                                                  |

*Table 3–31 (Cont.) Point-of-Service Receipt Components*

| <b>Receipt Component</b>            | <b>Attribute</b>                             | <b>Description</b>                                                                                                   |
|-------------------------------------|----------------------------------------------|----------------------------------------------------------------------------------------------------|
| Till Loan Receipt<br>Print Control  | Function                                     | Sets the number of receipts that print for a till loan transaction.                                                  |
|                                     |                                              | The number of receipts that print based on this print control<br>setting are shown in the following examples:        |
|                                     |                                              | If this print control is set to one, one store copy is printed.<br>$\blacksquare$                                    |
|                                     |                                              | If this print control is set to two, two store copies are<br>$\blacksquare$<br>printed.                              |
|                                     |                                              | If this print control is set to five, five store copies are<br>printed.                                              |
|                                     | <b>Allowed Values</b>                        | Any whole number                                                                                                    |
|                                     | Default Value                                | 1                                                                                                    |
|                                     | Entry Field Type                             | Numeric                                                                                                    |
|                                     | When the Modification<br>Takes Effect        | When the blueprint file is distributed, if it is distributed, and<br>read                                            |
|                                     | <b>Blueprint File Name</b>                   | TillLoanReceipt.bpt                                                                                                  |
|                                     |                                              | Set the number of copies (n) in the following statement:<br><blueprint copies="n" id="TillLoanReceipt"></blueprint>  |
| Till Payin Receipt<br>Print Control | Function                                     | Sets the number of receipts that print for a till payin<br>transaction.                                              |
|                                     |                                              | The number of receipts that print based on this print control<br>setting are shown in the following examples:        |
|                                     |                                              | If this print control is set to one, one store copy is printed.<br>$\blacksquare$                                    |
|                                     |                                              | If this print control is set to two, two store copies are<br>$\blacksquare$<br>printed.                              |
|                                     |                                              | If this print control is set to five, five store copies are<br>printed.                                              |
|                                     | <b>Allowed Values</b>                        | Any whole number                                                                                                    |
|                                     | Default Value                                | 1                                                                                                    |
|                                     | Entry Field Type                             | Numeric                                                                                                    |
|                                     | When the Modification<br><b>Takes Effect</b> | When the blueprint file is distributed, if it is distributed, and<br>read                                            |
|                                     | <b>Blueprint File Name</b>                   | TillPayInReceipt.bpt                                                                                                 |
|                                     |                                              | Set the number of copies (n) in the following statement:<br><blueprint copies="n" id="TillPayInReceipt"></blueprint> |

*Table 3–31 (Cont.) Point-of-Service Receipt Components*

| <b>Receipt Component</b>                     | <b>Attribute</b>                             | <b>Description</b>                                                                                                    |
|----------------------------------------------|----------------------------------------------|----------------------------------------------------------------------------------------------------|
| Till Payout Receipt<br>Print Control         | Function                                     | Sets the number of receipts that print for a till payout<br>transaction.                                                                                                    |
|                                              |                                              | If multiple copies print for a till payout transaction (such as<br>one store copy, one customer copy, and one merchandise<br>copy), the number of receipts that print based on this print<br>control setting are shown in the following examples: |
|                                              |                                              | If this print control is set to three, one store copy, one<br>$\blacksquare$<br>customer copy, and one merchandise copy are printed.                                                                                                    |
|                                              |                                              | If this print control is set to six, two store copies, two<br>$\blacksquare$<br>customer copies, and two merchandise copies are printed.                                                                                                    |
|                                              | <b>Allowed Values</b>                        | Any whole number                                                                                                    |
|                                              | Default Value                                | 1                                                                                                    |
|                                              | Entry Field Type                             | Numeric                                                                                                    |
|                                              | When the Modification<br><b>Takes Effect</b> | When the blueprint file is distributed, if it is distributed, and<br>read                                                                                                    |
|                                              | <b>Blueprint File Name</b>                   | TillPayOutReceipt.bpt                                                                                                    |
|                                              |                                              | Set the number of copies (n) in the following statement:<br><blueprint copies="n" id="TillPayOutReceipt"></blueprint>                                                                                                    |
| Till Payroll Payout<br>Receipt Print Control | Function                                     | Sets the number of receipts that print for a till payroll payout<br>transaction.                                                                                                    |
|                                              |                                              | The number of receipts that print based on this print control<br>setting are shown in the following examples:                                                                                                    |
|                                              |                                              | If this print control is set to one, one store copy is printed.<br>$\blacksquare$                                                                                                    |
|                                              |                                              | If this print control is set to two, two store copies are<br>$\blacksquare$<br>printed.                                                                                                    |
|                                              |                                              | If this print control is set to five, five store copies are<br>printed.                                                                                                    |
|                                              | <b>Allowed Values</b>                        | Any whole number                                                                                                    |
|                                              | Default Value                                | 1                                                                                                    |
|                                              | Entry Field Type                             | Numeric                                                                                                    |
|                                              | When the Modification<br>Takes Effect        | When the blueprint file is distributed, if it is distributed, and<br>read                                                                                                    |
|                                              | <b>Blueprint File Name</b>                   | TillPayrollPayOutReceipt.bpt                                                                                                    |
|                                              |                                              | Set the number of copies (n) in the following statement:<br><blueprint copies="n" id="TillPayrollPayOutReceipt"></blueprint>                                                                                                    |

*Table 3–31 (Cont.) Point-of-Service Receipt Components*

| <b>Receipt Component</b>                    | <b>Attribute</b>                      | <b>Description</b>                                                                                            |
|---------------------------------------------|---------------------------------------|----------------------------------------------------------------------------------------------------|
| Till Pickup Receipt<br><b>Print Control</b> | Function                              | Sets the number of receipts that print for a till pickup<br>transaction.                                      |
|                                             |                                       | The number of receipts that print based on this print control<br>setting are shown in the following examples: |
|                                             |                                       | If this print control is set to one, one store copy is printed.<br>п                                          |
|                                             |                                       | If this print control is set to two, two store copies are<br>$\blacksquare$<br>printed.                       |
|                                             |                                       | If this print control is set to five, five store copies are<br>п<br>printed.                                  |
|                                             | <b>Allowed Values</b>                 | Any whole number                                                                                              |
|                                             | Default Value                         | 1                                                                                                    |
|                                             | Entry Field Type                      | Numeric                                                                                                    |
|                                             | When the Modification<br>Takes Effect | When the blueprint file is distributed, if it is distributed, and<br>read                                     |
|                                             | <b>Blueprint File Name</b>            | TillPickupReceipt.bpt                                                                                         |
|                                             |                                       | Set the number of copies (n) in the following statement:<br><br>blueprint id="TillPickupReceipt" copies="n">  |

*Table 3–31 (Cont.) Point-of-Service Receipt Components*

| <b>Receipt Component</b> | <b>Attribute</b>                             | <b>Description</b>                                                                                                |
|--------------------------|----------------------------------------------|----------------------------------------------------------------------------------------------------|
| Void Receipt Print       | Function                                     | Sets the number of receipts that print for a void transaction.                                                    |
| Control                  |                                              | The number of receipts that print based on this print control<br>setting are shown in the following examples:     |
|                          |                                              | If this print control is set to one, one store copy is printed.<br>$\blacksquare$                                 |
|                          |                                              | If this print control is set to two, two store copies are<br>$\blacksquare$<br>printed.                           |
|                          |                                              | If this print control is set to five, five store copies are<br>$\blacksquare$<br>printed.                         |
|                          | <b>Allowed Values</b>                        | Any whole number                                                                                                  |
|                          | Default Value                                | 1                                                                                                    |
|                          | Entry Field Type                             | Numeric                                                                                                    |
|                          | When the Modification<br><b>Takes Effect</b> | When the blueprint file is distributed, if it is distributed, and<br>read                                         |
|                          | <b>Blueprint File Name</b>                   | VoidHousePaymentReceipt.bpt                                                                                       |
|                          |                                              | Set the number of copies (n) in the following statement:<br>blueprint id="VoidHousePaymentReceipt" copies="n">    |
|                          |                                              | VoidLayawayReceipt.bpt                                                                                            |
|                          |                                              | Set the number of copies (n) in the following statement:<br>blueprint id="VoidLayawayReceipt" copies="n">         |
|                          |                                              | VoidRedeemReceipt.bpt                                                                                             |
|                          |                                              | Set the number of copies (n) in the following statement:<br>blueprint id="VoidRedeemReceipt" copies="n">          |
|                          |                                              | VoidSaleReceipt.bpt                                                                                               |
|                          |                                              | Set the number of copies (n) in the following statement:<br>blueprint id="VoidSaleReceipt" copies="n">            |
|                          |                                              | VoidSpecialOrderReceipt.bpt                                                                                       |
|                          |                                              | Set the number of copies (n) in the following statement:<br>blueprint id="VoidSpecialOrderReceipt" copies="n">    |
|                          |                                              | VoidTillAdjustmentsReceipt.bpt                                                                                    |
|                          |                                              | Set the number of copies (n) in the following statement:<br>blueprint id="VoidTillAdjustmentsReceipt" copies="n"> |

*Table 3–31 (Cont.) Point-of-Service Receipt Components*

# <sup>4</sup> **Back Office**

This chapter describes the parameters and system configurations available for configuring the Oracle Retail Back Office application.

### **Back Office Parameters**

This section describes the parameters for the Back Office application. The parameters are itemized in tables by parameter group. For a description of the information in this table, see [Table 3–1.](#page-28-0)

[Table 4–1](#page-190-0) describes the parameters in the Item parameter group.

<span id="page-190-0"></span>

| <b>Parameter</b>     | <b>Attribute</b>                                                             | <b>Description</b>                                                                                  |
|----------------------|------------------------------------------------------------------------------|----------------------------------------------------------------------------------------------------|
| Planogram<br>Display | <b>Function</b>                                                              | Determines whether the Planogram ID field is displayed on<br>Back Office screens, where applicable. |
|                      | Allowed Values                                                               | Yes, No                                                                                             |
|                      | Default Value                                                                | Yes                                                                                                 |
|                      | Entry Field Type                                                             | Discrete                                                                                            |
|                      | When the Modification Takes<br>Effect                                        | Immediately                                                                                         |
|                      | Applications Where the<br>Parameter Can be Modified<br>in the User Interface | <b>Back Office</b>                                                                                  |
|                      | Resides in XML, Database, or<br>Properties File                              | XML                                                                                                 |
|                      | XML Name                                                                     | PlanogramDisplay                                                                                    |

*Table 4–1 Back Office Item Parameter Group*

| <b>Parameter</b>                   | <b>Attribute</b>                                                             | <b>Description</b>                                                                                                    |
|------------------------------------|------------------------------------------------------------------------------|----------------------------------------------------------------------------------------------------|
| Search for Item<br>by Manufacturer | <b>Function</b>                                                              | Determines whether the operator can search for an item by<br>manufacturer in Point-of-Service and Back Office. Also<br>determines whether the Manufacturer field is displayed on the<br>Item Information and Advanced Inquiry screens in<br>Point-of-Service, Item Maintenance and Item Inquiry screens<br>in Back Office. |
|                                    | <b>Allowed Values</b>                                                        | Yes, No                                                                                                    |
|                                    | Default Value                                                                | N <sub>o</sub>                                                                                                    |
|                                    | Entry Field Type                                                             | <b>Discrete</b>                                                                                                    |
|                                    | When the Modification Takes<br>Effect                                        | Immediately                                                                                                    |
|                                    | Applications Where the<br>Parameter Can be Modified<br>in the User Interface | <b>Back Office</b>                                                                                                    |
|                                    | Resides in XML, Database, or<br>Properties File                              | $XMI$ .                                                                                                    |
|                                    | XML Name                                                                     | SearchforItembyManufacturer                                                                                                    |

*Table 4–1 (Cont.) Back Office Item Parameter Group*

[Table 4–2](#page-191-0) describes the parameters in the Label parameter group.

<span id="page-191-0"></span>

| Table 4–∠ Back Office Label Parameter Group |                                                                              |                                                                              |
|---------------------------------------------|------------------------------------------------------------------------------|------------------------------------------------------------------------------|
| <b>Parameter</b>                            | <b>Attribute</b>                                                             | <b>Description</b>                                                           |
| Add Items by<br>Department                  | <b>Function</b>                                                              | Determines whether a user batch can be created by selecting a<br>department. |
|                                             | Allowed Values                                                               | Yes, No                                                                      |
|                                             | Default Value                                                                | Yes                                                                          |
|                                             | Entry Field Type                                                             | <b>Discrete</b>                                                              |
|                                             | When the Modification Takes<br>Effect                                        | Immediately                                                                  |
|                                             | Applications Where the<br>Parameter Can be Modified<br>in the User Interface | <b>Back Office</b>                                                           |
|                                             | Resides in XML, Database, or<br>Properties File                              | <b>XML</b>                                                                   |
|                                             | XML Name                                                                     | AddItemsByDepartment                                                         |

*Table 4–2 Back Office Label Parameter Group*

| <b>Parameter</b>               | <b>Attribute</b>                                                             | <b>Description</b>                                                                                                    |
|--------------------------------|------------------------------------------------------------------------------|----------------------------------------------------------------------------------------------------|
| Add Items by<br>Planogram ID   | Function                                                                     | Determines whether a user batch can be created by entering a<br>Planogram ID.                                                     |
|                                | <b>Allowed Values</b>                                                        | Yes, No                                                                                                    |
|                                | Default Value                                                                | Yes                                                                                                    |
|                                | Entry Field Type                                                             | Discrete                                                                                                    |
|                                | When the Modification Takes<br>Effect                                        | Immediately                                                                                                    |
|                                | Applications Affected by<br>Modifications to the<br>Parameter                | <b>Back Office</b>                                                                                                    |
|                                | Applications Where the<br>Parameter Can be Modified<br>in the User Interface | <b>Back Office</b>                                                                                                    |
|                                | Resides in XML, Database, or<br>Properties File                              | XML                                                                                                    |
|                                | XML Name                                                                     | AddItemsByPlanogramID                                                                                                    |
| Allow Edit of<br>Template Type | Function                                                                     | Determines whether the system allows users to modify the<br>default template per item on user batch creation.                     |
|                                | <b>Allowed Values</b>                                                        | Yes, No                                                                                                    |
|                                | Default Value                                                                | Yes                                                                                                    |
|                                | Entry Field Type                                                             | <b>Discrete</b>                                                                                                    |
|                                | When the Modification Takes<br>Effect                                        | Immediately                                                                                                    |
|                                | Applications Where the<br>Parameter Can be Modified<br>in the User Interface | <b>Back Office</b>                                                                                                    |
|                                | Resides in XML, Database, or<br>Properties File                              | XML                                                                                                    |
|                                | XML Name                                                                     | AllowEditOfTemplateType                                                                                                    |
| Allow Edit on<br>Quantity      | Function                                                                     | Determines whether the system allows users to change the<br>quantity of signs/labels that print per item on corporate<br>batches. |
|                                | Allowed Values                                                               | Yes, No                                                                                                    |
|                                | Default Value                                                                | Yes                                                                                                    |
|                                | Entry Field Type                                                             | Discrete                                                                                                    |
|                                | When the Modification Takes<br>Effect                                        | Immediately                                                                                                    |
|                                | Applications Where the<br>Parameter Can be Modified<br>in the User Interface | <b>Back Office</b>                                                                                                    |
|                                | Resides in XML, Database, or<br>Properties File                              | <b>XML</b>                                                                                                    |
|                                | XML Name                                                                     | AllowEditOnQuantity                                                                                                    |

*Table 4–2 (Cont.) Back Office Label Parameter Group*

| <b>Parameter</b>                 | <b>Attribute</b>                                                             | <b>Description</b>                                                                                                    |
|----------------------------------|------------------------------------------------------------------------------|----------------------------------------------------------------------------------------------------|
|                                  |                                                                              |                                                                                                    |
| Allow Multiple<br>Printers       | Function                                                                     | Determines whether the system allows users to select the<br>printer for printing a batch.                                              |
|                                  | <b>Allowed Values</b>                                                        | Yes, No                                                                                                    |
|                                  |                                                                              | If set to Yes, the Printer menu is displayed on the Add Batch<br>and Batch Detail screens. If set to No, the menu is not<br>displayed. |
|                                  | Default Value                                                                | No                                                                                                    |
|                                  | Entry Field Type                                                             | Discrete                                                                                                    |
|                                  | When the Modification Takes<br>Effect                                        | Immediately                                                                                                    |
|                                  | Applications Where the<br>Parameter Can be Modified<br>in the User Interface | <b>Back Office</b>                                                                                                    |
|                                  | Resides in XML, Database, or<br>Properties File                              | XML                                                                                                    |
|                                  | XML Name                                                                     | AllowMultiplePrinters                                                                                                    |
| Create Batch for<br>New Item     | Function                                                                     | Determines whether a new batch is created when a new item<br>is created in Back Office.                                                |
|                                  | <b>Allowed Values</b>                                                        | Yes, No                                                                                                    |
|                                  | Default Value                                                                | Yes                                                                                                    |
|                                  | Entry Field Type                                                             | Discrete                                                                                                    |
|                                  | When the Modification Takes<br>Effect                                        | Immediately                                                                                                    |
|                                  | Applications Where the<br>Parameter Can be Modified<br>in the User Interface | <b>Back Office</b>                                                                                                    |
|                                  | Resides in XML, Database, or<br>Properties File                              | <b>XML</b>                                                                                                    |
|                                  | XML Name                                                                     | CreateBatchForNewItem                                                                                                    |
| Create Batch for<br>Price Change | Function                                                                     | Determines whether a new batch is created when a price is<br>changed.                                                                  |
|                                  | Allowed Values                                                               | Yes, No                                                                                                    |
|                                  | Default Value                                                                | Yes                                                                                                    |
|                                  | Entry Field Type                                                             | Discrete                                                                                                    |
|                                  | When the Modification Takes<br>Effect                                        | Immediately                                                                                                    |
|                                  | Applications Where the<br>Parameter Can be Modified<br>in the User Interface | <b>Back Office</b>                                                                                                    |
|                                  | Resides in XML, Database, or<br>Properties File                              | <b>XML</b>                                                                                                    |
|                                  | XML Name                                                                     | CreateBatchForPriceChange                                                                                                    |

*Table 4–2 (Cont.) Back Office Label Parameter Group*

| <b>Parameter</b>          | <b>Attribute</b>                                                             | <b>Description</b>                                                                                                    |
|---------------------------|------------------------------------------------------------------------------|----------------------------------------------------------------------------------------------------|
| Default Item<br>Template  | Function                                                                     | Determines which template is the default regular price<br>template for items.                                                                                                    |
|                           | <b>Allowed Values</b>                                                        | None, Regular, Sale                                                                                                    |
|                           | Default Value                                                                | <b>SALTEMPL</b>                                                                                                    |
|                           | Entry Field Type                                                             | String                                                                                                    |
|                           | When the Modification Takes<br>Effect                                        | Immediately                                                                                                    |
|                           | Applications Where the<br>Parameter Can be Modified<br>in the User Interface | <b>Back Office</b>                                                                                                    |
|                           | Resides in XML, Database, or<br>Properties File                              | XML                                                                                                    |
|                           | <b>XML</b> Name                                                              | DefaultItemTemplate                                                                                                    |
| Enable Labels<br>and Tags | Function                                                                     | Determines if functions for Labels and Tags appear on Back<br>Office and Central Office screens.                                                                                                    |
| Functions                 | <b>Allowed Values</b>                                                        | Yes, No                                                                                                    |
|                           |                                                                              | When this parameter is set to Yes, the Available Imports screen<br>in Back Office includes Import Labels and Tags Template,<br>Import Labels and Tags Batch, and Labels and Tags Batch<br>Trigger Processor. The Available Exports screen in Central<br>Office includes the Export Labels and Tags Template and<br>Export Labels and Tags Batch. |
|                           | Default Value                                                                | Yes                                                                                                    |
|                           | Entry Field Type                                                             | Discrete                                                                                                    |
|                           | When the Modification Takes<br>Effect                                        | Immediately                                                                                                    |
|                           | Applications Where the<br>Parameter Can be Modified<br>in the User Interface | <b>Back Office</b>                                                                                                    |
|                           | Resides in XML, Database, or<br>Properties File                              | <b>XML</b>                                                                                                    |
|                           | XML Name                                                                     | EnableLabelsAndTagsFunctions                                                                                                    |
| Labels Printing           | Function                                                                     | Determines the order in which labels are printed.                                                                                                    |
| Order                     | <b>Allowed Values</b>                                                        | Department, TemplateType                                                                                                    |
|                           | Default Value                                                                | Department                                                                                                    |
|                           | Entry Field Type                                                             | <b>String</b>                                                                                                    |
|                           | When the Modification Takes<br>Effect                                        | Immediately                                                                                                    |
|                           | Applications Where the<br>Parameter Can be Modified<br>in the User Interface | <b>Back Office</b>                                                                                                    |
|                           | Resides in XML, Database, or<br>Properties File                              | <b>XML</b>                                                                                                    |
|                           | XML Name                                                                     | LabelsPrintingOrder                                                                                                    |

*Table 4–2 (Cont.) Back Office Label Parameter Group*

| <b>Parameter</b>  | <b>Attribute</b>                                                             | <b>Description</b>                                                                             |
|-------------------|------------------------------------------------------------------------------|------------------------------------------------------------------------------------------------|
| Reprint # of Days | Function                                                                     | Determines the number of days after a corporate batch has<br>printed that it can be reprinted. |
|                   | Allowed Values                                                               | $0$ to 365                                                                                     |
|                   | Default Value                                                                | 30                                                                                             |
|                   | Entry Field Type                                                             | Numeric                                                                                        |
|                   | When the Modification Takes<br>Effect                                        | Immediately                                                                                    |
|                   | Applications Where the<br>Parameter Can be Modified<br>in the User Interface | <b>Back Office</b>                                                                             |
|                   | Resides in XML, Database, or<br>Properties File                              | XML                                                                                            |
|                   | XML Name                                                                     | ReprintNoOfDays                                                                                |

*Table 4–2 (Cont.) Back Office Label Parameter Group*

[Table 4–3](#page-195-0) describes the parameter in the Password Policy parameter group. This parameter group is hidden.

<span id="page-195-0"></span>

| <b>Parameter</b>             | <b>Attribute</b>                                                             | <b>Description</b>                                                           |
|------------------------------|------------------------------------------------------------------------------|------------------------------------------------------------------------------|
| Temporary<br>Password Length | <b>Function</b>                                                              | Sets the length of the random temporary password generated<br>by the system. |
|                              | Allowed Values                                                               | 7 to 12                                                                      |
|                              | Default Value                                                                | 12                                                                           |
|                              | Entry Field Type                                                             | Numeric                                                                      |
|                              | When the Modification Takes<br>Effect                                        | Immediately                                                                  |
|                              | Applications Where the<br>Parameter Can be Modified<br>in the User Interface | Back Office, Central Office                                                  |
|                              | Resides in XML or Database                                                   | XML                                                                          |
|                              | XML Name                                                                     | TemporaryPasswordLength                                                      |

*Table 4–3 Back Office Password Policy Parameter Group*

<span id="page-196-0"></span>

| <b>Parameter</b>        | <b>Attribute</b>                                                             | <b>Description</b>                                                                                                    |
|-------------------------|------------------------------------------------------------------------------|----------------------------------------------------------------------------------------------------|
| <b>Blind Close</b>      | Function                                                                     | Determines whether the expected totals are displayed during<br>till reconcile.                                                                                                    |
|                         | <b>Allowed Values</b>                                                        | Yes, No                                                                                                    |
|                         | Default Value                                                                | No                                                                                                    |
|                         | Entry Field Type                                                             | Discrete                                                                                                    |
|                         | When the Modification Takes<br>Effect                                        | Next till reconcile                                                                                                    |
|                         | Applications Where the<br>Parameter Can be Modified<br>in the User Interface | Back Office, Central Office                                                                                                    |
|                         | Resides in XML, Database, or<br>Properties File                              | <b>XML</b>                                                                                                    |
|                         | XML Name                                                                     | BlindClose                                                                                                    |
| Count Deposit<br>Tender | Function                                                                     | Determines the type of count to do when performing a bank<br>deposit.                                                                                                    |
|                         | <b>Allowed Values</b>                                                        | No, Summary, Detail                                                                                                    |
|                         |                                                                              | If set to No, the system prompts for a total bank deposit<br>amount.<br>If set to Summary, the system prompts for a total for each<br>tender type.<br>If set to Detail, the system prompts for a count of each<br>currency denomination and individual check amounts. |
|                         | Default Value                                                                | Detail                                                                                                    |
|                         | Entry Field Type                                                             | <b>Discrete</b>                                                                                                    |
|                         | When the Modification Takes<br>Effect                                        | Next time a bank deposit is performed                                                                                                    |
|                         | Applications Where the<br>Parameter Can be Modified<br>in the User Interface | <b>Back Office</b>                                                                                                    |
|                         | Resides in XML, Database, or<br>Properties File                              | <b>XML</b>                                                                                                    |
|                         | XML Name                                                                     | CountDepositTender                                                                                                    |

[Table 4–4](#page-196-0) describes the parameters in the Reconciliation parameter group.

*Table 4–4 Back Office Reconciliation Parameter Group*

| <b>Parameter</b>                            | <b>Attribute</b>                                                             | <b>Description</b>                                                                                                    |
|---------------------------------------------|------------------------------------------------------------------------------|----------------------------------------------------------------------------------------------------|
| Count Operating<br>Funds at End of          | Function                                                                     | Determines the type of count to do when the store is closed.<br>Count the amount in the safe to use as the operating fund.                                                                               |
| Day                                         | <b>Allowed Values</b>                                                        | No, Summary, Detail                                                                                                    |
|                                             |                                                                              | If set to No, the system does not prompt for a count.<br>If set to Summary, the system prompts for a total amount.<br>If set to Detail, the system prompts for a count of each<br>currency denomination. |
|                                             | Default Value                                                                | Summary                                                                                                    |
|                                             | Entry Field Type                                                             | <b>Discrete</b>                                                                                                    |
|                                             | When the Modification Takes<br>Effect                                        | Next end of day                                                                                                    |
|                                             | Applications Where the<br>Parameter Can be Modified<br>in the User Interface | Back Office, Central Office                                                                                                    |
|                                             | Resides in XML, Database, or<br>Properties File                              | <b>XML</b>                                                                                                    |
|                                             | XML Name                                                                     | CountOperatingFundsAtEndOfDay                                                                                                    |
| <b>Count Operating</b><br>Funds at Start Of | Function                                                                     | Determines the type of count to do when the store is opened.<br>Count the amount in the safe to use as the operating fund.                                                                               |
| Day                                         | <b>Allowed Values</b>                                                        | No, Summary, Detail                                                                                                    |
|                                             |                                                                              | If set to No, the system does not prompt for a count.<br>If set to Summary, the system prompts for a total amount.<br>If set to Detail, the system prompts for a count of each<br>currency denomination. |
|                                             | Default Value                                                                | Summary                                                                                                    |
|                                             | Entry Field Type                                                             | Discrete                                                                                                    |
|                                             | When the Modification Takes<br>Effect                                        | Next start of day                                                                                                    |
|                                             | Applications Where the<br>Parameter Can be Modified<br>in the User Interface | Back Office, Central Office                                                                                                    |
|                                             | Resides in XML, Database, or<br>Properties File                              | XML                                                                                                    |
|                                             | XML Name                                                                     | CountOperatingFundsAtStartOfDay                                                                                                    |

*Table 4–4 (Cont.) Back Office Reconciliation Parameter Group*

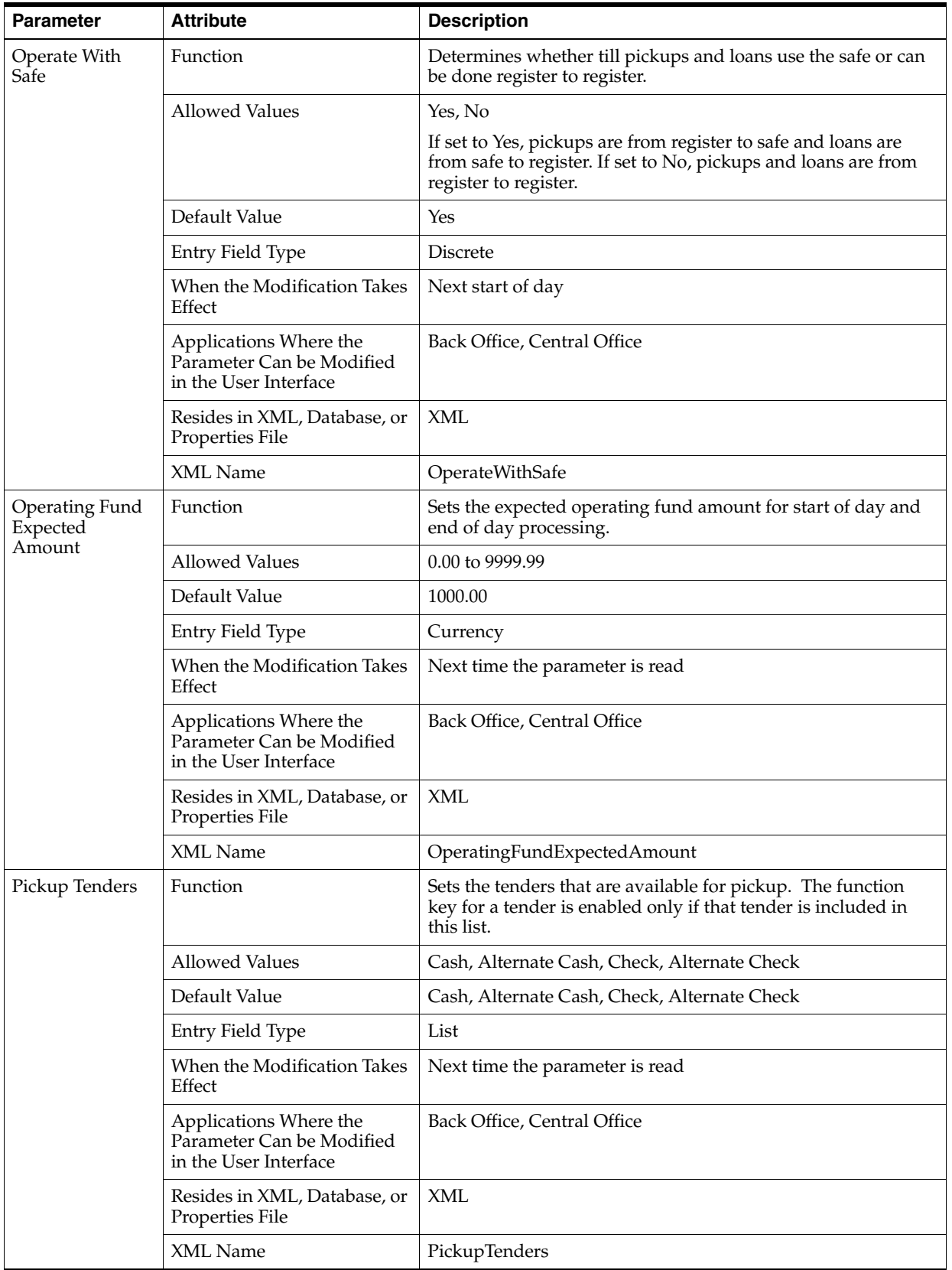

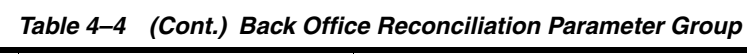

| <b>Parameter</b>                         | <b>Attribute</b>                                                             | <b>Description</b>                                                                                                    |
|------------------------------------------|------------------------------------------------------------------------------|----------------------------------------------------------------------------------------------------|
| Tenders To<br>Count At Till<br>Reconcile | Function                                                                     | Sets the tenders that can be counted at till reconcile. The<br>function key for a tender is enabled only if that tender is<br>included in this list.                                                                                                    |
|                                          | <b>Allowed Values</b>                                                        | Cash, Check, Credit, Debit, TravelCheck, GiftCert, Coupon,<br>GiftCard, StoreCredit, MallCert, PurchaseOrder, Money Order,<br>CADCash, CADTravelCheck, CADCheck, CADGiftCert,<br>CADStoreCredit, MXNGiftCert, MXNStoreCredit, GBPCash,<br>GBPTravelCheck, GBPCheck, GBPGiftCert, GBPStoreCredit,<br>EURGiftCert, EURStoreCredit, JPYGiftCert, JPYStoreCredit,<br>USDCash, USDTravelCheck, USDCheck, USDGiftCert,<br><b>USDStoreCredit</b> |
|                                          | Default Value                                                                | Cash, Check, Credit, Debit, TravelCheck, GiftCert, Coupon,<br>GiftCard, StoreCredit, MallCert, PurchaseOrder, Money Order,<br>CADCash, CADTravelCheck, CADCheck, CADGiftCert,<br>CADStoreCredit, MXNGiftCert, MXNStoreCredit, GBPCash,<br>GBPTravelCheck, GBPCheck, GBPGiftCert, GBPStoreCredit,<br>EURGiftCert, EURStoreCredit, JPYGiftCert, JPYStoreCredit,<br>USDCash, USDTravelCheck, USDCheck, USDGiftCert,<br><b>USDStoreCredit</b> |
|                                          | Entry Field Type                                                             | List                                                                                                    |
|                                          | When the Modification Takes<br>Effect                                        | Next till reconcile                                                                                                    |
|                                          | Applications Where the<br>Parameter Can be Modified<br>in the User Interface | Back Office, Central Office                                                                                                    |
|                                          | Resides in XML, Database, or<br>Properties File                              | <b>XML</b>                                                                                                    |
|                                          | <b>XML</b> Name                                                              | TendersToCountAtTillReconcile                                                                                                    |
| Transaction ID<br>Sequence               | Function                                                                     | Sets the transaction sequence number at which the system will<br>rollover and begin the sequence again.                                                                                                    |
| Number<br>Maximum                        |                                                                              | Note: It is recommended that this parameter is set during<br>implementation and then not changed.                                                                                                    |
|                                          | <b>Allowed Values</b>                                                        | 1 to 9999                                                                                                    |
|                                          | Default Value                                                                | 9999                                                                                                    |
|                                          | Entry Field Type                                                             | Numeric                                                                                                    |
|                                          | When the Modification Takes<br>Effect                                        | Immediately                                                                                                    |
|                                          | Applications Where the<br>Parameter Can be Modified<br>in the User Interface | <b>Back Office</b>                                                                                                    |
|                                          | Resides in XML, Database, or<br>Properties File                              | <b>XML</b>                                                                                                    |
|                                          | XML Name                                                                     | TransactionIDSequenceNumberMaximum                                                                                                    |

*Table 4–4 (Cont.) Back Office Reconciliation Parameter Group*

| <b>Parameter</b>           | <b>Attribute</b>                                                             | <b>Description</b>                                                                                       |
|----------------------------|------------------------------------------------------------------------------|----------------------------------------------------------------------------------------------------|
| Transaction ID<br>Sequence | <b>Function</b>                                                              | Determines if the system will skip the number zero when<br>rolling over the transaction number sequence. |
| Number Skip<br>Zero        |                                                                              | <b>Note:</b> It is recommended that this parameter is set during<br>implementation and then not changed. |
|                            | Allowed Values                                                               | Yes, No                                                                                                  |
|                            | Default Value                                                                | Yes                                                                                                    |
|                            | Entry Field Type                                                             | <b>Discrete</b>                                                                                          |
|                            | When the Modification Takes<br>Effect                                        | Immediately                                                                                              |
|                            | Applications Where the<br>Parameter Can be Modified<br>in the User Interface | <b>Back Office</b>                                                                                       |
|                            | Resides in XML, Database, or<br>Properties File                              | XML                                                                                                    |
|                            | XML Name                                                                     | TransactionIDSequenceNumberSkipZero                                                                      |

*Table 4–4 (Cont.) Back Office Reconciliation Parameter Group*

[Table 4–5](#page-200-0) describes the parameters in the Till parameter group.

<span id="page-200-0"></span>

| <b>Parameter</b>       | <b>Attribute</b>                                                             | <b>Description</b>                                                                                                    |
|------------------------|------------------------------------------------------------------------------|----------------------------------------------------------------------------------------------------|
| Count Float at<br>Open | <b>Function</b>                                                              | Determines the type of count to do when the till is opened.<br>Count the amount in the till to use as the float for the<br>beginning of the business day.                                                |
|                        | Allowed Values                                                               | No, Summary, Detail                                                                                                    |
|                        |                                                                              | If set to No, the system does not prompt for a count.<br>If set to Summary, the system prompts for a total amount.<br>If set to Detail, the system prompts for a count of each<br>currency denomination. |
|                        | Default Value                                                                | Detail                                                                                                    |
|                        | Entry Field Type                                                             | <b>Discrete</b>                                                                                                    |
|                        | When the Modification Takes<br>Effect                                        | At restart of application                                                                                                    |
|                        | Applications Where the<br>Parameter Can be Modified<br>in the User Interface | <b>Back Office</b>                                                                                                    |
|                        | Resides in XML, Database, or<br>Properties File                              | XML                                                                                                    |
|                        | XML Name                                                                     | CountFloatAtOpen                                                                                                    |

*Table 4–5 Back Office Till Parameter Group*

| <b>Parameter</b>            | <b>Attribute</b>                                                             | <b>Description</b>                                                                                                    |
|-----------------------------|------------------------------------------------------------------------------|----------------------------------------------------------------------------------------------------|
| Count Float at<br>Reconcile | Function                                                                     | Determines the type of count to do when the till is closed.<br>Count the amount in the till to use as the float for the<br>beginning of the next business day.                                           |
|                             | <b>Allowed Values</b>                                                        | No, Summary, Detail                                                                                                    |
|                             |                                                                              | If set to No, the system does not prompt for a count.<br>If set to Summary, the system prompts for a total amount.<br>If set to Detail, the system prompts for a count of each<br>currency denomination. |
|                             | Default Value                                                                | Summary                                                                                                    |
|                             | Entry Field Type                                                             | <b>Discrete</b>                                                                                                    |
|                             | When the Modification Takes<br>Effect                                        | At restart of application                                                                                                    |
|                             | Applications Where the<br>Parameter Can be Modified<br>in the User Interface | <b>Back Office</b>                                                                                                    |
|                             | Resides in XML, Database, or<br>Properties File                              | <b>XML</b>                                                                                                    |
|                             | XML Name                                                                     | CountFloatAtReconcile                                                                                                    |
| Count Till at<br>Reconcile  | Function                                                                     | Determines the type of count to do when the till is closed.<br>Count the amount in the till.                                                                                                    |
|                             | <b>Allowed Values</b>                                                        | No, Summary, Detail                                                                                                    |
|                             |                                                                              | If set to No, the system does not prompt for a count.<br>If set to Summary, the system prompts for a total amount.<br>If set to Detail, the system prompts for a count of each<br>currency denomination. |
|                             | Default Value                                                                | Detail                                                                                                    |
|                             | Entry Field Type                                                             | <b>Discrete</b>                                                                                                    |
|                             | When the Modification Takes<br>Effect                                        | At restart of application                                                                                                    |
|                             | Applications Where the<br>Parameter Can be Modified<br>in the User Interface | <b>Back Office</b>                                                                                                    |
|                             | Resides in XML, Database, or<br>Properties File                              | Database                                                                                                    |
|                             | XML Name                                                                     | CountTillAtReconcile                                                                                                    |

*Table 4–5 (Cont.) Back Office Till Parameter Group*

### **Back Office System Configurations**

This section describes the system configurations for the Back Office application.

For information on the Audit Log system configurations, see [Table 7–1.](#page-220-0) For information on the Password Policy system configurations, see [Table 7–2.](#page-241-0)

# <sup>5</sup> **Central Office**

This chapter describes the parameters and system configurations available for configuring the Oracle Retail Central Office application.

# **Central Office Parameters**

This section describes the parameters for the Central Office application. The parameters are itemized in tables by parameter group. For a description of the information in this table, see [Table 3–1.](#page-28-0)

[Table 5–1](#page-202-0) describes the parameters in the Central Office parameter group.

<span id="page-202-0"></span>

| <b>Parameter</b>                  | <b>Attribute</b>                                                             | <b>Description</b>                                                                                                    |
|-----------------------------------|------------------------------------------------------------------------------|----------------------------------------------------------------------------------------------------|
| Accepted Tender<br><b>Issuers</b> | Function                                                                     | Defines the tenders available as search criteria in the Tender<br>Type field of the Search by Signatures Captured screen. |
|                                   | Allowed Values                                                               | AmEx, American Express, Discover, MasterCard, Visa, House<br>Card, House Card2, House Card 3, Diners Club, JCB            |
|                                   | Default Value                                                                | AmEx, American Express, Discover, MasterCard, Visa, House<br>Card, House Card2, House Card 3, Diners Club, JCB            |
|                                   | Entry Field Type                                                             | List                                                                                                    |
|                                   | When the Modification Takes<br>Effect                                        | Immediately                                                                                                    |
|                                   | Applications Where the<br>Parameter Can be Modified<br>in the User Interface | Central Office                                                                                                    |
|                                   | Resides in XML, Database, or<br>Properties File                              | XML                                                                                                    |
|                                   | XML Name                                                                     | AcceptedTenderIssuers                                                                                                    |

*Table 5–1 Central Office Parameter Group*

| <b>Parameter</b>                         | <b>Attribute</b>                                                             | <b>Description</b>                                                                                                    |
|------------------------------------------|------------------------------------------------------------------------------|----------------------------------------------------------------------------------------------------|
| Accepted Tender<br><b>Types</b>          | Function                                                                     | Sets the tender search options available in Transaction Tracker.                                                                                                    |
|                                          |                                                                              | Note: E-Check is not supported as a tender outside the United<br>States.                                                                                                    |
|                                          | <b>Allowed Values</b>                                                        | Cash, Check, Coupon, Credit, Debit, E-Check, Gift Card, Gift<br>Cert, Mail Check, Mall Cert, Money Order, Purchase Order,<br>Store Credit, Travel Check                                                |
|                                          | Default Value                                                                | Cash, Check, Coupon, Credit, Debit, E-Check, Gift Card, Gift<br>Cert, Mail Check, Mall Cert, Money Order, Purchase Order,<br>Store Credit, Travel Check                                                |
|                                          | Entry Field Type                                                             | List                                                                                                    |
|                                          | When the Modification Takes<br>Effect                                        | Immediately                                                                                                    |
|                                          | Applications Where the<br>Parameter Can be Modified<br>in the User Interface | Central Office                                                                                                    |
|                                          | Resides in XML, Database, or<br>Properties File                              | XML                                                                                                    |
|                                          | XML Name                                                                     | AcceptedTenderTypes                                                                                                    |
| Bypass Task And<br>Workflow On<br>Import | Function                                                                     | Determines whether a data import job, that arrives on an<br>incoming queue to Central Office, goes through the Data<br>Management approvals on import or goes straight to import<br>into the database. |
|                                          | <b>Allowed Values</b>                                                        | Yes, No                                                                                                    |
|                                          | Default Value                                                                | Yes                                                                                                    |
|                                          | Entry Field Type                                                             | <b>Discrete</b>                                                                                                    |
|                                          | When the Modification Takes<br>Effect                                        | Immediately                                                                                                    |
|                                          | Applications Where the<br>Parameter Can be Modified<br>in the User Interface | Central Office                                                                                                    |
|                                          | Resides in XML, Database, or<br>Properties File                              | <b>XML</b>                                                                                                    |
|                                          | XML Name                                                                     | BypassTaskAndWorkflowOnImport                                                                                                    |

*Table 5–1 (Cont.) Central Office Parameter Group*

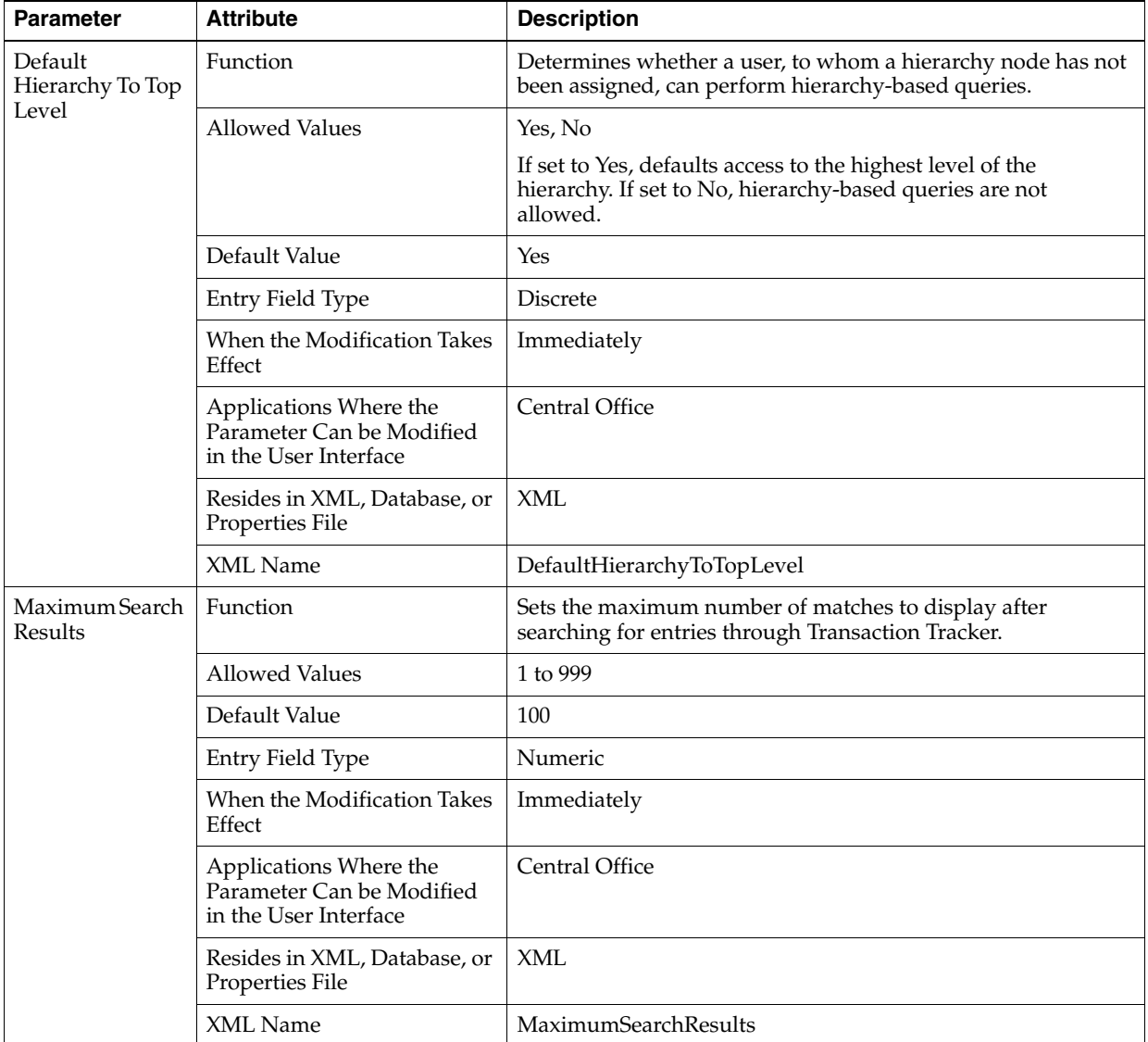

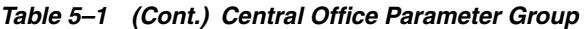

| <b>Parameter</b>       | <b>Attribute</b>                                                             | <b>Description</b>                                                                                                    |
|------------------------|------------------------------------------------------------------------------|----------------------------------------------------------------------------------------------------|
| Non Editable<br>Groups | Function                                                                     | Defines the security groups that are not editable through the<br>Admin - Groups subtab. The Oracle Application Server must<br>have a group with access to every role in order for the<br>application to run.                 |
|                        |                                                                              | Note: The retailer is advised to include at least one group with<br>access to all roles in this parameter.                                                                                                    |
|                        | <b>Allowed Values</b>                                                        | Defined by the retailer                                                                                                    |
|                        | Default Value                                                                | Administrator                                                                                                    |
|                        | Entry Field Type                                                             | List                                                                                                    |
|                        | When the Modification Takes<br>Effect                                        | Immediately                                                                                                    |
|                        | Applications Where the<br>Parameter Can be Modified<br>in the User Interface | Central Office                                                                                                    |
|                        | Resides in XML, Database, or<br>Properties File                              | <b>XML</b>                                                                                                    |
|                        | XML Name                                                                     | NonEditableGroups                                                                                                    |
| Signature Format       | Function                                                                     | Sets the format in which signatures are stored in the central<br>transaction database. This parameter is checked on display of<br>the Signature Capture View to determine proper conversion<br>for display of the signature. |
|                        | <b>Allowed Values</b>                                                        | $image/svg + xml$ , image/png                                                                                                    |
|                        |                                                                              | image/svg + xml means scalable vector graphic XY                                                                                                    |
|                        |                                                                              | coordinates.<br>image/png means portable network graphic.                                                                                                    |
|                        | Default Value                                                                | $image/svg + xml$                                                                                                    |
|                        | Entry Field Type                                                             | <b>Discrete</b>                                                                                                    |
|                        | When the Modification Takes<br>Effect                                        | Immediately                                                                                                    |
|                        | Applications Where the<br>Parameter Can be Modified<br>in the User Interface | Central Office                                                                                                    |
|                        | Resides in XML, Database, or<br>Properties File                              | XML                                                                                                    |
|                        | XML Name                                                                     | SignatureFormat                                                                                                    |

*Table 5–1 (Cont.) Central Office Parameter Group*

| <b>Parameter</b> | <b>Attribute</b>                                                             | <b>Description</b>                                                                        |
|------------------|------------------------------------------------------------------------------|-------------------------------------------------------------------------------------------|
| Start of Week    | <b>Function</b>                                                              | Determines, for reporting, the start day when reports are run<br>on a Week to Date basis. |
|                  | Allowed Values                                                               | Sunday, Monday, Tuesday, Wednesday, Thursday, Friday,<br>Saturday                         |
|                  | Default Value                                                                | Sunday                                                                                    |
|                  | Entry Field Type                                                             | <b>Discrete</b>                                                                           |
|                  | When the Modification Takes<br>Effect                                        | Immediately                                                                               |
|                  | Applications Where the<br>Parameter Can be Modified<br>in the User Interface | Central Office                                                                            |
|                  | Resides in XML, Database, or<br>Properties File                              | XML                                                                                       |
|                  | XML Name                                                                     | <b>StartOfWeek</b>                                                                        |

*Table 5–1 (Cont.) Central Office Parameter Group*

[Table 5–2](#page-206-0) describes the parameter in the Password Policy parameter group. This parameter group is hidden.

*Table 5–2 Central Office Password Policy Parameter Group*

<span id="page-206-0"></span>

| <b>Parameter</b>             | <b>Attribute</b>                                                             | <b>Description</b>                                                           |
|------------------------------|------------------------------------------------------------------------------|------------------------------------------------------------------------------|
| Temporary<br>Password Length | <b>Function</b>                                                              | Sets the length of the random temporary password generated<br>by the system. |
|                              | <b>Allowed Values</b>                                                        | 7 to 12                                                                      |
|                              | Default Value                                                                | 12                                                                           |
|                              | Entry Field Type                                                             | Numeric                                                                      |
|                              | When the Modification Takes<br>Effect                                        | Immediately                                                                  |
|                              | Applications Where the<br>Parameter Can be Modified<br>in the User Interface | Back Office, Central Office                                                  |
|                              | Resides in XML or Database                                                   | XML                                                                          |
|                              | XML Name                                                                     | TemporaryPasswordLength                                                      |

## **Central Office System Configurations**

This section describes the system configurations for the Central Office application.

For information on the Audit Log system configurations, see [Table 7–1.](#page-220-0) For information on the Password Policy system configurations, see [Table 7–2.](#page-241-0)

# <sup>6</sup> **Returns Management**

This chapter describes the parameters and system configurations available for configuring the Oracle Retail Returns Management application.

#### **Returns Management Parameters**

This section describes the parameters for the Returns Management application. The parameters are itemized in tables by parameter group. For a description of the information in this table, see [Table 3–1.](#page-28-0)

[Table 6–1](#page-208-0) describes the parameters in the Password Policy parameter group. This parameter group is hidden.

<span id="page-208-0"></span>

| <b>Parameter</b>             | <b>Attribute</b>                                                             | <b>Description</b>                                                           |
|------------------------------|------------------------------------------------------------------------------|------------------------------------------------------------------------------|
| Temporary<br>Password Length | <b>Function</b>                                                              | Sets the length of the random temporary password generated<br>by the system. |
|                              | <b>Allowed Values</b>                                                        | 7 to 12                                                                      |
|                              | Default Value                                                                | 12                                                                           |
|                              | Entry Field Type                                                             | Numeric                                                                      |
|                              | When the Modification Takes<br>Effect                                        | Immediately                                                                  |
|                              | Applications Where the<br>Parameter Can be Modified<br>in the User Interface | Returns Management                                                           |
|                              | Resides in XML or Database                                                   | XML                                                                          |
|                              | XML Name                                                                     | TemporaryPasswordLength                                                      |

*Table 6–1 Returns Management Password Policy Parameter Group*

[Table 6–2](#page-209-0) describes the parameters in the Returns Management parameter group.

<span id="page-209-0"></span>

| <b>Parameter</b>                         | <b>Attribute</b>                                                             | <b>Description</b>                                                                                                    |
|------------------------------------------|------------------------------------------------------------------------------|----------------------------------------------------------------------------------------------------|
| Accepted Tender<br><b>Types</b>          | Function                                                                     | Sets the tender types in the following rule:<br>What is the Original Tender?                                                                                                    |
|                                          |                                                                              | <b>Note:</b> E-Check is not supported as a tender outside the United<br>States.                                                                                                    |
|                                          | <b>Allowed Values</b>                                                        | Cash, Check, Coupon, Credit, Debit, E-Check, Gift Card, Gift<br>Cert, Mail Check, Mall Cert, Money Order, Purchase Order,<br>Store Credit, Travel Check                                                    |
|                                          | Default Value                                                                | Cash, Check, Coupon, Credit, Debit, E-Check, Gift Card, Gift<br>Cert, Mail Check, Mall Cert, Money Order, Purchase Order,<br>Store Credit, Travel Check                                                    |
|                                          | Entry Field Type                                                             | List                                                                                                    |
|                                          | When the Modification Takes<br>Effect                                        | Immediately                                                                                                    |
|                                          | Applications Where the<br>Parameter Can be Modified<br>in the User Interface | Returns Management                                                                                                    |
|                                          | Resides in XML, Database, or<br>Properties File                              | XML                                                                                                    |
|                                          | XML Name                                                                     | AcceptedTenderTypes                                                                                                    |
| Bypass Task And<br>Workflow On<br>Import | Function                                                                     | Determines whether a data import job, that arrives on an<br>incoming queue to Returns Management, goes through the<br>Data Management approvals on import or goes straight to<br>import into the database. |
|                                          | <b>Allowed Values</b>                                                        | Yes, No                                                                                                    |
|                                          | Default Value                                                                | Yes                                                                                                    |
|                                          | Entry Field Type                                                             | <b>Discrete</b>                                                                                                    |
|                                          | When the Modification Takes<br>Effect                                        | Immediately                                                                                                    |
|                                          | Applications Affected by<br>Modifications to the<br>Parameter                | Returns Management                                                                                                    |
|                                          | Applications Where the<br>Parameter Can be Modified<br>in the User Interface | None                                                                                                    |
|                                          | Resides in XML, Database, or<br>Properties File                              | <b>XML</b>                                                                                                    |
|                                          | XML Name                                                                     | BypassTaskAndWorkflowOnImport                                                                                                    |

*Table 6–2 Returns Management Parameter Group*

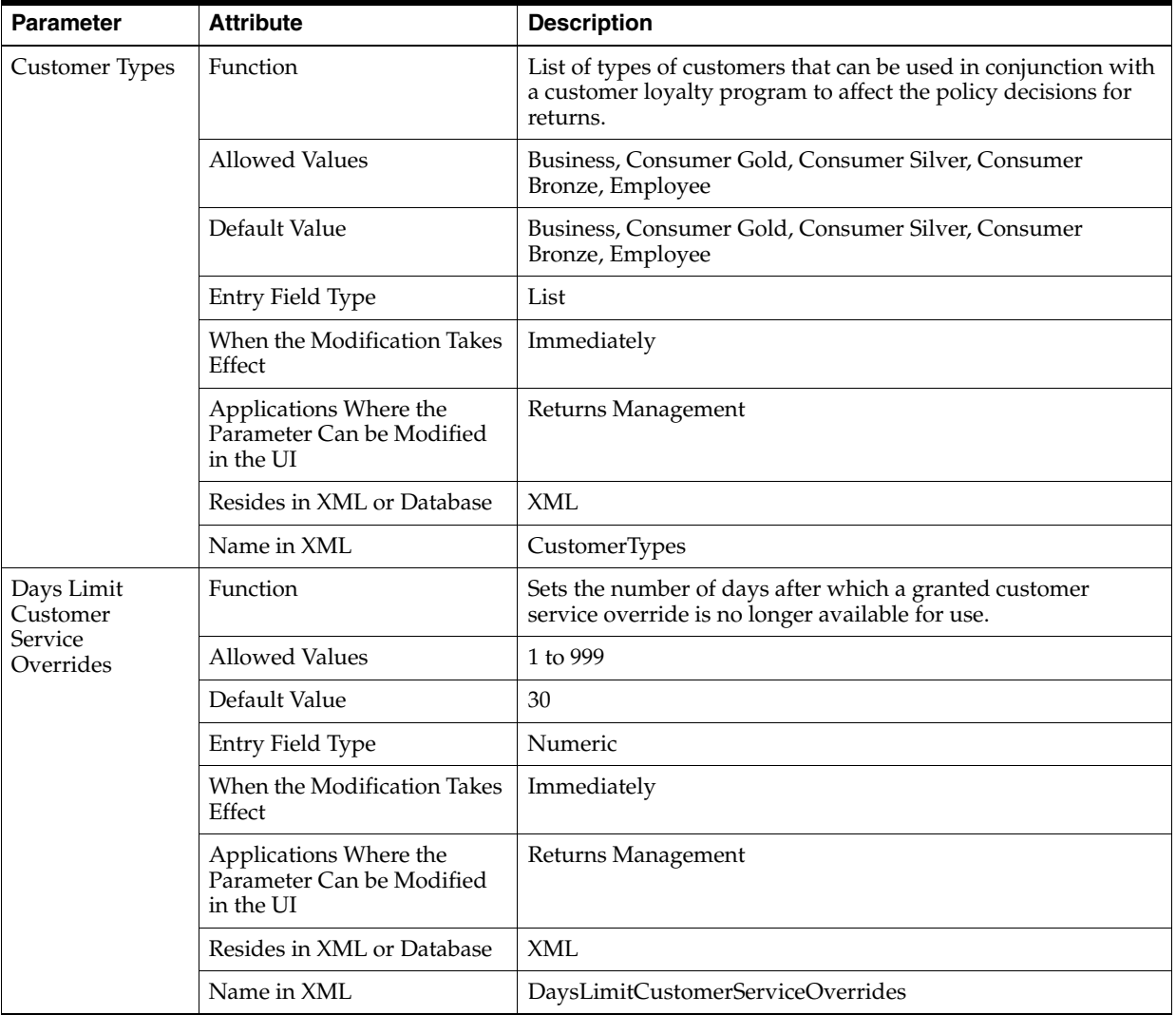

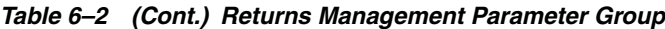

| <b>Parameter</b>               | <b>Attribute</b>                                                             | <b>Description</b>                                                                                                    |
|--------------------------------|------------------------------------------------------------------------------|----------------------------------------------------------------------------------------------------|
| Default<br>Hierarchy To Top    | Function                                                                     | Determines whether a user, to whom a hierarchy node has not<br>been assigned, can perform hierarchy-based queries.                 |
| Level                          | <b>Allowed Values</b>                                                        | Yes, No                                                                                                    |
|                                |                                                                              | If set to Yes, defaults access to the highest level of the<br>hierarchy. If set to No, hierarchy-based queries are not<br>allowed. |
|                                | Default Value                                                                | Yes                                                                                                    |
|                                | Entry Field Type                                                             | <b>Discrete</b>                                                                                                    |
|                                | When the Modification Takes<br>Effect                                        | Immediately                                                                                                    |
|                                | Applications Affected by<br>Modifications to the<br>Parameter                | Returns Management                                                                                                    |
|                                | Applications Where the<br>Parameter Can be Modified<br>in the User Interface | None                                                                                                    |
|                                | Resides in XML, Database, or<br>Properties File                              | <b>XML</b>                                                                                                    |
|                                | XML Name                                                                     | DefaultHierarchyToTopLevel                                                                                                    |
| Display Overall<br>Response on | Function                                                                     | Determines whether or not the overall response is displayed<br>on the return ticket.                                               |
| Return Ticket                  | <b>Allowed Values</b>                                                        | Yes, No                                                                                                    |
|                                | Default Value                                                                | Yes                                                                                                    |
|                                | Entry Field Type                                                             | Discrete                                                                                                    |
|                                | When the Modification Takes<br>Effect                                        | Immediately                                                                                                    |
|                                | Applications Where the<br>Parameter Can be Modified<br>in the UI             | Returns Management                                                                                                    |
|                                | Resides in XML or Database                                                   | <b>XML</b>                                                                                                    |
|                                | Name in XML                                                                  | ViewReturnTicketOverallResponseCode                                                                                                |
| <b>Item Conditions</b>         | Function                                                                     | List of conditions used to describe a returned item.                                                                               |
|                                | <b>Allowed Values</b>                                                        | Damaged, New, Out_of_Box, Opened, Worn, Missing_Parts                                                                              |
|                                | Default Value                                                                | Damaged, New, Out_of_Box, Opened, Worn, Missing_Parts                                                                              |
|                                | Entry Field Type                                                             | List                                                                                                    |
|                                | When the Modification Takes<br>Effect                                        | Immediately                                                                                                    |
|                                | Applications Where the<br>Parameter Can be Modified<br>in the UI             | Returns Management                                                                                                    |
|                                | Resides in XML or Database                                                   | <b>XML</b>                                                                                                    |
|                                | Name in XML                                                                  | <b>ItemConditions</b>                                                                                                    |

*Table 6–2 (Cont.) Returns Management Parameter Group*

| <b>Parameter</b>                        | <b>Attribute</b>                                                 | <b>Description</b>                                                                                                    |
|-----------------------------------------|------------------------------------------------------------------|----------------------------------------------------------------------------------------------------|
| Item Types                              | Function                                                         | Enables certain types of items to be handled in a particular<br>way depending on the type.                                    |
|                                         | Allowed Values                                                   | Non_Merchandise, Delivery, Warranty, Gift_Wrap                                                                                |
|                                         | Default Value                                                    | Non_Merchandise, Delivery, Warranty, Gift_Wrap                                                                                |
|                                         | Entry Field Type                                                 | List                                                                                                    |
|                                         | When the Modification Takes<br>Effect                            | Immediately                                                                                                    |
|                                         | Applications Where the<br>Parameter Can be Modified<br>in the UI | Returns Management                                                                                                    |
|                                         | Resides in XML or Database                                       | <b>XML</b>                                                                                                    |
|                                         | Name in XML                                                      | ItemTypes                                                                                                    |
| Least Risky<br>Tender Order             | Function                                                         | Sets the order of tender to refund first in a refund situation.<br>Listed in Least Risky Order as determined by the retailer. |
|                                         | <b>Allowed Values</b>                                            | Gift_Card, House_Account, Mail_Bank_Check, Cash, Check,<br>Credit, Store_Credit                                               |
|                                         | Default Value                                                    | Gift_Card, House_Account, Mail_Bank_Check, Cash, Check,<br>Credit, Store_Credit                                               |
|                                         | Entry Field Type                                                 | List                                                                                                    |
|                                         | When the Modification Takes<br>Effect                            | Immediately                                                                                                    |
|                                         | Applications Where the<br>Parameter Can be Modified<br>in the UI | Returns Management                                                                                                    |
|                                         | Resides in XML or Database                                       | <b>XML</b>                                                                                                    |
|                                         | Name in XML                                                      | LeastRiskyTenderOrder                                                                                                    |
| Maximum Active<br><b>Exception Days</b> | Function                                                         | Sets the number of days after which an exception is considered<br>a Past, not Active, exception.                              |
|                                         | <b>Allowed Values</b>                                            | 1 to 999                                                                                                    |
|                                         | Default Value                                                    | 90                                                                                                    |
|                                         | Entry Field Type                                                 | Numeric                                                                                                    |
|                                         | When the Modification Takes<br>Effect                            | Immediately                                                                                                    |
|                                         | Applications Where the<br>Parameter Can be Modified<br>in the UI | Returns Management                                                                                                    |
|                                         | Resides in XML or Database                                       | <b>XML</b>                                                                                                    |
|                                         | Name in XML                                                      | MaxActiveExceptionDays                                                                                                    |

*Table 6–2 (Cont.) Returns Management Parameter Group*

| <b>Parameter</b>          | <b>Attribute</b>                                                 | <b>Description</b>                                                                                      |
|---------------------------|------------------------------------------------------------------|----------------------------------------------------------------------------------------------------|
| Maximum<br>Cashier        | Function                                                         | Sets the maximum number of exceptions to display after<br>selecting a cashier on an exception inquiry.  |
| Exceptions to<br>Display  | <b>Allowed Values</b>                                            | 1 to 500                                                                                                |
|                           | Default Value                                                    | 100                                                                                                    |
|                           | Entry Field Type                                                 | Numeric                                                                                                 |
|                           | When the Modification Takes<br>Effect                            | Immediately                                                                                             |
|                           | Applications Where the<br>Parameter Can be Modified<br>in the UI | Returns Management                                                                                      |
|                           | Resides in XML or Database                                       | <b>XML</b>                                                                                              |
|                           | Name in XML                                                      | MaxCashierExceptionsToDisplay                                                                           |
| Maximum<br>Customer       | Function                                                         | Sets the maximum number of exceptions to display after<br>selecting a customer on an exception inquiry. |
| Exceptions to<br>Display  | <b>Allowed Values</b>                                            | 1 to 500                                                                                                |
|                           | Default Value                                                    | 100                                                                                                    |
|                           | Entry Field Type                                                 | Numeric                                                                                                 |
|                           | When the Modification Takes<br>Effect                            | Immediately                                                                                             |
|                           | Applications Where the<br>Parameter Can be Modified<br>in the UI | Returns Management                                                                                      |
|                           | Resides in XML or Database                                       | <b>XML</b>                                                                                              |
|                           | Name in XML                                                      | MaxCustomerExceptionsToDisplay                                                                          |
| Maximum<br>Cashier Search | Function                                                         | Sets the maximum number of matches to display after<br>searching for cashiers on an exception inquiry.  |
| Results                   | <b>Allowed Values</b>                                            | 1 to 999                                                                                                |
|                           | Default Value                                                    | 100                                                                                                    |
|                           | Entry Field Type                                                 | Numeric                                                                                                 |
|                           | When the Modification Takes<br>Effect                            | Immediately                                                                                             |
|                           | Applications Where the<br>Parameter Can be Modified<br>in the UI | Returns Management                                                                                      |
|                           | Resides in XML or Database                                       | <b>XML</b>                                                                                              |
|                           | Name in XML                                                      | MaxCashierSearchResults                                                                                 |

*Table 6–2 (Cont.) Returns Management Parameter Group*

| <b>Parameter</b>                            | <b>Attribute</b>                                                             | <b>Description</b>                                                                                                    |
|---------------------------------------------|------------------------------------------------------------------------------|----------------------------------------------------------------------------------------------------|
| Maximum<br>Customer Search<br>Results       | Function                                                                     | Sets the maximum number of matches to display after<br>searching for customers on an exception inquiry.                                                                                                    |
|                                             | <b>Allowed Values</b>                                                        | 1 to 999                                                                                                    |
|                                             | Default Value                                                                | 100                                                                                                    |
|                                             | Entry Field Type                                                             | Numeric                                                                                                    |
|                                             | When the Modification Takes<br>Effect                                        | Immediately                                                                                                    |
|                                             | Applications Where the<br>Parameter Can be Modified<br>in the UI             | Returns Management                                                                                                    |
|                                             | Resides in XML or Database                                                   | <b>XML</b>                                                                                                    |
|                                             | Name in XML                                                                  | MaxCustomerSearchResults                                                                                                    |
| Maximum<br>Customer<br>Service<br>Overrides | Function                                                                     | Sets the maximum number of overrides that can be granted to<br>a customer with a particular Positive ID. Customer service<br>overrides may consist of more than one return authorization<br>per override. This parameter limits both the number of<br>authorized return attempts in an override and the total<br>number of overrides. |
|                                             | <b>Allowed Values</b>                                                        | 1 to 9999                                                                                                    |
|                                             | Default Value                                                                | 50                                                                                                    |
|                                             | Entry Field Type                                                             | Numeric                                                                                                    |
|                                             | When the Modification Takes<br>Effect                                        | Immediately                                                                                                    |
|                                             | Applications Where the<br>Parameter Can be Modified<br>in the UI             | Returns Management                                                                                                    |
|                                             | Resides in XML or Database                                                   | <b>XML</b>                                                                                                    |
|                                             | Name in XML                                                                  | MaxCustomerServiceOverrides                                                                                                    |
| Maximum Search<br>Results                   | Function                                                                     | Sets the maximum number of matches to display after<br>searching for entries.                                                                                                    |
|                                             | <b>Allowed Values</b>                                                        | 1 to 999                                                                                                    |
|                                             | Default Value                                                                | 100                                                                                                    |
|                                             | Entry Field Type                                                             | Numeric                                                                                                    |
|                                             | When the Modification Takes<br>Effect                                        | Immediately                                                                                                    |
|                                             | Applications Affected by<br>Modifications to the<br>Parameter                | Returns Management                                                                                                    |
|                                             | Applications Where the<br>Parameter Can be Modified<br>in the User Interface | Returns Management                                                                                                    |
|                                             | Resides in XML, Database, or<br>Properties File                              | <b>XML</b>                                                                                                    |
|                                             | XML Name                                                                     | MaximumSearchResults                                                                                                    |

*Table 6–2 (Cont.) Returns Management Parameter Group*

| <b>Parameter</b>       | <b>Attribute</b>                                                             | <b>Description</b>                                                                                                    |
|------------------------|------------------------------------------------------------------------------|----------------------------------------------------------------------------------------------------|
| Non Editable<br>Groups | Function                                                                     | Defines the security groups that are not editable through the<br>Admin - Groups subtab. The Oracle Application Server must<br>have a group with access to every role in order for the<br>application to run. |
|                        |                                                                              | Note: The retailer is advised to include at least one group with<br>access to all roles in this parameter.                                                                                                   |
|                        | <b>Allowed Values</b>                                                        | Defined by the retailer                                                                                                    |
|                        | Default Value                                                                | Administrator                                                                                                    |
|                        | Entry Field Type                                                             | List                                                                                                    |
|                        | When the Modification Takes<br>Effect                                        | Immediately                                                                                                    |
|                        | Applications Where the<br>Parameter Can be Modified<br>in the User Interface | None                                                                                                    |
|                        | Resides in XML, Database, or<br>Properties File                              | <b>XML</b>                                                                                                    |
|                        | XML Name                                                                     | NonEditableGroups                                                                                                    |
| Refund Tender          | Function                                                                     | List of tender types allowed for a return.                                                                                                    |
| <b>Types</b>           | <b>Allowed Values</b>                                                        | Gift_Card, House_Account, Store_Credit, Credit, Cash,<br>Mail_Bank_Check, Check                                                                                                    |
|                        | Default Value                                                                | Gift_Card, House_Account, Store Credit, Credit, Cash,<br>Mail_Bank_Check, Check                                                                                                    |
|                        | Entry Field Type                                                             | List                                                                                                    |
|                        | When the Modification Takes<br>Effect                                        | Immediately                                                                                                    |
|                        | Applications Where the<br>Parameter Can be Modified<br>in the UI             | Returns Management                                                                                                    |
|                        | Resides in XML or Database                                                   | <b>XML</b>                                                                                                    |
|                        | Name in XML                                                                  | RefundTenderTypes                                                                                                    |
| Refund Types           | Function                                                                     | List of allowed refund types.                                                                                                    |
|                        | <b>Allowed Values</b>                                                        | Return, Layaway_Cancellation, Order_Cancellation,<br>Price_Adjustment                                                                                                    |
|                        | Default Value                                                                | Return, Layaway_Cancellation, Order_Cancellation,<br>Price_Adjustment                                                                                                    |
|                        | Entry Field Type                                                             | List                                                                                                    |
|                        | When the Modification Takes<br>Effect                                        | Immediately                                                                                                    |
|                        | Applications Where the<br>Parameter Can be Modified<br>in the UI             | Returns Management                                                                                                    |
|                        | Resides in XML or Database                                                   | <b>XML</b>                                                                                                    |
|                        | Name in XML                                                                  | RefundTypes                                                                                                    |

*Table 6–2 (Cont.) Returns Management Parameter Group*
| <b>Parameter</b>                     | <b>Attribute</b>                                                             | <b>Description</b>                                                                                                    |
|--------------------------------------|------------------------------------------------------------------------------|----------------------------------------------------------------------------------------------------|
| Response Codes<br>to Ignore          | Function                                                                     | Sets the response codes on which scoring is skipped. For<br>example, the retailer may not wish to penalize customers for<br>warranty exchanges or gift receipted authorized returns. |
|                                      | Allowed Values                                                               | List of numeric codes that can range from 1 to 999                                                                                                    |
|                                      |                                                                              | 10, 20, 30, 100, 110, 120, 130, 140, 150, 200, 210, 220, 230, 240,<br>300                                                                                                    |
|                                      | Default Value                                                                | No default is defined                                                                                                    |
|                                      | Entry Field Type                                                             | List                                                                                                    |
|                                      | When the Modification Takes<br>Effect                                        | Immediately                                                                                                    |
|                                      | Applications Where the<br>Parameter Can be Modified<br>in the UI             | Returns Management                                                                                                    |
|                                      | Resides in XML or Database                                                   | <b>XML</b>                                                                                                    |
|                                      | Name in XML                                                                  | ResponseCodesToIgnore                                                                                                    |
| <b>Return Reasons</b>                | Function                                                                     | List of reason codes accepted for a return.                                                                                                    |
|                                      | <b>Allowed Values</b>                                                        | WrongColor, Defective, CustomerChangedMind,<br>PriceAdjustment                                                                                                    |
|                                      | Default Value                                                                | WrongColor, Defective, CustomerChangedMind,<br>PriceAdjustment                                                                                                    |
|                                      | Entry Field Type                                                             | List                                                                                                    |
|                                      | When the Modification Takes<br>Effect                                        | Immediately                                                                                                    |
|                                      | Applications Where the<br>Parameter Can be Modified<br>in the UI             | Returns Management                                                                                                    |
|                                      | Resides in XML or Database                                                   | <b>XML</b>                                                                                                    |
|                                      | Name in XML                                                                  | ReturnReasons                                                                                                    |
| Returns                              | Function                                                                     | Sets the size of the returns customer import.                                                                                                    |
| Customer Import<br><b>Batch Size</b> | <b>Allowed Values</b>                                                        | 1 to 10000                                                                                                    |
|                                      | Default Value                                                                | 100                                                                                                    |
|                                      | Entry Field Type                                                             | Numeric                                                                                                    |
|                                      | When the Modification Takes<br>Effect                                        | Immediately                                                                                                    |
|                                      | Applications Where the<br>Parameter Can be Modified<br>in the User Interface | Returns Management                                                                                                    |
|                                      | Resides in XML or Database                                                   | <b>XML</b>                                                                                                    |
|                                      | XML Name                                                                     | ReturnsCustomerImportBatchSize                                                                                                    |

*Table 6–2 (Cont.) Returns Management Parameter Group*

| <b>Parameter</b>                  | <b>Attribute</b>                                                             | <b>Description</b>                                                                                                    |
|-----------------------------------|------------------------------------------------------------------------------|----------------------------------------------------------------------------------------------------|
| Returns<br>Customer Import        | Function                                                                     | Determines what to do with the exception count when a<br>duplicate returns customer record is imported.                                                    |
| Duplicate Record<br>Action        | <b>Allowed Values</b>                                                        | Increment, Replace, Ignore                                                                                                    |
|                                   |                                                                              | If set to Increment, the exception count is incremented or<br>decremented by the number in the import file. No changes are<br>made to other customer data. |
|                                   |                                                                              | If set to Replace, the exception count is replaced by the<br>number in the import file. No changes are made to other<br>customer data.                     |
|                                   |                                                                              | If set to Ignore, no changes are made to any data.                                                                                                    |
|                                   | Default Value                                                                | Replace                                                                                                    |
|                                   | Entry Field Type                                                             | Discrete                                                                                                    |
|                                   | When the Modification Takes<br>Effect                                        | Immediately                                                                                                    |
|                                   | Applications Where the<br>Parameter Can be Modified<br>in the User Interface | Returns Management                                                                                                    |
|                                   | Resides in XML or Database                                                   | <b>XML</b>                                                                                                    |
|                                   | XML Name                                                                     | ReturnsCustomerImportDuplicateRecordAction                                                                                                    |
| Returns                           | Function                                                                     | Determines how Returns Management is installed.                                                                                                    |
| Management<br>Only                | <b>Allowed Values</b>                                                        | Yes, No                                                                                                    |
|                                   |                                                                              | Note: Yes is the only currently supported value.                                                                                                    |
|                                   | Default Value                                                                | Yes                                                                                                    |
|                                   | Entry Field Type                                                             | Discrete                                                                                                    |
|                                   | When the Modification Takes<br>Effect                                        | Immediately                                                                                                    |
|                                   | Applications Where the<br>Parameter Can be Modified<br>in the UI             | None                                                                                                    |
|                                   | Resides in XML or Database                                                   | <b>XML</b>                                                                                                    |
|                                   | Name in XML                                                                  | ReturnsManagementOnly                                                                                                    |
| Starting<br>Cumulative            | Function                                                                     | Initial value assigned to the Cumulative Cashier Exception<br>Count for new cashiers.                                                                      |
| Cashier<br><b>Exception Count</b> | <b>Allowed Values</b>                                                        | 0 to 9999                                                                                                    |
|                                   | Default Value                                                                | $\boldsymbol{0}$                                                                                                    |
|                                   | Entry Field Type                                                             | Numeric                                                                                                    |
|                                   | When the Modification Takes<br>Effect                                        | Immediately                                                                                                    |
|                                   | Applications Where the<br>Parameter Can be Modified<br>in the UI             | Returns Management                                                                                                    |
|                                   | Resides in XML or Database                                                   | <b>XML</b>                                                                                                    |
|                                   | Name in XML                                                                  | StartingEmployeeScore                                                                                                    |
|                                   |                                                                              |                                                                                                    |

*Table 6–2 (Cont.) Returns Management Parameter Group*

| <b>Parameter</b>                   | <b>Attribute</b>                                                 | <b>Description</b>                                                                                                    |
|------------------------------------|------------------------------------------------------------------|----------------------------------------------------------------------------------------------------|
| <b>Starting</b><br>Cumulative      | Function                                                         | Initial value assigned to the Cumulative Customer Exception<br>Count for new customers.                                                                          |
| Customer<br><b>Exception Count</b> | <b>Allowed Values</b>                                            | 0 to 9999                                                                                                    |
|                                    | Default Value                                                    | $\theta$                                                                                                    |
|                                    | Entry Field Type                                                 | Numeric                                                                                                    |
|                                    | When the Modification Takes<br>Effect                            | Immediately                                                                                                    |
|                                    | Applications Where the<br>Parameter Can be Modified<br>in the UI | Returns Management                                                                                                    |
|                                    | Resides in XML or Database                                       | XML                                                                                                    |
|                                    | Name in XML                                                      | StartingCustomerScore                                                                                                    |
| Validation<br>Amount Tax<br>Factor | Function                                                         | Sets the percentage by which the validation amount can be<br>increased. This tax factor can be used to handle variations in<br>tax between taxing jurisdictions. |
|                                    | <b>Allowed Values</b>                                            | 00 to 100                                                                                                    |
|                                    | Default Value                                                    | 08                                                                                                    |
|                                    | Entry Field Type                                                 | Numeric                                                                                                    |
|                                    | When the Modification Takes<br>Effect                            | Immediately                                                                                                    |
|                                    | Applications Where the<br>Parameter Can be Modified<br>in the UI | Returns Management                                                                                                    |
|                                    | Resides in XML or Database                                       | <b>XML</b>                                                                                                    |
|                                    | Name in XML                                                      | ValidationAmountTaxFactor                                                                                                    |

*Table 6–2 (Cont.) Returns Management Parameter Group*

## **Returns Management System Configurations**

This section describes the system configurations for the Returns Management application.

For information on the Audit Log system configurations, see [Table 7–1.](#page-220-0) For information on the Password Policy system configurations, see [Table 7–2.](#page-241-0)

**7**

## **System Configurations Common to Multiple Applications**

This chapter describes the system configurations available for configuring the Audit Log and Password Policy. For a description of the information in these tables, see [Table 3–2.](#page-29-0)

## **Audit Log System Configurations**

[Table 7–1](#page-220-1) describes the system configurations for the Audit Log.

<span id="page-220-1"></span>

| <b>System</b><br>Configuration | <b>Attribute</b>                                                             | <b>Description</b>                                                                                                    |
|--------------------------------|------------------------------------------------------------------------------|----------------------------------------------------------------------------------------------------|
| Add Employee                   | Function                                                                     | This system setting enables and disables the logging of the<br>Add Employee event.                                                                                 |
|                                | <b>Allowed Values</b>                                                        | DEBUG, ERROR, FATAL, INFO, WARN                                                                                                    |
|                                |                                                                              | Note: Audit logging is turned off for an event if the system<br>configuration is set to any value other than INFO or DEBUG.                                        |
|                                | Default Value                                                                | <b>INFO</b>                                                                                                    |
|                                | Entry Field Type                                                             | <b>Discrete</b>                                                                                                    |
|                                | When the Modification Takes<br>Effect                                        | At restart of application                                                                                                    |
|                                | Applications Affected by<br>Modifications to the<br>Parameter                | Point-of-Service, Back Office                                                                                                    |
|                                | Applications Where the<br>Parameter Can be Modified<br>in the User Interface | None                                                                                                    |
|                                | Resides in XML, Database, or<br>Properties File                              | Properties File                                                                                                    |
|                                |                                                                              | For Point-of-Service, this system setting is defined in the<br>log4j.xml file.<br>For Back Office, this system setting is defined in the<br>log4j.properties file. |
|                                |                                                                              | The name of the event is:<br><b>ADD EMPLOYEE</b>                                                                                                    |
|                                | XML Name                                                                     | None                                                                                                    |

<span id="page-220-0"></span>*Table 7–1 Audit Log System Configurations*

| <b>System</b>             |                                                                              |                                                                                                    |
|---------------------------|------------------------------------------------------------------------------|----------------------------------------------------------------------------------------------------|
| Configuration             | <b>Attribute</b>                                                             | <b>Description</b>                                                                                                    |
| Add Parameter<br>List for | Function                                                                     | This system setting enables and disables the logging of the<br>Add Parameter List for Distribution event.                                                                            |
| Distribution              | <b>Allowed Values</b>                                                        | DEBUG, ERROR, FATAL, INFO, WARN                                                                                                    |
|                           |                                                                              | Note: Audit logging is turned off for an event if the system<br>configuration is set to any value other than INFO or DEBUG.                                                          |
|                           | Default Value                                                                | <b>INFO</b>                                                                                                    |
|                           | Entry Field Type                                                             | <b>Discrete</b>                                                                                                    |
|                           | When the Modification Takes<br>Effect                                        | At restart of application                                                                                                    |
|                           | Applications Affected by<br>Modifications to the<br>Parameter                | Back Office, Central Office                                                                                                    |
|                           | Applications Where the<br>Parameter Can be Modified<br>in the User Interface | None                                                                                                    |
|                           | Resides in XML, Database, or                                                 | Properties File                                                                                                    |
|                           | Properties File                                                              | This system setting is defined in the log4j.properties file.                                                                                                    |
|                           |                                                                              | The name of the event is:<br>ADD_PARAMETER_LIST_FOR_DISTRIBUTION                                                                                                    |
|                           | XML Name                                                                     | None                                                                                                    |
| Add Role                  | Function                                                                     | This system setting enables and disables the logging of the<br>Add Role event.                                                                                                    |
|                           | <b>Allowed Values</b>                                                        | DEBUG, ERROR, FATAL, INFO, WARN                                                                                                    |
|                           |                                                                              | Note: Audit logging is turned off for an event if the system<br>configuration is set to any value other than INFO or DEBUG.                                                          |
|                           | Default Value                                                                | <b>INFO</b>                                                                                                    |
|                           | Entry Field Type                                                             | <b>Discrete</b>                                                                                                    |
|                           | When the Modification Takes<br>Effect                                        | At restart of application                                                                                                    |
|                           | Applications Affected by<br>Modifications to the<br>Parameter                | Point-of-Service, Back Office, Central Office                                                                                                    |
|                           | Applications Where the<br>Parameter Can be Modified<br>in the User Interface | None                                                                                                    |
|                           | Resides in XML, Database, or                                                 | Properties File                                                                                                    |
|                           | Properties File                                                              | For Point-of-Service, this system setting is defined in the<br>log4j.xmlfile.<br>For Back Office and Central Office, this system setting is<br>defined in the log4j.properties file. |
|                           |                                                                              | The name of the event is:<br><b>ADD_ROLE</b>                                                                                                    |
|                           | XML Name                                                                     | None                                                                                                    |

*Table 7–1 (Cont.) Audit Log System Configurations*

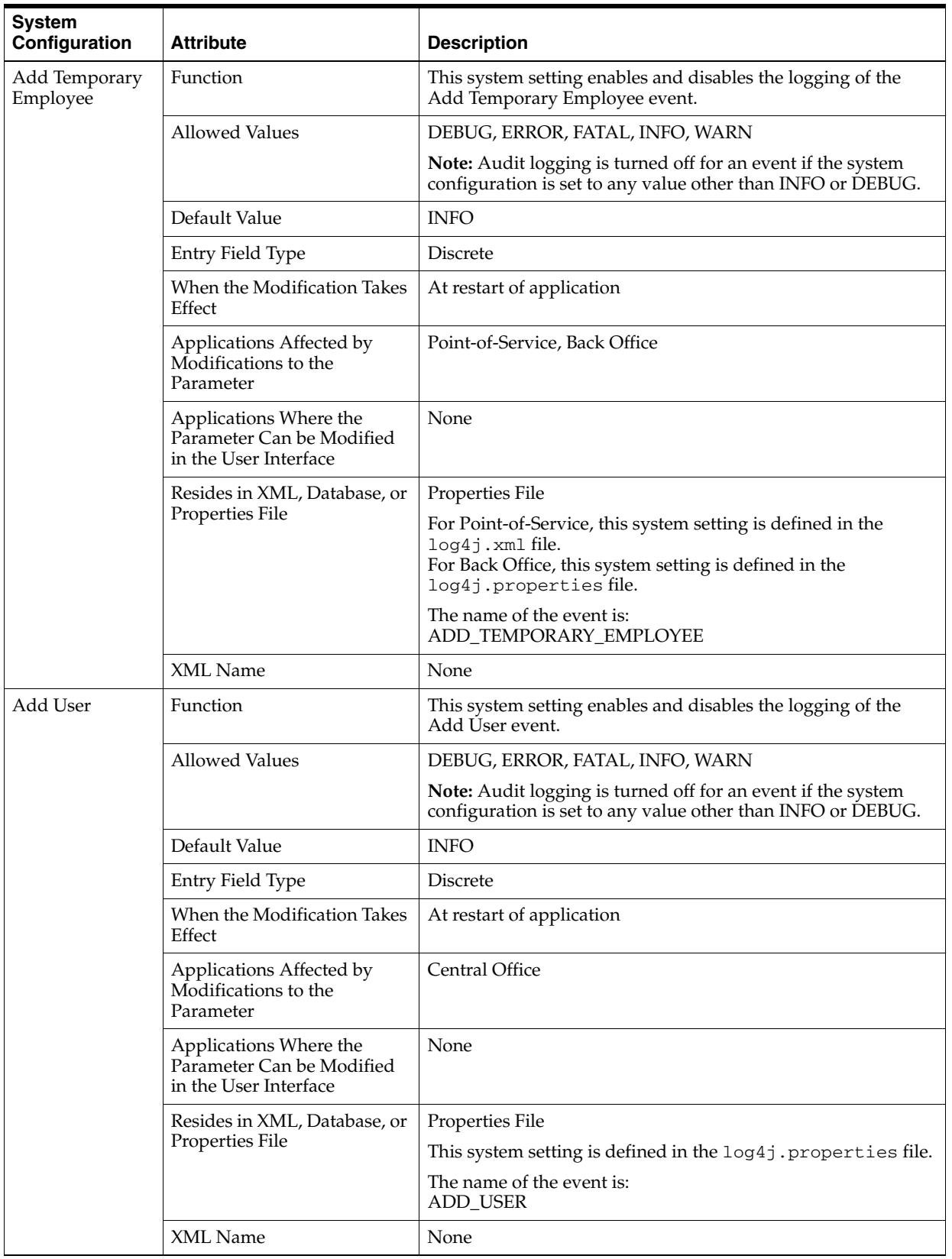

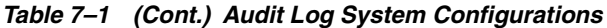

| <b>System</b><br>Configuration         | <b>Attribute</b>                                                             | <b>Description</b>                                                                                                    |
|----------------------------------------|------------------------------------------------------------------------------|----------------------------------------------------------------------------------------------------|
| <b>Bank Deposit</b>                    | Function                                                                     | This system setting enables and disables the logging of the<br>Bank Deposit event.                                          |
|                                        | <b>Allowed Values</b>                                                        | DEBUG, ERROR, FATAL, INFO, WARN                                                                                             |
|                                        |                                                                              | Note: Audit logging is turned off for an event if the system<br>configuration is set to any value other than INFO or DEBUG. |
|                                        | Default Value                                                                | <b>INFO</b>                                                                                                    |
|                                        | Entry Field Type                                                             | <b>Discrete</b>                                                                                                    |
|                                        | When the Modification Takes<br>Effect                                        | At restart of application                                                                                                   |
|                                        | Applications Affected by<br>Modifications to the<br>Parameter                | <b>Back Office</b>                                                                                                    |
|                                        | Applications Where the<br>Parameter Can be Modified<br>in the User Interface | None                                                                                                    |
|                                        | Resides in XML, Database, or                                                 | Properties File                                                                                                    |
|                                        | Properties File                                                              | This system setting is defined in the log4j.properties file.                                                                |
|                                        |                                                                              | The name of the event is:<br><b>BANK_DEPOSIT</b>                                                                            |
|                                        | XML Name                                                                     | None                                                                                                    |
| <b>Bank Deposit</b><br>Report Exported | Function                                                                     | This system setting enables and disables the logging of the<br>Bank Deposit Report Exported event.                          |
|                                        | <b>Allowed Values</b>                                                        | DEBUG, ERROR, FATAL, INFO, WARN                                                                                             |
|                                        |                                                                              | Note: Audit logging is turned off for an event if the system<br>configuration is set to any value other than INFO or DEBUG. |
|                                        | Default Value                                                                | <b>INFO</b>                                                                                                    |
|                                        | Entry Field Type                                                             | <b>Discrete</b>                                                                                                    |
|                                        | When the Modification Takes<br>Effect                                        | At restart of application                                                                                                   |
|                                        | Applications Affected by<br>Modifications to the<br>Parameter                | <b>Back Office</b>                                                                                                    |
|                                        | Applications Where the<br>Parameter Can be Modified<br>in the User Interface | None                                                                                                    |
|                                        | Resides in XML, Database, or                                                 | Properties File                                                                                                    |
|                                        | Properties File                                                              | This system setting is defined in the log4j.properties file.                                                                |
|                                        |                                                                              | The name of the event is:<br>BANK_DEPOSIT_REPORT_EXPORTED                                                                   |
|                                        | XML Name                                                                     | None                                                                                                    |

*Table 7–1 (Cont.) Audit Log System Configurations*

| <b>System</b><br>Configuration       | <b>Attribute</b>                                                             | <b>Description</b>                                                                                                    |
|--------------------------------------|------------------------------------------------------------------------------|----------------------------------------------------------------------------------------------------|
| <b>Bank Deposit</b><br>Report Viewed | Function                                                                     | This system setting enables and disables the logging of the<br>Bank Deposit Report Viewed event.                                                                                     |
|                                      | <b>Allowed Values</b>                                                        | DEBUG, ERROR, FATAL, INFO, WARN                                                                                                    |
|                                      |                                                                              | Note: Audit logging is turned off for an event if the system<br>configuration is set to any value other than INFO or DEBUG.                                                          |
|                                      | Default Value                                                                | <b>INFO</b>                                                                                                    |
|                                      | Entry Field Type                                                             | <b>Discrete</b>                                                                                                    |
|                                      | When the Modification Takes<br>Effect                                        | At restart of application                                                                                                    |
|                                      | Applications Affected by<br>Modifications to the<br>Parameter                | <b>Back Office</b>                                                                                                    |
|                                      | Applications Where the<br>Parameter Can be Modified<br>in the User Interface | None                                                                                                    |
|                                      | Resides in XML, Database, or                                                 | Properties File                                                                                                    |
|                                      | Properties File                                                              | This system setting is defined in the log4j.properties file.                                                                                                    |
|                                      |                                                                              | The name of the event is:<br>BANK_DEPOSIT_REPORT_VIEWED                                                                                                    |
|                                      | XML Name                                                                     | None                                                                                                    |
| Change<br>Password                   | Function                                                                     | This system setting enables and disables the logging of the<br>Change Password event.                                                                                                |
|                                      | <b>Allowed Values</b>                                                        | DEBUG, ERROR, FATAL, INFO, WARN                                                                                                    |
|                                      |                                                                              | Note: Audit logging is turned off for an event if the system<br>configuration is set to any value other than INFO or DEBUG.                                                          |
|                                      | Default Value                                                                | <b>INFO</b>                                                                                                    |
|                                      | Entry Field Type                                                             | <b>Discrete</b>                                                                                                    |
|                                      | When the Modification Takes<br>Effect                                        | At restart of application                                                                                                    |
|                                      | Applications Affected by<br>Modifications to the<br>Parameter                | Point-of-Service, Back Office, Central Office                                                                                                    |
|                                      | Applications Where the<br>Parameter Can be Modified<br>in the User Interface | None                                                                                                    |
|                                      | Resides in XML, Database, or                                                 | Properties File                                                                                                    |
|                                      | Properties File                                                              | For Point-of-Service, this system setting is defined in the<br>log4j.xmlfile.<br>For Back Office and Central Office, this system setting is<br>defined in the log4j.properties file. |
|                                      |                                                                              | The name of the event is:<br>CHANGE_PASSWORD                                                                                                    |
|                                      | XML Name                                                                     | None                                                                                                    |

*Table 7–1 (Cont.) Audit Log System Configurations*

| <b>System</b><br>Configuration | <b>Attribute</b>                                                             | <b>Description</b>                                                                                                    |
|--------------------------------|------------------------------------------------------------------------------|----------------------------------------------------------------------------------------------------|
| Count Float At<br>Reconcile    | Function                                                                     | This system setting enables and disables the logging of the<br>Count Float At Reconcile event.                                                                     |
|                                | <b>Allowed Values</b>                                                        | DEBUG, ERROR, FATAL, INFO, WARN                                                                                                    |
|                                |                                                                              | Note: Audit logging is turned off for an event if the system<br>configuration is set to any value other than INFO or DEBUG.                                        |
|                                | Default Value                                                                | <b>INFO</b>                                                                                                    |
|                                | Entry Field Type                                                             | Discrete                                                                                                    |
|                                | When the Modification Takes<br>Effect                                        | At restart of application                                                                                                    |
|                                | Applications Affected by<br>Modifications to the<br>Parameter                | Point-of-Service, Back Office                                                                                                    |
|                                | Applications Where the<br>Parameter Can be Modified<br>in the User Interface | None                                                                                                    |
|                                | Resides in XML, Database, or                                                 | Properties File                                                                                                    |
|                                | Properties File                                                              | For Point-of-Service, this system setting is defined in the<br>log4j.xml file.<br>For Back Office, this system setting is defined in the<br>log4j.properties file. |
|                                |                                                                              | The name of the event is:<br>COUNT_FLOAT_AT_RECONCILE                                                                                                    |
|                                | XML Name                                                                     | None                                                                                                    |
| Distribute<br>Parameter List   | Function                                                                     | This system setting enables and disables the logging of the<br>Distribute Parameter List event.                                                                    |
|                                | <b>Allowed Values</b>                                                        | DEBUG, ERROR, FATAL, INFO, WARN                                                                                                    |
|                                |                                                                              | Note: Audit logging is turned off for an event if the system<br>configuration is set to any value other than INFO or DEBUG.                                        |
|                                | Default Value                                                                | <b>INFO</b>                                                                                                    |
|                                | Entry Field Type                                                             | <b>Discrete</b>                                                                                                    |
|                                | When the Modification Takes<br>Effect                                        | At restart of application                                                                                                    |
|                                | Applications Affected by<br>Modifications to the<br>Parameter                | Back Office, Central Office                                                                                                    |
|                                | Applications Where the<br>Parameter Can be Modified<br>in the User Interface | None                                                                                                    |
|                                | Resides in XML, Database, or                                                 | Properties File                                                                                                    |
|                                | Properties File                                                              | This system setting is defined in the log4j.properties file.                                                                                                    |
|                                |                                                                              | The name of the event is:<br>DISTRIBUTE_PARAMETER_LIST                                                                                                    |
|                                | XML Name                                                                     | None                                                                                                    |

*Table 7–1 (Cont.) Audit Log System Configurations*

| <b>System</b><br>Configuration | <b>Attribute</b>                                                             | <b>Description</b>                                                                                                    |
|--------------------------------|------------------------------------------------------------------------------|----------------------------------------------------------------------------------------------------|
| <b>Edit Role</b>               | Function                                                                     | This system setting enables and disables the logging of the<br>Edit Role event.                                                                                                    |
|                                | <b>Allowed Values</b>                                                        | DEBUG, ERROR, FATAL, INFO, WARN                                                                                                    |
|                                |                                                                              | Note: Audit logging is turned off for an event if the system<br>configuration is set to any value other than INFO or DEBUG.                                                          |
|                                | Default Value                                                                | <b>INFO</b>                                                                                                    |
|                                | Entry Field Type                                                             | <b>Discrete</b>                                                                                                    |
|                                | When the Modification Takes<br>Effect                                        | At restart of application                                                                                                    |
|                                | Applications Affected by<br>Modifications to the<br>Parameter                | Point-of-Service, Back Office, Central Office                                                                                                    |
|                                | Applications Where the<br>Parameter Can be Modified<br>in the User Interface | None                                                                                                    |
|                                | Resides in XML, Database, or                                                 | Properties File                                                                                                    |
|                                | Properties File                                                              | For Point-of-Service, this system setting is defined in the<br>log4j.xmlfile.<br>For Back Office and Central Office, this system setting is<br>defined in the log4j.properties file. |
|                                |                                                                              | The name of the event is:<br><b>EDIT_ROLE</b>                                                                                                    |
|                                | XML Name                                                                     | None                                                                                                    |
| End of Day                     | Function                                                                     | This system setting enables and disables the logging of the<br>End of Day event.                                                                                                    |
|                                | <b>Allowed Values</b>                                                        | DEBUG, ERROR, FATAL, INFO, WARN                                                                                                    |
|                                |                                                                              | Note: Audit logging is turned off for an event if the system<br>configuration is set to any value other than INFO or DEBUG.                                                          |
|                                | Default Value                                                                | <b>INFO</b>                                                                                                    |
|                                | Entry Field Type                                                             | Discrete                                                                                                    |
|                                | When the Modification Takes<br>Effect                                        | At restart of application                                                                                                    |
|                                | Applications Affected by<br>Modifications to the<br>Parameter                | Point-of-Service, Back Office                                                                                                    |
|                                | Applications Where the<br>Parameter Can be Modified<br>in the User Interface | None                                                                                                    |
|                                | Resides in XML, Database, or                                                 | Properties File                                                                                                    |
|                                | Properties File                                                              | For Point-of-Service, this system setting is defined in the<br>log4j.xml file.<br>For Back Office, this system setting is defined in the<br>log4j.properties file.                   |
|                                |                                                                              | The name of the event is:<br>END_OF_DAY                                                                                                    |
|                                | XML Name                                                                     | None                                                                                                    |

*Table 7–1 (Cont.) Audit Log System Configurations*

| <b>System</b><br>Configuration | <b>Attribute</b>                                                             | <b>Description</b>                                                                                                    |
|--------------------------------|------------------------------------------------------------------------------|----------------------------------------------------------------------------------------------------|
| <b>Enter Business</b><br>Date  | Function                                                                     | This system setting enables and disables the logging of the<br>Enter Business Date event.                                                                          |
|                                | <b>Allowed Values</b>                                                        | DEBUG, ERROR, FATAL, INFO, WARN                                                                                                    |
|                                |                                                                              | Note: Audit logging is turned off for an event if the system<br>configuration is set to any value other than INFO or DEBUG.                                        |
|                                | Default Value                                                                | <b>INFO</b>                                                                                                    |
|                                | Entry Field Type                                                             | <b>Discrete</b>                                                                                                    |
|                                | When the Modification Takes<br>Effect                                        | At restart of application                                                                                                    |
|                                | Applications Affected by<br>Modifications to the<br>Parameter                | Point-of-Service, Back Office                                                                                                    |
|                                | Applications Where the<br>Parameter Can be Modified<br>in the User Interface | None                                                                                                    |
|                                | Resides in XML, Database, or                                                 | Properties File                                                                                                    |
|                                | Properties File                                                              | For Point-of-Service, this system setting is defined in the<br>log4j.xml file.<br>For Back Office, this system setting is defined in the<br>log4j.properties file. |
|                                |                                                                              | The name of the event is:<br>ENTER_BUSINESS_DATE                                                                                                    |
|                                | XML Name                                                                     | None                                                                                                    |
| Launch Browser                 | Function                                                                     | This system setting enables and disables the logging of the<br>Launch Browser event.                                                                               |
|                                | <b>Allowed Values</b>                                                        | DEBUG, ERROR, FATAL, INFO, WARN                                                                                                    |
|                                |                                                                              | Note: Audit logging is turned off for an event if the system<br>configuration is set to any value other than INFO or DEBUG.                                        |
|                                | Default Value                                                                | <b>INFO</b>                                                                                                    |
|                                | Entry Field Type                                                             | <b>Discrete</b>                                                                                                    |
|                                | When the Modification Takes<br>Effect                                        | At restart of application                                                                                                    |
|                                | Applications Affected by<br>Modifications to the<br>Parameter                | Point-of-Service                                                                                                    |
|                                | Applications Where the<br>Parameter Can be Modified<br>in the User Interface | None                                                                                                    |
|                                | Resides in XML, Database, or                                                 | Properties File                                                                                                    |
|                                | Properties File                                                              | For Point-of-Service, this system setting is defined in the<br>log4j.xml file.<br>For Back Office, this system setting is defined in the<br>log4j.properties file. |
|                                |                                                                              | The name of the event is:<br>LAUNCH_BROWSER                                                                                                    |
|                                | XML Name                                                                     | None                                                                                                    |

*Table 7–1 (Cont.) Audit Log System Configurations*

| <b>System</b><br>Configuration | <b>Attribute</b>                                                             | <b>Description</b>                                                                                                    |
|--------------------------------|------------------------------------------------------------------------------|----------------------------------------------------------------------------------------------------|
| Modify<br>Application          | Function                                                                     | This system setting enables and disables the logging of the<br>Modify Application Parameter event.                                                                                    |
| Parameter                      | <b>Allowed Values</b>                                                        | DEBUG, ERROR, FATAL, INFO, WARN                                                                                                    |
|                                |                                                                              | Note: Audit logging is turned off for an event if the system<br>configuration is set to any value other than INFO or DEBUG.                                                           |
|                                | Default Value                                                                | <b>INFO</b>                                                                                                    |
|                                | Entry Field Type                                                             | <b>Discrete</b>                                                                                                    |
|                                | When the Modification Takes<br>Effect                                        | At restart of application                                                                                                    |
|                                | Applications Affected by<br>Modifications to the<br>Parameter                | Point-of-Service, Back Office, Central Office                                                                                                    |
|                                | Applications Where the<br>Parameter Can be Modified<br>in the User Interface | None                                                                                                    |
|                                | Resides in XML, Database, or                                                 | Properties File                                                                                                    |
|                                | Properties File                                                              | For Point-of-Service, this system setting is defined in the<br>log4j.xml file.<br>For Back Office and Central Office, this system setting is<br>defined in the log4j.properties file. |
|                                |                                                                              | The name of the event is:<br>MODIFY_APPLICATION_PARAMETER                                                                                                    |
|                                | XML Name                                                                     | None                                                                                                    |
| Modify<br>Employee             | Function                                                                     | This system setting enables and disables the logging of the<br>Modify Employee Information event.                                                                                     |
| Information                    | <b>Allowed Values</b>                                                        | DEBUG, ERROR, FATAL, INFO, WARN                                                                                                    |
|                                |                                                                              | Note: Audit logging is turned off for an event if the system<br>configuration is set to any value other than INFO or DEBUG.                                                           |
|                                | Default Value                                                                | <b>INFO</b>                                                                                                    |
|                                | Entry Field Type                                                             | <b>Discrete</b>                                                                                                    |
|                                | When the Modification Takes<br>Effect                                        | At restart of application                                                                                                    |
|                                | Applications Affected by<br>Modifications to the<br>Parameter                | Point-of-Service, Back Office                                                                                                    |
|                                | Applications Where the<br>Parameter Can be Modified<br>in the User Interface | None                                                                                                    |
|                                | Resides in XML, Database, or                                                 | Properties File                                                                                                    |
|                                | Properties File                                                              | For Point-of-Service, this system setting is defined in the<br>log4j.xml file.<br>For Back Office, this system setting is defined in the<br>log4j.properties file.                    |
|                                |                                                                              | The name of the event is:<br>MODIFY_EMPLOYEE                                                                                                    |
|                                | XML Name                                                                     | None                                                                                                    |

*Table 7–1 (Cont.) Audit Log System Configurations*

| <b>System</b>               |                                                                              |                                                                                                    |
|-----------------------------|------------------------------------------------------------------------------|----------------------------------------------------------------------------------------------------|
| Configuration               | <b>Attribute</b>                                                             | <b>Description</b>                                                                                                    |
| Modify<br>Parameter in List | Function                                                                     | This system setting enables and disables the logging of the<br>Modify Parameter in List event.                                                                    |
|                             | <b>Allowed Values</b>                                                        | DEBUG, ERROR, FATAL, INFO, WARN                                                                                                    |
|                             |                                                                              | Note: Audit logging is turned off for an event if the system<br>configuration is set to any value other than INFO or DEBUG.                                       |
|                             | Default Value                                                                | <b>INFO</b>                                                                                                    |
|                             | Entry Field Type                                                             | <b>Discrete</b>                                                                                                    |
|                             | When the Modification Takes<br>Effect                                        | At restart of application                                                                                                    |
|                             | Applications Affected by<br>Modifications to the<br>Parameter                | Back Office, Central Office                                                                                                    |
|                             | Applications Where the<br>Parameter Can be Modified<br>in the User Interface | None                                                                                                    |
|                             | Resides in XML, Database, or                                                 | Properties File                                                                                                    |
|                             | Properties File                                                              | For Back Office and Central Office, this system setting is<br>defined in the log4j.properties file.                                                               |
|                             |                                                                              | The name of the event is:<br>MODIFY_PARAMETER_IN_LIST                                                                                                    |
|                             | XML Name                                                                     | None                                                                                                    |
| Modify<br>Temporary         | Function                                                                     | This system setting enables and disables the logging of the<br>Modify Temporary Employee Information event.                                                       |
| Employee<br>Information     | <b>Allowed Values</b>                                                        | DEBUG, ERROR, FATAL, INFO, WARN                                                                                                    |
|                             |                                                                              | Note: Audit logging is turned off for an event if the system<br>configuration is set to any value other than INFO or DEBUG.                                       |
|                             | Default Value                                                                | <b>INFO</b>                                                                                                    |
|                             | Entry Field Type                                                             | <b>Discrete</b>                                                                                                    |
|                             | When the Modification Takes<br>Effect                                        | At restart of application                                                                                                    |
|                             | Applications Affected by<br>Modifications to the<br>Parameter                | Point-of-Service, Back Office                                                                                                    |
|                             | Applications Where the<br>Parameter Can be Modified<br>in the User Interface | None                                                                                                    |
|                             | Resides in XML, Database, or                                                 | Properties File                                                                                                    |
|                             | Properties File                                                              | For Point-of-Service, this system setting is defined in the<br>log4j.xmlfile.<br>For Back Office, this system setting is defined in the<br>log4j.properties file. |
|                             |                                                                              | The name of the event is:<br>MODIFY_TEMPORARY_EMPLOYEE                                                                                                    |
|                             | XML Name                                                                     | None                                                                                                    |

*Table 7–1 (Cont.) Audit Log System Configurations*

| <b>System</b><br>Configuration    | <b>Attribute</b>                                                             | <b>Description</b>                                                                                                    |
|-----------------------------------|------------------------------------------------------------------------------|----------------------------------------------------------------------------------------------------|
| <b>Modify User</b><br>Information | Function                                                                     | This system setting enables and disables the logging of the<br>Modify User Information event.                                                                      |
|                                   | <b>Allowed Values</b>                                                        | DEBUG, ERROR, FATAL, INFO, WARN                                                                                                    |
|                                   |                                                                              | Note: Audit logging is turned off for an event if the system<br>configuration is set to any value other than INFO or DEBUG.                                        |
|                                   | Default Value                                                                | <b>INFO</b>                                                                                                    |
|                                   | Entry Field Type                                                             | <b>Discrete</b>                                                                                                    |
|                                   | When the Modification Takes<br>Effect                                        | At restart of application                                                                                                    |
|                                   | Applications Affected by<br>Modifications to the<br>Parameter                | Central Office                                                                                                    |
|                                   | Applications Where the<br>Parameter Can be Modified<br>in the User Interface | None                                                                                                    |
|                                   | Resides in XML, Database, or                                                 | Properties File                                                                                                    |
|                                   | Properties File                                                              | This system setting is defined in the log4j.properties file.                                                                                                    |
|                                   |                                                                              | The name of the event is:<br>MODIFY_USER                                                                                                    |
|                                   | XML Name                                                                     | None                                                                                                    |
| <b>Register Close</b>             | Function                                                                     | This system setting enables and disables the logging of the<br>Register Close event.                                                                               |
|                                   | <b>Allowed Values</b>                                                        | DEBUG, ERROR, FATAL, INFO, WARN                                                                                                    |
|                                   |                                                                              | Note: Audit logging is turned off for an event if the system<br>configuration is set to any value other than INFO or DEBUG.                                        |
|                                   | Default Value                                                                | <b>INFO</b>                                                                                                    |
|                                   | Entry Field Type                                                             | <b>Discrete</b>                                                                                                    |
|                                   | When the Modification Takes<br>Effect                                        | At restart of application                                                                                                    |
|                                   | Applications Affected by<br>Modifications to the<br>Parameter                | Point-of-Service, Back Office                                                                                                    |
|                                   | Applications Where the<br>Parameter Can be Modified<br>in the User Interface | None                                                                                                    |
|                                   | Resides in XML, Database, or                                                 | Properties File                                                                                                    |
|                                   | Properties File                                                              | For Point-of-Service, this system setting is defined in the<br>log4j.xml file.<br>For Back Office, this system setting is defined in the<br>log4j.properties file. |
|                                   |                                                                              | The name of the event is:<br><b>REGISTER CLOSE</b>                                                                                                    |
|                                   | XML Name                                                                     | None                                                                                                    |

*Table 7–1 (Cont.) Audit Log System Configurations*

| <b>System</b><br>Configuration | <b>Attribute</b>                                                             | <b>Description</b>                                                                                                    |
|--------------------------------|------------------------------------------------------------------------------|----------------------------------------------------------------------------------------------------|
| Register Open                  | Function                                                                     | This system setting enables and disables the logging of the<br>Register Open event.                                                                                |
|                                | <b>Allowed Values</b>                                                        | DEBUG, ERROR, FATAL, INFO, WARN                                                                                                    |
|                                |                                                                              | Note: Audit logging is turned off for an event if the system<br>configuration is set to any value other than INFO or DEBUG.                                        |
|                                | Default Value                                                                | <b>INFO</b>                                                                                                    |
|                                | Entry Field Type                                                             | Discrete                                                                                                    |
|                                | When the Modification Takes<br>Effect                                        | At restart of application                                                                                                    |
|                                | Applications Affected by<br>Modifications to the<br>Parameter                | Point-of-Service, Back Office                                                                                                    |
|                                | Applications Where the<br>Parameter Can be Modified<br>in the User Interface | None                                                                                                    |
|                                | Resides in XML, Database, or                                                 | Properties File                                                                                                    |
|                                | Properties File                                                              | For Point-of-Service, this system setting is defined in the<br>log4j.xml file.<br>For Back Office, this system setting is defined in the<br>log4j.properties file. |
|                                |                                                                              | The name of the event is:<br>REGISTER_OPEN                                                                                                    |
|                                | XML Name                                                                     | None                                                                                                    |
| Remove<br>Parameter List       | Function                                                                     | This system setting enables and disables the logging of the<br>Remove Parameter List for Distribution event.                                                       |
| for Distribution               | <b>Allowed Values</b>                                                        | DEBUG, ERROR, FATAL, INFO, WARN                                                                                                    |
|                                |                                                                              | Note: Audit logging is turned off for an event if the system<br>configuration is set to any value other than INFO or DEBUG.                                        |
|                                | Default Value                                                                | <b>INFO</b>                                                                                                    |
|                                | Entry Field Type                                                             | <b>Discrete</b>                                                                                                    |
|                                | When the Modification Takes<br>Effect                                        | At restart of application                                                                                                    |
|                                | Applications Affected by<br>Modifications to the<br>Parameter                | Back Office, Central Office                                                                                                    |
|                                | Applications Where the<br>Parameter Can be Modified<br>in the User Interface | None                                                                                                    |
|                                | Resides in XML, Database, or                                                 | Properties File                                                                                                    |
|                                | Properties File                                                              | This system setting is defined in the log4j.properties file.                                                                                                    |
|                                |                                                                              | The name of the event is:<br>REMOVE_PARAMETER_LIST                                                                                                    |
|                                | XML Name                                                                     | None                                                                                                    |
|                                |                                                                              |                                                                                                    |

*Table 7–1 (Cont.) Audit Log System Configurations*

| <b>System</b><br>Configuration | <b>Attribute</b>                                                             | <b>Description</b>                                                                                                    |
|--------------------------------|------------------------------------------------------------------------------|----------------------------------------------------------------------------------------------------|
| Remove Role                    | Function                                                                     | This system setting enables and disables the logging of the<br>Remove Role event.                                                                                                    |
|                                | <b>Allowed Values</b>                                                        | DEBUG, ERROR, FATAL, INFO, WARN                                                                                                    |
|                                |                                                                              | Note: Audit logging is turned off for an event if the system<br>configuration is set to any value other than INFO or DEBUG.                                                          |
|                                | Default Value                                                                | <b>INFO</b>                                                                                                    |
|                                | Entry Field Type                                                             | <b>Discrete</b>                                                                                                    |
|                                | When the Modification Takes<br>Effect                                        | At restart of application                                                                                                    |
|                                | Applications Affected by<br>Modifications to the<br>Parameter                | Point-of-Service, Back Office, Central Office                                                                                                    |
|                                | Applications Where the<br>Parameter Can be Modified<br>in the User Interface | None                                                                                                    |
|                                | Resides in XML, Database, or                                                 | Properties File                                                                                                    |
|                                | Properties File                                                              | For Point-of-Service, this system setting is defined in the<br>log4j.xmlfile.<br>For Back Office and Central Office, this system setting is<br>defined in the log4j.properties file. |
|                                |                                                                              | The name of the event is:<br><b>REMOVE_ROLE</b>                                                                                                    |
|                                | <b>XML</b> Name                                                              | None                                                                                                    |
| Reset Employee<br>Password     | Function                                                                     | This system setting enables and disables the logging of the<br>Reset Employee Password event.                                                                                        |
|                                | <b>Allowed Values</b>                                                        | DEBUG, ERROR, FATAL, INFO, WARN                                                                                                    |
|                                |                                                                              | Note: Audit logging is turned off for an event if the system<br>configuration is set to any value other than INFO or DEBUG.                                                          |
|                                | Default Value                                                                | <b>INFO</b>                                                                                                    |
|                                | Entry Field Type                                                             | <b>Discrete</b>                                                                                                    |
|                                | When the Modification Takes<br>Effect                                        | At restart of application                                                                                                    |
|                                | Applications Affected by<br>Modifications to the<br>Parameter                | Point-of-Service, Back Office                                                                                                    |
|                                | Applications Where the<br>Parameter Can be Modified<br>in the User Interface | None                                                                                                    |
|                                | Resides in XML, Database, or                                                 | Properties File                                                                                                    |
|                                | Properties File                                                              | For Point-of-Service, this system setting is defined in the<br>log4j.xml file.<br>For Back Office, this system setting is defined in the<br>log4j.properties file.                   |
|                                |                                                                              | The name of the event is:<br>RESET_EMPLOYEE_PASSWORD                                                                                                    |
|                                | XML Name                                                                     | None                                                                                                    |

*Table 7–1 (Cont.) Audit Log System Configurations*

| <b>System</b><br>Configuration | <b>Attribute</b>                                                             | <b>Description</b>                                                                                                    |
|--------------------------------|------------------------------------------------------------------------------|----------------------------------------------------------------------------------------------------|
| Reset Temporary<br>Employee    | Function                                                                     | This system setting enables and disables the logging of the<br>Reset Temporary Employee Password event.                                                            |
| Password                       | <b>Allowed Values</b>                                                        | DEBUG, ERROR, FATAL, INFO, WARN                                                                                                    |
|                                |                                                                              | Note: Audit logging is turned off for an event if the system<br>configuration is set to any value other than INFO or DEBUG.                                        |
|                                | Default Value                                                                | <b>INFO</b>                                                                                                    |
|                                | Entry Field Type                                                             | Discrete                                                                                                    |
|                                | When the Modification Takes<br>Effect                                        | At restart of application                                                                                                    |
|                                | Applications Affected by<br>Modifications to the<br>Parameter                | Point-of-Service, Back Office                                                                                                    |
|                                | Applications Where the<br>Parameter Can be Modified<br>in the User Interface | None                                                                                                    |
|                                | Resides in XML, Database, or                                                 | Properties File                                                                                                    |
|                                | Properties File                                                              | For Point-of-Service, this system setting is defined in the<br>log4j.xml file.<br>For Back Office, this system setting is defined in the<br>log4j.properties file. |
|                                |                                                                              | The name of the event is:<br>RESET_TEMPORARY_EMPLOYEE_PASSWORD                                                                                                    |
|                                | XML Name                                                                     | None                                                                                                    |
| <b>Reset User</b><br>Password  | Function                                                                     | This system setting enables and disables the logging of the<br>Reset User Password event.                                                                          |
|                                | <b>Allowed Values</b>                                                        | DEBUG, ERROR, FATAL, INFO, WARN                                                                                                    |
|                                |                                                                              | Note: Audit logging is turned off for an event if the system<br>configuration is set to any value other than INFO or DEBUG.                                        |
|                                | Default Value                                                                | <b>INFO</b>                                                                                                    |
|                                | Entry Field Type                                                             | <b>Discrete</b>                                                                                                    |
|                                | When the Modification Takes<br>Effect                                        | At restart of application                                                                                                    |
|                                | Applications Affected by<br>Modifications to the<br>Parameter                | Central Office                                                                                                    |
|                                | Applications Where the<br>Parameter Can be Modified<br>in the User Interface | None                                                                                                    |
|                                | Resides in XML, Database, or                                                 | Properties File                                                                                                    |
|                                | Properties File                                                              | This system setting is defined in the log4j.properties file.                                                                                                    |
|                                |                                                                              | The name of the event is:<br>RESET_USER_PASSWORD                                                                                                    |
|                                | XML Name                                                                     | None                                                                                                    |

*Table 7–1 (Cont.) Audit Log System Configurations*

| <b>System</b><br>Configuration | <b>Attribute</b>                                                             | <b>Description</b>                                                                                                    |
|--------------------------------|------------------------------------------------------------------------------|----------------------------------------------------------------------------------------------------|
| Start of Day                   | Function                                                                     | This system setting enables and disables the logging of the<br>Start of Day event.                                                                                 |
|                                | <b>Allowed Values</b>                                                        | DEBUG, ERROR, FATAL, INFO, WARN                                                                                                    |
|                                |                                                                              | Note: Audit logging is turned off for an event if the system<br>configuration is set to any value other than INFO or DEBUG.                                        |
|                                | Default Value                                                                | <b>INFO</b>                                                                                                    |
|                                | Entry Field Type                                                             | <b>Discrete</b>                                                                                                    |
|                                | When the Modification Takes<br>Effect                                        | At restart of application                                                                                                    |
|                                | Applications Affected by<br>Modifications to the<br>Parameter                | Point-of-Service, Back Office                                                                                                    |
|                                | Applications Where the<br>Parameter Can be Modified<br>in the User Interface | None                                                                                                    |
|                                | Resides in XML, Database, or                                                 | Properties File                                                                                                    |
|                                | Properties File                                                              | For Point-of-Service, this system setting is defined in the<br>log4j.xml file.<br>For Back Office, this system setting is defined in the<br>log4j.properties file. |
|                                |                                                                              | The name of the event is:<br>START_OF_DAY                                                                                                    |
|                                | XML Name                                                                     | None                                                                                                    |
| <b>Till Close</b>              | Function                                                                     | This system setting enables and disables the logging of the Till<br>Close event.                                                                                   |
|                                | <b>Allowed Values</b>                                                        | DEBUG, ERROR, FATAL, INFO, WARN                                                                                                    |
|                                |                                                                              | Note: Audit logging is turned off for an event if the system<br>configuration is set to any value other than INFO or DEBUG.                                        |
|                                | Default Value                                                                | <b>INFO</b>                                                                                                    |
|                                | Entry Field Type                                                             | <b>Discrete</b>                                                                                                    |
|                                | When the Modification Takes<br>Effect                                        | At restart of application                                                                                                    |
|                                | Applications Affected by<br>Modifications to the<br>Parameter                | Point-of-Service                                                                                                    |
|                                | Applications Where the<br>Parameter Can be Modified<br>in the User Interface | None                                                                                                    |
|                                | Resides in XML, Database, or                                                 | Properties File                                                                                                    |
|                                | Properties File                                                              | For Point-of-Service, this system setting is defined in the<br>log4j.xml file.<br>For Back Office, this system setting is defined in the<br>log4j.properties file. |
|                                |                                                                              | The name of the event is:<br>TILL_CLOSE                                                                                                    |
|                                | XML Name                                                                     | None                                                                                                    |

*Table 7–1 (Cont.) Audit Log System Configurations*

| <b>System</b><br>Configuration | <b>Attribute</b>                                                             | <b>Description</b>                                                                                                    |
|--------------------------------|------------------------------------------------------------------------------|----------------------------------------------------------------------------------------------------|
| Till Open                      | Function                                                                     | This system setting enables and disables the logging of the Till<br>Open event.                                                                                    |
|                                | <b>Allowed Values</b>                                                        | DEBUG, ERROR, FATAL, INFO, WARN                                                                                                    |
|                                |                                                                              | Note: Audit logging is turned off for an event if the system<br>configuration is set to any value other than INFO or DEBUG.                                        |
|                                | Default Value                                                                | <b>INFO</b>                                                                                                    |
|                                | Entry Field Type                                                             | Discrete                                                                                                    |
|                                | When the Modification Takes<br>Effect                                        | At restart of application                                                                                                    |
|                                | Applications Affected by<br>Modifications to the<br>Parameter                | Point-of-Service, Back Office                                                                                                    |
|                                | Applications Where the<br>Parameter Can be Modified<br>in the User Interface | None                                                                                                    |
|                                | Resides in XML, Database, or                                                 | Properties File                                                                                                    |
|                                | Properties File                                                              | For Point-of-Service, this system setting is defined in the<br>log4j.xml file.<br>For Back Office, this system setting is defined in the<br>log4j.properties file. |
|                                |                                                                              | The name of the event is:<br>TILL_OPEN                                                                                                    |
|                                | XML Name                                                                     | None                                                                                                    |
| <b>Till Reconcile</b>          | Function                                                                     | This system setting enables and disables the logging of the Till<br>Reconcile event.                                                                               |
|                                | <b>Allowed Values</b>                                                        | DEBUG, ERROR, FATAL, INFO, WARN                                                                                                    |
|                                |                                                                              | Note: Audit logging is turned off for an event if the system<br>configuration is set to any value other than INFO or DEBUG.                                        |
|                                | Default Value                                                                | <b>INFO</b>                                                                                                    |
|                                | Entry Field Type                                                             | <b>Discrete</b>                                                                                                    |
|                                | When the Modification Takes<br>Effect                                        | At restart of application                                                                                                    |
|                                | Applications Affected by<br>Modifications to the<br>Parameter                | Point-of-Service, Back Office                                                                                                    |
|                                | Applications Where the<br>Parameter Can be Modified<br>in the User Interface | None                                                                                                    |
|                                | Resides in XML, Database, or<br>Properties File                              | Properties File                                                                                                    |
|                                |                                                                              | For Point-of-Service, this system setting is defined in the<br>log4j.xml file.<br>For Back Office, this system setting is defined in the<br>log4j.properties file. |
|                                |                                                                              | The name of the event is:<br>TILL_RECONCILE                                                                                                    |
|                                | XML Name                                                                     | None                                                                                                    |

*Table 7–1 (Cont.) Audit Log System Configurations*

| <b>System</b><br>Configuration | <b>Attribute</b>                                                             | <b>Description</b>                                                                                                    |
|--------------------------------|------------------------------------------------------------------------------|----------------------------------------------------------------------------------------------------|
| <b>Till Resume</b>             | Function                                                                     | This system setting enables and disables the logging of the Till<br>Resume event.                                                                                  |
|                                | <b>Allowed Values</b>                                                        | DEBUG, ERROR, FATAL, INFO, WARN                                                                                                    |
|                                |                                                                              | Note: Audit logging is turned off for an event if the system<br>configuration is set to any value other than INFO or DEBUG.                                        |
|                                | Default Value                                                                | <b>INFO</b>                                                                                                    |
|                                | Entry Field Type                                                             | <b>Discrete</b>                                                                                                    |
|                                | When the Modification Takes<br>Effect                                        | At restart of application                                                                                                    |
|                                | Applications Affected by<br>Modifications to the<br>Parameter                | Point-of-Service                                                                                                    |
|                                | Applications Where the<br>Parameter Can be Modified<br>in the User Interface | None                                                                                                    |
|                                | Resides in XML, Database, or                                                 | Properties File                                                                                                    |
|                                | Properties File                                                              | For Point-of-Service, this system setting is defined in the<br>log4j.xml file.<br>For Back Office, this system setting is defined in the<br>log4j.properties file. |
|                                |                                                                              | The name of the event is:<br>TILL_RESUME                                                                                                    |
|                                | XML Name                                                                     | None                                                                                                    |
| <b>Till Suspend</b>            | Function                                                                     | This system setting enables and disables the logging of the Till<br>Suspend event.                                                                                 |
|                                | <b>Allowed Values</b>                                                        | DEBUG, ERROR, FATAL, INFO, WARN                                                                                                    |
|                                |                                                                              | Note: Audit logging is turned off for an event if the system<br>configuration is set to any value other than INFO or DEBUG.                                        |
|                                | Default Value                                                                | <b>INFO</b>                                                                                                    |
|                                | Entry Field Type                                                             | <b>Discrete</b>                                                                                                    |
|                                | When the Modification Takes<br>Effect                                        | At restart of application                                                                                                    |
|                                | Applications Affected by<br>Modifications to the<br>Parameter                | Point-of-Service                                                                                                    |
|                                | Applications Where the<br>Parameter Can be Modified<br>in the User Interface | None                                                                                                    |
|                                | Resides in XML, Database, or                                                 | Properties File                                                                                                    |
|                                | Properties File                                                              | For Point-of-Service, this system setting is defined in the<br>log4j.xml file.<br>For Back Office, this system setting is defined in the<br>log4j.properties file. |
|                                |                                                                              | The name of the event is:<br>TILL_SUSPEND                                                                                                    |
|                                | XML Name                                                                     | None                                                                                                    |

*Table 7–1 (Cont.) Audit Log System Configurations*

| <b>System</b><br>Configuration  | <b>Attribute</b>                                                             | <b>Description</b>                                                                                                    |
|---------------------------------|------------------------------------------------------------------------------|----------------------------------------------------------------------------------------------------|
| Transaction<br>Details Exported | Function                                                                     | This system setting enables and disables the logging of the<br>Transaction Details Exported event.                          |
|                                 | Allowed Values                                                               | DEBUG, ERROR, FATAL, INFO, WARN                                                                                             |
|                                 |                                                                              | Note: Audit logging is turned off for an event if the system<br>configuration is set to any value other than INFO or DEBUG. |
|                                 | Default Value                                                                | <b>INFO</b>                                                                                                    |
|                                 | Entry Field Type                                                             | <b>Discrete</b>                                                                                                    |
|                                 | When the Modification Takes<br>Effect                                        | At restart of application                                                                                                   |
|                                 | Applications Affected by<br>Modifications to the<br>Parameter                | Central Office                                                                                                    |
|                                 | Applications Where the<br>Parameter Can be Modified<br>in the User Interface | None                                                                                                    |
|                                 | Resides in XML, Database, or                                                 | Properties File                                                                                                    |
|                                 | Properties File                                                              | This system setting is defined in the log4j.properties file.                                                                |
|                                 |                                                                              | The name of the event is:<br>TRANSACTION_DETAILS_EXPORTED                                                                   |
|                                 | XML Name                                                                     | None                                                                                                    |
| Transaction<br>Details Viewed   | Function                                                                     | This system setting enables and disables the logging of the<br>Transaction Details Viewed event.                            |
|                                 | <b>Allowed Values</b>                                                        | DEBUG, ERROR, FATAL, INFO, WARN                                                                                             |
|                                 |                                                                              | Note: Audit logging is turned off for an event if the system<br>configuration is set to any value other than INFO or DEBUG. |
|                                 | Default Value                                                                | <b>INFO</b>                                                                                                    |
|                                 | Entry Field Type                                                             | Discrete                                                                                                    |
|                                 | When the Modification Takes<br>Effect                                        | At restart of application                                                                                                   |
|                                 | Applications Affected by<br>Modifications to the<br>Parameter                | Central Office                                                                                                    |
|                                 | Applications Where the<br>Parameter Can be Modified<br>in the User Interface | None                                                                                                    |
|                                 | Resides in XML, Database, or                                                 | Properties File                                                                                                    |
|                                 | Properties File                                                              | This system setting is defined in the log4j.properties file.                                                                |
|                                 |                                                                              | The name of the event is:<br>TRANSACTION_DETAILS_VIEWED                                                                     |
|                                 | XML Name                                                                     | None                                                                                                    |

*Table 7–1 (Cont.) Audit Log System Configurations*

| <b>System</b><br>Configuration | <b>Attribute</b>                                                             | <b>Description</b>                                                                                                    |
|--------------------------------|------------------------------------------------------------------------------|----------------------------------------------------------------------------------------------------|
| Transaction<br>Tendered with   | Function                                                                     | This system setting enables and disables the logging of the<br>Transaction tendered with Credit Card event.                 |
| Credit Card                    | <b>Allowed Values</b>                                                        | DEBUG, ERROR, FATAL, INFO, WARN                                                                                             |
|                                |                                                                              | Note: Audit logging is turned off for an event if the system<br>configuration is set to any value other than INFO or DEBUG. |
|                                | Default Value                                                                | <b>INFO</b>                                                                                                    |
|                                | Entry Field Type                                                             | <b>Discrete</b>                                                                                                    |
|                                | When the Modification Takes<br>Effect                                        | At restart of application                                                                                                   |
|                                | Applications Affected by<br>Modifications to the<br>Parameter                | Point-of-Service                                                                                                    |
|                                | Applications Where the<br>Parameter Can be Modified<br>in the User Interface | None                                                                                                    |
|                                | Resides in XML, Database, or                                                 | Properties File                                                                                                    |
|                                | Properties File                                                              | This system setting is defined in the log4j. xml file.                                                                      |
|                                |                                                                              | The name of the event is:<br>TRANSACTION_TENDERED_WITH_CREDIT_CARD                                                          |
|                                | XML Name                                                                     | None                                                                                                    |
| Transaction<br>Tendered with   | Function                                                                     | This system setting enables and disables the logging of the<br>Transaction tendered with Debit Card event.                  |
| Debit Card                     | <b>Allowed Values</b>                                                        | DEBUG, ERROR, FATAL, INFO, WARN                                                                                             |
|                                |                                                                              | Note: Audit logging is turned off for an event if the system<br>configuration is set to any value other than INFO or DEBUG. |
|                                | Default Value                                                                | <b>INFO</b>                                                                                                    |
|                                | Entry Field Type                                                             | <b>Discrete</b>                                                                                                    |
|                                | When the Modification Takes<br>Effect                                        | At restart of application                                                                                                   |
|                                | Applications Affected by<br>Modifications to the<br>Parameter                | Point-of-Service                                                                                                    |
|                                | Applications Where the<br>Parameter Can be Modified<br>in the User Interface | None                                                                                                    |
|                                | Resides in XML, Database, or                                                 | Properties File                                                                                                    |
|                                | Properties File                                                              | This system setting is defined in the log4j. xml file.                                                                      |
|                                |                                                                              | The name of the event is:<br>TRANSACTION_TENDERED_WITH_DEBIT_CARD                                                           |
|                                | XML Name                                                                     | None                                                                                                    |

*Table 7–1 (Cont.) Audit Log System Configurations*

| <b>System</b><br>Configuration | <b>Attribute</b>                                                             | <b>Description</b>                                                                                                    |
|--------------------------------|------------------------------------------------------------------------------|----------------------------------------------------------------------------------------------------|
| User Lockout                   | Function                                                                     | This system setting enables and disables the logging of the<br>User Lockout event.                                                                                                    |
|                                | <b>Allowed Values</b>                                                        | DEBUG, ERROR, FATAL, INFO, WARN                                                                                                    |
|                                |                                                                              | Note: Audit logging is turned off for an event if the system<br>configuration is set to any value other than INFO or DEBUG.                                                           |
|                                | Default Value                                                                | <b>INFO</b>                                                                                                    |
|                                | Entry Field Type                                                             | <b>Discrete</b>                                                                                                    |
|                                | When the Modification Takes<br>Effect                                        | At restart of application                                                                                                    |
|                                | Applications Affected by<br>Modifications to the<br>Parameter                | Point-of-Service, Back Office, Central Office                                                                                                    |
|                                | Applications Where the<br>Parameter Can be Modified<br>in the User Interface | None                                                                                                    |
|                                | Resides in XML, Database, or                                                 | Properties File                                                                                                    |
|                                | Properties File                                                              | For Point-of-Service, this system setting is defined in the<br>log4j.xml file.<br>For Back Office and Central Office, this system setting is<br>defined in the log4j.properties file. |
|                                |                                                                              | The name of the event is:<br>USER_LOCK_OUT                                                                                                    |
|                                | XML Name                                                                     | None                                                                                                    |
| User Login                     | Function                                                                     | This system setting enables and disables the logging of the<br>User Login event.                                                                                                    |
|                                | <b>Allowed Values</b>                                                        | DEBUG, ERROR, FATAL, INFO, WARN                                                                                                    |
|                                |                                                                              | Note: Audit logging is turned off for an event if the system<br>configuration is set to any value other than INFO or DEBUG.                                                           |
|                                | Default Value                                                                | <b>INFO</b>                                                                                                    |
|                                | Entry Field Type                                                             | Discrete                                                                                                    |
|                                | When the Modification Takes<br>Effect                                        | At restart of application                                                                                                    |
|                                | Applications Affected by<br>Modifications to the<br>Parameter                | Point-of-Service, Back Office, Central Office                                                                                                    |
|                                | Applications Where the<br>Parameter Can be Modified<br>in the User Interface | None                                                                                                    |
|                                | Resides in XML, Database, or                                                 | Properties File                                                                                                    |
|                                | Properties File                                                              | For Point-of-Service, this system setting is defined in the<br>log4j.xml file.<br>For Back Office and Central Office, this system setting is<br>defined in the log4j.properties file. |
|                                |                                                                              | The name of the event is:<br><b>USER_LOGIN</b>                                                                                                    |
|                                | XML Name                                                                     | None                                                                                                    |

*Table 7–1 (Cont.) Audit Log System Configurations*

| <b>System</b><br>Configuration | <b>Attribute</b>                                                             | <b>Description</b>                                                                                                    |
|--------------------------------|------------------------------------------------------------------------------|----------------------------------------------------------------------------------------------------|
| User Logout                    | Function                                                                     | This system setting enables and disables the logging of the<br>User Logout event.                                                                                                    |
|                                | <b>Allowed Values</b>                                                        | DEBUG, ERROR, FATAL, INFO, WARN                                                                                                    |
|                                |                                                                              | Note: Audit logging is turned off for an event if the system<br>configuration is set to any value other than INFO or DEBUG.                                                           |
|                                | Default Value                                                                | <b>INFO</b>                                                                                                    |
|                                | Entry Field Type                                                             | <b>Discrete</b>                                                                                                    |
|                                | When the Modification Takes<br>Effect                                        | At restart of application                                                                                                    |
|                                | Applications Affected by<br>Modifications to the<br>Parameter                | Point-of-Service, Back Office, Central Office                                                                                                    |
|                                | Applications Where the<br>Parameter Can be Modified<br>in the User Interface | None                                                                                                    |
|                                | Resides in XML, Database, or<br>Properties File                              | Properties File                                                                                                    |
|                                |                                                                              | For Point-of-Service, this system setting is defined in the<br>log4j.xml file.<br>For Back Office and Central Office, this system setting is<br>defined in the log4j.properties file. |
|                                |                                                                              | The name of the event is:<br>USER_LOGOUT                                                                                                    |
|                                | XML Name                                                                     | None                                                                                                    |

*Table 7–1 (Cont.) Audit Log System Configurations*

## **Password Policy System Configurations**

[Table 7–2](#page-241-1) describes the system configurations for Password Policy.

<span id="page-241-1"></span>

| <b>System</b><br>Configuration | <b>Attribute</b>                                                             | <b>Description</b>                                                                                                    |
|--------------------------------|------------------------------------------------------------------------------|----------------------------------------------------------------------------------------------------|
| Employee Login<br>Lockout      | Function                                                                     | This system setting sets the number of invalid login<br>attempts to allow prior to locking an operator out of a<br>system. |
|                                | Allowed Values                                                               | Integer                                                                                                    |
|                                |                                                                              | If zero or a negative integer is entered, this parameter is<br>disabled.                                                   |
|                                | Default Value                                                                | 6                                                                                                    |
|                                | Entry Field Type                                                             | Numeric                                                                                                    |
|                                | When the Modification Takes<br>Effect                                        | At restart of application                                                                                                  |
|                                | Applications Affected by<br>Modifications to the<br>Parameter                | Point-of-Service, Back Office, Central Office<br>Returns Management supports all password policies.                        |
|                                | Applications Where the<br>Parameter Can be Modified<br>in the User Interface | None                                                                                                    |
|                                | Resides in XML, Database, or<br>Properties File                              | Database                                                                                                    |
|                                |                                                                              | The following information can be used to update the<br>value for this parameter using a SQL statement:                     |
|                                |                                                                              | table: co_crtr_plcy_pw<br>column: $q y_v$ $\int_c cfg$<br>row: $id_c$ crtr = 4                                             |
|                                | XML Name                                                                     | None                                                                                                    |

<span id="page-241-0"></span>*Table 7–2 Password Policy System Configurations*

| <b>System</b><br>Configuration        | <b>Attribute</b>                                                             | <b>Description</b>                                                                                     |
|---------------------------------------|------------------------------------------------------------------------------|----------------------------------------------------------------------------------------------------|
| Employee Login<br>Lockout Status Code | Function                                                                     | This system setting enables and disables the Employee<br>Login Lockout system setting.                 |
|                                       | <b>Allowed Values</b>                                                        | Active. Database value is 1.<br>$\blacksquare$                                                         |
|                                       |                                                                              | Inactive. Database value is 0.                                                                         |
|                                       | Default Value                                                                | Active                                                                                                 |
|                                       | Entry Field Type                                                             | Discrete                                                                                               |
|                                       | When the Modification Takes<br>Effect                                        | At restart of application                                                                              |
|                                       | Applications Affected by<br>Modifications to the<br>Parameter                | Point-of-Service, Back Office, Central Office<br>Returns Management supports all password policies.    |
|                                       | Applications Where the<br>Parameter Can be Modified<br>in the User Interface | None                                                                                                   |
|                                       | Resides in XML, Database, or                                                 | Database                                                                                               |
|                                       | Properties File                                                              | The following information can be used to update the<br>value for this parameter using a SQL statement: |
|                                       |                                                                              | table: co_crtr_plcy_pw<br>column: sc_plcy_crtr<br>row: id $\text{crtr} = 4$                            |
|                                       | XML Name                                                                     | None                                                                                                   |
| Maximum Password<br>Length            | Function                                                                     | This system setting sets the maximum number of<br>characters allowed in a password.                    |
|                                       | <b>Allowed Values</b>                                                        | Integer                                                                                                |
|                                       |                                                                              | If zero or a negative integer is entered, this parameter is<br>disabled.                               |
|                                       | Default Value                                                                | 22                                                                                                    |
|                                       | Entry Field Type                                                             | Numeric                                                                                                |
|                                       | When the Modification Takes<br>Effect                                        | At restart of application                                                                              |
|                                       | Applications Affected by<br>Modifications to the<br>Parameter                | Point-of-Service, Back Office, Central Office                                                          |
|                                       |                                                                              | Returns Management supports all password policies.                                                     |
|                                       | Applications Where the<br>Parameter Can be Modified<br>in the User Interface | None                                                                                                   |
|                                       | Resides in XML, Database, or                                                 | Database                                                                                               |
|                                       | Properties File                                                              | The following information can be used to update the<br>value for this parameter using a SQL statement: |
|                                       |                                                                              | table: co_crtr_plcy_pw<br>column: qy_vl_cfg<br>row: $id_c$ crtr = 6                                    |
|                                       | XML Name                                                                     | None                                                                                                   |

*Table 7–2 (Cont.) Password Policy System Configurations*

| Maximum Password<br>Function<br>This system setting enables and disables the Maximum<br>Length Status Code<br>Password Length system setting.<br><b>Allowed Values</b><br>Active. Database value is 1.<br>$\blacksquare$<br>Inactive. Database value is 0.<br>٠<br>Default Value<br>Active<br><b>Discrete</b><br>Entry Field Type<br>When the Modification Takes<br>At restart of application<br>Effect<br>Applications Affected by<br>Point-of-Service, Back Office, Central Office<br>Modifications to the<br>Returns Management supports all password policies.<br>Parameter<br>None<br>Applications Where the<br>Parameter Can be Modified<br>in the User Interface<br>Database<br>Resides in XML, Database, or<br>Properties File<br>The following information can be used to update the<br>value for this parameter using a SQL statement:<br>table: co_crtr_plcy_pw<br>column: sc_plcy_crtr<br>row: $id_c$ crtr = 6<br>XML Name<br>None<br>Minimum<br>Function<br>This system setting sets the minimum number of<br>Alphabetical<br>alphabetical characters required in a password.<br>Characters<br><b>Allowed Values</b><br>Integer<br>If zero or a negative integer is entered, this parameter is<br>disabled.<br>Default Value<br>1<br>Numeric<br>Entry Field Type<br>When the Modification Takes<br>At restart of application<br>Effect<br>Point-of-Service, Back Office, Central Office<br>Applications Affected by<br>Modifications to the<br>Returns Management supports all password policies.<br>Parameter<br>None<br>Applications Where the<br>Parameter Can be Modified<br>in the User Interface | <b>System</b><br>Configuration | <b>Attribute</b>             | <b>Description</b> |
|----------------------------------------------------------------------------------------------------|--------------------------------|------------------------------|--------------------|
|                                                                                                    |                                |                              |                    |
|                                                                                                    |                                |                              |                    |
|                                                                                                    |                                |                              |                    |
|                                                                                                    |                                |                              |                    |
|                                                                                                    |                                |                              |                    |
|                                                                                                    |                                |                              |                    |
|                                                                                                    |                                |                              |                    |
|                                                                                                    |                                |                              |                    |
|                                                                                                    |                                |                              |                    |
|                                                                                                    |                                |                              |                    |
|                                                                                                    |                                |                              |                    |
|                                                                                                    |                                |                              |                    |
|                                                                                                    |                                |                              |                    |
|                                                                                                    |                                |                              |                    |
|                                                                                                    |                                |                              |                    |
|                                                                                                    |                                |                              |                    |
|                                                                                                    |                                |                              |                    |
|                                                                                                    |                                |                              |                    |
|                                                                                                    |                                |                              |                    |
|                                                                                                    |                                |                              |                    |
|                                                                                                    |                                |                              |                    |
|                                                                                                    |                                |                              |                    |
|                                                                                                    |                                | Resides in XML, Database, or | Database           |
| Properties File<br>The following information can be used to update the<br>value for this parameter using a SQL statement:                                                                                                    |                                |                              |                    |
| table: co_crtr_plcy_pw<br>column: qy_vl_cfg<br>row: id_crtr = $7$                                                                                                    |                                |                              |                    |
| XML Name<br>None                                                                                                    |                                |                              |                    |

*Table 7–2 (Cont.) Password Policy System Configurations*

| <b>System</b><br>Configuration | <b>Attribute</b>                                                             | <b>Description</b>                                                                                     |
|--------------------------------|------------------------------------------------------------------------------|----------------------------------------------------------------------------------------------------|
| Minimum<br>Alphabetical        | Function                                                                     | This system setting enables and disables the Minimum<br>Alphabetical Characters system setting.        |
| Characters Status<br>Code      | <b>Allowed Values</b>                                                        | Active. Database value is 1.                                                                           |
|                                |                                                                              | Inactive. Database value is 0.                                                                         |
|                                | Default Value                                                                | Active                                                                                                 |
|                                | Entry Field Type                                                             | <b>Discrete</b>                                                                                        |
|                                | When the Modification Takes<br>Effect                                        | At restart of application                                                                              |
|                                | Applications Affected by                                                     | Point-of-Service, Back Office, Central Office                                                          |
|                                | Modifications to the<br>Parameter                                            | Returns Management supports all password policies.                                                     |
|                                | Applications Where the<br>Parameter Can be Modified<br>in the User Interface | None                                                                                                   |
|                                | Resides in XML, Database, or                                                 | Database                                                                                               |
|                                | Properties File                                                              | The following information can be used to update the<br>value for this parameter using a SQL statement: |
|                                |                                                                              | table: co_crtr_plcy_pw<br>column: sc_plcy_crtr<br>row: $id_c$ crtr = 7                                 |
|                                | XML Name                                                                     | None                                                                                                   |
| Minimum Numeric<br>Characters  | Function                                                                     | This system setting sets the minimum number of numeric<br>characters required in a password.           |
|                                | <b>Allowed Values</b>                                                        | Integer                                                                                                |
|                                |                                                                              | If zero or a negative integer is entered, this parameter is<br>disabled.                               |
|                                | Default Value                                                                | 1                                                                                                    |
|                                | Entry Field Type                                                             | Numeric                                                                                                |
|                                | When the Modification Takes<br>Effect                                        | At restart of application                                                                              |
|                                | Applications Affected by<br>Modifications to the<br>Parameter                | Point-of-Service, Back Office, Central Office                                                          |
|                                |                                                                              | Returns Management supports all password policies.                                                     |
|                                | Applications Where the<br>Parameter Can be Modified<br>in the User Interface | None                                                                                                   |
|                                | Resides in XML, Database, or<br>Properties File                              | Database                                                                                               |
|                                |                                                                              | The following information can be used to update the<br>value for this parameter using a SQL statement: |
|                                |                                                                              | table: co_crtr_plcy_pw<br>column: qy_vl_cfg<br>row: $id_c$ crtr = 8                                    |
|                                | XML Name                                                                     | None                                                                                                   |

*Table 7–2 (Cont.) Password Policy System Configurations*

| <b>System</b><br>Configuration       | <b>Attribute</b>                                                             | <b>Description</b>                                                                                     |
|--------------------------------------|------------------------------------------------------------------------------|----------------------------------------------------------------------------------------------------|
| Minimum Numeric<br>Characters Status | Function                                                                     | This system setting enables and disables the Minimum<br>Numeric Characters system setting.             |
| Code                                 | <b>Allowed Values</b>                                                        | Active. Database value is 1.<br>$\blacksquare$                                                         |
|                                      |                                                                              | Inactive. Database value is 0.<br>$\blacksquare$                                                       |
|                                      | Default Value                                                                | Active                                                                                                 |
|                                      | Entry Field Type                                                             | Discrete                                                                                               |
|                                      | When the Modification Takes<br>Effect                                        | At restart of application                                                                              |
|                                      | Applications Affected by                                                     | Point-of-Service, Back Office, Central Office                                                          |
|                                      | Modifications to the<br>Parameter                                            | Returns Management supports all password policies.                                                     |
|                                      | Applications Where the<br>Parameter Can be Modified<br>in the User Interface | None                                                                                                   |
|                                      | Resides in XML, Database, or                                                 | Database                                                                                               |
|                                      | Properties File                                                              | The following information can be used to update the<br>value for this parameter using a SQL statement: |
|                                      |                                                                              | table: co_crtr_plcy_pw<br>column: sc_plcy_crtr<br>row: id $\text{crtr} = 8$                            |
|                                      | XML Name                                                                     | None                                                                                                   |
| Minimum Password<br>Length           | Function                                                                     | This system setting sets the minimum number of<br>characters required in a password.                   |
|                                      | <b>Allowed Values</b>                                                        | Integer                                                                                                |
|                                      |                                                                              | If zero or a negative integer is entered, this parameter is<br>disabled.                               |
|                                      | Default Value                                                                | 7                                                                                                    |
|                                      | Entry Field Type                                                             | Numeric                                                                                                |
|                                      | When the Modification Takes<br>Effect                                        | At restart of application                                                                              |
|                                      | Applications Affected by                                                     | Point-of-Service, Back Office, Central Office                                                          |
|                                      | Modifications to the<br>Parameter                                            | Returns Management supports all password policies.                                                     |
|                                      | Applications Where the<br>Parameter Can be Modified<br>in the User Interface | None                                                                                                   |
|                                      | Resides in XML, Database, or                                                 | Database                                                                                               |
|                                      | Properties File                                                              | The following information can be used to update the<br>value for this parameter using a SQL statement: |
|                                      |                                                                              | table: co_crtr_plcy_pw<br>column: qy_vl_cfg<br>row: $id_c$ crtr = 5                                    |
|                                      | XML Name                                                                     | None                                                                                                   |

*Table 7–2 (Cont.) Password Policy System Configurations*

| <b>System</b><br>Configuration         | <b>Attribute</b>                                                             | <b>Description</b>                                                                                     |
|----------------------------------------|------------------------------------------------------------------------------|----------------------------------------------------------------------------------------------------|
| Minimum Password<br>Length Status Code | Function                                                                     | This system setting enables and disables the Minimum<br>Password Length system setting.                |
|                                        | <b>Allowed Values</b>                                                        | Active. Database value is 1.<br>$\blacksquare$                                                         |
|                                        |                                                                              | Inactive. Database value is 0.                                                                         |
|                                        | Default Value                                                                | Active                                                                                                 |
|                                        | Entry Field Type                                                             | <b>Discrete</b>                                                                                        |
|                                        | When the Modification Takes<br>Effect                                        | At restart of application                                                                              |
|                                        | Applications Affected by                                                     | Point-of-Service, Back Office, Central Office                                                          |
|                                        | Modifications to the<br>Parameter                                            | Returns Management supports all password policies.                                                     |
|                                        | Applications Where the<br>Parameter Can be Modified<br>in the User Interface | None                                                                                                   |
|                                        | Resides in XML, Database, or                                                 | Database                                                                                               |
|                                        | Properties File                                                              | The following information can be used to update the<br>value for this parameter using a SQL statement: |
|                                        |                                                                              | table: co_crtr_plcy_pw<br>column: sc_plcy_crtr<br>row: id_crtr = $5$                                   |
|                                        | XML Name                                                                     | None                                                                                                   |
| Password Days Valid                    | Function                                                                     | This system setting sets the number of days a password is<br>valid.                                    |
|                                        | <b>Allowed Values</b>                                                        | Integer                                                                                                |
|                                        |                                                                              | If zero or a negative integer is entered, this parameter is<br>disabled.                               |
|                                        | Default Value                                                                | 90                                                                                                    |
|                                        | Entry Field Type                                                             | Numeric                                                                                                |
|                                        | When the Modification Takes<br>Effect                                        | At restart of application                                                                              |
|                                        | Applications Affected by<br>Modifications to the<br>Parameter                | Point-of-Service, Back Office, Central Office                                                          |
|                                        |                                                                              | Returns Management supports all password policies.                                                     |
|                                        | Applications Where the<br>Parameter Can be Modified<br>in the User Interface | None                                                                                                   |
|                                        | Resides in XML, Database, or<br>Properties File                              | Database                                                                                               |
|                                        |                                                                              | The following information can be used to update the<br>value for this parameter using a SQL statement: |
|                                        |                                                                              | table: co_crtr_plcy_pw<br>column: qy_vl_cfg<br>row: $id_c$ crtr = 1                                    |
|                                        | XML Name                                                                     | None                                                                                                   |

*Table 7–2 (Cont.) Password Policy System Configurations*

| <b>System</b><br>Configuration     | <b>Attribute</b>                                                             | <b>Description</b>                                                                                           |
|------------------------------------|------------------------------------------------------------------------------|----------------------------------------------------------------------------------------------------|
| Password Days Valid<br>Status Code | Function                                                                     | This system setting enables and disables the Password<br>Days Valid system setting.                          |
|                                    | <b>Allowed Values</b>                                                        | Active. Database value is 1.<br>$\blacksquare$                                                               |
|                                    |                                                                              | Inactive. Database value is 0.<br>$\blacksquare$                                                             |
|                                    | Default Value                                                                | Active                                                                                                    |
|                                    | Entry Field Type                                                             | <b>Discrete</b>                                                                                              |
|                                    | When the Modification Takes<br>Effect                                        | At restart of application                                                                                    |
|                                    | Applications Affected by                                                     | Point-of-Service, Back Office, Central Office                                                                |
|                                    | Modifications to the<br>Parameter                                            | Returns Management supports all password policies.                                                           |
|                                    | Applications Where the<br>Parameter Can be Modified<br>in the User Interface | None                                                                                                    |
|                                    | Resides in XML, Database, or                                                 | Database                                                                                                    |
|                                    | Properties File                                                              | The following information can be used to update the<br>value for this parameter using a SQL statement:       |
|                                    |                                                                              | table: co_crtr_plcy_pw<br>column: sc_plcy_crtr<br>row: $id_c$ crtr = 1                                       |
|                                    | XML Name                                                                     | None                                                                                                    |
| Password Expiration<br>Notice      | Function                                                                     | This system setting sets the number of days prior to<br>password expiration to begin notifying the operator. |
|                                    | <b>Allowed Values</b>                                                        | Integer                                                                                                    |
|                                    |                                                                              | If zero or a negative integer is entered, this parameter is<br>disabled.                                     |
|                                    | Default Value                                                                | 5                                                                                                    |
|                                    | Entry Field Type                                                             | Numeric                                                                                                    |
|                                    | When the Modification Takes<br>Effect                                        | At restart of application                                                                                    |
|                                    | Applications Affected by                                                     | Point-of-Service, Back Office, Central Office                                                                |
|                                    | Modifications to the<br>Parameter                                            | Returns Management supports all password policies.                                                           |
|                                    | Applications Where the<br>Parameter Can be Modified<br>in the User Interface | None                                                                                                    |
|                                    | Resides in XML, Database, or                                                 | Database                                                                                                    |
|                                    | Properties File                                                              | The following information can be used to update the<br>value for this parameter using a SQL statement:       |
|                                    |                                                                              | table: co_crtr_plcy_pw<br>column: qy_vl_cfg<br>row: $id_c$ crtr = 2                                          |
|                                    | XML Name                                                                     | None                                                                                                    |

*Table 7–2 (Cont.) Password Policy System Configurations*

| <b>System</b><br>Configuration            | <b>Attribute</b>                                                             | <b>Description</b>                                                                                                    |
|-------------------------------------------|------------------------------------------------------------------------------|----------------------------------------------------------------------------------------------------|
| Password Expiration<br>Notice Status Code | Function                                                                     | This system setting enables and disables the Password<br>Expiration Notice system setting.                                       |
|                                           | <b>Allowed Values</b>                                                        | Active. Database value is 1.                                                                                                    |
|                                           |                                                                              | Inactive. Database value is 0.                                                                                                   |
|                                           | Default Value                                                                | Active                                                                                                    |
|                                           | Entry Field Type                                                             | <b>Discrete</b>                                                                                                    |
|                                           | When the Modification Takes<br>Effect                                        | At restart of application                                                                                                    |
|                                           | Applications Affected by                                                     | Point-of-Service, Back Office, Central Office                                                                                    |
|                                           | Modifications to the<br>Parameter                                            | Returns Management supports all password policies.                                                                               |
|                                           | Applications Where the<br>Parameter Can be Modified<br>in the User Interface | None                                                                                                    |
|                                           | Resides in XML, Database, or                                                 | Database                                                                                                    |
|                                           | Properties File                                                              | The following information can be used to update the<br>value for this parameter using a SQL statement:                           |
|                                           |                                                                              | table: co_crtr_plcy_pw<br>column: sc_plcy_crtr<br>row: $id_c$ crtr = 2                                                           |
|                                           | XML Name                                                                     | None                                                                                                    |
| Password Grace<br>Period                  | Function                                                                     | This system setting sets the number of days past a<br>password expiration date when the operator is locked out<br>of the system. |
|                                           | <b>Allowed Values</b>                                                        | Integer                                                                                                    |
|                                           |                                                                              | If zero or a negative integer is entered, this parameter is<br>disabled.                                                         |
|                                           | Default Value                                                                | 3                                                                                                    |
|                                           | Entry Field Type                                                             | Numeric                                                                                                    |
|                                           | When the Modification Takes<br>Effect                                        | At restart of application                                                                                                    |
|                                           | Applications Affected by<br>Modifications to the<br>Parameter                | Point-of-Service, Back Office, Central Office                                                                                    |
|                                           |                                                                              | Returns Management supports all password policies.                                                                               |
|                                           | Applications Where the<br>Parameter Can be Modified<br>in the User Interface | None                                                                                                    |
|                                           | Resides in XML, Database, or<br>Properties File                              | Database                                                                                                    |
|                                           |                                                                              | The following information can be used to update the<br>value for this parameter using a SQL statement:                           |
|                                           |                                                                              | table: co_crtr_plcy_pw<br>column: qy_vl_cfg<br>row: $id_crtr = 3$                                                                |
|                                           | XML Name                                                                     | None                                                                                                    |

*Table 7–2 (Cont.) Password Policy System Configurations*

| Password Grace<br>Function<br>This system setting enables and disables the Password<br>Period Status Code<br>Grace Period system setting.<br><b>Allowed Values</b><br>Active. Database value is 1.<br>$\blacksquare$<br>Inactive. Database value is 0.<br>$\blacksquare$<br>Default Value<br>Active<br><b>Discrete</b><br>Entry Field Type<br>When the Modification Takes<br>At restart of application<br>Effect |
|----------------------------------------------------------------------------------------------------|
|                                                                                                    |
|                                                                                                    |
|                                                                                                    |
|                                                                                                    |
|                                                                                                    |
|                                                                                                    |
| Applications Affected by<br>Point-of-Service, Back Office, Central Office<br>Modifications to the<br>Returns Management supports all password policies.                                                                                                    |
| Parameter                                                                                                    |
| None<br>Applications Where the<br>Parameter Can be Modified<br>in the User Interface                                                                                                    |
| Database<br>Resides in XML, Database, or                                                                                                    |
| Properties File<br>The following information can be used to update the<br>value for this parameter using a SQL statement:                                                                                                    |
| table: co_crtr_plcy_pw<br>column: sc_plcy_crtr<br>row: id_crtr = $3$                                                                                                    |
| XML Name<br>None                                                                                                    |
| Previous Password<br>Function<br>This system setting sets the number of password changes<br>Match<br>that cannot match a previous set amount of passwords.                                                                                                    |
| <b>Allowed Values</b><br>Integer                                                                                                    |
| If zero or a negative integer is entered, this parameter is<br>disabled.                                                                                                    |
| Default Value<br>$\overline{4}$                                                                                                    |
| Numeric<br>Entry Field Type                                                                                                    |
| When the Modification Takes<br>At restart of application<br>Effect                                                                                                    |
| Point-of-Service, Back Office, Central Office<br>Applications Affected by                                                                                                    |
| Modifications to the<br>Returns Management supports all password policies.<br>Parameter                                                                                                    |
| None<br>Applications Where the<br>Parameter Can be Modified<br>in the User Interface                                                                                                    |
| Database<br>Resides in XML, Database, or                                                                                                    |
| Properties File<br>The following information can be used to update the<br>value for this parameter using a SQL statement:                                                                                                    |
| table: co_crtr_plcy_pw<br>column: qy_vl_cfg<br>row: $id_c$ crtr = 9                                                                                                    |
| XML Name<br>None                                                                                                    |

*Table 7–2 (Cont.) Password Policy System Configurations*

| <b>System</b><br>Configuration         | <b>Attribute</b>                                                             | <b>Description</b>                                                                                     |
|----------------------------------------|------------------------------------------------------------------------------|----------------------------------------------------------------------------------------------------|
| Previous Password<br>Match Status Code | Function                                                                     | This system setting enables and disables the Previous<br>Password Match system setting.                |
|                                        | <b>Allowed Values</b>                                                        | Active. Database value is 1.<br>$\blacksquare$                                                         |
|                                        |                                                                              | Inactive. Database value is 0.<br>$\blacksquare$                                                       |
|                                        | Default Value                                                                | Active                                                                                                 |
|                                        | Entry Field Type                                                             | Discrete                                                                                               |
|                                        | When the Modification Takes<br>Effect                                        | At restart of application                                                                              |
|                                        | Applications Affected by                                                     | Point-of-Service, Back Office, Central Office                                                          |
|                                        | Modifications to the<br>Parameter                                            | Returns Management supports all password policies.                                                     |
|                                        | Applications Where the<br>Parameter Can be Modified<br>in the User Interface | None                                                                                                   |
|                                        | Resides in XML, Database, or<br>Properties File                              | Database                                                                                               |
|                                        |                                                                              | The following information can be used to update the<br>value for this parameter using a SQL statement: |
|                                        |                                                                              | table: co_crtr_plcy_pw<br>column: sc_plcy_crtr<br>row: $id_c$ crtr = 9                                 |
|                                        | XML Name                                                                     | None                                                                                                   |

*Table 7–2 (Cont.) Password Policy System Configurations*
# <sup>A</sup> **Appendix: Parameters Replaced by Receipt Components**

This appendix lists the parameters that had previously been used to control printing of receipts, but that have been removed. [Table A–1](#page-252-0) lists the parameters that were removed and the receipt components that replace each parameter.

<span id="page-252-0"></span>

| <b>XML Parameter Name</b>         | <b>Receipt Component</b>                                 | <b>Blueprint File</b>                                                                                   |
|-----------------------------------|----------------------------------------------------------|----------------------------------------------------------------------------------------------------|
| CallCenterNumber                  | <b>Call Center Number</b>                                | TempShoppingPass.bpt                                                                                    |
| CustomerSurveyRewardText          | Customer Survey/Reward                                   | Survey.bpt                                                                                              |
| ECheckSignatureSlip               | e-Check Signature Slip<br>(Bank Copy) Legal<br>Statement | ECheckSignatureSlipReceipt.bpt                                                                          |
| ExchangeSignatureSlipLegalStmt    | Exchange Signature Slip<br>Legal Statement               | CreditSignatureSlipReceipt.bpt                                                                          |
| GiftReceiptFooter                 | Footer for Gift Receipt                                  | GiftReceipt.bpt                                                                                         |
| GiftReceiptHeader                 | Header for Gift Receipts                                 | GiftReceipt.bpt                                                                                         |
| LayawayLegalStmt                  | Layaway Legal Statement                                  | LayawayDeleteReceipt.bpt<br>LayawayPaymentReceipt.bpt<br>LayawayPickupReceipt.bpt<br>LayawayReceipt.bpt |
| NumberAlterationReceipts          | <b>Alteration Receipt Print</b><br>Control               | AlterationReceipt.bpt                                                                                   |
| NumberCancelReceipts              | <b>Cancel Transaction Receipt</b><br>Print Control       | CanceledReceipt.bpt                                                                                     |
| NumberExchangeReceipts            | <b>Exchange Receipt Print</b><br>Control                 | ExchangeReceipt.bpt                                                                                     |
| NumberHouseAccountPaymentReceipts | House Account Payment<br>Receipt Print Control           | HousePaymentReceipt.bpt                                                                                 |
| NumberLayawayCompleteReceipts     | Layaway Pickup Receipt<br>Print Control                  | LayawayPickupReceipt.bpt                                                                                |
| NumberLayawayDeleteReceipts       | Layaway Delete Receipt<br>Print Control                  | LayawayDeleteReceipt.bpt                                                                                |
| NumberLayawayPaymentReceipts      | Layaway Payment Receipt<br>Print Control                 | LayawayPaymentReceipt.bpt                                                                               |
| NumberLayawayReceipts             | Layaway Receipt Print<br>Control                         | NoSaleSlip.bpt                                                                                          |

*Table A–1 Parameters Replaced by Receipt Components*

| <b>XML Parameter Name</b>          | <b>Receipt Component</b>                               | <b>Blueprint File</b>           |
|------------------------------------|--------------------------------------------------------|---------------------------------|
| NumberNoSaleReceipts               | No Sale Receipt Print<br>Control                       | LayawayReceipt.bpt              |
| NumberReturnReceipts               | Return Receipt Print<br>Control                        | ReturnReceipt.bpt               |
| NumberSaleReceipts                 | Sale Receipt Print Control                             | SaleReceipt.bpt                 |
| NumberSpecialOrderCancelReceipts   | Special Order Cancel<br>Receipt Print Control          | SpecialOrderCancelReceipt.bpt   |
| NumberSpecialOrderCompleteReceipts | <b>Special Order Complete</b><br>Receipt Print Control | SpecialOrderCompleteReceipt.bpt |
| NumberSpecialOrderReceipts         | Special Order Receipt Print<br>Control                 | SpecialOrderReceipt.bpt         |
| NumberSuspendReceipts              | <b>Suspend Transaction</b><br>Receipt Print Control    | SuspendReceipt.bpt              |
| NumberSpecialOrderReceipts         | Special Order Receipt Print<br>Control                 | SpecialOrderReceipt.bpt         |
| NumberTaxExemptReceipts            | Tax Exempt Receipt Print<br>Control                    | TaxExemptReceipt.bpt            |
| NumberTillLoanReceipts             | Till Loan Receipt Print<br>Control                     | TillLoanReceipt.bpt             |
| NumberTillPayinReceipts            | Till Payin Receipt Print<br>Control                    | TillPayInReceipt.bpt            |
| NumberTillPayoutReceipts           | Till Payout Receipt Print<br>Control                   | TillPayOutReceipt.bpt           |
| NumberTillPayrollPayoutReceipts    | Till Payroll Payout Receipt<br>Print Control           | TillPayrollPayOutReceipt.bpt    |
| NumberTillPickupReceipts           | Till Pickup Receipt Print<br>Control                   | TillPickupReceipt.bpt           |
| PATFooter                          | PAT Footer                                             | Footer.bpt                      |
| PrintNameOnCreditSignatureSlip     | Print Name On Credit<br>Signature Slip                 | CreditSignatureSlip.bpt         |
| ReceiptFooter                      | Receipt Footer                                         | Footer.bpt                      |
| ReceiptHeader                      | Receipt Header                                         | Logo.bpt                        |
| RedeemTransactionFooter            | Footer for Redeem<br>Transaction                       | RedeemReceipt.bpt               |
| ReturnSignatureSlipLegalStmt       | Return Signature Slip Legal<br>Statement               | CreditSignatureSlipReceipt.bpt  |
| SaleSignatureSlipLegalStmt         | Sale Signature Slip Legal<br>Statement                 | CreditSignatureSlipReceipt.bpt  |
| TempShoppingPassBarcodeDisplay     | Temporary Shopping Pass<br><b>Barcode Display</b>      | TempShoppingPass.bpt            |

*Table A–1 (Cont.) Parameters Replaced by Receipt Components*

| <b>XML Parameter Name</b>    | <b>Receipt Component</b>            | <b>Blueprint File</b>                                                                                                    |
|------------------------------|-------------------------------------|----------------------------------------------------------------------------------------------------|
| TempShoppingPassEnrollHeader | Temp Shopping Pass Enroll<br>Header | Logo.bpt                                                                                                    |
| TempShoppingPassFooter       | Temp Shopping Pass Footer           | Footer.bpt                                                                                                    |
| VoidReceiptPrintControl      | Void Receipt Print Control          | VoidHousePayment.bpt<br>VoidLayawayReceipt.bpt<br>VoidRedeemReceipt.bpt<br>VoidSaleReceipt.bpt<br>VoidSpecialOrderReceipt.bpt<br>VoidTillAdjustments.bpt |

*Table A–1 (Cont.) Parameters Replaced by Receipt Components*

# **Index**

#### **A**

[Accepted Tender Issuers, 5-1](#page-202-0) [Accepted Tender Types, 5-2,](#page-203-0) [6-2](#page-209-0) [Accountability, 3-62](#page-89-0) [Add Items by Department, 4-2](#page-191-0) [Add Items by Planogram ID, 4-3](#page-192-0) [Agencies, 3-41](#page-68-0) [Allow Date of Birth Prompt Skip, 3-35](#page-62-0) [Allow Edit of Template Type, 4-3](#page-192-1) [Allow Edit on Quantity, 4-3,](#page-192-2) [4-4](#page-193-0) [Allow Post Void on Debit Transaction, 3-81](#page-108-0) [Allow Pricing Group Edit, 3-9](#page-36-0) [Alteration Receipt Print Control, 3-144](#page-171-0) [Amex Ref. Phone Number, 3-119](#page-146-0) [Audit Log system configurations, 7-1](#page-220-0) [Audit Log events](#page-220-0) [Add Employee, 7-1](#page-220-1) [Add Parameter List for Distribution, 7-2](#page-221-0) [Add Role, 7-2](#page-221-1) [Add Temporary Employee, 7-3](#page-222-0) [Add User, 7-3](#page-222-1) [Bank Deposit, 7-4](#page-223-0) [Bank Deposit Report Exported, 7-4](#page-223-1) [Bank Deposit Report Viewed, 7-5](#page-224-0) [Change Password, 7-5](#page-224-1) [Count Float at Reconcile, 7-6](#page-225-0) [Distribute Parameter List, 7-6](#page-225-1) [Edit Role, 7-7](#page-226-0) [End of Day, 7-7](#page-226-1) [Enter Business Date, 7-8](#page-227-0) [Launch Browser, 7-8](#page-227-1) [Modify Application Parameter, 7-9](#page-228-0) [Modify Employee Information, 7-9](#page-228-1) [Modify Parameter in List, 7-10](#page-229-0) [Modify Temporary Employee](#page-229-1)  Information, 7-10 [Modify User Information, 7-11](#page-230-0) [Register Close, 7-11](#page-230-1) [Register Open, 7-12](#page-231-0) [Remove Parameter List for Distribution, 7-12](#page-231-1) [Remove Role, 7-13](#page-232-0) [Reset Employee Password, 7-13](#page-232-1) [Reset Temporary Employee Password, 7-14](#page-233-0) [Reset User Password, 7-14](#page-233-1) [Start of Day, 7-15](#page-234-0)

[Till Close, 7-15](#page-234-1) [Till Open, 7-16](#page-235-0) [Till Reconcile, 7-16](#page-235-1) [Till Resume, 7-17](#page-236-0) [Till Suspend, 7-17](#page-236-1) [Transaction Details Exported, 7-18](#page-237-0) [Transaction Details Viewed, 7-18](#page-237-1) [Transaction Tendered with Credit Card, 7-19](#page-238-0) [Transaction Tendered with Debit Card, 7-19](#page-238-1) [User Lockout, 7-20](#page-239-0) [User Login, 7-20](#page-239-1) [User Logout, 7-21](#page-240-0) [Authorization Conversion, 3-120](#page-147-0) [Authorization Threshold, 3-120](#page-147-1) [Auto Print Customer Copy, 3-47](#page-74-0) [Auto Print Gift Receipt for Gift Card Issue, 3-47](#page-74-1) [Auto Print Gift Receipt for Gift Registry, 3-48](#page-75-0) [Auto Print Gift Receipt for Send, 3-48](#page-75-1) [Automatic Email for Canceled Order Footer, 3-24](#page-51-0) [Automatic Email for Canceled Order Header, 3-24](#page-51-1) [Automatic Email for Filled Order Footer, 3-23](#page-50-0) [Automatic Email for Filled Order Header, 3-23](#page-50-1) [Automatic Email for Partial Order Footer, 3-25](#page-52-0) [Automatic Email for Partial Order Header, 3-25](#page-52-1) [Automatic Email for Picked Up Order Footer, 3-26](#page-53-0) [Automatic Email for Picked Up Order Header, 3-26](#page-53-1) [Automatic Entry ID, 3-41](#page-68-1) [Automatic Entry Requires Password, 3-42](#page-69-0)

#### **B**

[Back Office parameters](#page-190-0) [Item group, 4-1](#page-190-1) [Planogram Display, 4-1](#page-190-2) [Search for Item by Manufacturer, 4-2](#page-191-1) [Label group, 4-2](#page-191-2) [Add Items by Department, 4-2](#page-191-0) [Add Items by Planogram ID, 4-3](#page-192-0) [Allow Edit of Template Type, 4-3](#page-192-1) [Allow Edit on Quantity, 4-3,](#page-192-2) [4-4](#page-193-0) [Create Batch for New Item, 4-4](#page-193-1) [Create Batch for Price Change, 4-4](#page-193-2) [Default Item Template, 4-5](#page-194-0) [Enable Labels and Tags Functions, 4-5](#page-194-1) [Reprint # of Days, 4-6](#page-195-0) [Password Policy group, 4-6](#page-195-1)

[Temporary Password Length, 4-6](#page-195-2) [Reconciliation group, 4-7](#page-196-0) [Blind Close, 4-7](#page-196-1) [Count Deposit Tender, 4-7](#page-196-2) [Count Operating Funds at End of Day, 4-8](#page-197-0) [Count Operating Funds at Start of Day, 4-8](#page-197-1) [Operate With Safe, 4-9](#page-198-0) [Operating Fund Expected Amount, 4-9](#page-198-1) [Pickup Tenders, 4-9](#page-198-2) [Tenders To Count At Till Reconcile, 4-10](#page-199-0) [Till group, 4-11](#page-200-0) [Count Float at Open, 4-11](#page-200-1) [Count Float at Reconcile, 4-12](#page-201-0) [Count Till at Reconcile, 4-12](#page-201-1) [Back Office system configurations, 4-12](#page-201-2) [Bill Pay Transaction Tenders, 3-81](#page-108-1) [Bin File Lookup, 3-82](#page-109-0) [Blind Close, 3-62,](#page-89-1) [4-7](#page-196-1) [Browser URL, 3-4](#page-31-0) [Bypass Task And Workflow On Import, 5-2,](#page-203-1) [6-2](#page-209-1)

### **C**

[Call Center Number, 3-144](#page-171-1) [Cancel Transaction Receipt Print Control, 3-145](#page-172-0) [Capture Reason Code For No Sale, 3-134](#page-161-0) [Capture Transaction Tax Status, 3-9](#page-36-1) [Carry AMOUNT Discount Forward From Original](#page-72-0)  Transaction METHOD, 3-45 [Carry Discount Forward From Original](#page-72-1)  Transaction, 3-45 [Cash Accepted, 3-82,](#page-109-1) [3-83](#page-110-0) [Cash Amount for Notification when Over, 3-83](#page-110-0) [Cash Amount for Notification when Under, 3-83](#page-110-1) [Cash Back on Debit, 3-84](#page-111-0) [Central Office parameters](#page-202-1) [Central Office group, 5-1](#page-202-2) [Accepted Tender Issuers, 5-1](#page-202-0) [Accepted Tender Types, 5-2](#page-203-0) [Bypass Task And Workflow On Import, 5-2](#page-203-1) [Default Hierarchy To Top Level, 5-3](#page-204-0) [Maximum Search Results, 5-3](#page-204-1) [Non Editable Groups, 5-4](#page-205-0) [Signature Format, 5-4](#page-205-1) [Start of Week, 5-5](#page-206-0) [Password Policy group, 5-5](#page-206-1) [Temporary Password Length, 5-5](#page-206-2) [Central Office system configurations, 5-5](#page-206-3) [Check Auth. Active, 3-121](#page-148-0) [Check Auth. Timeout Seconds, 3-121](#page-148-1) [Check Ref. Phone Number, 3-121](#page-148-2) [Checks Accepted, 3-84](#page-111-1) [Clear Queue, 3-61](#page-88-0) [Compute Store Credit Expiration Date, 3-85](#page-112-0) [Corporate Gift Certificates Accepted, 3-85](#page-112-1) [Count Cash Loan, 3-63](#page-90-0) [Count Cash Pickup, 3-63](#page-90-1) [Count Check Pickup, 3-64](#page-91-0) [Count Deposit Tender, 4-7](#page-196-2) [Count Float at Open, 3-65,](#page-92-0) [4-11](#page-200-1)

[Count Float at Reconcile, 3-66,](#page-93-0) [4-12](#page-201-0) [Count Operating Funds at End of Day, 4-8](#page-197-0) [Count Operating Funds at Start Of Day, 4-8](#page-197-1) [Count Operating Funds at the End of Day, 3-66](#page-93-1) [Count Operating Funds at the Start of Day, 3-67](#page-94-0) [Count Till at Reconcile, 3-67,](#page-94-1) [4-12](#page-201-1) [Create Batch for New Item, 4-4](#page-193-1) [Create Batch for Price Change, 4-4](#page-193-2) [Credit Authorization Timeout Seconds, 3-122](#page-149-0) [Credit Card Types, 3-86](#page-113-0) [Credit Cards Accepted, 3-86](#page-113-1) [Customer Maximum Matches, 3-10](#page-37-0) [Customer Survey/Reward, 3-145](#page-172-1) [Customer Survey/Reward Available, 3-10](#page-37-1) [Customer Survey/Reward Begin, 3-11](#page-38-0) [Customer Survey/Reward End, 3-11](#page-38-1) [Customer Survey/Reward Method, 3-12](#page-39-0) [Customer Survey/Reward n Transactions, 3-12](#page-39-1) [Customer Survey/Reward Transaction](#page-40-0)  Amount, 3-13 [Customer Types, 6-3](#page-210-0) [customers](#page-36-2) [Oracle Customer, 3-15](#page-42-0) [PAT customer information, 3-15](#page-42-0) [Point-of-Service Customer parameter group, 3-9](#page-36-2) [Prompt for Customer Information, 3-17](#page-44-0)

### **D**

[Days Limit Customer Service Overrides, 6-3](#page-210-1) [Debit Authorization Timeout Seconds, 3-122](#page-149-1) [Debit Cards Accepted, 3-87](#page-114-0) [Default Gift Card Item ID, 3-87](#page-114-1) [Default Hierarchy ID, 3-136](#page-163-0) [Default Hierarchy To Top Level, 5-3,](#page-204-0) [6-4](#page-211-0) [Default Instant Credit Discount, 3-29](#page-56-0) [Default Item Template, 4-5](#page-194-0) [Default Tax Authority ID, 3-78](#page-105-0) [Default Tax Group ID, 3-79](#page-106-0) [Default to Cashier, 3-15](#page-42-1) [Diners Club Ref. Phone Number, 3-123](#page-150-0) [Discover Ref. Phone Number, 3-123](#page-150-1) [Display Overall Response on Return Ticket, 6-4](#page-211-1) [Driver's License / State ID Swipe Enabled, 3-88](#page-115-0)

# **E**

[e-Check Decline, 3-49](#page-76-0) [e-Check Decline Referral, 3-50](#page-77-0) [e-Check Frank Approval, 3-51](#page-78-0) [E-Check Functionality, 3-88](#page-115-1) [e-Check Signature Slip \(Bank Copy\) Legal](#page-173-0)  Statement, 3-146 [Edit Reason Codes, 3-75](#page-102-0) [editing parameters](#page-18-0) [application user interface, 2-1](#page-18-0) [Back Office, 2-2](#page-19-0) [Central Office, 2-3](#page-20-0) [Labels and Tags, 2-3](#page-20-1) [Point-of-Service, 2-2](#page-19-1)

[Returns Management, 2-4](#page-21-0) [database, 2-9](#page-26-0) [properties file, 2-9](#page-26-1) [XML file, 2-4](#page-21-1) [Back Office, 2-7](#page-24-0) [Central Office, 2-7](#page-24-1) [modifying XML file, 2-8](#page-25-0) [parameter file hierarchy, 2-5](#page-22-0) [Point-of-Service, 2-6](#page-23-0) [Returns Management, 2-8](#page-25-1) [tags, 2-4](#page-21-2) [Employee Login Lockout, 7-22](#page-241-0) [Employee Login Lockout Status Code, 7-23](#page-242-0) [Employee Maximum Matches, 3-27](#page-54-0) [Enable Bill Pay Over and Under Validation, 3-89](#page-116-0) [Enable Labels and Tags Functions, 4-5](#page-194-1) [Enable Price Adjustment, 3-46](#page-73-0) [eReceipt Functionality, 3-52](#page-79-0) [eReceipt Subject, 3-52](#page-79-1) [eReceipt Text, 3-53](#page-80-0) [Exchange Receipt Original Receipt, 3-52](#page-79-2) [Exchange Receipt Print Control, 3-52,](#page-79-0) [3-53,](#page-80-0) [3-146](#page-173-1) [Exchange Signature Slip Legal Statement, 3-147](#page-174-0) [Expiration Grace Period, 3-39](#page-66-0) [External Order Maximum Matches, 3-27](#page-54-1) [External Order Sig Cap Required, 3-28](#page-55-0)

#### **F**

[Fifth Gift Card Reload Amount, 3-89](#page-116-1) [First Gift Card Reload Amount, 3-90](#page-117-0) [Float Amount, 3-68](#page-95-0) [Footer for Gift Receipt, 3-147](#page-174-1) [Footer for Redeem Transaction, 3-147](#page-174-2) [Foreign Currency, 3-90](#page-117-1) [Form of ID Required for Non-retrieved Return, 3-71](#page-98-0) [Form of ID Required for Retrieved Return, 3-72](#page-99-0) [Form of ID Required for Return, 3-71](#page-98-0) [Fourth Gift Card Reload Amount, 3-91](#page-118-0) [Frank Gift Certificates Issued, 3-54](#page-81-0) [Frank Instant Credit Application, 3-29](#page-56-1) [Franking External Order Enabled, 3-53](#page-80-1) [Franking Tender List, 3-54,](#page-81-1) [3-55](#page-82-0)

# **G**

[Gift Card Authorization Referral Number, 3-124](#page-151-0) [Gift Card Authorization Timeout Seconds, 3-124](#page-151-1) [Gift Card Bin File Lookup, 3-91](#page-118-1) [Gift Card Compute Expiration Date, 3-92](#page-119-0) [Gift Card Days to Expiration, 3-92](#page-119-1) [Gift Cards Accepted, 3-93](#page-120-0) [Gift Certificates Accepted, 3-93](#page-120-1) [Group Like Items Together, 3-55](#page-82-0)

### **H**

[Hard Total File Size, 3-136](#page-163-1) [Header for Gift Receipts, 3-148](#page-175-0) [House Account Inquiry With Swipe, 3-27,](#page-54-1) [3-30](#page-57-0) [House Account Payment, 3-30](#page-57-1)

[House Account Payment Receipt Print](#page-175-1)  Control, 3-148 [house accounts, 3-27,](#page-54-2) [3-29](#page-56-2) [House Card Expiration Date Required, 3-94](#page-121-0) [House Card Ref. Phone Number, 3-125](#page-152-0)

## **I**

[IDDI Offline Support Required, 3-5](#page-32-0) [Identify Cashier Every Transaction, 3-16](#page-43-0) [Identify Sales Associate Every Transaction, 3-16](#page-43-1) [IMEI Scanning, 3-137](#page-164-0) [Instant Credit Auth. Timeout Seconds, 3-125](#page-152-1) [Instant Credit Enrollment, 3-31](#page-58-0) [Instant Credit Inquiry, 3-31](#page-58-1) [Item Conditions, 6-4](#page-211-2) [Item Maximum Matches, 3-35](#page-62-1) [Item Search Fields, 3-36](#page-63-0) [Item Types, 6-5](#page-212-0)

# **J**

[Japanese Credit Bank Reference Phone](#page-153-0)  Number, 3-126

### **L**

[Labels and Tags, 4-2](#page-191-2) [Layaway Delete Receipt Print Control, 3-149](#page-176-0) [Layaway Duration, 3-39](#page-66-1) [Layaway Fee, 3-40](#page-67-0) [Layaway Legal Statement, 3-149](#page-176-1) [Layaway Payment Receipt Print Control, 3-150](#page-177-0) [Layaway Pickup Receipt Print Control, 3-150](#page-177-1) [Layaway Receipt Print Control, 3-151](#page-178-0) [layaways, 3-38](#page-65-0) [Least Risky Tender Order, 6-5](#page-212-1) [Legal Ext Order Sig Cap, 3-28](#page-55-1) linking transactions [Default to Cashier, 3-15](#page-42-1) [Oracle Customer, 3-15](#page-42-0)

#### **M**

[Mall Certificate Accepted, 3-94](#page-121-1) [Mall Certificate Subtender Accepted, 3-95](#page-122-0) [Mall Certificate Subtender Required, 3-95](#page-122-1) [Manager Override, 3-126](#page-153-1) [Manager Override For Security Access, 3-76](#page-103-0) [Manual Entry ID, 3-42](#page-69-1) [Manual Entry Requires Password, 3-43](#page-70-0) [MasterCard Ref. Phone Number, 3-127](#page-154-0) [Maximum Active Exception Days, 6-5](#page-212-2) [Maximum Amount Cash Change for Gift Cert., 3-96](#page-123-0) [Maximum Cash Accepted, 3-96](#page-123-1) [Maximum Cash Back for Redeem, 3-97](#page-124-0) [Maximum Cash Change, 3-97](#page-124-1) [Maximum Cash Change for Gift Card, 3-98](#page-125-0) [Maximum Cash Change for Store Credit, 3-98](#page-125-1) [Maximum Cash Refund, 3-99](#page-126-0) [Maximum Cash Refund Without Receipt, 3-99](#page-126-1)

[Maximum Cashier Exceptions to Display, 6-6](#page-213-0) [Maximum Cashier Search Results, 6-6](#page-213-1) [Maximum Check Amount, 3-100](#page-127-0) [Maximum Credit Amount, 3-100](#page-127-1) [Maximum Customer Exceptions to Display, 6-6](#page-213-2) [Maximum Customer Search Results, 6-7](#page-214-0) [Maximum Customer Service Overrides, 6-7](#page-214-1) [Maximum Damage Discount Amount/Percent, 3-18](#page-45-0) [Maximum Debit Card Amount, 3-100](#page-127-2) [Maximum Employee Discount](#page-46-0)  Amount/Percent, 3-19 [Maximum Employee Transaction Discount](#page-46-1)  Amount/Percent, 3-19 [Maximum Gift Card Issue Amount, 3-101](#page-128-0) [Maximum Gift Card Tender Amount, 3-101](#page-128-1) [Maximum Gift Cert. Tender Amount, 3-102](#page-129-0) [Maximum Gift Certificate Issue Amount, 3-102](#page-129-1) [Maximum Item Discount Amount/Percent, 3-20](#page-47-0) [Maximum Item Markdown Amount/Percent, 3-20](#page-47-1) [Maximum Mall Cert. Tender Amount, 3-103](#page-130-0) [Maximum Money Order Amount, 3-103](#page-130-1) [Maximum Number of Child Levels, 3-137](#page-164-1) [Maximum Number of Discounts Allowed, 3-21](#page-48-0) [Maximum Overtender Check Amount, 3-104](#page-131-0) [Maximum Password Length, 7-23](#page-242-1) [Maximum Password Length Status Code, 7-24](#page-243-0) [Maximum Search Date Range, 3-72](#page-99-1) [Maximum Search Results, 5-3,](#page-204-1) [6-7](#page-214-2) [Maximum Sends Allowed, 3-77](#page-104-0) [Maximum Transaction Discount](#page-48-1)  Amount/Percent, 3-21 [Maximum Transaction History Number, 3-13](#page-40-1) [Maximum Traveler's Check Amount, 3-104](#page-131-1) [Minimum Alphabetical Characters, 7-24](#page-243-1) [Minimum Alphabetical Characters Status Code, 7-25](#page-244-0) [Minimum Check Amount, 3-105](#page-132-0) [Minimum Check Auth. Amount, 3-127](#page-154-1) [Minimum Credit Amount, 3-105](#page-132-1) [Minimum Credit Auth. Amount, 3-128](#page-155-0) [Minimum Debit Card Amount, 3-106](#page-133-0) [Minimum Down Payment Percent, 3-40](#page-67-1) [Minimum Gift Card Issue Amount, 3-106](#page-133-1) [Minimum Gift Certificate Issue Amount, 3-106](#page-133-2) [Minimum Gift Certificate Tender Amount, 3-107](#page-134-0) [Minimum Money Order Amount, 3-107](#page-134-1) [Minimum Numeric Characters, 7-25](#page-244-1) [Minimum Numeric Characters Status Code, 7-26](#page-245-0) [Minimum Password Length, 7-26](#page-245-1) [Minimum Password Length Status Code, 7-27](#page-246-0) [Minimum Sig Cap for Amex, 3-128](#page-155-1) [Minimum Sig Cap for Diners Club, 3-129](#page-156-0) [Minimum Sig Cap for Discover, 3-129](#page-156-1) [Minimum Sig Cap for JCB, 3-130](#page-157-0) [Minimum Sig Cap for MasterCard, 3-130](#page-157-1) [Minimum Sig Cap for Visa, 3-131](#page-158-0) [Minimum Store Credit Issuance Amount, 3-108](#page-135-0) [Minimum Traveler's Check Amount, 3-108](#page-135-1) [Money Order Accepted, 3-109](#page-136-0)

#### **N**

[Negative Amt. Due, 3-14](#page-41-0) [No Sale Receipt Print Control, 3-151](#page-178-1) [Non Editable Groups, 5-4,](#page-205-0) [6-8](#page-215-0) [Non-Store Coupon Accepted, 3-109](#page-136-1) [Non-Store Coupon Unknown Trigger](#page-137-0)  Number, 3-110

#### **O**

[OCCRefPhoneNumber, 3-131](#page-158-1) [Offline Check Floor Limit, 3-132](#page-159-0) [Offline Credit Floor Limit, 3-132](#page-159-1) [Open Drawer for Post Void, 3-110](#page-137-1) [Open Drawer for Tender, 3-111](#page-138-0) [Open Drawer In Training Mode, 3-6](#page-33-0) [Operate With Safe, 3-68,](#page-95-1) [4-9](#page-198-0) [Operating Fund Expected Amount, 3-69,](#page-96-0) [4-9](#page-198-1) [Oracle Customer, 3-14](#page-41-1) [Order Maximum Matches, 3-43](#page-70-1) [Order Partial Pickup, 3-44](#page-71-0) [orders, 3-43](#page-70-2) [ORSIM Web Service Request Timeout, 3-138](#page-165-0) [ORSIM Web Service URL, 3-138](#page-165-1)

### **P**

parameters [application uses, 1-3](#page-16-0) [distribution, 1-2](#page-15-0) [groups, 1-1](#page-14-0) [lists, 1-2](#page-15-1) [master sets, 1-3](#page-16-1) [overview, 1-1](#page-14-1) *[See also](#page-14-1)* editing parameters [Password Days Valid, 7-27](#page-246-1) [Password Days Valid Status Code, 7-28](#page-247-0) [Password Expiration Notice, 7-28](#page-247-1) [Password Expiration Notice Status Code, 7-29](#page-248-0) [Password Grace Period, 7-29](#page-248-1) [Password Grace Period Status Code, 7-30](#page-249-0) [Password Policy system configurations, 7-22](#page-241-1) [Employee Login Lockout, 7-22](#page-241-0) [Employee Login Lockout Status Code, 7-23](#page-242-0) [Maximum Password Length, 7-23](#page-242-1) [Maximum Password Length Status Code, 7-24](#page-243-0) [Minimum Alphabetical Characters, 7-24](#page-243-1) [Minimum Alphabetical Characters Status](#page-244-0)  Code, 7-25 [Minimum Numeric Characters, 7-25](#page-244-1) [Minimum Password Length, 7-26](#page-245-1) [Minimum Password Length Status Code, 7-27](#page-246-0) [Password Days Valid, 7-27](#page-246-1) [Password Days Valid Status Code, 7-28](#page-247-0) [Password Expiration Notice, 7-28](#page-247-1) [Password Expiration Notice Status Code, 7-29](#page-248-0) [Password Grace Period, 7-29](#page-248-1) [Password Grace Period Status Code, 7-30](#page-249-0) [Previous Password Match, 7-30](#page-249-1) [Previous Password Match Status Code, 7-31](#page-250-0)

[passwords](#page-241-1) [Automatic Entry Requires Password, 3-42](#page-69-0) [Manual Entry Requires Password, 3-43](#page-70-0) [Password Policy system configurations, 7-22](#page-241-1) [Temporary Password Length, 3-44,](#page-71-1) [4-6,](#page-195-2) [5-5,](#page-206-2) [6-1](#page-208-0) [PAT Customer Information, 3-15](#page-42-0) [PAT Footer, 3-152](#page-179-0) [Pickup Tenders, 3-69,](#page-96-1) [4-9](#page-198-2) [Planogram Display, 4-1](#page-190-2) [Point-of-Service parameters](#page-31-1) [Base group, 3-4](#page-31-2) [Browser URL, 3-4](#page-31-0) [IDDI Offline Support Required, 3-5](#page-32-0) [Open Drawer In Training Mode, 3-6](#page-33-0) [Store Country, 3-7](#page-34-0) [Store State/Province, 3-7](#page-34-1) [Store's VAT Number, 3-7](#page-34-2) [Time Out Inactive with Transaction, 3-8,](#page-35-0) [3-139](#page-166-0) [Time Out Inactive without Transaction, 3-8](#page-35-1) [Customer group, 3-9](#page-36-2) [Allow Pricing Group Edit, 3-9](#page-36-0) [Capture Transaction Tax Status, 3-9](#page-36-1) [Customer Maximum Matches, 3-10](#page-37-0) [Customer Survey/Reward Available, 3-10](#page-37-1) [Customer Survey/Reward Begin, 3-11](#page-38-0) [Customer Survey/Reward End, 3-11](#page-38-1) [Customer Survey/Reward Method, 3-12](#page-39-0) [Customer Survey/Reward n](#page-39-1)  Transactions, 3-12 [Customer Survey/Reward Transaction](#page-40-0)  Amount, 3-13 [Maximum Transaction History Number, 3-13](#page-40-1) [Negative Amt. Due, 3-14](#page-41-0) [Oracle Customer, 3-14](#page-41-1) [PAT Customer Information, 3-15](#page-42-0) [Daily Operations group, 3-15](#page-42-2) [Default to Cashier, 3-15](#page-42-1) [Identify Cashier Every Transaction, 3-16](#page-43-0) [Identify Sales Associate Every](#page-43-1)  Transaction, 3-16 [Prompt for Customer Information, 3-17](#page-44-0) [Validate Payroll Pay Out Employee ID, 3-17](#page-44-1) [Device Status group, 3-18](#page-45-1) [Status Display List, 3-18](#page-45-2) [Discount group, 3-18](#page-45-3) [Maximum Damage Discount](#page-45-0)  Amount/Percent, 3-18 [Maximum Employee Discount](#page-46-0)  Amount/Percent, 3-19 [Maximum Employee Transaction Discount](#page-46-1)  Amount/Percent, 3-19 [Maximum Item Discount](#page-47-0)  Amount/Percent, 3-20 [Maximum Item Markdown](#page-47-1)  Amount/Percent, 3-20 [Maximum Number of Discounts](#page-48-0)  Allowed, 3-21 [Maximum Transaction Discount](#page-48-1)  Amount/Percent, 3-21 [Prorate Discount Amount, 3-22](#page-49-0)

[Email group, 3-23](#page-50-2) [Automatic Email Filled Order Footer, 3-23](#page-50-0) [Automatic Email Filled Order Header, 3-23](#page-50-1) [Automatic Email for Cancelled Order](#page-51-0)  Footer, 3-24 [Automatic Email for Cancelled Order](#page-51-1)  Header, 3-24 [Automatic Email for Partial Order Footer, 3-25](#page-52-0) [Automatic Email for Partial Order](#page-52-1)  Header, 3-25 [Automatic Email for Picked Up Order](#page-53-0)  Footer, 3-26 [Automatic Email for Picked Up Order](#page-53-1)  Header, 3-26 [Employee group, 3-27](#page-54-3) [Employee Maximum Matches, 3-27](#page-54-0) [External Order group, 3-27](#page-54-2) [External Order Maximum Matches, 3-27](#page-54-1) [External Order Sig Cap Required, 3-28](#page-55-0) [Legal Ext Order Sig Cap, 3-28](#page-55-1) [House Account group, 3-29](#page-56-2) [Default Instant Credit Discount, 3-29](#page-56-0) [Frank Instant Credit Application, 3-29](#page-56-1) [House Account Inquiry With Swipe, 3-27,](#page-54-1) [3-30](#page-57-0) [House Account Payment, 3-30](#page-57-1) [Instant Credit Enrollment, 3-31](#page-58-0) [Instant Credit Inquiry, 3-31](#page-58-1) [Print Temporary Shopping Pass, 3-32](#page-59-0) [Productivity, 3-32](#page-59-1) [Reference Number Inquiry, 3-33](#page-60-0) [Sales Associate Validation, 3-33](#page-60-1) [Temporary Shopping Pass Enrollment](#page-61-0)  Expiry, 3-34 [Temporary Shopping Pass Issue Expiry, 3-34](#page-61-1) [Item group, 3-35](#page-62-2) [Allow Date of Birth Prompt Skip, 3-35](#page-62-0) [Item Maximum Matches, 3-35](#page-62-1) [Item Search Fields, 3-36](#page-63-0) [Search for Item by Manufacturer, 3-36,](#page-63-1) [3-37](#page-64-0) [Size Input Field, 3-37](#page-64-1) [Store Maximum Matches, 3-38](#page-65-1) [Layaway group, 3-38](#page-65-0) [Deletion Fee, 3-38](#page-65-2) [Expiration Grace Period, 3-39](#page-66-0) [Layaway Duration, 3-39](#page-66-0) [Layaway Fee, 3-40](#page-67-0) [Minimum Down Payment Percent, 3-40](#page-67-1) [Localization group, 3-41](#page-68-2) [Agencies, 3-41](#page-68-0) [Operator ID group, 3-41](#page-68-3) [Automatic Entry ID, 3-41](#page-68-1) [Automatic Entry Requires Password, 3-42](#page-69-0) [Manual Entry ID, 3-42](#page-69-1) [Manual Entry Requires Password, 3-43](#page-70-0) [Order group, 3-43](#page-70-2) [Order Maximum Matches, 3-43](#page-70-1) [Order Partial Pickup, 3-44](#page-71-0) [Password Policy group, 3-44](#page-71-2) [Temporary Password Length, 3-44](#page-71-1) [Price Adjustment group, 3-45](#page-72-2)

[Carry AMOUNT Discount Forward from](#page-72-0)  Original Transaction METHOD, 3-45 [Carry Discount Forward from Original](#page-72-1)  Transaction, 3-45 [Enable Price Adjustment, 3-46](#page-73-0) [Price Adjustment Time Limit, 3-46](#page-73-1) [Printing group, 3-47](#page-74-2) [Auto Print Customer Copy, 3-47](#page-74-0) [Auto Print Gift Receipt for Gift Card](#page-74-1)  Issue, 3-47 [Auto Print Gift Receipt for Gift Registry, 3-48](#page-75-0) [Auto Print Gift Receipt for Send, 3-48](#page-75-1) [e-Check Decline, 3-49](#page-76-0) [e-Check Decline Referral, 3-50](#page-77-0) [e-Check Frank Approval, 3-51](#page-78-0) [Enable Reprint Original Receipt, 3-52](#page-79-2) [eReceipt Functionality, 3-52](#page-79-0) [eReceipt Subject, 3-52](#page-79-1) [eReceipt Text, 3-53](#page-80-0) [Exchange Receipt Print Control, 3-52,](#page-79-0) [3-53](#page-80-0) [Frank Gift Certificates Issued, 3-54](#page-81-0) [Group Like Items Together, 3-55](#page-82-0) [Print Cancelled Transaction Receipt, 3-55](#page-82-1) [Print Credit Signature Slips, 3-56](#page-83-0) [Print Debit Slips, 3-56](#page-83-1) [Print e-check Signature Slip, 3-57](#page-84-0) [Print Receipts, 3-57](#page-84-1) [Signature Bitmap Height, 3-57](#page-84-2) [Signature Bitmap Width, 3-58](#page-85-0) [Tender Store Bank Account Name, 3-58](#page-85-1) [Tender Store Bank Account Number, 3-59](#page-86-0) [Tenders to Frank on Post Void, 3-59](#page-86-1) [VAT Code Receipt Printing, 3-60](#page-87-0) [VAT Receipt Type, 3-60](#page-87-1) [Verify Register ID on Reprint Receipt, 3-61](#page-88-1) [Queue group, 3-61](#page-88-2) [Clear Queue, 3-61](#page-88-0) [Reconciliation group, 3-62](#page-89-2) [Accountability, 3-62](#page-89-0) [Blind Close, 3-62](#page-89-1) [Count Cash Loan, 3-63](#page-90-0) [Count Cash Pickup, 3-63](#page-90-1) [Count Check Pickup, 3-64](#page-91-0) [Count Float at Open, 3-65](#page-92-0) [Count Float at Reconcile, 3-66](#page-93-0) [Count Operating Funds at the End of](#page-93-1)  Day, 3-66 [Count Operating Funds at the Start of](#page-94-0)  Day, 3-67 [Count Till at Reconcile, 3-67](#page-94-1) [Float Amount, 3-68](#page-95-0) [Operate with Safe, 3-68](#page-95-1) [Operating Fund Expected Amount, 3-69](#page-96-0) [Pickup Tenders, 3-69](#page-96-1) [Tenders To Count At Till Reconcile, 3-70](#page-97-0) [Till Reconcile, 3-71](#page-98-1) [Return group, 3-71](#page-98-2) [Form of ID Required for Non-retrieved](#page-98-0)  Return, 3-71 [Form of ID Required for Return, 3-71](#page-98-0)

[Maximum Search Date Range, 3-72](#page-99-1) [Restocking Fee, 3-73](#page-100-0) [Return Maximum Matches, 3-73](#page-100-1) [Use Oracle Retail Returns Management, 3-74](#page-101-0) [Security Access group, 3-75](#page-102-1) [Edit Reason Codes, 3-75](#page-102-0) [Manager Override For Security Access, 3-76](#page-103-0) [Send group, 3-77](#page-104-1) [Maximum Sends Allowed, 3-77](#page-104-0) [Shipping Calculation, 3-78](#page-105-1) [Tax group, 3-78](#page-105-2) [Default Tax Authority ID, 3-78](#page-105-0) [Default Tax Group ID, 3-79](#page-106-0) [Print Item Tax, 3-79](#page-106-1) [Require Certificate Info, 3-80](#page-107-0) [Require Customer Link, 3-80](#page-107-1) [Tax Rate, 3-80](#page-107-2) [Tender Authorization group, 3-119](#page-146-1) [Amex Ref. Phone Number, 3-119](#page-146-0) [Authorization Conversion, 3-120](#page-147-0) [Authorization Threshold, 3-120](#page-147-1) [Check Auth. Active, 3-121](#page-148-0) [Check Auth. Timeout Seconds, 3-121](#page-148-1) [Check Ref. Phone Number, 3-121](#page-148-2) [Credit Authorization Timeout Seconds, 3-122](#page-149-0) [Debit Authorization Timeout Seconds, 3-122](#page-149-1) [Diners Club Ref. Phone Number, 3-123](#page-150-0) [Discover Ref. Phone Number, 3-123](#page-150-1) [Gift Card Authorization Referral](#page-151-0)  Number, 3-124 [Gift Card Authorization Timeout](#page-151-1)  Seconds, 3-124 [House Card Ref. Phone Number, 3-125](#page-152-0) [Instant Credit Auth. Timeout Seconds, 3-125](#page-152-1) [Japanese Credit Bank Reference Phone](#page-153-0)  Number, 3-126 [Manager Override, 3-126](#page-153-1) [MasterCard Ref. Phone Number, 3-127](#page-154-0) [Minimum Check Auth. Amount, 3-127](#page-154-1) [Minimum Credit Auth. Amount, 3-128](#page-155-0) [Minimum Sig Cap for Amex, 3-128](#page-155-1) [Minimum Sig Cap for Diners Club, 3-129](#page-156-0) [Minimum Sig Cap for Discover, 3-129](#page-156-1) [Minimum Sig Cap for JCB, 3-130](#page-157-0) [Minimum Sig Cap for MasterCard, 3-130](#page-157-1) [Minimum Sig Cap for Visa, 3-131](#page-158-0) [OCCRefPhoneNumber, 3-131](#page-158-1) [Offline Check Floor Limit, 3-132](#page-159-0) [Offline Credit Floor Limit, 3-132](#page-159-1) [Systematic Approval Auth. Code, 3-133](#page-160-0) [VISA Ref. Phone Number, 3-133](#page-160-1) [Tender group, 3-81](#page-108-2) [Allow Post Void on Debit Transaction, 3-81](#page-108-0) [Bill Pay Transaction Tenders, 3-81](#page-108-1) [Bin File Lookup, 3-82](#page-109-0) [Cash Accepted, 3-82,](#page-109-1) [3-83](#page-110-0) [Cash Amount for Notification when](#page-110-0)  Over, 3-83 [Cash Amount for Notification when](#page-110-1)  [Under, 3-83](#page-110-1)

[Cash Back on Debit, 3-84](#page-111-0) [Checks Accepted, 3-84](#page-111-1) [Compute Store Credit Expiration Date, 3-85](#page-112-0) [Corporate Gift Certificates Accepted, 3-85](#page-112-1) [Credit Card Types, 3-86](#page-113-0) [Credit Cards Accepted, 3-86](#page-113-1) [Debit Cards Accepted, 3-87](#page-114-0) [Default Gift Card Item ID, 3-87](#page-114-1) [Driver's License / State ID Swipe](#page-115-0)  Enabled, 3-88 [E-Check Functionality, 3-88](#page-115-1) [Enable Bill Pay Over and Under](#page-116-0)  Validation, 3-89 [Fifth Gift Card Reload Amount, 3-89](#page-116-1) [First Gift Card Reload Amount, 3-90](#page-117-0) [Foreign Currency, 3-90](#page-117-1) [Fourth Gift Card Reload Amount, 3-91](#page-118-0) [Gift Card Bin File Lookup, 3-91](#page-118-1) [Gift Card Compute Expiration Date, 3-92](#page-119-0) [Gift Card Days to Expiration, 3-92](#page-119-1) [Gift Cards Accepted, 3-93](#page-120-0) [Gift Certificates Accepted, 3-93](#page-120-1) [House Card Expiration Date Required, 3-94](#page-121-0) [Mall Certificate Accepted, 3-94](#page-121-1) [Mall Certificate Subtender Accepted, 3-95](#page-122-0) [Mall Certificate Subtender Required, 3-95](#page-122-1) [Maximum Amount Cash Change for Gift](#page-123-0)  Cert., 3-96 [Maximum Cash Accepted, 3-96](#page-123-1) [Maximum Cash Back for Redeem, 3-97](#page-124-0) [Maximum Cash Change, 3-97](#page-124-1) [Maximum Cash Change for Gift Card, 3-98](#page-125-0) [Maximum Cash Change for Store Credit, 3-98](#page-125-1) [Maximum Cash Refund, 3-99](#page-126-0) [Maximum Cash Refund Without Receipt, 3-99](#page-126-1) [Maximum Check Amount, 3-100](#page-127-0) [Maximum Credit Amount, 3-100](#page-127-1) [Maximum Debit Card Amount, 3-100](#page-127-2) [Maximum Gift Card Issue Amount, 3-101](#page-128-0) [Maximum Gift Card Tender Amount, 3-101](#page-128-1) [Maximum Gift Certificate Issue](#page-129-1)  Amount, 3-102 [Maximum Mall Cert. Tender Amount, 3-103](#page-130-0) [Maximum Money Order Amount, 3-103](#page-130-1) [Maximum Overtender Check Amount, 3-104](#page-131-0) [Maximum Traveler's Check Amount, 3-104](#page-131-1) [Minimum Check Amount, 3-105](#page-132-0) [Minimum Credit Amount, 3-105](#page-132-1) [Minimum Debit Card Amount, 3-106](#page-133-0) [Minimum Gift Card Issue Amount, 3-106](#page-133-1) [Minimum Gift Certificate Issue Amount, 3-106](#page-133-2) [Minimum Gift Certificate Tender](#page-134-0)  Amount, 3-107 [Minimum Money Order Amount, 3-107](#page-134-1) [Minimum Store Credit Issuance](#page-135-0)  Amount, 3-108 [Minimum Traveler's Check Amount, 3-108](#page-135-1) [Money Order Accepted, 3-109](#page-136-0) [Non-Store Coupon Accepted, 3-109](#page-136-1) [Non-Store Coupon Unknown Trigger](#page-137-0) 

[Number, 3-110](#page-137-0) [Open Drawer for Post Void, 3-110](#page-137-1) [Open Drawer for Tender, 3-111](#page-138-0) [Preprinted Store Credit, 3-111](#page-138-1) [Purchase Orders Accepted, 3-112](#page-139-0) [Redeem Transaction Tenders, 3-112](#page-139-1) [Second Gift Card Reload Amount, 3-113](#page-140-0) [Seventh Gift Card Reload Amount, 3-113](#page-140-1) [Sixth Gift Card Reload Amount, 3-114](#page-141-0) [Special Order Deposit Percent, 3-114](#page-141-1) [Store Credit Days to Expiration, 3-115](#page-142-0) [Store Credit Refund Only, 3-115](#page-142-1) [Store Credits Accepted, 3-116](#page-143-0) [Swipe MICR First, 3-116](#page-143-1) [Tenders Not Allowed for Overtender, 3-117](#page-144-0) [Third Gift Card Reload Amount, 3-117](#page-144-1) [Traveler's Checks Accepted, 3-118](#page-145-0) [Validate Driver's License Format, 3-118](#page-145-1) [Validate Store Credit, 3-119](#page-146-2) [Transaction group, 3-134](#page-161-1) [Capture Reason Code For No Sale, 3-134](#page-161-0) [Send Training Mode Transaction to](#page-161-2)  Journal, 3-134 [Suspend Reason Required, 3-135](#page-162-0) [Point-of-Service receipt components, 3-144](#page-171-2) [Call Center Number, 3-144](#page-171-1) [Customer Survey/Reward, 3-145](#page-172-1) [e-Check Signature Slip \(Bank Copy\) Legal](#page-173-0)  Statement, 3-146 [editing, 2-9](#page-26-2) [Exchange Signature Slip Legal Statement, 3-147](#page-174-0) [Footer for Gift Receipt, 3-147](#page-174-1) [Footer for Redeem Transaction, 3-147](#page-174-2) [Header for Gift Receipts, 3-148](#page-175-0) [Layaway Legal Statement, 3-149](#page-176-1) [overview, 1-4](#page-17-0) [PAT Footer, 3-152](#page-179-0) print control [Alteration Receipt Print Control, 3-144](#page-171-0) [Cancel Transaction Receipt Print](#page-172-0)  Control, 3-145 [Exchange Receipt Print Control, 3-146](#page-173-1) [House Account Payment Receipt Print](#page-175-1)  Control, 3-148 [Layaway Delete Receipt Print Control, 3-149](#page-176-0) [Layaway Payment Receipt Print](#page-177-0)  Control, 3-150 [Layaway Pickup Receipt Print Control, 3-150](#page-177-1) [Layaway Receipt Print Control, 3-151](#page-178-0) [No Sale Receipt Print Control, 3-151](#page-178-1) [Return Receipt Print Control, 3-153](#page-180-0) [Sale Receipt Print Control, 3-154](#page-181-0) [Special Order Cancel Receipt Print](#page-181-1)  Control, 3-154 [Special Order Complete Receipt Print](#page-182-0)  Control, 3-155 [Suspended Transaction Receipt Print](#page-183-0)  Control, 3-156 [Tax Exempt Receipt Print Control, 3-156](#page-183-1) [Till Loan Receipt Print Control, 3-158](#page-185-0)

[Till Payin Receipt Print Control, 3-158](#page-185-1) [Till Payout Receipt Print Control, 3-159](#page-186-0) [Till Payroll Payout Receipt Print](#page-186-1)  Control, 3-159 [Till Pickup Receipt Print Control, 3-160](#page-187-0) [Void Receipt Print Control, 3-161](#page-188-0) [Print Name on Credit Signature Slip, 3-152](#page-179-1) [Receipt Footer, 3-152](#page-179-2) [Receipt Header, 3-153](#page-180-1) [Return Signature Slip Legal Statement, 3-153](#page-180-2) [Sale Signature Slip Legal Statement, 3-154](#page-181-2) [Temp Shopping Pass Enroll Header, 3-157](#page-184-0) [Temporary Shopping Pass Barcode](#page-184-1)  Display, 3-157 [Temporary Shopping Pass Footer, 3-157](#page-184-2) [Point-of-Service system configurations, 3-136](#page-163-2) [DefaultHierarchyID, 3-136](#page-163-0) [Hard Total File Size, 3-136](#page-163-1) [IMEI Scanning, 3-137](#page-164-0) [Maximum Number of Child Levels, 3-137](#page-164-1) [ORSIM Web Service Request Timeout, 3-138](#page-165-0) [ORSIM Web Service URL, 3-138](#page-165-1) [POS to SIM Inventory Inquiry, 3-139](#page-166-1) [POS to SIM Inventory Reservation, 3-139](#page-166-0) [POS to SIM Inventory Updates, 3-140](#page-167-0) [POS to SIM Item Basket, 3-140](#page-167-1) [Return Price Days, 3-141](#page-168-0) [Serialization, 3-141](#page-168-1) [Time Out Inactive with Transaction, 3-142](#page-169-0) [Transaction Exception Notification, 3-142](#page-169-1) [Transaction Retrieval Location, 3-143](#page-170-0) [Use RM Tenders, 3-74](#page-101-1) [POS to SIM Inventory Inquiry, 3-139](#page-166-1) [POS to SIM Inventory Reservation, 3-139](#page-166-0) [POS to SIM Inventory Updates, 3-140](#page-167-0) [POS to SIM Item Basket, 3-140](#page-167-1) [Preprinted Store Credit, 3-111](#page-138-1) [Previous Password Match, 7-30](#page-249-1) [Previous Password Match Status Code, 7-31](#page-250-0) [Price Adjustment Time Limit, 3-46](#page-73-1) [Print Cancelled Transaction Receipt, 3-55](#page-82-1) [Print Credit Signature Slips, 3-56](#page-83-0) [Print Debit Slip, 3-56](#page-83-1) [Print e-check Signature Slip, 3-57](#page-84-0) [Print Item Tax, 3-79](#page-106-1) [Print Name on Credit Signature Slip, 3-152](#page-179-1) [Print Receipts, 3-57](#page-84-1) [Print Temporary Shopping Pass, 3-32](#page-59-0) [Productivity, 3-32](#page-59-1) [Prompt for Customer Information, 3-17](#page-44-0) [Prorate Discount Amount, 3-22](#page-49-0) [Purchase Orders Accepted, 3-112](#page-139-0)

# **R**

[Receipt Footer, 3-152](#page-179-2) [Receipt Header, 3-153](#page-180-1) [Redeem Transaction Tenders, 3-112](#page-139-1) [Reference Number Inquiry, 3-33](#page-60-0) [Refund Tender Types, 6-8](#page-215-1)

[Refund Types, 6-8](#page-215-2) [Reprint # of Days, 4-6](#page-195-0) [Require Certificate Info, 3-80](#page-107-0) [Require Customer Link, 3-80](#page-107-1) [Response Codes to Ignore, 6-9](#page-216-0) [Restocking Fee, 3-73](#page-100-0) [Return Maximum Matches, 3-73](#page-100-1) [Return Price Days, 3-141](#page-168-0) [Return Reasons, 6-9](#page-216-1) [Return Receipt Print Control, 3-153](#page-180-0) [Return Signature Slip Legal Statement, 3-153](#page-180-2) [Returns Customer Import Duplicate Record](#page-216-2)  [Action, 6-9,](#page-216-2) [6-10](#page-217-0) [Returns Management Only, 6-10](#page-217-1) [Returns Management parameters](#page-208-1) [Password Policy group, 6-1](#page-208-2) [Temporary Password Length, 6-1](#page-208-0) [Returns Management group, 6-2](#page-209-2) [Customer Types, 6-3](#page-210-0) [Days Limit Customer Service Overrides, 6-3](#page-210-1) [Display Overall Response on Return](#page-211-1)  Ticket, 6-4 [Item Conditions, 6-4](#page-211-2) [Item Types, 6-5](#page-212-0) [Least Risky Tender Order, 6-5](#page-212-1) [Maximum Active Exception Days, 6-5](#page-212-2) [Maximum Cashier Exceptions to Display, 6-6](#page-213-0) [Maximum Cashier Search Results, 6-6](#page-213-1) [Maximum Customer Exceptions to](#page-213-2)  Display, 6-6 [Maximum Customer Search Results, 6-7](#page-214-0) [Maximum Customer Service Overrides, 6-7](#page-214-1) [Refund Tender Types, 6-8](#page-215-1) [Refund Types, 6-8](#page-215-2) [Response Codes to Ignore, 6-9](#page-216-0) [Return Reasons, 6-9](#page-216-1) [Returns Customer Import Duplicate Record](#page-216-2)  [Action, 6-9,](#page-216-2) [6-10](#page-217-0) [Returns Management Only, 6-10](#page-217-1) [Starting Cumulative Cashier Exception](#page-217-2)  Count, 6-10 [Starting Cumulative Customer Exception](#page-218-0)  Count, 6-11 [Validation Amount Tax Factor, 6-11](#page-218-1) [Returns Management system configurations, 6-11](#page-218-2)

# **S**

[Sale Receipt Print Control, 3-154](#page-181-0) [Sale Signature Slip Legal Statement, 3-154](#page-181-2) [Sales Associate Validation, 3-33](#page-60-1) [Search for Item by Manufacturer, 3-36,](#page-63-1) [3-37,](#page-64-0) [4-2](#page-191-1) [Second Gift Card Reload Amount, 3-113](#page-140-0) [Send Training Mode Transaction To Journal, 3-134](#page-161-2) [Serialization, 3-141](#page-168-1) [Seventh Gift Card Reload Amount, 3-113](#page-140-1) [Shipping Calculation, 3-78](#page-105-1) [Signature Bitmap Height, 3-57](#page-84-2) [Signature Bitmap Width, 3-58](#page-85-0) [Signature Format, 5-4](#page-205-1)

[Sixth Gift Card Reload Amount, 3-114](#page-141-0) [Size Input Field, 3-37](#page-64-1) [Special Order Cancel Receipt Print Control, 3-154](#page-181-1) [Special Order Complete Receipt Print Control, 3-155](#page-182-0) [Special Order Deposit Percent, 3-114](#page-141-1) [Start of Week, 5-5](#page-206-0) [Starting Cumulative Cashier Exception Count, 6-10](#page-217-2) [Starting Cumulative Customer Exception](#page-218-0)  Count, 6-11 [Status Display List, 3-18](#page-45-2) [Store Country, 3-7](#page-34-0) [Store Credit Days to Expiration, 3-115](#page-142-0) [Store Credit Refund Only, 3-115](#page-142-1) [Store Credits Accepted, 3-116](#page-143-0) [Store Maximum Matches, 3-38](#page-65-1) [Store State/Province, 3-7](#page-34-1) [Store's VAT Number, 3-7](#page-34-2) [Suspend Reason Required, 3-135](#page-162-0) [Suspended Transaction Receipt Print Control, 3-156](#page-183-0) [Swipe MICR First, 3-116](#page-143-1) system configurations editing [database, 2-9](#page-26-3) [properties file, 2-9](#page-26-4) [XML file, 2-9](#page-26-1) [overview, 1-3](#page-16-2) [Systematic Approval Auth. Code, 3-133](#page-160-0)

#### **T**

[tax](#page-105-2) [Capture Transaction Tax Status, 3-9](#page-36-1) [Tax group, 3-78](#page-105-2) [Tax Exempt Receipt Print Control, 3-156](#page-183-1) [Tax Rate, 3-80](#page-107-2) [Temp Shopping Pass Enroll Header, 3-157](#page-184-0) [Temporary Password Length, 3-44,](#page-71-1) [4-6,](#page-195-2) [5-5,](#page-206-2) [6-1](#page-208-0) [Temporary Shopping Pass Barcode Display, 3-157](#page-184-1) [Temporary Shopping Pass Enrollment Expiry, 3-34](#page-61-0) [Temporary Shopping Pass Footer, 3-157](#page-184-2) [Temporary Shopping Pass Issue Expiry, 3-34](#page-61-1) [Tender Store Bank Account Name, 3-58](#page-85-1) [Tender Store Bank Account Number, 3-59](#page-86-0) [Tenders Not Allowed for Overtender, 3-117](#page-144-0) [Tenders To Count At Till Reconcile, 4-10](#page-199-0) [Tenders to Count At Till Reconcile, 3-70](#page-97-0) [Tenders to Frank on Post Void, 3-59](#page-86-1) [Third Gift Card Reload Amount, 3-117](#page-144-1) [Till Loan Receipt Print Control, 3-158](#page-185-0) [Till Payin Receipt Print Control, 3-158](#page-185-1) [Till Payout Receipt Print Control, 3-159](#page-186-0) [Till Payroll Payout Receipt Print Control, 3-159](#page-186-1) [Till Pickup Receipt Print Control, 3-160](#page-187-0) [Till Reconcile, 3-71](#page-98-1) [Time Out Inactive with Transaction, 3-8,](#page-35-0) [3-139,](#page-166-0) [3-142](#page-169-0) [Time Out Inactive without Transaction, 3-8](#page-35-1) [training mode](#page-33-0) [Open Drawer in Training Mode, 3-6](#page-33-0) [Send Training Mode Transaction To](#page-161-2)  Journal, 3-134

[Transaction Exception Notification, 3-142](#page-169-1) [Transaction Retrieval Location, 3-143](#page-170-0) [Traveler's Checks Accepted, 3-118](#page-145-0)

#### **U**

[Use Oracle Retail Returns Management, 3-74](#page-101-0) [Use RM Tenders, 3-74](#page-101-1)

#### **V**

[Validate Driver's License Format, 3-118](#page-145-1) [Validate Payroll Pay Out Employee ID, 3-17](#page-44-1) [Validate Store Credit, 3-119](#page-146-2) [Validation Amount Tax Factor, 6-11](#page-218-1) [VAT \(value added tax\)](#page-34-2) [Store's VAT Number, 3-7](#page-34-2) [VAT Code Receipt Printing, 3-60](#page-87-0) [VAT Receipt Type, 3-60](#page-87-1) [Verify Register ID on Reprint Receipt, 3-61](#page-88-1) [VISA Ref. Phone Number, 3-133](#page-160-1) [Void Receipt Print Control, 3-161](#page-188-0)